# **UNIVERSIDAD DE HUANUCO FACULTAD DE INGENIERIA PROGRAMA ACADÉMICO DE INGENIERIA CIVIL**

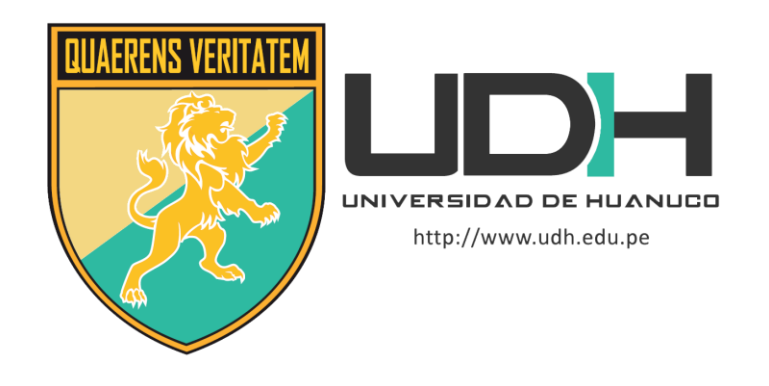

**TESIS**

# **"MODELIZACIÓN HIDROLÓGICA E HIDRÁULICA PARA ESTABLECER LAS ZONAS INUNDABLES EN LA CUENCA DEL RÍO VIZCARRA, DEL ÁREA URBANA DE LOS DISTRITOS DE LA UNIÓN Y RIPÁN, HUÁNUCO 2021"**

PARA OPTAR EL TÍTULO PROFESIONAL DE INGENIERO CIVIL

AUTOR: Godoy Bernachea, Kevin Joel

ASESOR: Mato Vicente, Rosner Nadler

HUÁNUCO – PERÚ 2022

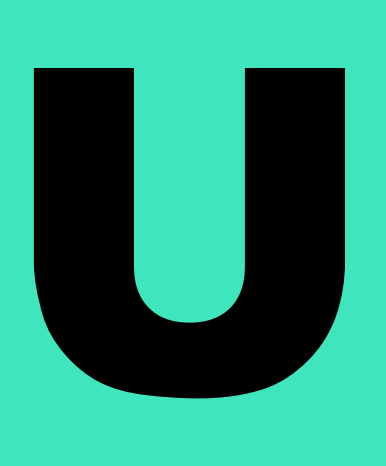

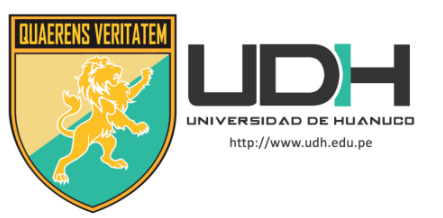

# **TIPO DEL TRABAJO DE INVESTIGACIÓN:**

- $\bullet$  Tesis  $(X)$
- Trabajo de Suficiencia Profesional()
- Trabajo de Investigación ( )
- Trabajo Académico ( )

# **LÍNEAS DE INVESTIGACIÓN:** Proyectos civiles **AÑO DE LA LÍNEA DE INVESTIGACIÓN** (2018-2019)

# **CAMPO DE CONOCIMIENTO OCDE:**

**Área:** Ingeniería, Tecnología **Sub área:** Ingeniería civil **Disciplina:** Ingeniería civil

# **DATOS DEL PROGRAMA:**

Nombre del Grado/Título a recibir: Título Profesional de Ingeniero Civil Código del Programa: P07 Tipo de Financiamiento:

- Propio  $(X)$
- $\bullet$  UDH ( )
- Fondos Concursables ( )

# **DATOS DEL AUTOR:**

Documento Nacional de Identidad (DNI): 70018606

# **DATOS DEL ASESOR:**

Documento Nacional de Identidad (DNI): 41877736 Grado/Título: Maestro en gestión pública Código ORCID: 0000-0003-3638-9284

# **DATOS DE LOS JURADOS:**

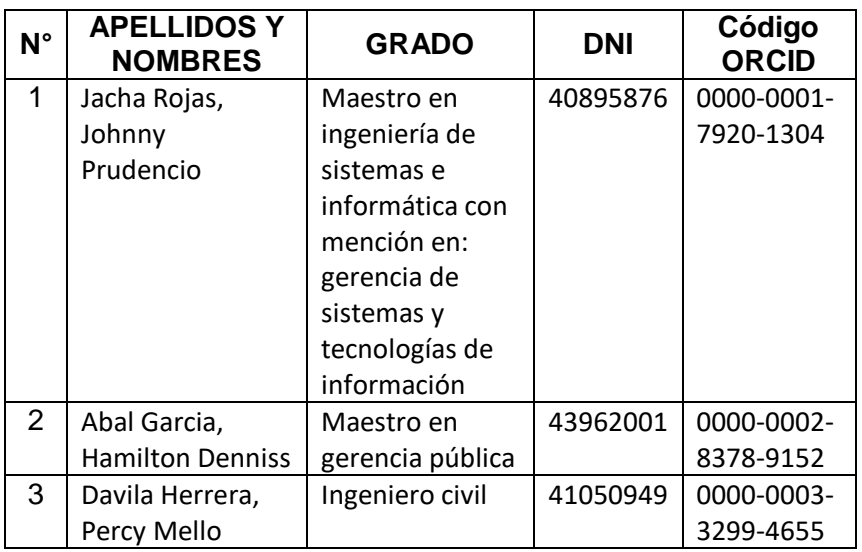

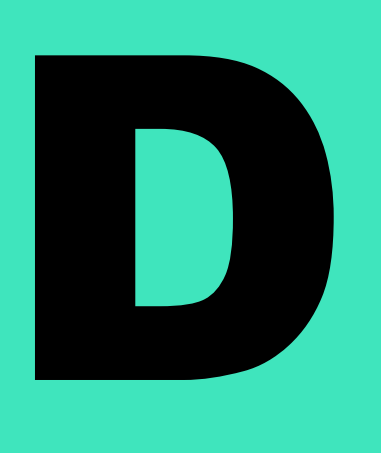

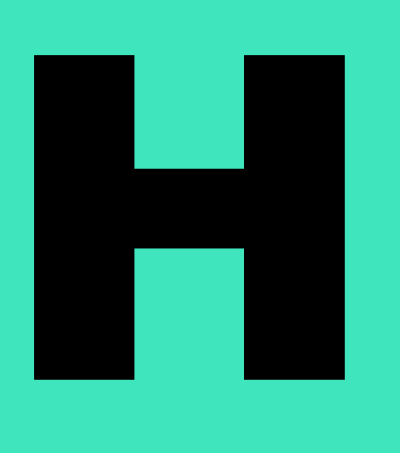

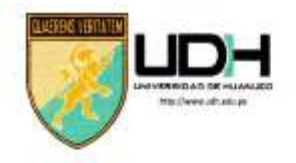

# UNIVERSIDAD DE HUANUCO

Facultad de Ingeniería

#### PROGRAMA ACADÉMICO DE INGENIERÍA CIVIL

# ACTA DE SUSTENTACIÓN DE TESIS PARA OPTAR EL TITULO PROFESIONAL DE INGENIERO (A) CIVIL

En la ciudad de Huánuco, siendo las./S:/S horas del día... /9....... del mes de Senerr BRE del año 2022, en el Auditorio de la Facultad de Ingeniería, en cumplimiento de lo señalado en el Reglamento de Grados y Títulos de la Universidad de Huánuco, se reunieron el Jurado Calificador integrado por los docentes:

MG. JOHNNY PRODENCIO JACHA ROJAS (Presidente)

MG. HARICTON DENNISS ABAL GARCIA (Secretario)

ING. PERCY MELLO DOVILA HERRERA (Vocal)

Nombrados mediante la Resolución N° 1829. - 2022. - D - FT - UDH para evaluar la Tesis intitulada:

· MODELIZACIÓN HIOROLÓGICA E HIDRÁULICA PORA ESTOBLECER LAS ZONAS IMUNDABLES EN LA WENCA DEL RÚO VIZCARRA, DEL NOEA VEBANA DE LOS DISTRITOS DE LA UNIÓN Y PIPÓN,  $H\psi\psi\psi$  2021 presentado por el (la) Bachiller Kevin Joec Goody BERNACHEA

el Título Profesional de Ingeniero (a) Civil.

Dicho acto de sustentación se desarrolló en dos etapas: exposición y absolución de preguntas: procediéndose luego a la evaluación por parte de los miembros del Jurado.

Habiendo absuelto las objeciones que le fueron formuladas por los miembros del Jurado y de conformidad con las respectivas disposiciones reglamentarias, procedieron a deliberar y calificar. declarándolo (a) PPOBPPO ..... por vHaNITIONP con el calificativo cuantitativo de 14 y cualitativo de 5.v. FICLENTE (Art. 47)

Siendo las. 16:24. horas del día ... 19 ...... del mes de ... 567/EMBRE. del año... 2022. los miembros del Jurado Calificador firman la presente Acta en señal de conformidad.

étário

Vocal

# <span id="page-3-0"></span>**DEDICATORIA**

*A Dios su por darme fuerza y coraje en todo lo que hago y permitirme concluir esta investigación. A mis padres por inculcarme valores, ganas de seguir adelante y sobre todo por su apoyo incondicional.*

# <span id="page-4-0"></span>**AGRADECIMIENTOS**

*Agradecer a Dios por darme salud, una mente de bien y brindarme las oportunidades para alcanzar mis objetivos. A mis queridos padres Joel Godoy Leiva y Gliceria Mercedes Bernachea Monago por estar en momentos tensos de mi vida profesional y por todos sus constructivos consejos que siempre llevare conmigo.*

*A la Universidad de Huánuco y a los docentes de la facultad de Ingeniería civil, quienes brindaron su conocimiento para el desarrollo sobresaliente de la facultad y el de la ingeniería en el país.*

*A todos mis maestros quienes me ayudaron con la realización de esta investigación, pues por su vocación de enseñanza aprendí que el conocimiento se desarrolla si es compartida y difundida.* 

*A mis amigos quienes me apoyaron con su conocimiento y palabras de ánimo para la culminación de esta investigación.*

# ÍNDICE

<span id="page-5-0"></span>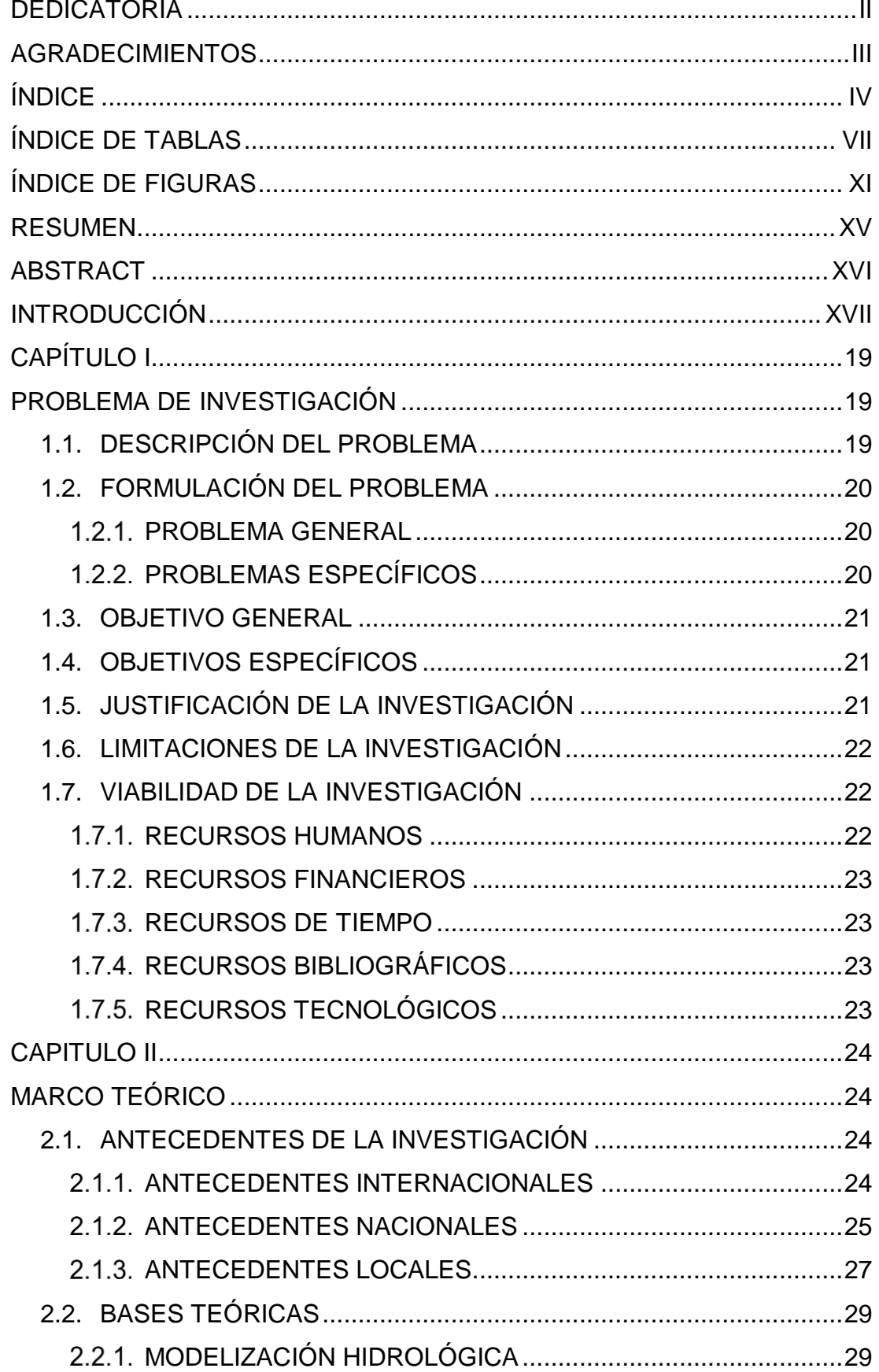

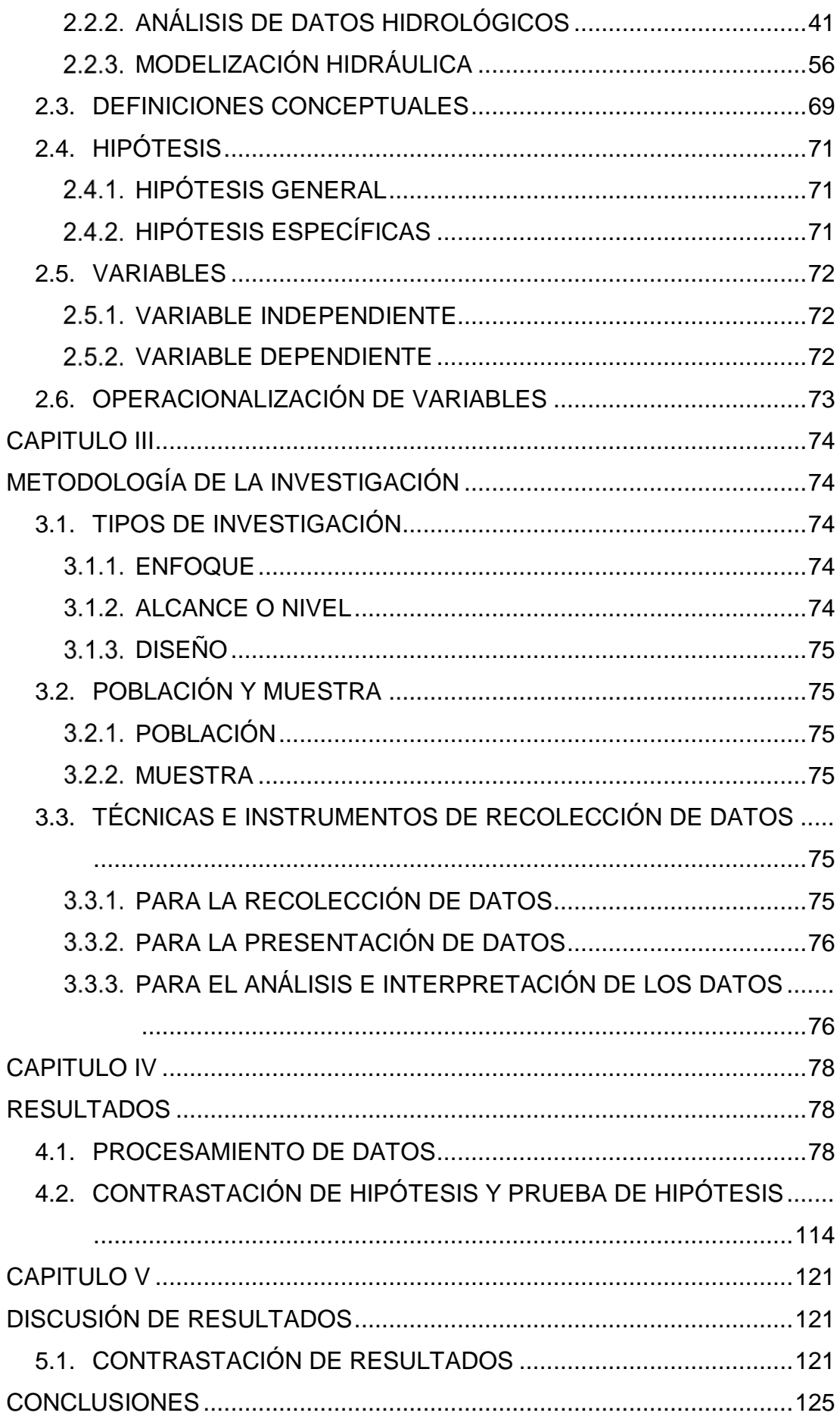

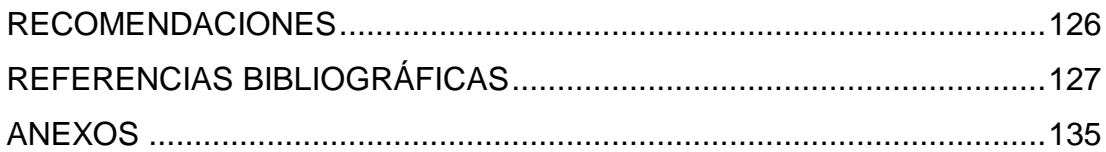

# **ÍNDICE DE TABLAS**

<span id="page-8-0"></span>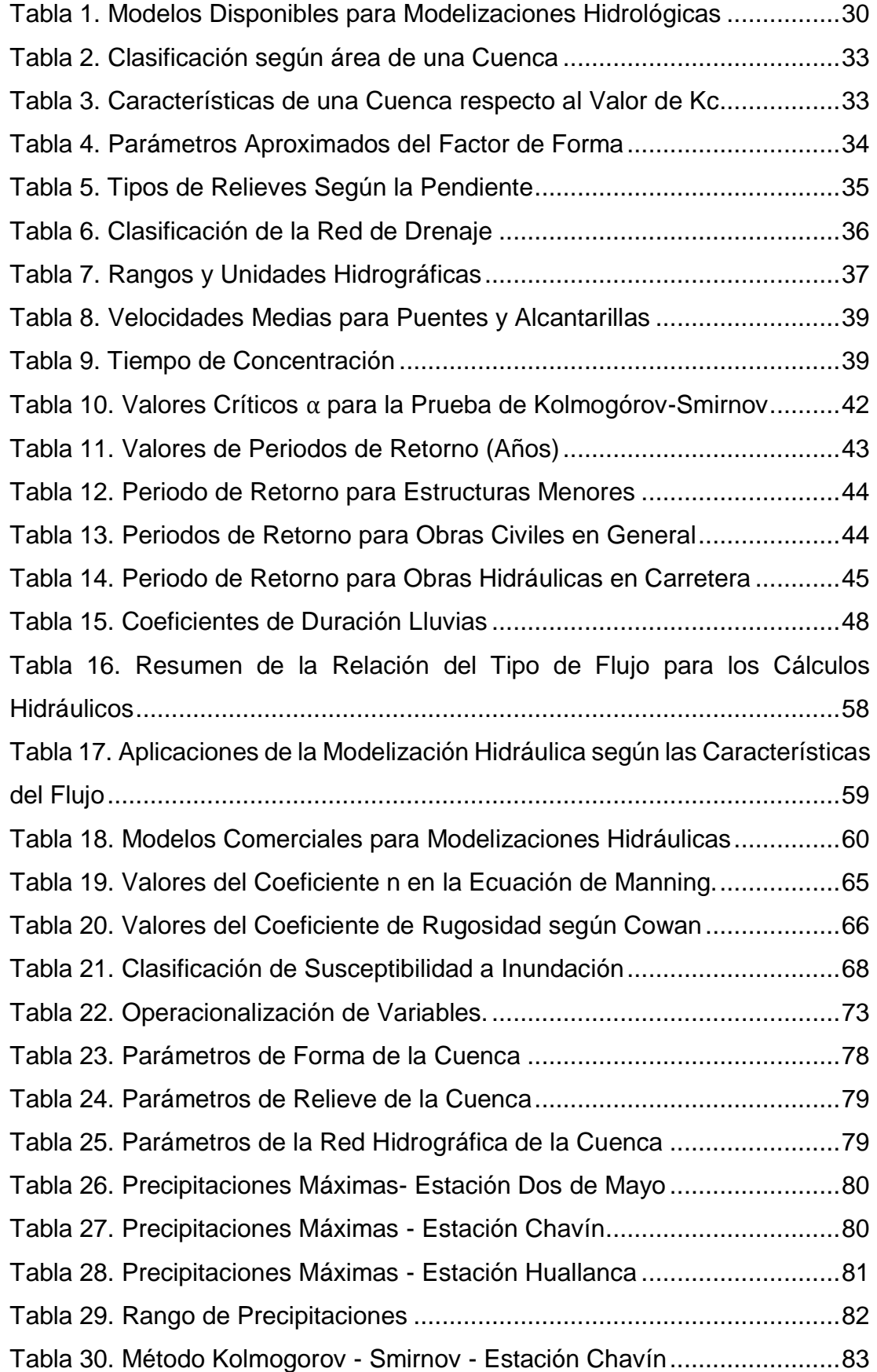

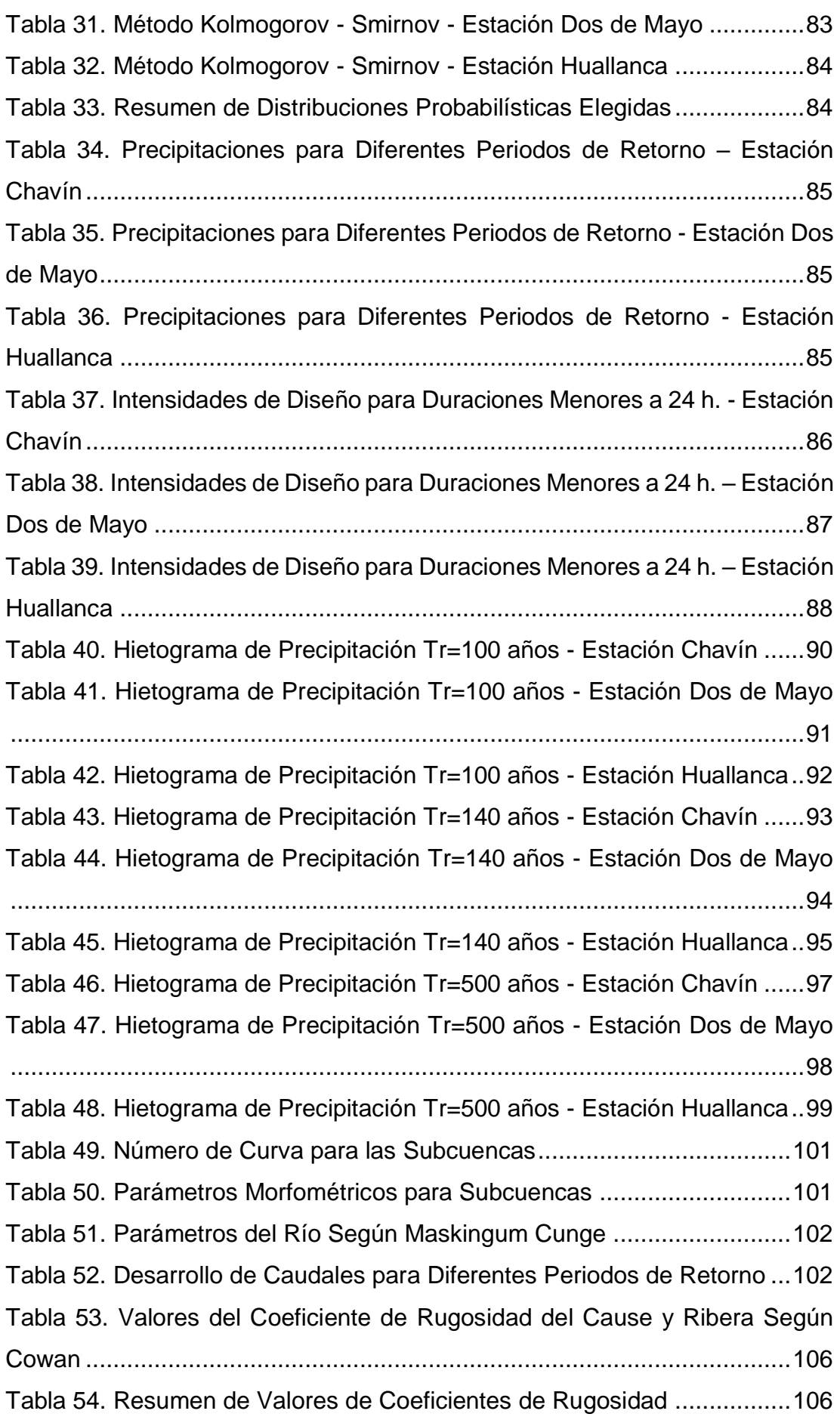

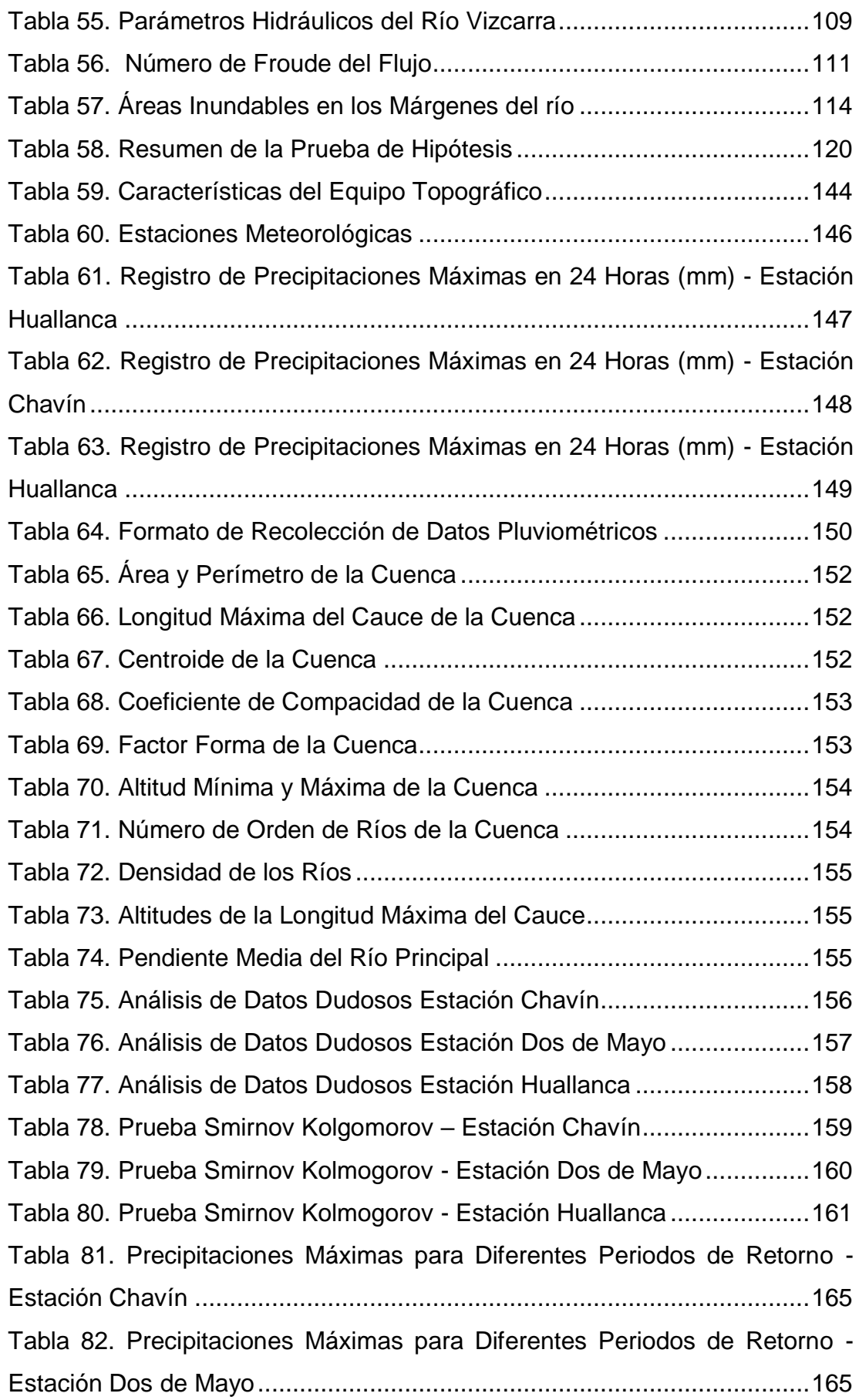

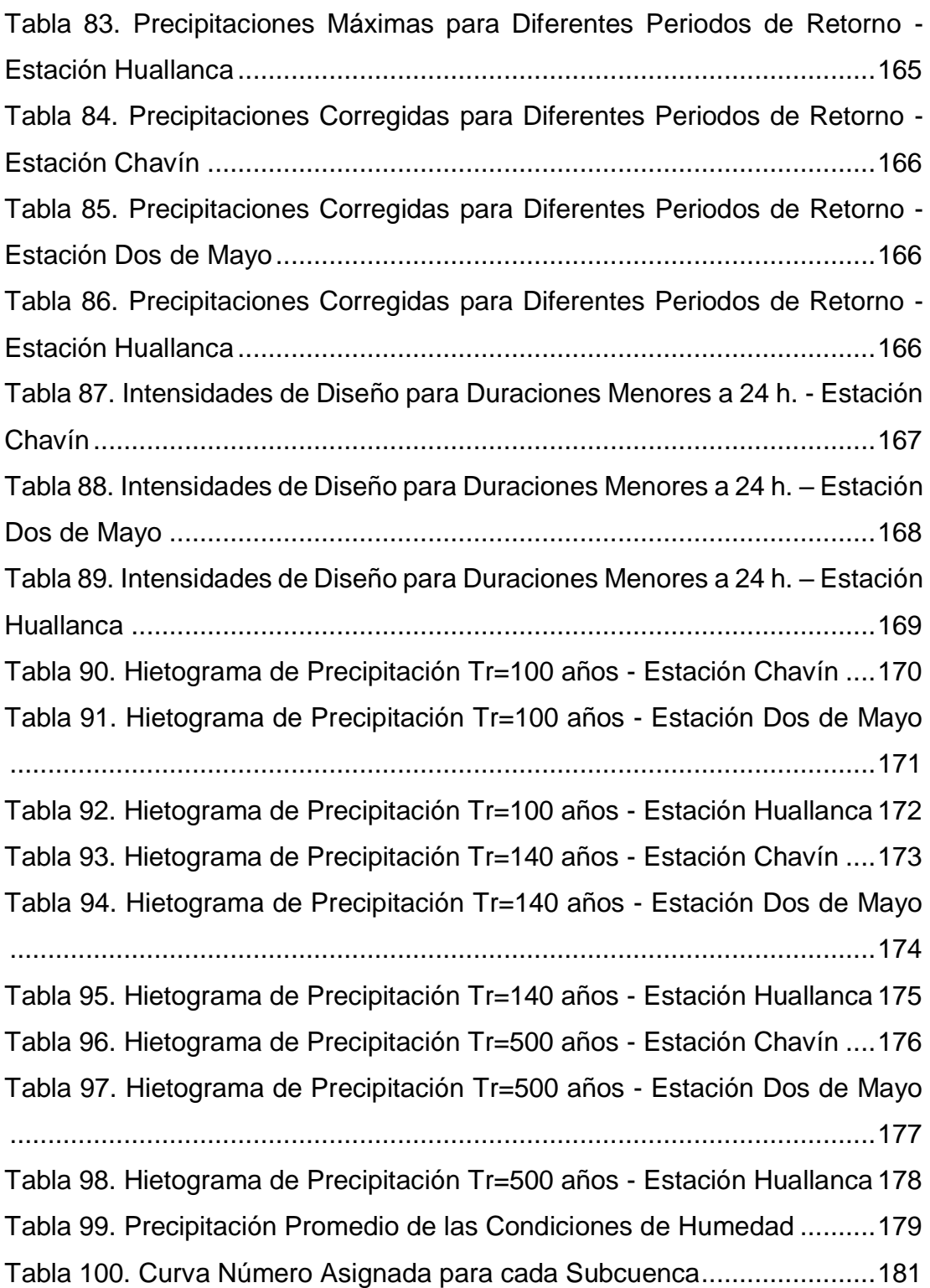

# **ÍNDICE DE FIGURAS**

<span id="page-12-0"></span>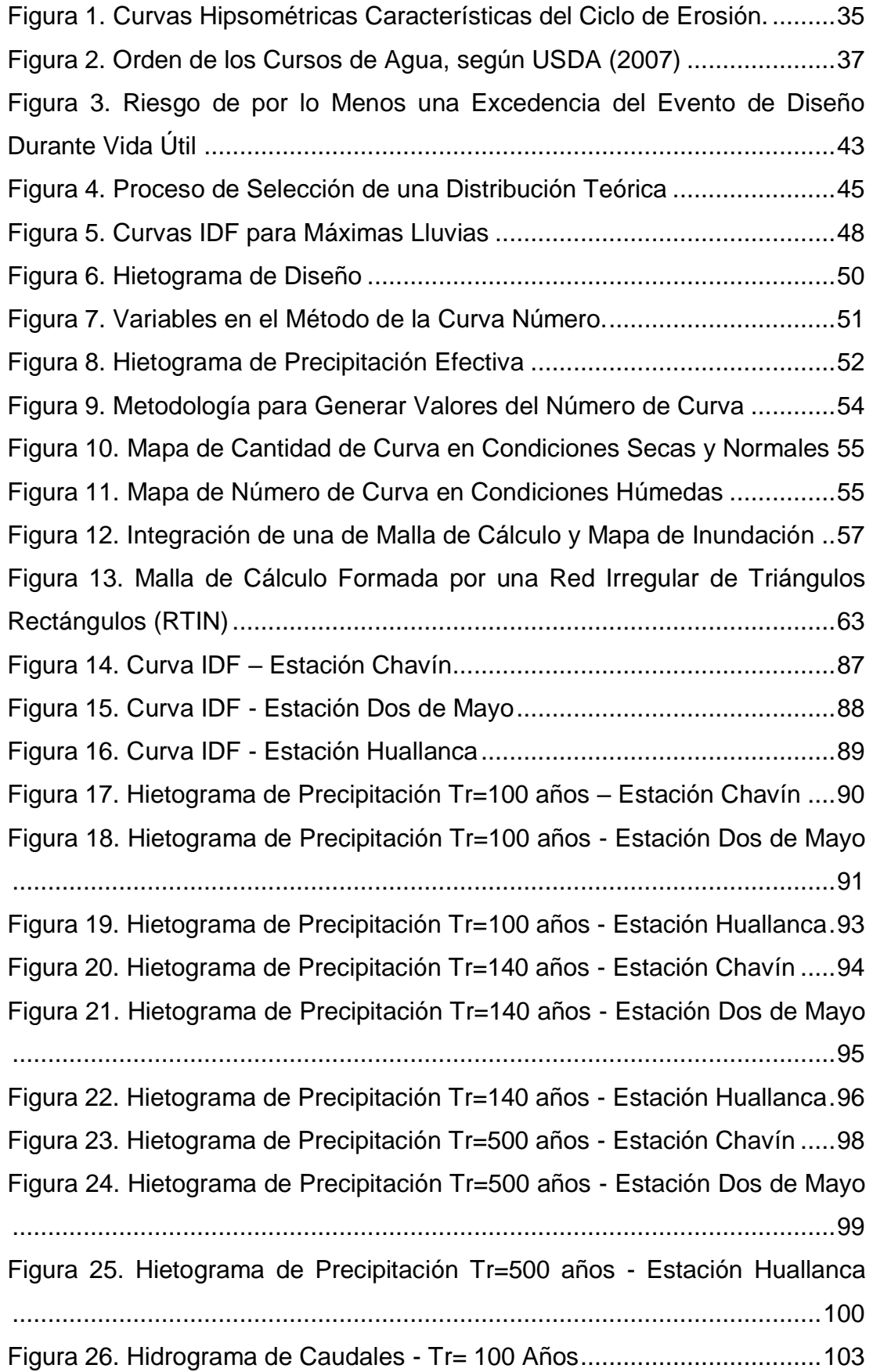

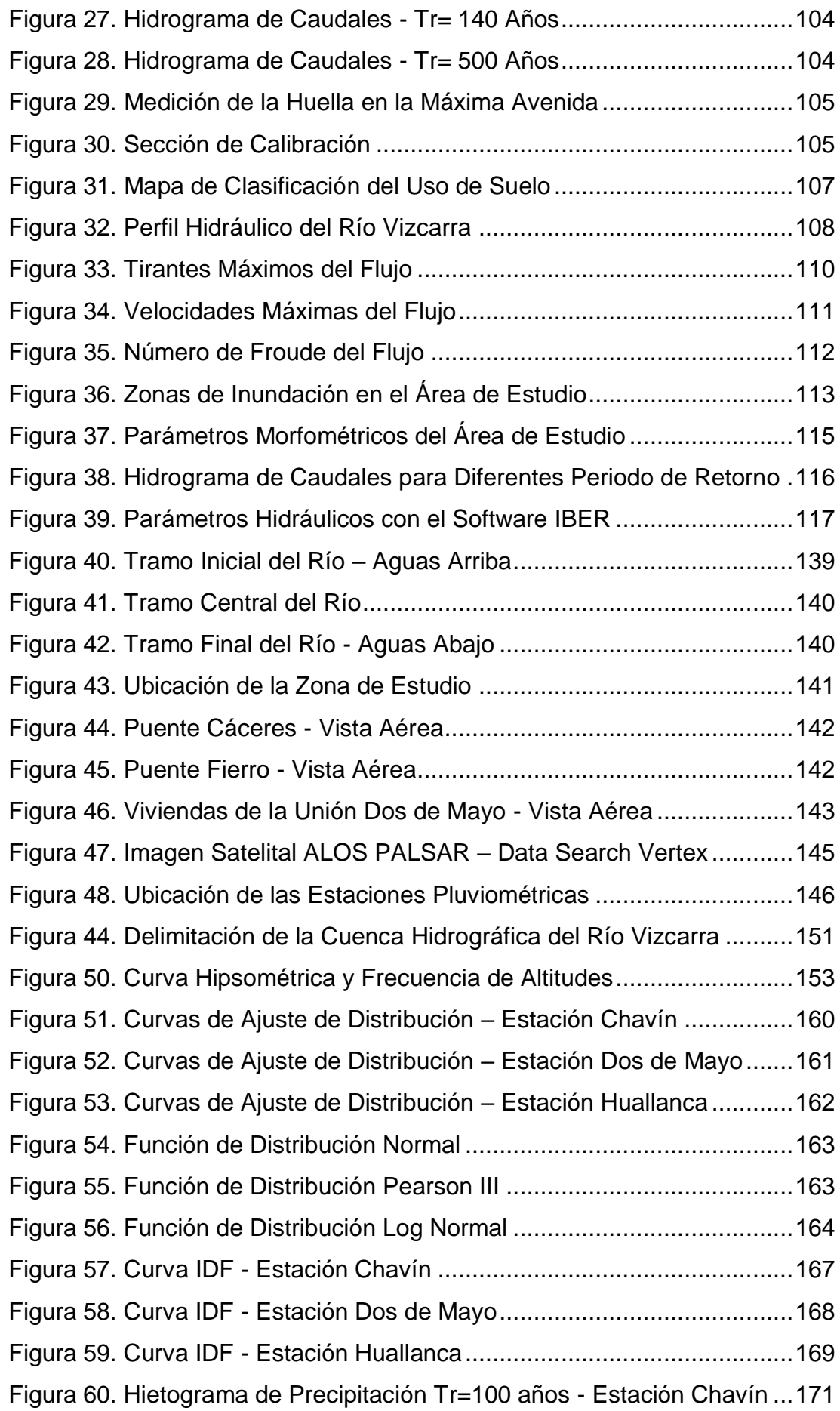

[Figura 61. Hietograma de Precipitación Tr=100 años -](#page-173-1) Estación Dos de Mayo [..................................................................................................................172](#page-173-1) [Figura 62. Hietograma de Precipitación Tr=100 años -](#page-174-1) Estación Huallanca [..................................................................................................................173](#page-174-1) [Figura 63. Hietograma de Precipitación Tr=140 años -](#page-175-1) Estación Chavín ...174 [Figura 64. Hietograma de Precipitación Tr=140 años -](#page-176-1) Estación Dos de Mayo [..................................................................................................................175](#page-176-1) [Figura 65. Hietograma de Precipitación Tr=140 años -](#page-177-1) Estación Huallanca [..................................................................................................................176](#page-177-1) [Figura 66. Hietograma de Precipitación Tr=500 años -](#page-178-1) Estación Chavín ...177 [Figura 67. Hietograma de Precipitación Tr=500 años -](#page-179-1) Estación Dos de Mayo [..................................................................................................................178](#page-179-1) [Figura 68. Hietograma de Precipitación Tr=500 años -](#page-180-1) Estación Huallanca [..................................................................................................................179](#page-180-1) [Figura 69. Número de Curva de la Cuenca del Río Vizcarra......................180](#page-181-0) [Figura 70. Creación de un Nuevo proyecto y Georreferenciación del Modelo](#page-182-1) [..................................................................................................................181](#page-182-1) [Figura 71. Corrección de Vacíos del MDT con la Herramienta SINKS.......182](#page-183-0) [Figura 72. Generación de la Acumulación y Dirección del Flujo del MDT con](#page-183-1)  [la Herramienta DRAINAGE........................................................................182](#page-183-1) [Figura 73. Generación de Corrientes y ríos del MDT e Importación del Punto](#page-184-0)  [de Aforo.....................................................................................................183](#page-184-0) [Figura 74. Delimitación de la Cuenca Hidrográfica](#page-184-1) ....................................183 [Figura 75. Parámetros de las Subcuencas](#page-185-0) ................................................184 Figura 76. Parámetros de los Ríos [............................................................184](#page-185-1) [Figura 77. Ingreso de Datos de la Serie de Tiempo](#page-186-0) ...................................185 [Figura 78. Áreas de influencia del polígono de Thiessen...........................186](#page-187-0) [Figura 79. Asignación de pesos cada Subcuenca](#page-188-0) .....................................187 [Figura 80. Control de Especificaciones......................................................188](#page-189-0) [Figura 81. Resultado del Caudal Pico -](#page-189-1) TR= 100 años ..............................188 [Figura 82. Resultado del Caudal Pico -](#page-190-0) TR= 140 años ..............................189 [Figura 83. Resultado del Caudal Pico -](#page-190-1) TR= 500 años ..............................189 [Figura 84. Hidrograma de Máxima Avenida -](#page-191-0) Tr=100 años........................190 [Figura 85. Hidrograma de Máxima Avenida -](#page-191-1) Tr=140 años........................190

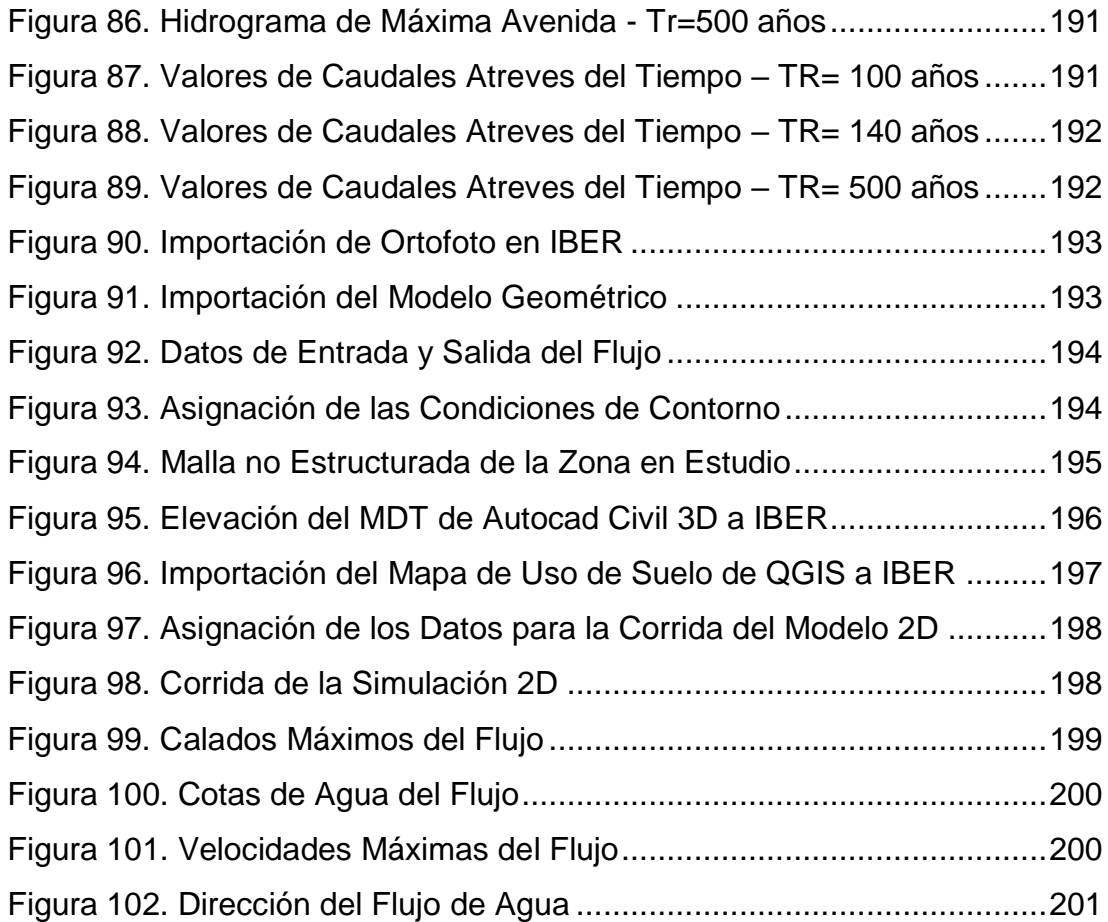

## **RESUMEN**

<span id="page-16-0"></span>La presente investigación tiene como objetivo realizar la modelización hidrológica e hidráulica del río Vizcarra a lo largo del tramo urbano del distrito de la Unión y Ripán, con la finalidad de identificar las zonas con mayor probabilidad a inundación frente a fenómenos meteorológicos extremos. Por ello, con el empleo de los MDT se inició con la delimitación de la cuenca hidrográfica del río Vizcarra para determinar los parámetros morfométricos con el software QGIS, tomando como punto de aforo el extremo del efluente en el tramo de estudio. Luego se realizó el análisis hidrológico con el tratamiento de las precipitaciones máximas de las estaciones meteorológicas seleccionadas, generando caudales picos de 146.4 m3/s, 165.9 m3/s y 259.6 m3/s, resultado de la modelización con el software HEC-HMS, para los periodos de retorno de 100, 140 y 500 años respectivamente; ya con estos valores se realizó la simulación hidráulica que generó los parámetros hidráulicos con el modelo numérico bidimensional IBER, esto permitió la elaboración de los mapas de inundación con el software QGIS. Concerniente a los resultados de la modelización hidráulica en el tramo de estudio, observamos aquellos lugares con áreas de inundación para el periodo de retorno de 140 años, donde se encuentran la zona 1 con 0.0288 hectáreas inundables; zona 2, con 0.5527 hectáreas inundables; y con el área con mayor inundación ubicada en la zona 3, que no cuenta con la protección ribereña cubriendo un área inundable de 3.1934 hectáreas. Por lo tanto, se concluye, que los resultados de la modelización hidrológica e hidráulica nos permitieron identificar aquellas zonas que requieren la presencia de estructuras hidráulicas de encauzamiento a fin de permitir el confinamiento de las inundaciones.

**Palabras clave:** Modelización hidrológica e hidráulica, QGIS, HEC-HMS, IBER, zonas de inundación, mapas temáticos.

XV

## **ABSTRACT**

<span id="page-17-0"></span>The objective of this research is to carry out the hydrological and hydraulic modeling of the Vizcarra River along the urban section of the district of the Unión and Ripán district, in order to identify areas of greater probability of flooding in the face of high intensity meteorological phenomena. Therefore, with the use of the DEM, the delimitation of the hydrographic basin began to determine the morphometric parameters of the Vizcarra river basin with the QGIS software, taking the end of the effluent in the study section as an exit point. Then the hydrological analysis was carried out with the treatment of the maximum precipitations of the meteorological stations, to later generate peak flows of 146.4 m3 / s, 165.9 m3 / s and 259.6 m3 / s, resulting from the modeling with the HEC-HMS software, for the return periods of 100, 140 and 500 years respectively, already with these values the hydraulic simulation was carried out that generated the hydraulic parameters with the two-dimensional numerical model IBER, this allowed the elaboration of the flood maps with the QGIS software. Regarding the results of the hydraulic modeling in the study section, they show us the areas with flood areas for a return period of 140 years, there are zone 1 with 0.0288 flooded hectares; zone 2, with 0.5527 floodable hectares; and the one with the largest flood area located in zone 3, located in a sector that does not have riparian protection with a flood area of 3.1934. Therefore, it is concluded that the modeling results allowed us to identify those areas that require the presence of hydraulic channeling structures in order to allow the confinement of the floods.

**Keywords:** Hydrological and hydraulic modeling, QGIS, HEC-HMS, IBER, flood zones, thematic maps.

# **INTRODUCCIÓN**

<span id="page-18-0"></span>Debido a la presencia de lluvias extraordinarias durante los meses de invierno que originan la crecida del río de Vizcarra, han provocado inundaciones con pérdidas de varias hectáreas de cultivos y viviendas. Es por ello que surge la necesidad de realizar la modelización hidrológica e hidráulica para identificar aquellos puntos críticos y zonas de inundación en las áreas urbanas de los distritos de la Unión y Ripán para facilitar la toma de decisiones ante futuros eventos extraordinarios y contribuir en la protección de viviendas, edificaciones importantes y estructuras adyacentes al cauce del río.

La presente investigación fue elaborada de la siguiente manera:

En el Capítulo I, describimos la problemática, formulamos las preguntas, los objetivos, justificación, limitaciones y la viabilidad de la investigación.

En el Capítulo II, corresponden a los antecedentes y bases teóricas de la investigación también a la hipótesis, variables independiente y dependiente; y se culmina con la operacionalización de las variables.

En el Capítulo III, se presenta la metodología de la investigación, donde se menciona el enfoque, alcance y diseño de la investigación. Así como también las técnicas e instrumento para la recolección de datos y análisis de la información.

En el Capítulo IV, se detalla de forma ordenada mediante tablas y figuras los resultados obtenidos para luego ser analizados.

En el Capítulo V, se realiza la discusión de los resultados obtenidos, corroborado con bibliografías de diversos autores y comparándolos con los antecedentes de autores de otras tesis. Se culmina con las conclusiones, recomendaciones finales y con la cita de referencias bibliográficas que ayudaron a realizar este trabajo de investigación.

En la última parte, se plasman los anexos que incluye documentos administrativos, la matriz de consistencia y los apéndices; este último muestra los procedimientos con la descripción de la zona de estudio, recopilación y tratamiento de la información hidrológica e hidráulica y finalizando con la presentación de mapas temáticos.

XVII

Como fuente de información se emplearon libros, artículos científicos, informes técnicos y datos locales proporcionados por los pobladores del lugar; se aplicaron técnicas de observación, descarga de datos y levantamiento topográfico con ayuda de programas especializados en la ingeniera civil.

Como limitación el investigador realizó solo la simulación del flujo líquido por lo que un estudio más completo requiere mayor tiempo e inversión, además los programas utilizados se limitaron solo al uso de softwares libres y gratuitos.

Finalmente, la importancia de la modelización hidrológica e hidráulica radica en la utilización de herramientas avanzadas en ingeniera, pues nos ayuda a identificar no solo zonas inundables ante eventos meteorológicos extremos sino a la solución de un problema que aqueja a zonas urbanas establecidas bajo el cauce de un río.

# **CAPÍTULO I**

# **PROBLEMA DE INVESTIGACIÓN**

### <span id="page-20-2"></span><span id="page-20-1"></span><span id="page-20-0"></span>**1.1. DESCRIPCIÓN DEL PROBLEMA**

Desde el inicio de las civilizaciones las inundaciones han sido un problema para la sociedad, dichos eventos naturales afectan cada vez más a las poblaciones y provocan aislamientos, pérdidas de bienes materiales, económicas y humanas (Vergara, Ellis, Cruz, Alarcón, & Galván del Moral, 2011).

Según (World Bank Group, 2020), el 19% de los ciudadanos a nivel mundial se encuentran expuestos a riesgos durante las inundaciones. Alrededor de 1360 millones, se encuentran en el sur y este de Asia; India (225 millones) y China (329 millones) representan más de un tercio de la exposición global.

En varios pueblos urbanos de América latina las inundaciones representan un problema socio-económico con deficientes procesos de incorporación en planeación y políticas públicas; A través del tiempo se han implementado y evolucionado medidas para reducir el riesgo de inundaciones. Para disminuir el peligro, uno de los factores fue la construcción y aprendizaje de capacidades (Aragón, 2014).

La existencia de inundaciones en el Perú es muy común entre los meses de setiembre a abril, y resulta con desborde de ríos, lagos y/o mares, perjudicando a terrenos bajos encontrados en los bordes de los ríos.

Según (INDECI, 2020), las inundaciones entre los periodos 2003-2019 representan el 6.14% de las emergencias registrado en Perú. Cabe mencionar que las inundaciones por desborde de ríos ocupan el 3er lugar con 6.40% de las emergencias a nivel nacional del primer semestre del 2020, superada solo por eventos como la epidemia del COVID-19 con 22.07% y lluvias intensas con un 30.96% en todo el Perú; razón por el cual han sido declarados en estado de emergencia a departamentos con como Piura, San Martín, Arequipa, Junín, Huánuco, Cuzco y Puno, a consecuencia de intensas precipitaciones.

En el departamento de Huánuco entre años 2014 y 2019 se presentaron lluvias extraordinarias entre noviembre y marzo que ocasionaron la crecida del río Vizcarra. Según testimonios de los pobladores, la altura de la columna de agua superó los 2 metros por encima del nivel normal, provocando desbordes e inundaciones que ocasionaron pérdidas de varias hectáreas de cultivo y viviendas a escasos metros del río en los distritos de la Unión y Ripán (Municipalidad Distrital de Ripán, Dos de Mayo, Huáunco, 2019).

Es sabido que no podemos evitar la ocurrencia de fenómenos naturales como los sucedidos en los distritos de la Unión y Ripán, lo único que han evidenciado es su falta de planeación y organización respecto al alto riesgo de inundación; por lo que frente a esta problemática los resultados de modelización hidrológica e hidráulica en la zona de estudio, servirán para proyectar futuras obras hidráulicas proyectadas a lo largo del cauce.

## <span id="page-21-0"></span>**1.2. FORMULACIÓN DEL PROBLEMA**

## <span id="page-21-1"></span>**1.2.1. PROBLEMA GENERAL**

¿La modelización hidrológica e hidráulica, podrá establecer las zonas inundables del río Vizcarra en el área urbana de los distritos de la Unión y Ripán?

## <span id="page-21-2"></span>**PROBLEMAS ESPECÍFICOS**

 ¿Cuáles son los parámetros morfométricos, utilizando el software QGIS en la cuenca del río Vizcarra?

 ¿Cuáles son los caudales máximos para los distintos periodos de retorno de 100, 140 y 500 años en el área de estudio aplicando el software HEC-HMS?

 ¿Cuáles son los resultados hidráulicos de la modelización hidráulica bidimensional en el área de estudio aplicando el software IBER?

 ¿Cómo inciden los resultados para establecer los puntos críticos y zonas de inundación en el área de estudio?

## <span id="page-22-0"></span>**1.3. OBJETIVO GENERAL**

Realizar la modelización hidrológica e hidráulica, para establecer las zonas inundables del río Vizcarra en el área urbana de los distritos de la Unión y Ripán.

## <span id="page-22-1"></span>**1.4. OBJETIVOS ESPECÍFICOS**

- Establecer los parámetros morfométricos utilizando el software QGIS en la cuenca del río Vizcarra.
- Determinar los caudales máximos para los distintos periodos de retorno 100, 140 y 500 años aplicando el software HEC-HMS en el área de estudio.
- Obtener los resultados hidráulicos de la modelización hidráulica bidimensional aplicando el software IBER en el área de estudio.
- Analizar los resultados para establecer los puntos críticos y zonas de inundación en el área de estudio.

## <span id="page-22-2"></span>**1.5. JUSTIFICACIÓN DE LA INVESTIGACIÓN**

Ante los constantes eventos de inundación por las intensas precipitaciones entre diciembre - marzo, que orina el aumento de caudales considerables en el cauce del río Vizcarra, afectan las zonas urbanas de los distritos de la Unión y Ripán, así como también zonas agrícolas, viviendas y estructuras contiguas, que han puesto en evidencia la debilidad de la población asentada en las orillas del río. Resulta de especial interés conocer por medio de estudios hidrológicos la cuenca del río Vizcarra, el control de las avenidas para adoptar medidas que permitan prevenir pérdidas humanas y económicas, así como también reducir los daños ocasionados.

La presente tesis fue resultado de la necesidad de estudiar las áreas vulnerables en los distritos de la Unión y Ripán, con el propósito de identificar

los puntos críticos y zonas de riesgo a inundación, para facilitar la toma de decisiones de las autoridades ante fututos eventos extraordinarios.

La investigación busca contribuir en la protección en zonas agrícolas, áreas de construcción de viviendas, edificaciones importantes y estructuras de contención adyacentes.

Debido a que la zona de investigación, no cuenta con suficientes estudios hidrológicos, el presente trabajo utilizará instrumentos computarizados y uso de los sistemas de información geográfica , que nos permite obtener nuevos conocimientos como caudales máximos y contar con un efectiva capacidad de respuesta de alerta temprana, además de proporcionar criterios para la construcción proyectos hidráulicos, identificando las zonas de inundación, así como también el mejoramiento del ordenamiento territorial.

## <span id="page-23-0"></span>**1.6. LIMITACIONES DE LA INVESTIGACIÓN**

Se muestran a continuación.

- Para el análisis de la cuenca solo se consideró el MDT con resolución espacial de 12.5 x 12.5 m., obtenida de manera gratuita.
- Para determinar las precipitaciones máximas, se emplearán datos de precipitaciones descargados de la página del SENAMHI y ANA.
- Escasa información de registros pluviométricos y carencia de estaciones hidrométricas.
- Utilizaremos el programa QGIS para determinar la información geográfica y para en análisis hidrológico e hidráulico con los softwares gratuitos HEC-HMS e IBER, ya que un software de paga tiene un costo alto para cualquier estudiante.

## <span id="page-23-1"></span>**1.7. VIABILIDAD DE LA INVESTIGACIÓN**

## <span id="page-23-2"></span>**1.7.1. RECURSOS HUMANOS**

Se contará con la participación permanente del investigador y con un profesional especializado en Ingeniería Hidráulica.

### <span id="page-24-0"></span>**RECURSOS FINANCIEROS**

Se dispone con recursos económicos para el acceso a información, asesoría del profesional especialista, así también como la capacitación de ponencias especializadas en el área de investigación.

### <span id="page-24-1"></span>**RECURSOS DE TIEMPO**

Con referencia al factor tiempo, la presente investigación será viable, puesto que, se cuenta con la disponibilidad necesaria para que la investigación no sufra retrasos y sea realizada en un tiempo determinado.

## <span id="page-24-2"></span>**RECURSOS BIBLIOGRÁFICOS**

Se cuenta con la obtención fuentes bibliográficas nacionales e internacional, en su mayoría almacenadas en la nube tecnológica. Así como también la obtención de algunos libros en físico.

#### <span id="page-24-3"></span>**RECURSOS TECNOLÓGICOS**

La obtención de instrumentos tecnológicos, así como el uso de softwares de libre descarga, han permitido la reducción de tiempos y eficiencia en los cálculos utilizando un sistema de información geográfica. Se requirió en el presente proyecto el uso de softwares como el QGIS, HYDROGNOMON, HEC-HMS e IBER.

# **CAPITULO II**

# **MARCO TEÓRICO**

## <span id="page-25-2"></span><span id="page-25-1"></span><span id="page-25-0"></span>**2.1. ANTECEDENTES DE LA INVESTIGACIÓN**

### <span id="page-25-3"></span>**2.1.1. ANTECEDENTES INTERNACIONALES**

Cárdenas, Muñoz, y Riaño (2017), en su proyecto denominado "*Evaluación de amenazas por inundación en el sector Betania del municipio de Gachancipá, perteneciente a la cuenca alta del río Bogotá"*. El objetivo de su investigación trata de analizar el peligro de inundación en una cuenca del río Bogotá, Sector de Betania, municipio de Gachancipá. Dentro de estos análisis se destacan aspectos principales, como el estudio hidrológico de la localidad, modelos probabilísticos de la extinción de máximas intensidades de precipitación, con esto se evaluarán los máximos caudales para otros periodos de retorno; este proceso se logra al relacionar las características de la cuenca con los resultados hidrológicos. Por último, se desarrolla el modelo computacional para obtener las áreas inundables, alturas del nivel de agua y la posibilidad de que ocurra de acuerdo a los periodos de retorno ante un suceso de inundación en la localidad de estudio.

Guaya y Montalván (2018), en su tesis *"Modelación numérica bidimensional del río Garrapata en la provincia de Manabí aplicando el programa Iber"*, presentada a la Escuela Politécnica Nacional, Ecuador. La presente investigación tiene por objetivo modelar el rio Garrapata mediante numérica bidimensional con el uso de máximos caudales para otros periodos de retorno, usando el software IBER, que genera los resultados para crear mapas temáticos de parámetros hidráulicos a identificar las áreas de inundación. Para el desarrollo del modelo IBER se consideró la importancia del tamaño de la malla en la distorsión del terreno y los resultados; Se tuvo en cuenta los registros de variación de coeficiente y campo para la calibración del modelo con la fórmula de Cowan como una estimación preliminar. De los resultados de la modelación de caudales para periodos de retorno entre 100, 50, 25, 10 y 5 años en circunstancias de flujo permanente y no permanente. Adicionalmente se presentaron resultados adquiridos de una modelación hidráulica realizada en el tramo de estudio. Ya obtenido los valores para cada simulación se generaron valores máximos en los mapas temáticos que pertenecen a las variables de velocidad, número de Froude y calado que permitieron reconocer las zonas de riesgo.

Hasbleidy y Montoya (2016), realizó en su investigación, *"Integración de herramientas SIG con modelos hidrológicos e hidráulicos para la generación de mapas de áreas susceptibles de inundación caso de estudio la cuenca del río Acacías municipio de Acacías, Meta",* Colombia. Donde se realizaron los análisis de precipitaciones mediante el software HEC-HMS y HEC-RAS para la cuenca del rio Acacías, en el que se obtuvo como producto la identificación de sectores de inundación usando cartografía a escala 1:100.000. El método hidrológico utilizado en este caso es el SCS, por ser factible, además de ser un método que considera la escasa información hidrométrica. Se empezó con un MDT para la limitación de la cuenca hidrográfica y la red de drenaje, para luego calcular las características morfométricas del lugar y generar archivos para procesar en el software HEC-HMS. Se calculó una respuesta de retorno hidrológica de 100 años para la cuenca, además de tomar registros de estaciones pluviométricas cercanas a la cuenca. Por último, se utilizó el software HEC-RAS tomando como base secciones transversales de cauce y el caudal máximo calculado, permitiendo delimitar las áreas inundables integrando productos del programa HEC-RAS al SIG para presentar y visualizar una cartográfica de lugares sensibles a inundaciones. (Hasbleidy & Montoya, 2016)

### <span id="page-26-0"></span>**2.1.2. ANTECEDENTES NACIONALES**

Hurtado (2017)*,* realizó en su investigación *"Modelamiento hidráulico bidimensional del río Rímac en el sector Huachipa, tramo km. 27+450 al km. 28+525"*, Lima. Su estudio comprende el modelamiento

25

hidráulico bidimensional del tramo de Huachipa. Utilizando datos hidrométricos de una estación de Chosica, el mapa de suelos y la topográfica con sus coeficientes y la información del periodo de 1967- 2016. Primero se realizó el cálculo hidrológico y morfológico de la cuenca del rio Rímac, obteniendo para 140 años un caudal de 271.2 m3/s. Desde estos resultados se construyó el hidrograma de caudales del rio Rímac con una duración total de 11.25 horas, se considera un caudal de 26.5 m3s en relación al caudal anual promedio en tiempos de sequía. Con ayuda de las herramientas HEC-RAS, IBER y SIG, se pudo calcular las áreas que son vulnerables a inundaciones, resultando que el margen izquierdo es la más propensa a desbordes desde la progresiva 0+637.34, perjudicando a la población de "Asociación Huáscar" en 0.75 ha y 2 ha con IBER, se compararon para ambos casos los parámetros hidráulicos. Se concluye que los modelos matemáticos aplicados resultan beneficiosos para el tramo de estudio, con tendencias y resultados similares.

Hernández (2018), realizó en su investigación *"Zonificación de áreas inundables de la localidad de Santa Bárbara ocasionado por avenidas extraordinarias de la quebrada Sambarbamba-Baños del Inca"*, Cajamarca. La cual tiene por objetivo precisar las áreas que son propensos a inundaciones en el distrito de Santa Bárbara, evaluada en un contorno y área de 927m., 54.81 ha respectivamente. Se realizó el modelamiento hidráulico e hidrológico usando información satelital de la estación Augusto Weberbauer. También de determinó la geomorfología y los caudales máximos para un 25% de riesgo válido para 3, 15, 30 y 60 años de la quebrada Sambarbamba, se utilizó las máximas intensidades para la transferencia de información hidrometeorológica de la cuenca, adquiriendo curvas IDF, para el uso del método racional y hallar los caudales de 53.41, 66.06, 72.39 y 79.33 m/s en cada periodo de retorno. Por último, mediante la metodología bidimensional IBER y con el SIG, se identificaron las áreas propensas a inundaciones de la población de Santa Bárbara en 3.07, 4.01, 4.89 y 6.39 ha de inundación, representando zonas con un alto nivel de peligrosidad (Hernández J. , 2018).

26

Bolívar (2020), realizó en la investigación *"Modelamiento hidrológico e hidráulico bidimensional del Río Marañón sector Puente Tingo Chico. Carretera - Conococha"*, Lima, la cual tiene por objetivo ejecutar un modelo hidráulico e hidrológico bidimensional para predimensionar el puente Tingo Chico en el río Marañón. La fase que corresponde al estudio hidrológico consistió en analizar y procesar todos los datos de máximas precipitaciones durante un día y un año, aplicando periodos de retorno con un nivel de riesgo y vida útil de la estructura en estudio para después ejecutar el modelo en HEC-HMS. Para el modelamiento hidráulico se empleó la modelación numérica en dos dimensiones y el modelo HEC-RAS 2D, IBER, también se puedo precisar la socavación localizada y general. Observamos que para ambos modelos el flujo simulado tiene un comportamiento similar a los parámetros hidráulicos. Se observaron regímenes subcríticos aguas arriba del puente, donde se muestran velocidades más bajas y tirantes más altos. Se presentaron flujos con velocidades normales de régimen subcrítico en diferentes partes del puente. En las zonas más altas donde el régimen es subcrítico se encuentran los tirantes de menor altura y altas velocidades. Concluyendo el método IBER y HEC-RAS 2D, nos dan resultados fiables, sin embargo, en el programa de HEC-RAS 2D nos limita en la incorporación de puentes para un flujo 2D, a pesar del inconveniente los resultados son buenos esto debido a que el programa respeta las medidas naturales de los ríos (Bolivar, 2019)

#### <span id="page-28-0"></span>**2.1.3. ANTECEDENTES LOCALES**

Córdoba (2017), en su investigación, *"Aplicación de la simulación hidrológica e hidráulica con sistemas de información geográfica para identificar las áreas de inundación del río Huallaga en el tramo Huaylla - Ambo, 2017",* Huánuco. Su estudio de investigación se basa en proponer de manera eficiente una simulación hidráulica e hidrológica para reconocer aquellas áreas inundables del río Huallaga con sistemas de información geográfica; la mayoría de los ríos en el país carecen de registros históricos de caudales por lo que dificulta precisar las áreas de inundación; se dividió en dos grupos para emplear la metodología, primero se analizaron las máximas avenidas de los caudales; después se realizó otro análisis hidrológico empezando del trabajo en campo y rescatando los datos topográficos para poder obtener los lugares propensos a inundaciones. Resultando los diferentes lugares de inundación a lo largo del río para periodos de retorno entre 500, 200, 100, 50, 25 y 10 años. Concluyendo que la aplicación de una simulación hidrológica e hidráulica incorporando datos de la información geográfica, nos ayuda precisar los lugares de inundación. (Cordova, 2017)

Rojas (2018), en su investigación "*Modelación hidrológica e hidráulica del río Tirishuanca para identificación de zonas vulnerables a inundaciones en la localidad de Molino, distrito de Molino, provincia de Pachitea, departamento de Huánuco*", Huánuco. Tiene por objetivo identificar aquellas áreas vulnerables a inundación usando un modelo Hidráulico e Hidrológico en el río Tirishuanca. La metodología empleada es cuantitativa con un nivel descriptivo transversal, resultando que las áreas de inundación fueron de 5581.70 m2, 5062.49 m2, 4663.47 m2, 4280.93 m2, 3843.97 m2 y 3241.19 m2, calculadas para períodos de retorno de 10, 25, 50, 100, 200, 500. Cuyas precipitaciones medias fueron de 64.15 mm, 60.16 mm, 57.02 mm, 53.69 mm, 50.16 mm, 48.97 mm, 45.02 mm, 40.51 mm y 32.54 mm, para periodos de retorno entre 500, 200, 100, 50, 25, 10, 5 y 2 años respectivamente y los máximos caudales fueron de 26.6 m3/s, 21.3 m3/s, 17.8 m3/s, 14.7 m3/s, 12 m3/s, 11.2 m3/s y 8.9 m3/s. Finalmente se concluye que, para periodos de retorno seleccionados para el río Tirishuanca, provoca un desborde causando inundaciones a terrenos de viviendas aledañas y cultivos. (Rojas, 2018),

Hurtado y Caqui (2019), en su investigación *"Focalización de áreas vulnerables y análisis hidráulicos para reducir riesgos por inundación en el río pendencia, en el caserío Manju, distrito de pueblo nuevo – provincia Leoncio Prado – región Huánuco 2018",* Universidad Nacional Hermilio Valdizán, Huánuco, tiene por objetivo determinar el análisis hidráulico con el fin de reducir el riesgo a inundación del Río Pendencia, luego ver aquellos niveles máximos que alcanzarían para

28

caudales y tiempos de retorno desde 10, 25, 50 años, determinado el nivel máximo hasta el momento de la inundación, finalmente se identificarán las áreas más vulnerables y se restringieron su uso para futuros asentamientos. Para la investigación principalmente se necesitó el cálculo de máximas precipitaciones en un día de estaciones meteorológica Tulumayo; también se utilizó información cartográfica y uso de software como el ArcGIS, Excel y AutoCAD. Antes de precisar los objetivos se inició con el levantamiento topográfico cada 100m del río Pendencia del caserío Manju. Para interpretar y analizar la frecuencia de precipitación se usó la estación meteorológica Tulumayo. (Hurtado & Caqui, 2019)

## <span id="page-30-0"></span>**2.2. BASES TEÓRICAS**

## <span id="page-30-1"></span>**MODELIZACIÓN HIDROLÓGICA**

La modelización hidrológica es la relación que existe entre un sistema real, como una cuenca y sus modelos, que nos permite tener una idea del mundo real, constituyendo instrumentos de ayuda para un sistema hidrológico mediante planteamiento de escenarios a la comprensión científica y una proyección de sucesos hipotéticos de cambios futuros y presentes. En hidrología existe una gran cantidad de aplicaciones como la determinar avenidas de diseño, predecir frecuencias de eventos, generar secuencias sintéticas, etc., para optimizar el diseño y los procedimientos de operaciones en proyectos hidráulicos (Aparicio, 1989).

#### **2.2.1.1. Modelos Comerciales**

Existe una gran variedad de modelos hidrológicos y a medida que las investigaciones avanzan estas se perfeccionan. Los modelos más consolidados amplían sus funcionalidades, además, algunos de éstos presentan distinta naturaleza, accesibilidad al usuario y dificultad de su uso, como los modelos TETIS, MIKE-SHE y HEC-HMS (Pascual, 2016).

29

<span id="page-31-0"></span>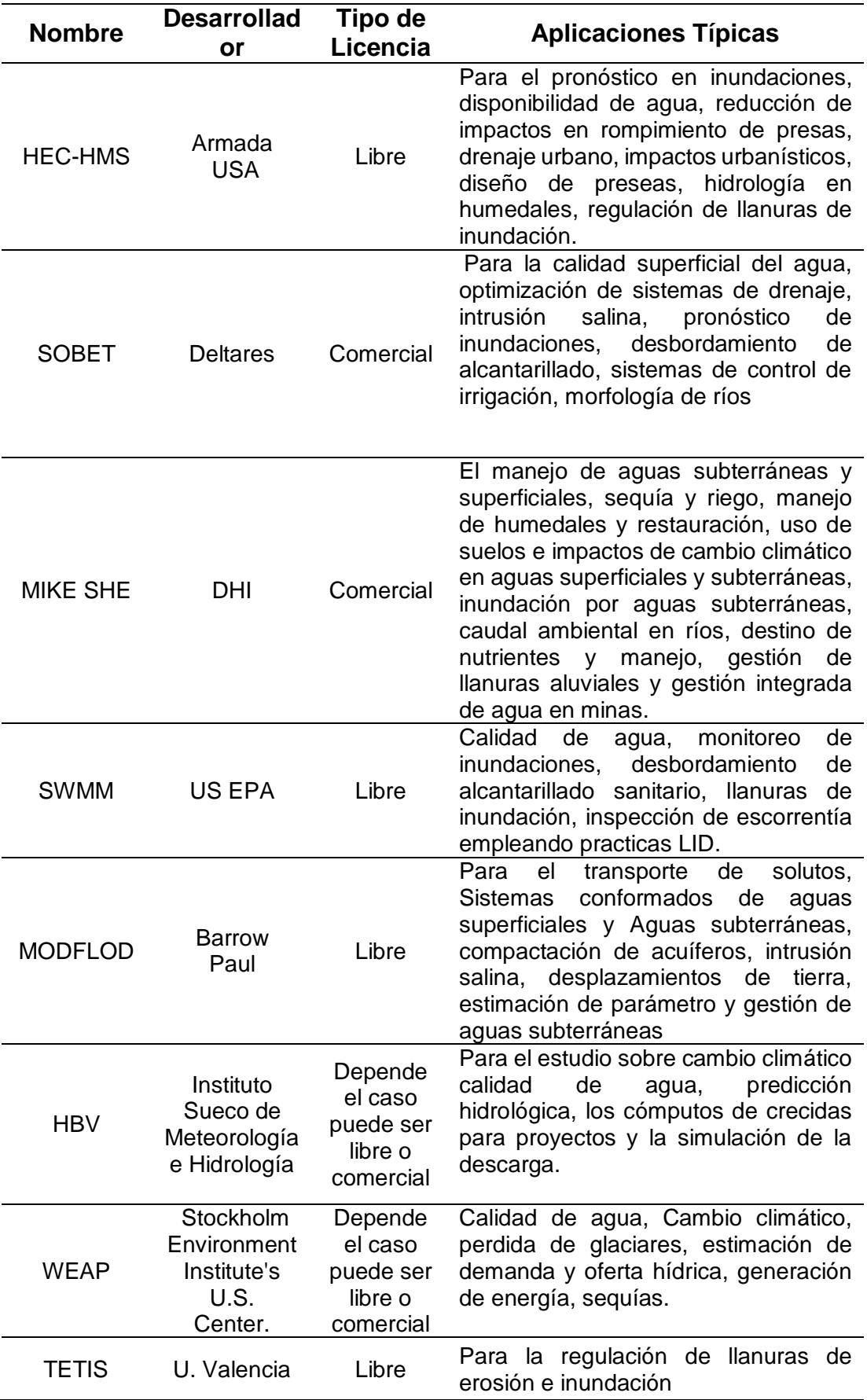

**Tabla 1.** Modelos Disponibles para Modelizaciones Hidrológicas

Nota. Tomado de "Protocolo de modelación hidráulica e hidrológica ", por (IDEAM, 2018)

Para el desarrollo de esta investigación, se usará el programa HEC-HMS por la interacción computacional con softwares como el IBER, esto facilitará la modificación de cambios y caudales de inundaciones en nuestra cuenca de estudio.

#### **Modelo Hidrológico con HEC-HMS**

Este Software fue realizado por el HEC (Hyfrologic Engineering Center) por el cuerpo de Ingenieros del Ejército de Estados Unidos (U.S. Army Corps of Engineers-USACE). De libre descarga e incluye manuales de usuario (Pascual, 2016).

#### **Usos Básicos**

Según (Wayne, Baxter, & Philip, 2013), los modelos como HEC-HMS se utilizan para simular o calcular el hidrograma de tormenta resultante (descarga frente a tiempo) de un área de cuenca bien definida para un patrón dado de intensidad de lluvia y que cuenta con las siguientes capacidades:

- a) Simulación de la escorrentía de cuencas hidrográficas y el flujo de agua desde lluvia de diseño.
- b) Determinación de los flujos de inundación en varios lugares para su uso en llanuras de inundación estudios.
- c) Evaluación del uso del suelo o cambios topográficos en un área de cuenca.
- d) Simulación de medidas de control de inundaciones, como almacenamiento de reservorios y opciones de canal.
- e) Determinar curvas de frecuencia de daños y daños anuales esperados para varios lugares y múltiples planes de control de inundaciones.

#### **Módulos Básicos**

a) Datos de Entrada. - El software muestra un sistema de entrada de datos tratados de acuerdo a los distintos módulos que el modelo requiera.

- b) Modelo de cuenca. Representa la parte física de la cuenca, donde el usuario agrega y conecta los elementos hidrológicos.
- c) Modelo de precipitación. En esta entrada se puede utilizar precipitación distribuida espacialmente y puntual utilizar información puntual.
- d) Módulo de control. Controlan el tiempo que dura al ejecutar una simulación. Estas deben incorporar una fecha de inicio y de término en un intermedio de tiempo (minutos, horas, días) de cada simulación.

#### **2.2.1.2. Cuenca Hidrográfica**

Es la superficie del terreno donde cae lluvia para luego ser avenadas por la corriente hacia un único punto de salida. En esta zona geográfica las contribuciones hídricas naturales son almacenados especialmente por los excedentes de lluvia y precipitaciones o transportadas por el agua como materia sólida formando en un punto único de desembocadura (Cahuana, 2009).

#### **Parámetros a Partir del Modelo Digital de Elevación**

El empleo de los MTD para evaluar parámetros morfométricos de una cuenca, facilita los cálculos sin perder las herramientas habituales y clásicas de la matemática. Estos modelos físicos de terreno basados en valores de elevaciones contenido en el Modelo Digital del Terreno, nos permite obtener resultados con mayor amplitud, tanto en calidad y cantidad todo esto sin perder las operaciones matemáticas para el resultado final.

#### **A) Parámetros respecto a la Forma de la Cuenca**

#### **Perímetro (P)**

Es el contorno que circula alrededor de la cuenca, y usualmente es expresado en kilómetros o metros.

#### **Área de la cuenca (A)**

Es la superficie de la cuenca; generalmente es expresado en km2.

**Tabla 2.** Clasificación según área de una Cuenca

<span id="page-34-0"></span>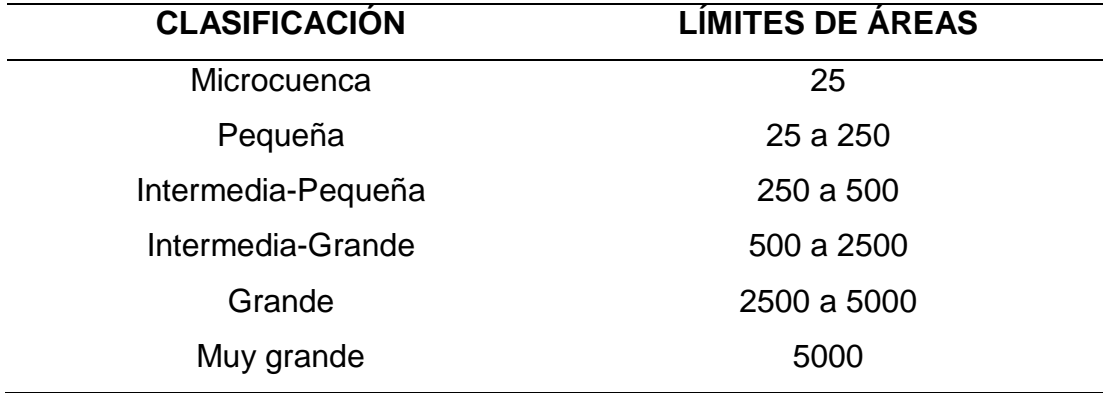

Nota. Tomado de "Hidrología", por (Villón, 2004)

### **Coeficiente de compacidad (Kc)**

Es la relación de la longitud de la cuenca y el perímetro de la cuenca.

$$
Kc = 0.28 \frac{P}{A^{1/2}}
$$

Dónde:

P: Contorno de la cuenca en Km.

A: Área de cuenca en Km2

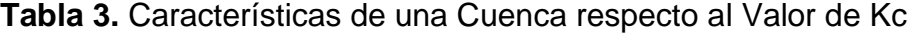

<span id="page-34-1"></span>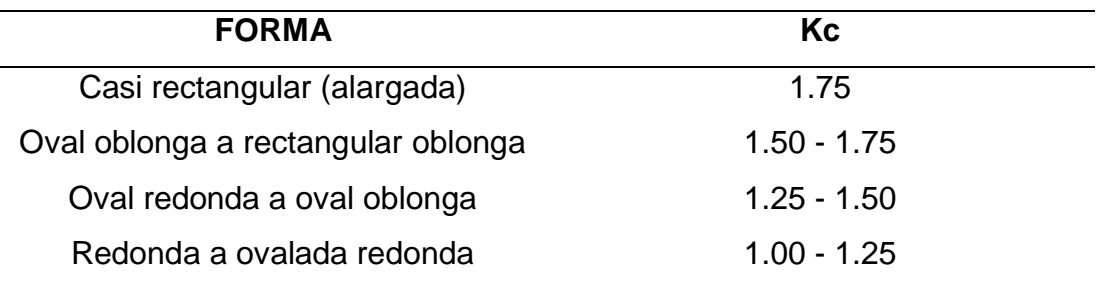

Nota. Tomado de "Hidrología", por (Campos, 2010)

#### **Factor Forma**

Es un factor adimensional expresado como un cociente entre el largo del rio desde un punto alto y el ancho promedio de la cuenca (Ap.).

<span id="page-35-0"></span>

| <b>CARACTERÍSTICAS DE LA</b> | <b>FACTOR DE FORMA</b> |
|------------------------------|------------------------|
| <b>CUENCA</b>                |                        |
| Rodeado el desagüe           | >1.20                  |
| Muy ensanchada               | 0.80 a 1.20            |
| Ensanchada                   | 0.60 a 0.80            |
| Ligeramente ensanchada       | $0.45$ a $0.60$        |
| Ni alargada ni ensanchada    | $0.37$ a $0.45$        |
| Ligeramente alargada         | 0.30 a 0.37            |
| Alargada                     | $0.22$ a $0.30$        |
| Muy alargada                 | < 0.22                 |

**Tabla 4.** Parámetros Aproximados del Factor de Forma

Nota. Tomado de "Fundamentos del ciclo hidrológicos", por (Pérez, 1979)

#### **B) Parámetros de Relieve (Orográficos)**

#### **Curva hipsométrica (ch)**

Nos proporciona información específica de la altura de la cuenca, además de representarse por tramos. El parámetro de la curva hipsométrica representa una distribución del área respecto a su elevación. En la figura 1 nos muestra la curva superior (curva A) la cual especifica una cuenca con un alto efecto erosivo; la curva central (curva B) refleja una cuenca equilibrada; y la curva superior (curva C) representa una cuenca sedimentaria (Gaspari, Rodríguez, Senisterra, Delgado, & Besteiro, 2013).
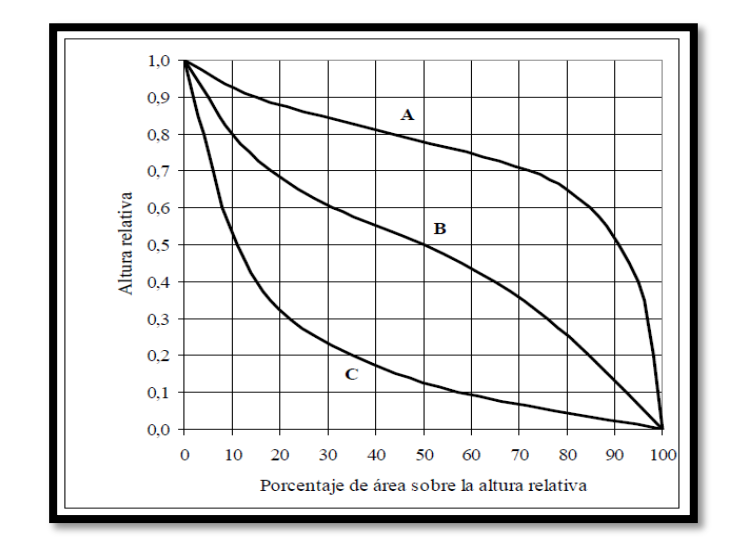

**Figura 1.** Curvas Hipsométricas Características del Ciclo de Erosión.

 Nota. Tomado de "Elementos Metodológicos para el Manejo de Cuencas Hidrográficas", por (Gaspari, Rodríguez, Senisterra, Delgado, & Besteiro, 2013)

### **Pendiente media de la cuenca**

También llamado caudal máximo está relacionado con la topografía ya que la erosión se expresa de mayor a menor grado, es decir es directamente proporcional a los grados de pendiente y cuya representación es:

$$
PM = 100. \left(\frac{H. L}{A}\right)
$$

Donde:

H=Desnivel de la cuenca (Km)

L= Longitud de las curvas de nivel (Km)

A= Superficie (Km2)

**Tabla 5.** Tipos de Relieves Según la Pendiente

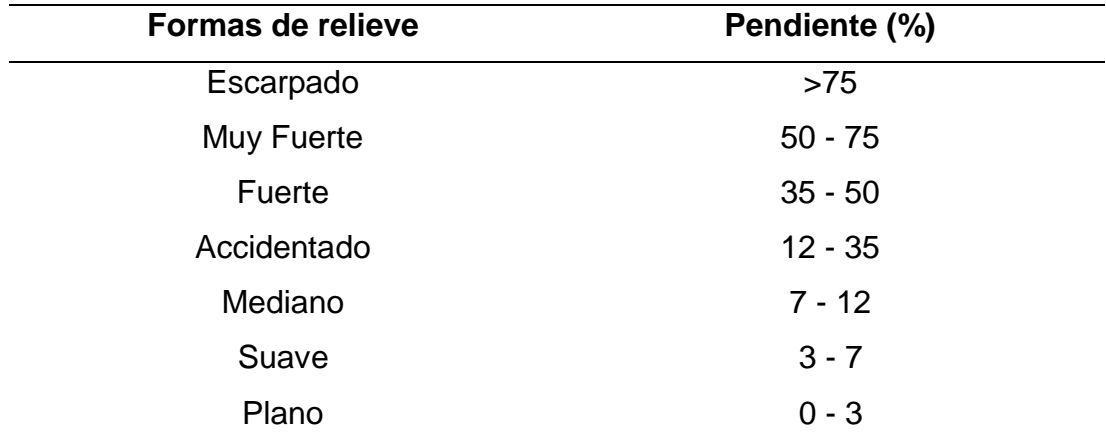

Nota. Tomado de "Elementos Metodológicos para el Manejo de Cuencas Hidrográficas", por (Gaspari,

Rodríguez, Senisterra, Delgado, & Besteiro, 2013)

#### **C) Parámetros de Drenaje**

#### **Densidad de drenaje (Dd)**

Es la relación existente de la suma de todas las longitudes en diferentes cursos de aguas respecto a la superficie misma. Cuanto mayor sea la densidad del drenaje se efectuará una respuesta más rápida sobre la respuesta ante una tormenta por lo que una pequeña gota tendrá que recorrer un menor largo de ladera a una velocidad mayor de escurrimiento (Gaspari, Rodríguez, Senisterra, Delgado, & Besteiro, 2013).

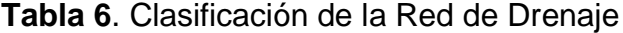

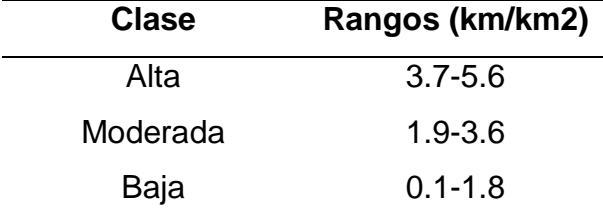

Nota. Tomado de "Análisis morfométrico de cuencas: caso de estudio del Parque Nacional Pico de Tancítaro", por (Junco, 2014)

#### **Número de Orden de los cursos de agua**

Según, (Gaspari, Rodríguez, Senisterra, Delgado, & Besteiro, 2013), es aquel número de ramificaciones en la red de drenaje de una cuenca. En la figura 2 atribuimos el primer lugar a todos los cauces que no tienes tributarios y así continuamente hasta un orden de la cuenca. Ordenamos y enumeramos los afluentes desde las nacientes de la cuenca hasta la desembocadura, siendo el cauce principal el orden de mayor grado. A más orden, el transporte de sedimentos aumenta, el potencial erosivo aumenta, en consecuencia, el escurrimiento aumenta.

 $\overline{c}$  $\overline{c}$ 1 2  $\overline{c}$ 3  $\overline{A}$ 3  $\overline{2}$ 

**Figura 2.** Orden de los Cursos de Agua, según USDA (2007)

Nota. Tomado de "Elementos Metodológicos para el Manejo de Cuencas Hidrográficas", por (Gaspari, Rodríguez, Senisterra, Delgado, & Besteiro, 2013)

Según la cantidad del número de orden del río se puede definir el tamaño de la unidad hidrográfica.

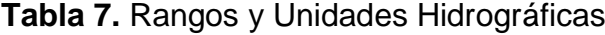

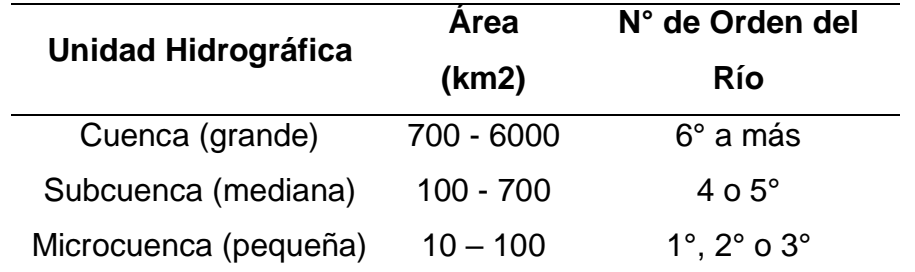

Nota. Tomado de "Proyecto de Conservación de Suelos y Aguas Microcuenca Velamocco Cuenca del río Ilpa-Puno", por (Ministerio de Agricultura, 1984)

#### **Tiempo de Concentración**

Comprende el viaje que realiza una pequeña gota de agua escurriendo a través de una superficie, empezando desde una zona alejada de la cuenca hasta terminar en un punto salida. Para el tiempo de concentración la más conocida y utilizada en nuestro medio son la de Clark y Kirpich (Vélez & Botero, 2010).

#### **Determinación del tiempo de concentración**

El tiempo de concentración puede hacer uso de diferentes expresiones para relacionarlas con diferentes parámetros inertes de la cuenca, por lo que es recomendable usar ecuaciones empíricas, considerándose la mejor opción estimar al menos cinco ecuaciones distintas correspondientes a características de la cuenca en estudio, (Vélez & Botero, 2010). Se encuentran diversas maneras de calcular el tiempo de acumulación, Tc' de una cuenca:

- **a) Usando las características hidráulicas de la cuenca.**
	- Según sus características hidráulicas, fragmentar la corriente en partes o tramos.
	- Utilizar el método de la pendiente y sección para obtener la capacidad máxima de descarga de los tramos.
	- Utilizar la longitud del tramo y velocidad media para definir el tiempo que recorre en cada tramo.
	- ❖ Sumar cada tiempo de recorrido para obtener el Tc '
	- Determinar la velocidad promedio que corresponde a la descarga máxima, para cada tramo.

#### **b) Estimando velocidades**

- Escoger una velocidad media de la tabla 2.
- Dividir el desnivel total entre la longitud total, hallando la inclinación media del curso principal.
- Usando la longitud total y la velocidad media para encontrar el Tc.

|              | Velocidad Media (Pies por Segundo) |                                                   |             |  |  |  |
|--------------|------------------------------------|---------------------------------------------------|-------------|--|--|--|
| Pendiente en |                                    | Bosques (en la Pastizales (en la Cauce Natural no |             |  |  |  |
| Porcentaje   |                                    | Porción Superior Porción superior                 | bien<br>muv |  |  |  |
|              | de la Cuenca)                      | de la Cuenca)                                     | Definido    |  |  |  |
| $0 - 3$      | 1.0                                | 1.5                                               | 1.0         |  |  |  |
| $4 - 7$      | 2.2                                | 3.0                                               | 3.0         |  |  |  |
| $8 - 11$     | 3.0                                | 4.0                                               | 5.0         |  |  |  |
| $12 - 15$    | 3.5                                | 4.5                                               | 8.0         |  |  |  |

**Tabla 8.** Velocidades Medias para Puentes y Alcantarillas

Nota. Tomado de " Hidrología para estudiantes", (Chereque, 1989)

## **c) Usando fórmulas empíricas.**

Muchos autores han obtenido formulaciones teniendo como base las características geométricas y morfológicas de una cuenca.

En la tabla 9, se muestran algunas fórmulas empíricas para calcular el tiempo de tarda una concentración de agua según las características de la cuenca.

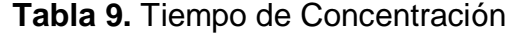

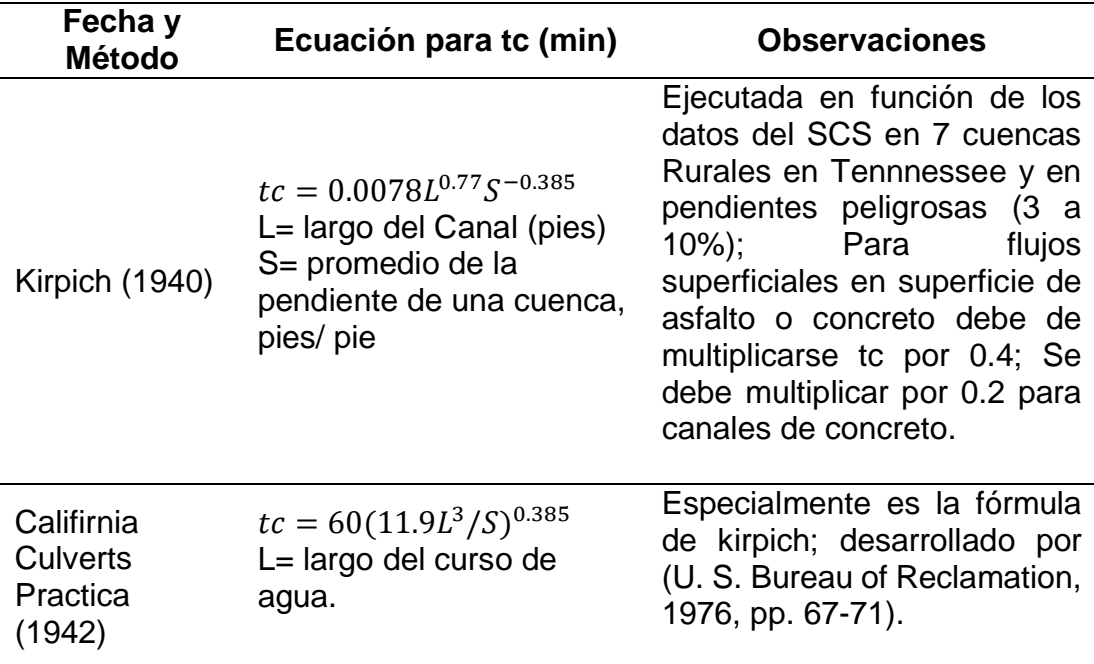

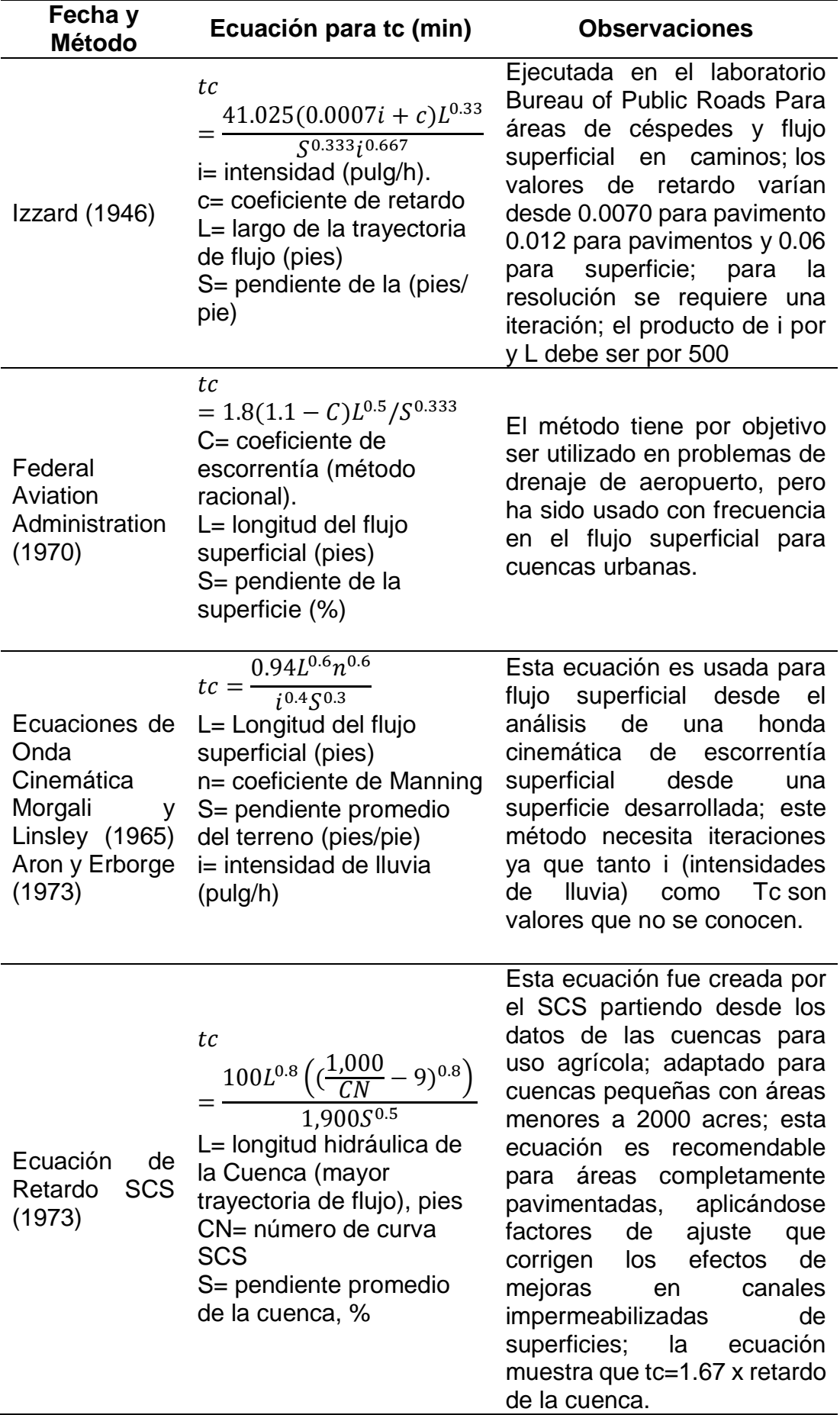

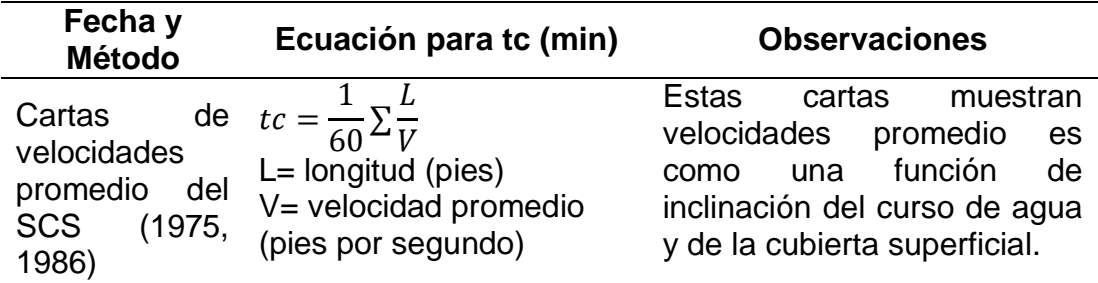

Nota. Tomado de " Manual de Hidrología, Hidráulica y Drenaje", (MTC, 2007)

# **ANÁLISIS DE DATOS HIDROLÓGICOS**

# **PRUEBAS DE BONDAD DE AJUSTE**

Son pruebas para calcular en muestras independientes una serie de datos ajustándolo a una distribución marcada. Las más utilizadas son la Kolmogórov-Smirnov y Chi Cuadrado (MTC, 2007).

### **Test chi – cuadrado**

El test de chi cuadrado compara el intervalo anteriormente definido de las variables aleatorias, está en función con el modelo probabilístico en estudio. Para que la distribución se ajuste a la muestra y sea aceptable, el valor de la distribución chi cuadrado es igual o menor para un valor de significación de 5%, (Varas & Bois).

$$
X^{2} = \sum_{i=1}^{k} \frac{(O_{i} - E_{i})^{2}}{E_{i}}
$$

Donde:

 $O_i$ : Frecuencias absolutas observadas

 $\mathit{E}_{i}$  : Frecuencias teóricas en cada clase

**Kolmogorov – Smirnov** 

Según (MTC, 2007), "trata de comparar la función de distribución de probabilidad estimada F(xm) y la observada Fo(xm) con el valor máximo absoluto de la diferencia (D)". (pág. 25)

$$
D = |Fo(xm) - F(xm)|
$$
máx

El valor crítico " $\alpha$ " depende del nivel de significancia y número de datos seleccionado de la tabla 10. Si "D" es menor a " $\alpha$ ", aceptamos la hipótesis nula. Para calcular la distribución de probabilidad se usa la fórmula siguiente (MTC, 2007) .

$$
Fo(xm) = 1 - m/(n + 1)
$$

Donde:

m: es el orden de los números de mayor a menor de dato xm.

n: número total de datos.

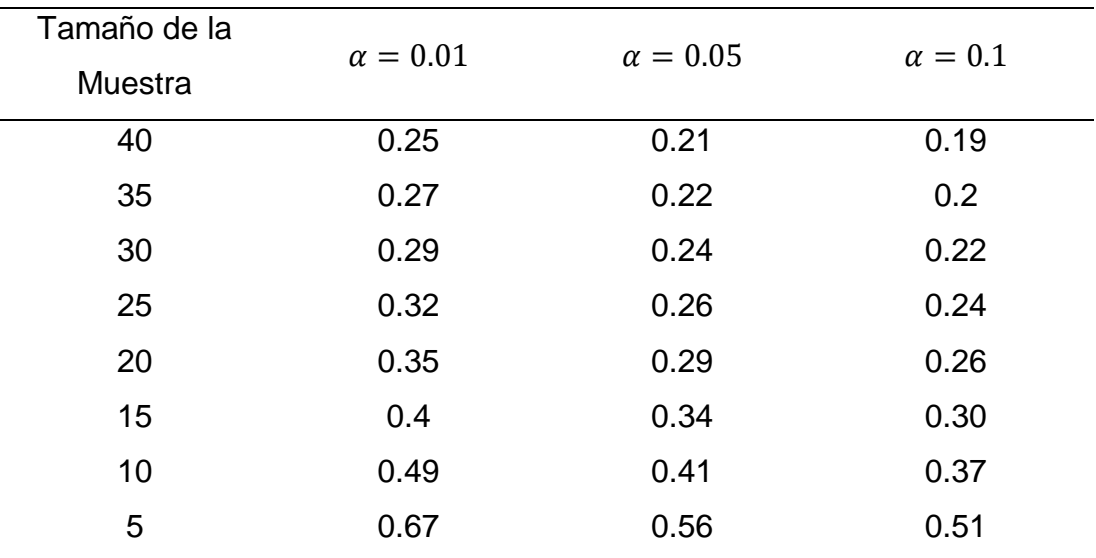

**Tabla 10.** Valores Críticos  $\alpha$  para la Prueba de Kolmogórov-Smirnov

Nota. Tomado de "Fundamentos de la hidrología de superficies", (Aparicio, 1989)

# **2.2.2.3 PERIODO DE RETORNO Y ANÁLISIS DE DATOS HIDROLÓGICOS**

## **A) Periodo de Retorno**

El Periodo de Retorno T, es el límite promedio de recurrencia para un determinado evento. Si se expresa estadísticamente el retorno es lo contrario de la posibilidad de excedencia:

$$
T=\frac{1}{P(X\geq x)}
$$

Se describe también como la posibilidad de no excedencia.

$$
T=\frac{1}{1-P(X\geq x)}
$$

Se considera la variable de máximo caudal anual, Qmax también para definir "T" que es el periodo de retorno.

Para optar por un periodo de retorno dependerá del resultado de análisis costo-beneficio de la estructura hidráulica de diseño. Si el periodo de retorno es mayor la obra también y consecuentemente menos

económico, pero con un beneficio enorme. Tener en cuenta que la estimación de los beneficios es complicada de usar, por lo que es más accesible optar por tiempos de retorno con referencia a las prácticas comunes.

### **Selección del tiempo de Retorno**

Para seleccionar un tiempo de retorno, se considera la relación existente entre el riesgo de falla admisible y la posibilidad de excedencia de una situación, es decir la vida útil de la estructura.

$$
R = 1 - (1 - 1/T)^n
$$

**Figura 3.** Riesgo de por lo Menos una Excedencia del Evento de Diseño Durante Vida Útil

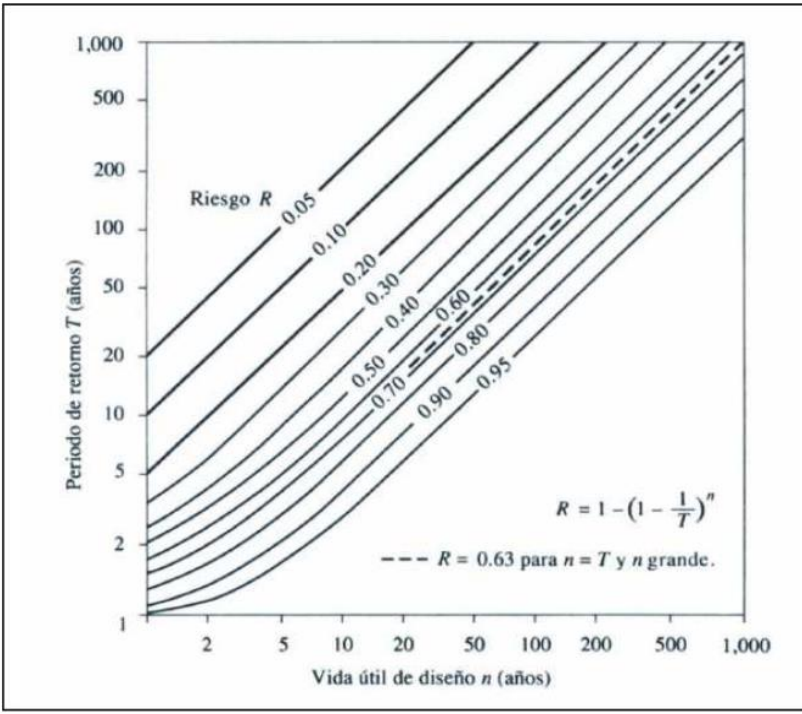

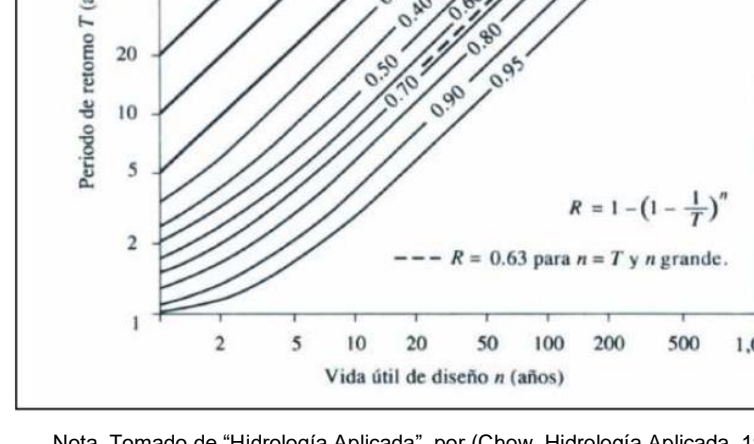

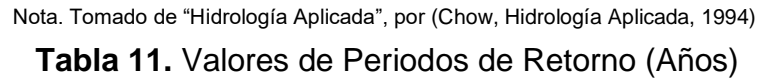

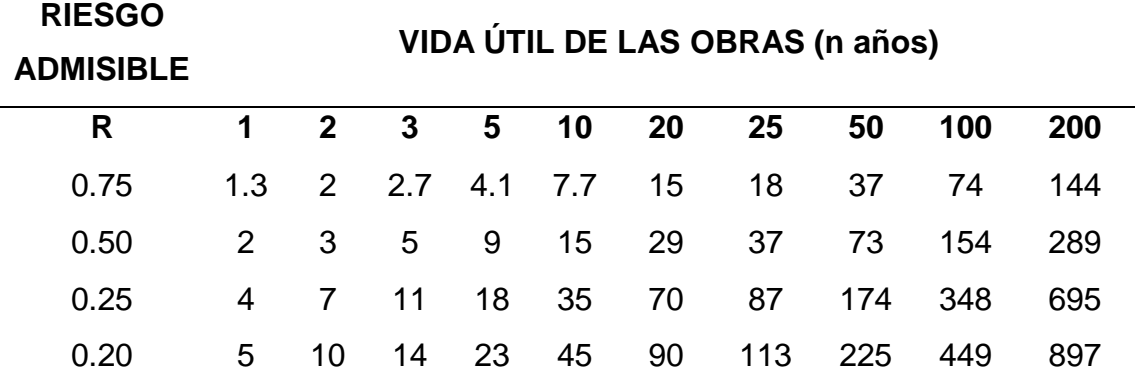

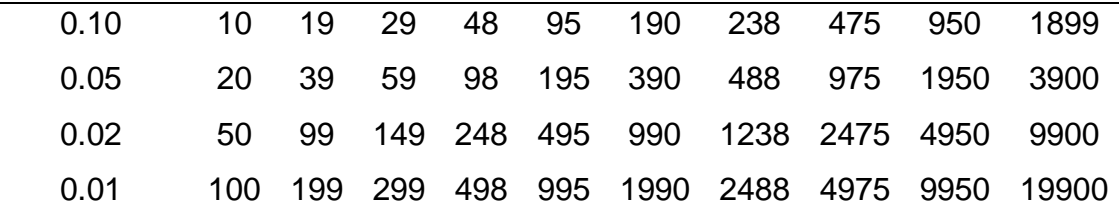

Nota. Tomado de "Manual de Hidrología, Hidráulica y Drenaje", por (MTC, 2007)

**Tabla 12.** Periodo de Retorno para Estructuras Menores

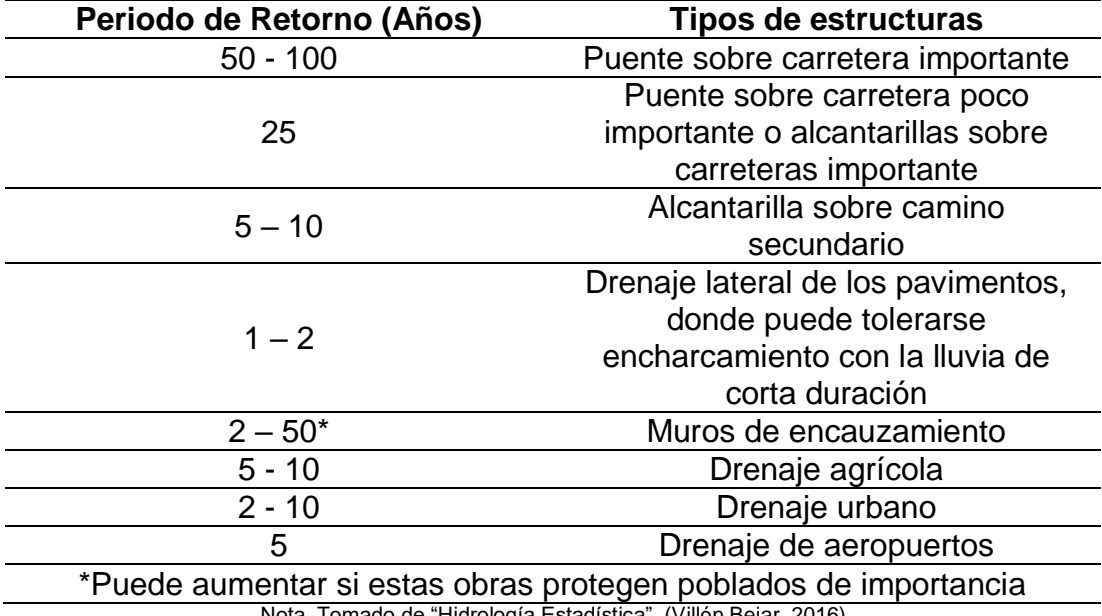

Nota. Tomado de "Hidrología Estadística", (Villón Bejar, 2016)

El tiempo de retorno es considerado también como un coeficiente de seguridad que es dado a diversas estructuras, por un escaso conocimiento e información acerca de precipitaciones en caudales.

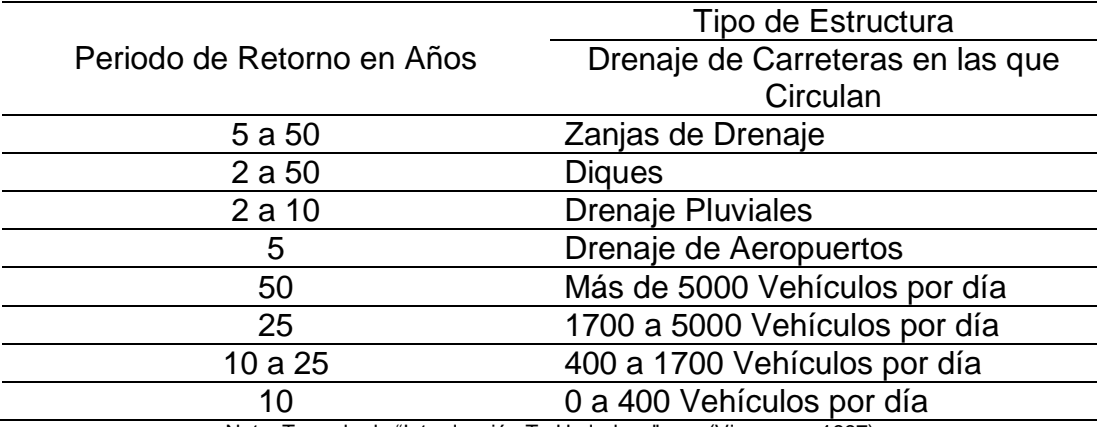

**Tabla 13.** Periodos de Retorno para Obras Civiles en General

Nota. Tomado de "Introducción To Hydrology", por (Viessman, 1997)

La tabla 14 esta netamente destinada para proyectos con un fin en hidráulica.

| Período de Retorno en Años | Tipo de Estructura |
|----------------------------|--------------------|
| 25                         | Alcantarillas      |
| 50                         | Puentes pequeños   |
| 100                        | Puentes grandes    |

**Tabla 14.** Periodo de Retorno para Obras Hidráulicas en Carretera

Nota. Tomado de "Introducción a la Hidrología Urbana", (Campos, 2010)

# **B) DISTRIBUCIONES TEÓRICAS**

Para el análisis de frecuencias se estiman según sea el caso los caudales máximos, precipitaciones e intensidades, para diversos períodos de retorno, aplicando formas probabilísticas, ya sean discretos o continuos y ejecutan un cálculo de bondad mostrado en la figura 4.

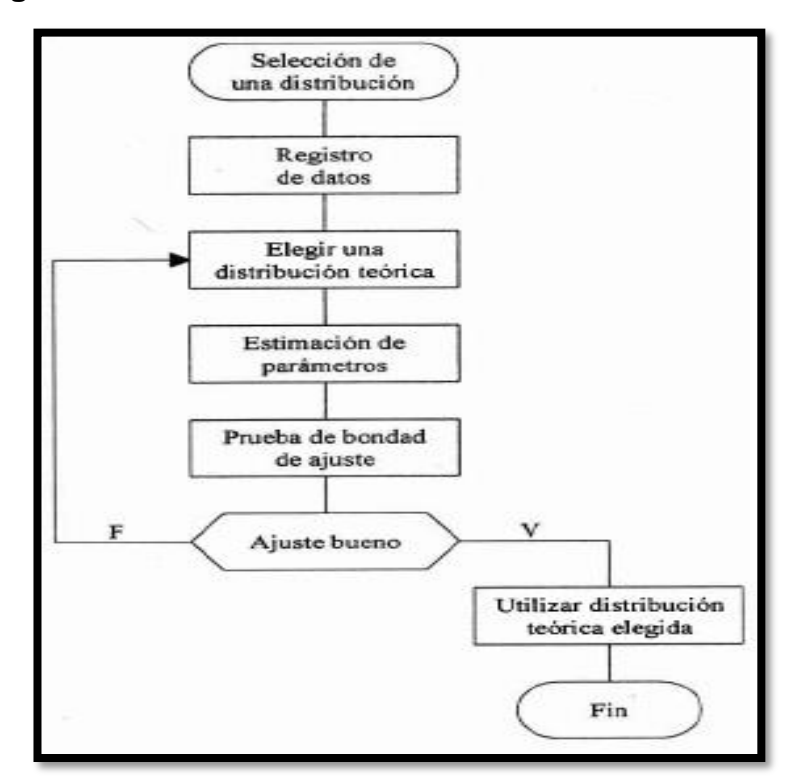

**Figura 4.** Proceso de Selección de una Distribución Teórica

Nota. Tomado de "Hidrología Estadística", (Villón Bejar, 2016)

Al realizar una estadística se muestran diferentes funciones, pero se recomienda utilizar lo siguiente:

**Distribución Normal** 

$$
f(x) = \frac{1}{S\sqrt{(2\pi)}}e^{\frac{1}{2}(\frac{x-u}{S})^2}
$$

Donde:

S = parámetro de escala

- μ = parámetro de localización
- $X =$  variable independiente

 $f(x)$  = densidad normal de la variable x

**Distribución de 2 Parámetros Log Normal** 

$$
f(x \le xi) = \frac{1}{S\sqrt{(2\pi)}} \int_{-\infty}^{xi} e^{(-(x-\bar{x})^2/2S^2)} dx
$$

Donde:

S y X pertenecen a la distribución (parámetros)

**Distribución Log Pearson tipo III** 

$$
f(x) = \frac{(\ln x - x_0)^{y-1}}{x \beta^y y!} e^{-\left(\frac{\ln x - x_0}{\beta}\right)}
$$

Para:

 $X_0 \leq x < \infty$ ,  $-\infty < x < \infty$ ,  $0 < \beta < \infty$ ,  $0 < y < \infty$ Donde:

Y: forma (parámetro)

X0: posición (parámetro)

β: escala (parámetro)

#### **Probabilidad de Gumbel (distribución)**

También conocido como la distribución de valores Tipo 1.

$$
F(x) = e^{-e^{-\alpha(x-\beta)}}
$$

Al usar el método de momentos, se adquiere la ecuación siguiente:

$$
x = \frac{1.2825}{\sigma}
$$

$$
\beta = u - 0.45\sigma
$$

Donde:

β: parámetro de localización

α: parámetro de concentración

#### **Distribución de probabilidad Log Gumbel**

Es una variable cualquiera reducida a log Gumbel

$$
y = \frac{\ln x - u}{\alpha}
$$

La ecuación muestra la función acumulada reducida a log Gumbel.

$$
G(y) = e^{-e^{-y}}
$$

# **ANÁLISIS DE TORMENTA**

Una tormenta de diseño es utilizada dentro de un sistema hidrológico como un patrón de precipitación. Se determina usando sucesos de tránsito de caudales y lluvia-escorrentía que conforman la entrada al sistema, el diseño de tormenta es definido como un valor profundo de precipitación en un solo punto, ya sea con el uso de un hietograma donde especifique la distribución en el tiempo de precipitación a lo largo de la tormenta (MTC, 2007).

#### **A. Curvas Intensidad-Duración-Frecuencia**

Según (MTC, 2007), Se plasman en un gráfico cartesiano, donde colocamos la duración en las abscisas y la intensidad en las ordenadas (mm./h).

$$
x = \frac{\mathrm{P}}{t}
$$

Donde:

P: Lámina de agua o precipitación en mm.

i: máxima intensidad en mm./hora

t: Tiempo (horas)

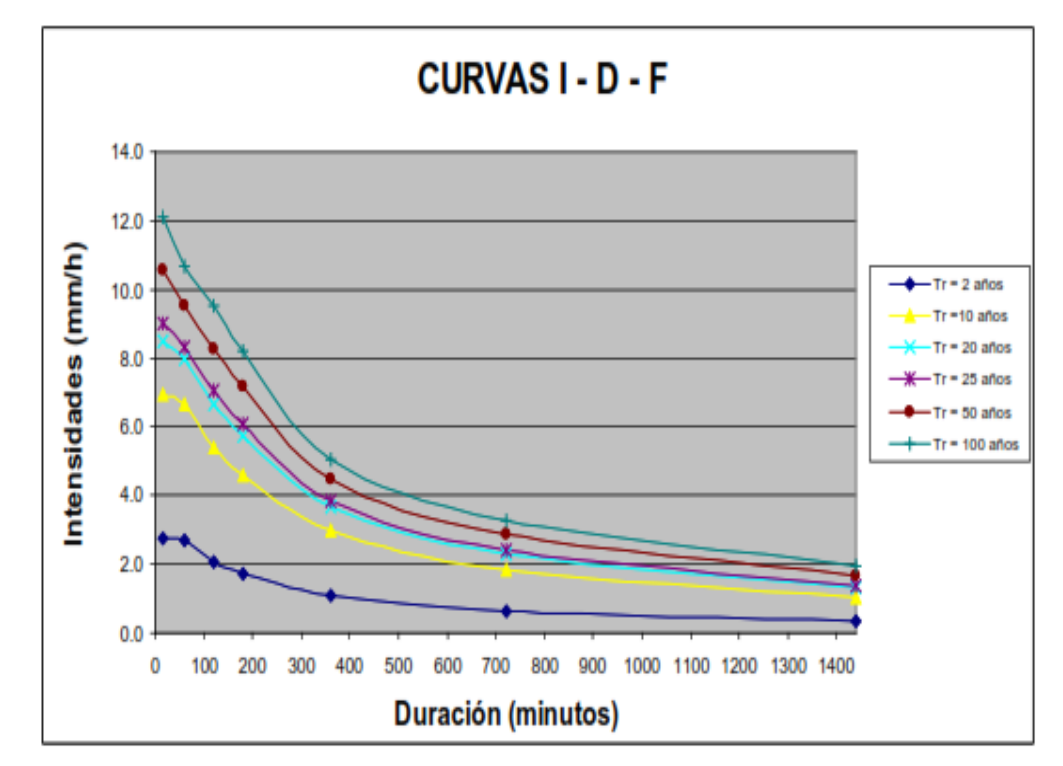

**Figura 5.** Curvas IDF para Máximas Lluvias

Nota. Tomado de "Manual del Hidrología e Hidráulica", por (MTC, 2007)

Las curvas IDF también se expresan de la siguiente forma:

$$
I = \frac{a}{(D+b)^m}
$$

Donde:

D: Duración

I: Intensidad de lluvia

a, b y m: Coeficientes que cambian según al periodo de retorno y lugar

En el Perú, hay una escasa información pluviográfica lo que dificulta la elaboración de estas curvas. Principalmente se presentan con máximas lluvias en un día, por lo cual la máxima intensidad pluvial se estima con la máxima precipitación en un día (24 hrs.) multiplicado por el coeficiente de la duración mostrada en la tabla siguiente:

| Coeficiente | Tiempo de la<br>Precipitación en Horas |  |  |  |
|-------------|----------------------------------------|--|--|--|
| 1.32        | 48                                     |  |  |  |
| 1.00        | 24                                     |  |  |  |
| 0.97        | 22                                     |  |  |  |
| 0.93        | 20                                     |  |  |  |
| 0.90        | 18                                     |  |  |  |
| ∩ ຂ7        | 16                                     |  |  |  |

**Tabla 15.** Coeficientes de Duración Lluvias

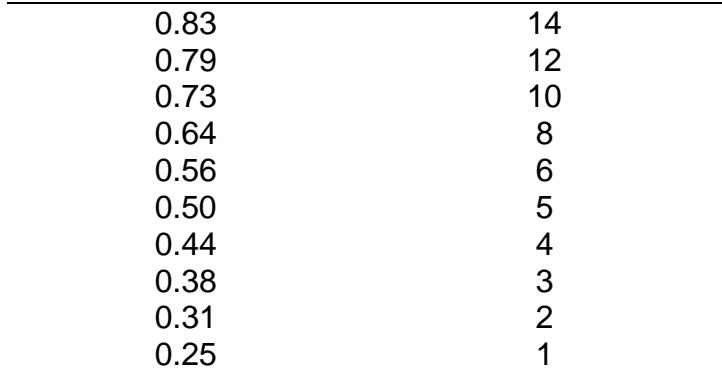

Nota. Tomado de "Manual del Hidrología e Hidráulica y Drenaje", por (MTC, 2007)

Para tormentas por debajo de 1 hora, o en casos de que no posean registros pluviográficos para la obtención de las intensidades máximas, pueden obtenerse con la metodología Dick Peschke la cual se relaciona con el tiempo en el que una tormenta presenta una máxima precipitación en un día:

$$
P_d = P_{24H} \left(\frac{d}{1440}\right)^{0.25}
$$

Donde:

Pd: Precipitación total (mm)

d: Duración (min)

 $P_{24h}$  : Máxima precipitación en 24 horas (mm)

Además, se halla de la siguiente manera la intensidad:

$$
I = \frac{K T^m}{t^n}
$$

Donde:

I: Máxima intensidad (mm/h)

K,m,n : Factores propieos de la zona de estudio

T: Tiempo de retorno (años)

t: Tiempo de la precipitación o tiempo de concentración (min)

#### **B. Hietograma de Bloque Alterno**

Por medio de la metodología del bloque alterno se ejecuta un hietograma con una curva IDF. Con esto conocemos la altura de la precipitación en n rangos de un tiempo sucesivo de duración  $\Delta t$ , entre una duración total de  $Td = n \cdot At$ .

Ya obtenido el periodo de retorno, mediante una curva IDF se observa la intensidad para los tiempos de  $\Delta t$ ,  $2\Delta t$ ,  $3\Delta t$ ,  $4\Delta t$ , al igual que la altura de precipitación, quién se multiplicado con la duración e intensidad.

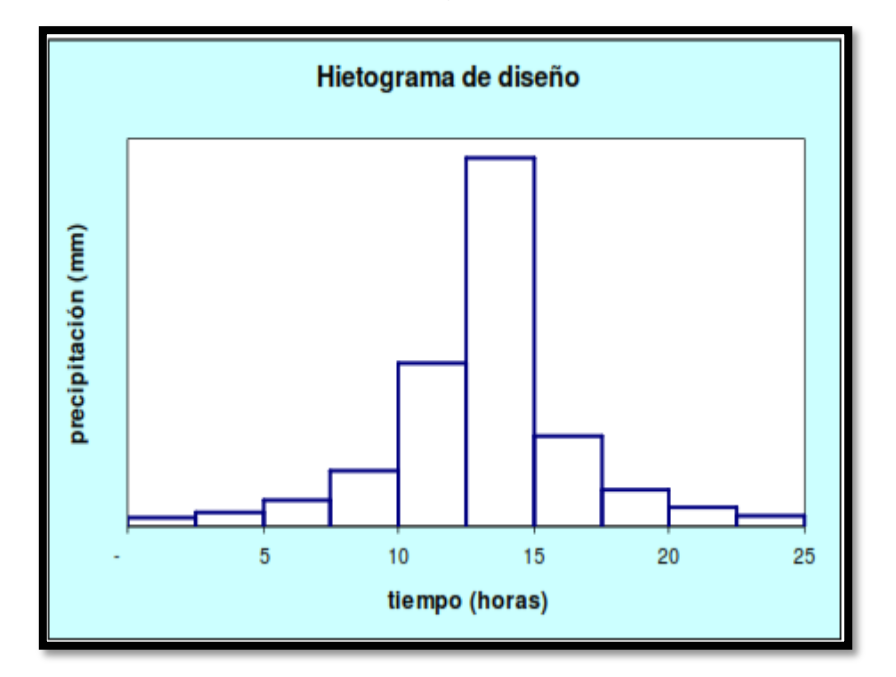

**Figura 6.** Hietograma de Diseño

Nota. Tomado de "Manual del Hidrología e Hidráulica y Drenaje", por (MTC, 2007)

#### **2.2.2.1. Estimación de Caudales Máximos**

Los métodos más comunes y disponibles para determinar los máximos caudales son: Fórmula racional, método de hidrograma unitario triangular, método de descargas máximas de Creager, y el sistema de moldeamiento hidrológico (HMS).

#### **A) Método Racional**

Según (MTC, 2007), "El caudal máximo se estima con los datos del método racional, considerando un "c" (coeficiente de escorrentía) por cada abstracción calculado encima las características de la base en una cuenca". Se usa para cuencas

con áreas menores a diez kilómetros cuadrados (A<10 Km<sup>2</sup>). Se debe tener en cuenta la duración P igual a tc.

$$
Q=0.278\,CIA
$$

Donde:

- : Coeficiente de escorrentía (ver tabla 16)
- I: Intensidad de máxima precipitación horaria  $(mm/h)$
- A: Superficie de la cuenca  $(Km^2)$ .
- Q: Máxima descarga de diseño  $(m^3/s)$

#### **B) Método de la Curva Número SCS**

Según (MTC, 2007), es un método que determina las abstracciones de precipitaciones encontrados en una tormenta. Siendo la que engloba la profundidad de la precipitación P es mayor o igual a la demasía de precipitación o escorrentía directa (Pe); ya iniciada la escorrentía la retención potencial máxima S es mayor o igual a la profundidad extra del líquido conservada dentro de la cuenca Fa. Se encuentra una pequeña porción de precipitación para lo que ocurre escorrentía para después una escorrentía potencial P-Ia.

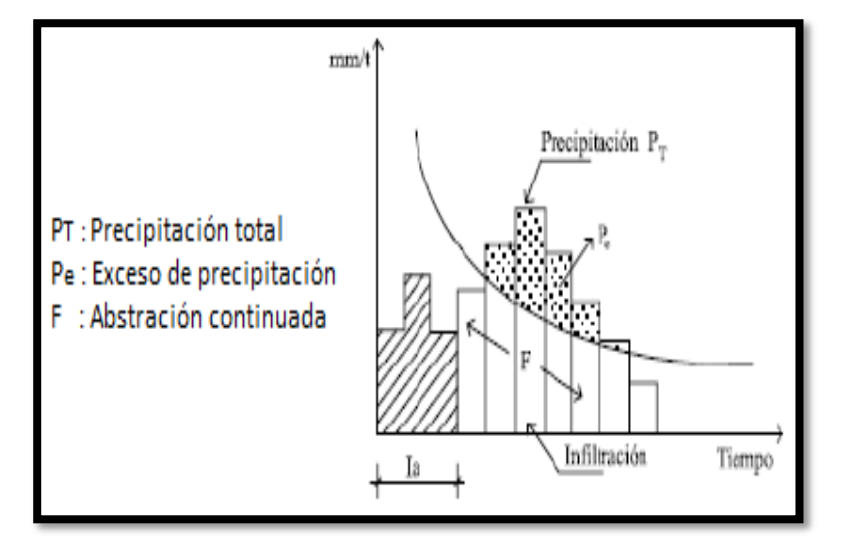

**Figura 7.** Variables en el Método de la Curva Número.

Nota. Tomado de "Diseño Hidrológico", por (Fattorelli & Fernandez, 2007)

La metodología del SCS determina un valor adimensional de la curva "CN", correspondiente a un área específica, este valor es

obtenida mediante un proceso de calibración, esta calibración se ejecuta con los datos de campo, también de diferentes sucesos del cual se disponga como datos de caudales y precipitación; finalmente se procesa el modelo total hasta que el hidrograma se ajuste con lo calculado en campo. Se considera a esto una prueba error hasta llegar a ajustar el parámetro "CN", obteniéndose similitudes entre ambos hidrogramas

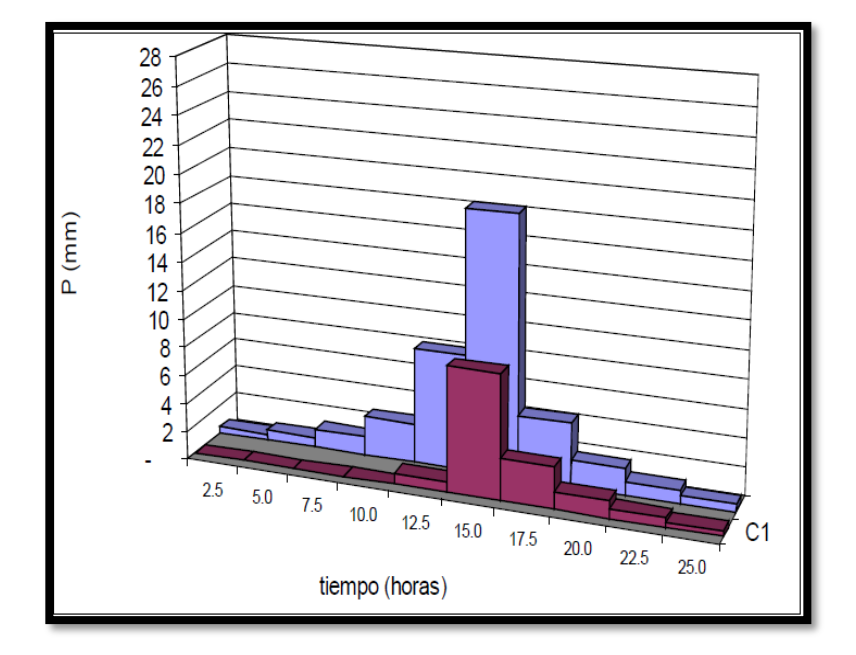

**Figura 8.** Hietograma de Precipitación Efectiva

Nota. Tomado de "Manual del Hidrología e Hidráulica", por (MTC, 2007)

#### **2.2.2.2. Hidrogramas Sintéticos**

Según él (MTC, 2007), "fuera de los hidrogramas naturales, se encuentran hidrogramas sintéticos que se simulan artificialmente usando datos de parámetros de una cuenca al igual que las características fisiográficas. Esto consiste en simular o representar un hidrograma que plasme un fenómeno hidrológico en una cuenca, y así calcular el caudal más alto necesario en un diseño".

**Método Hidrograma Unitario Sintético de Snyder**

Snyder propuso un hidrograma unitario estándar que consiste en relacionar el "tr" con el tiempo de retardo de cuenca " $tp$ ":

$$
tp = 5.5 \text{ tr}
$$

$$
tp(hr) = 0.75Ct(L * Lc)^{0.3}
$$

Donde:

Lc: Longitud del trayecto hacia el punto medio de gravedad en Km.

L: Longitud principal del trayecto (Km).

El caudal pico (m3/s \* km2) de un hidrograma unitario estándar es:

$$
q_p = \frac{2.75C_p}{tp}
$$

Con el hidrograma unitario se calculan valores de duración efectiva  $t \, R$  (hrs.), el caudal más alto por unidad de área de drenaje  $q_p$  R en km<sup>2</sup>\* m<sup>3</sup>/s\*cm. Y su tiempo de retardo en la cuenca  $tp$  R en horas

Retardo de cuenca estándar:

$$
tp = tpR + (tr - tR)/4
$$

El máximo caudal por la unidad de área de drenaje en un hidrograma unitario es:

$$
q_p R = q_p t p / t_{Pr}
$$

La aplicación de este método está en el rango de 30 a 30 000  $Km^2$ .

# **2.2.2.3. Determinación del Número de Curva**

Según (ANA, 2015), es un procedimiento generalizado para calcular la transformación de lluvia-escorrentía adaptado a cualquier región. El CN es un número adimensional donde sus valores varían en 0<=CN<=100. Serán impermeables de agua CN = 100 para superficies; para superficies naturales CN<100 y para superficies que no escurren  $CN = 0$ .

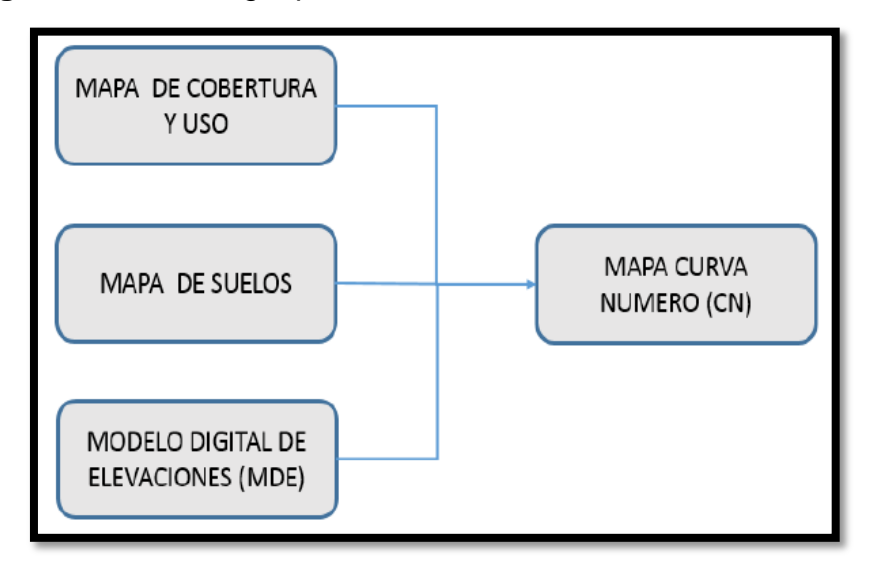

**Figura 9.** Metodología para Generar Valores del Número de Curva

Para el territorio nacional el (MINAM), ha creado un mapa de Cobertura Vegetal y usos de Suelo del Perú. El mapa temático de cobertura fue elaborado por medio de un análisis de imágenes satelitales durante el año 2009 para posteriormente ser verificado en el terreno, fluvial y aéreo. El mapa temático de suelos fue publicado por la FAO y UNESCO desarrollado en colaboración con científicos de todo el mundo.

Con la información de los mapas temáticos (cobertura y suelos) y con un modelo digital de elevación el ANA a generado un mapa de curvas para todo el Perú, aplicables según las situaciones de humedad antecedente y clasificadas en condiciones normales, secas y húmedas.

Nota. Tomado de "Generación del Mapa Temático de Curva Número", por (ANA, 2015)

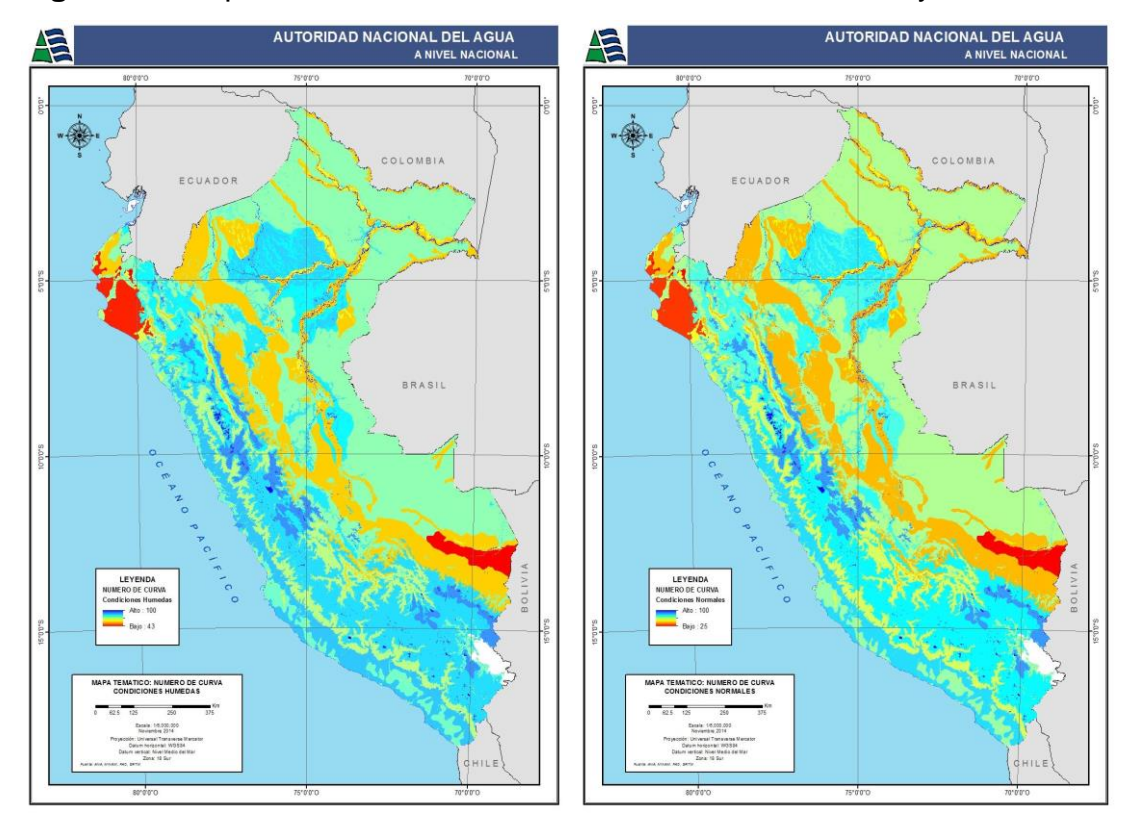

**Figura 10.** Mapa de Cantidad de Curva en Condiciones Secas y Normales

 Nota. Tomado de "Generación del Mapa Temático de Curva Número", por (ANA, 2015) **Figura 11**. Mapa de Número de Curva en Condiciones Húmedas

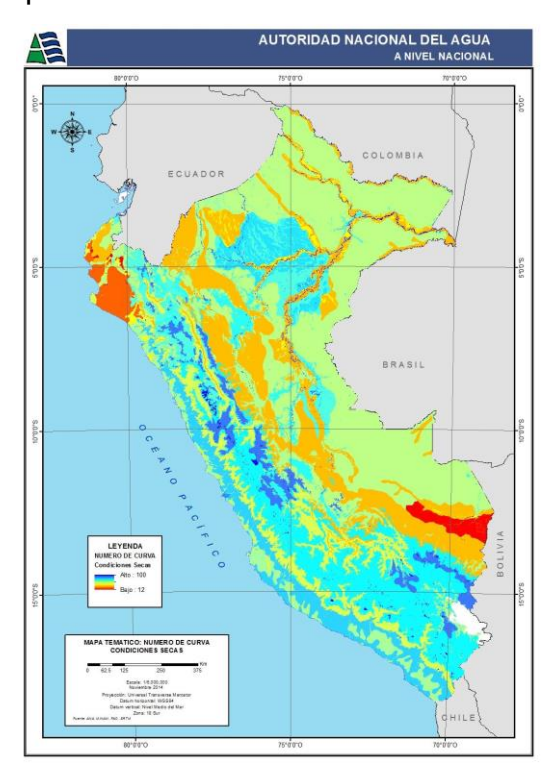

Nota. Tomado de "Generación del Mapa Temático de Curva Número", por (ANA, 2015)

### **MODELIZACIÓN HIDRÁULICA**

La modelización hidráulica consiste en el procedimiento metodológico que busca replicar un desastre natural junto con el objetivo de hallar la dinámica o movimiento del agua, utilizando modelos matemáticos y/o físicos. Para introducir el modelo hidráulico es importante incorporar una metodología de entrada de agua partiendo de los datos de precipitación es decir contar con los caudales, siendo este procedimiento el más común, utilizada en modelizaciones conjunta de la de la hidráulica y la hidrología.

Lo más común en la actualidad es un estudio para determinar la inundación mediante los datos hidrológico de toda la cuenca, de esta manera se obtiene los hidrogramas de avenida; luego con un estudio hidráulico se determinan las velocidades y calados en el área de estudio. Con el método hidráulica-hidrológica es posible crear una cuenca con una malla no estructurada en la zona propuesta para el análisis, y elementos muy finos en llanuras y la zona del cauce (Figura 12). Proporcionando esto al modelo del proyecto, se generan mapas de peligro usando una herramienta comparada a un modelo hidrológico distribuido (Bladé, Cea, & Corestein, 2014).

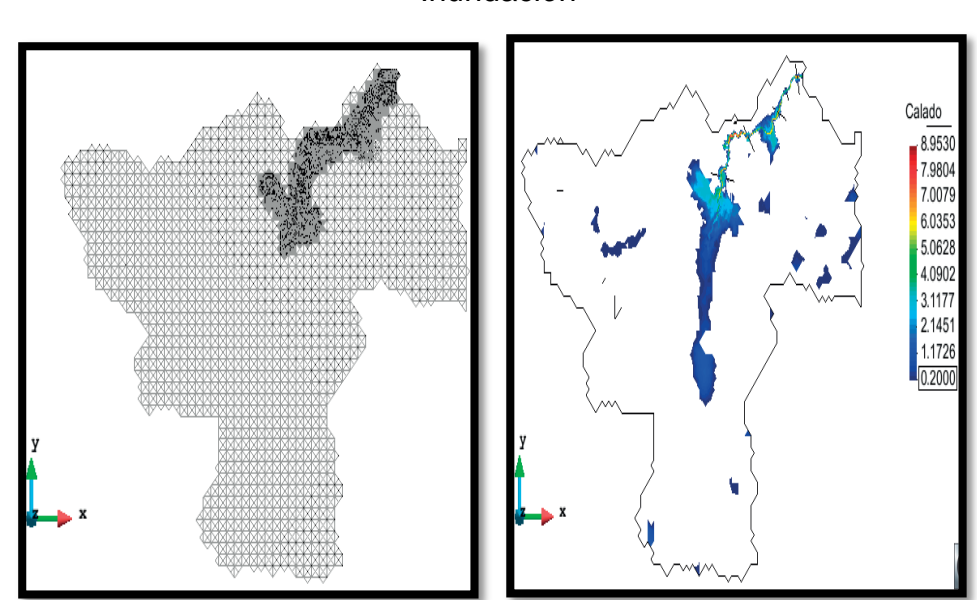

**Figura 12.** Integración de una de Malla de Cálculo y Mapa de Inundación

Nota. Malla de cálculo (izquierdo) y mapa de inundación (derecha) para la cuenca del río Fluviá. Tomado de "Modelización Numérica de Inundaciones Fluviales ", por (Bladé, Cea, & Corestein, 2014).

### **2.2.3.1. Fundamentos**

#### **a) Tipos de Flujo**

Según (Chow, 2004) el flujo permanente se da cuando el usuario ingresa en aguas arriba y aguas abajo el tirante como condiciones de borde en un caudal, de esta manera este modelo determina los tirantes en puntos interiores sin distorsionar el caudal constante. Mientras que para un flujo no permanente se incorpora un hidrograma, es decir el caudal cambia con la distancia y la profundidad cambia con el tiempo.

Se considera flujo uniforme cuando el caudal en cada sección es constante donde la velocidad permanece contante en cada punto es decir la distribución de velocidades no se distorsionó dentro del tramo y el flujo no uniforme se da si la profundidad es variable en el espacio.

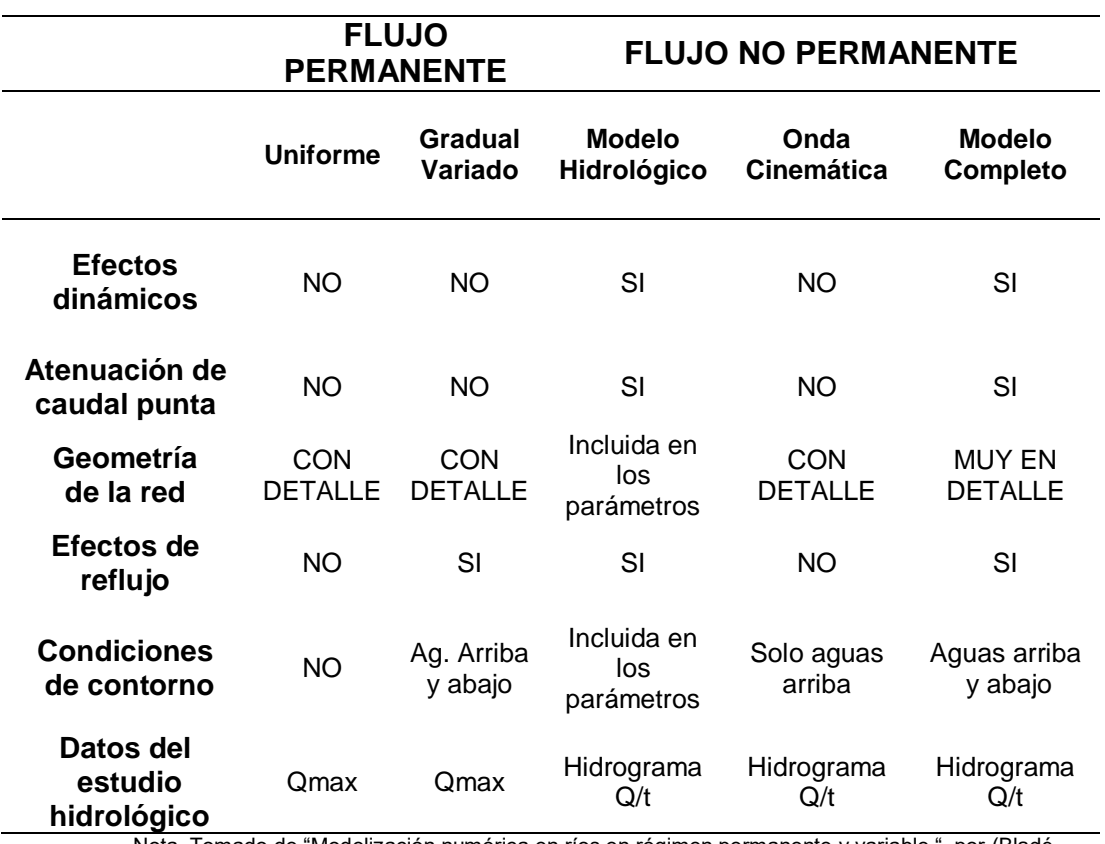

**Tabla 16.** Resumen de la Relación del Tipo de Flujo para los Cálculos

**Hidráulicos** 

Nota. Tomado de "Modelización numérica en ríos en régimen permanente y variable ", por (Bladé,

Sánchez, Niñerola, & Gómez, 2009)

#### **b) Ecuaciones Modelizadas**

Según " (Martínez, Martínez, & Hidalgo, 2017)", para la modelización matemática se conserva los movimientos y la masa. Para aguas someras la componente vertical de la velocidad permanece constante, lo que significa que despreciamos la componente normal de aceleración. Es decir, que se ignora la fuerza de Coriolis, las tensiones que son producidas por el viento y las tensiones efectivas. Las ecuaciones en dos direcciones de Saint Venant se describen de la siguiente manera:

$$
\frac{dh}{dt} + \frac{dhu}{dx} + \frac{dhv}{dy} = Ql
$$
  

$$
\frac{dhv}{dt} + \frac{du^2}{dx} + \frac{dhv}{dy} + gh \frac{dh}{dx} = gh(S_{0x} - S_{fx})
$$
  

$$
\frac{dhv}{dt} + \frac{dhu^2}{dy} + \frac{dhuv}{dx} + gh \frac{dh}{dy} = gh(S_{0y} - S_{fy})
$$

Siendo la primera ecuación que representa la conservación de la masa del fluido en cada celda de la malla y las ultimas 2 ecuaciones las de momento lineal.

Donde:

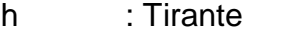

- $(u, v)$  : Componentes de velocidad en el plano  $(X, Y)$
- S0 : Pendiente del lecho
- Sf : Fricción siguiendo la ley de Manning
- Ql : Aporte puntual de caudal en los puntos fuertes

#### **2.2.3.2. Métodos para la modelización hidráulica**

Hoy en día se posee diversas variedades de modelos que simulan inundaciones, algunos utilizados en 1D y en 2D y también otros que integran ambos modelos. Estos programas presentan una imagen realista de la zona donde se estudia, presentando una mejor perspectiva del modelo (Alexander, y otros, 2015).

A continuación, se muestran los siguientes métodos para la modelación hidráulica:

**Tabla 17.** Aplicaciones de la Modelización Hidráulica según las Características del Flujo

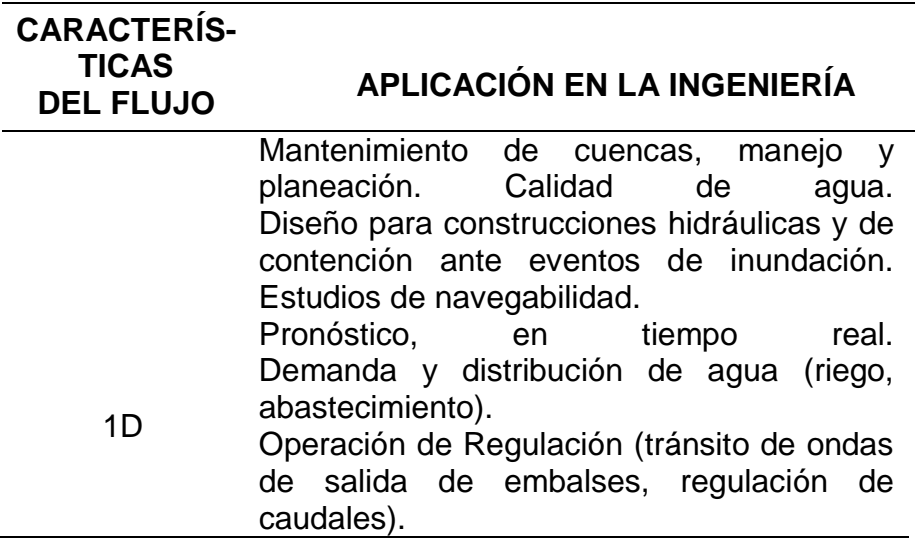

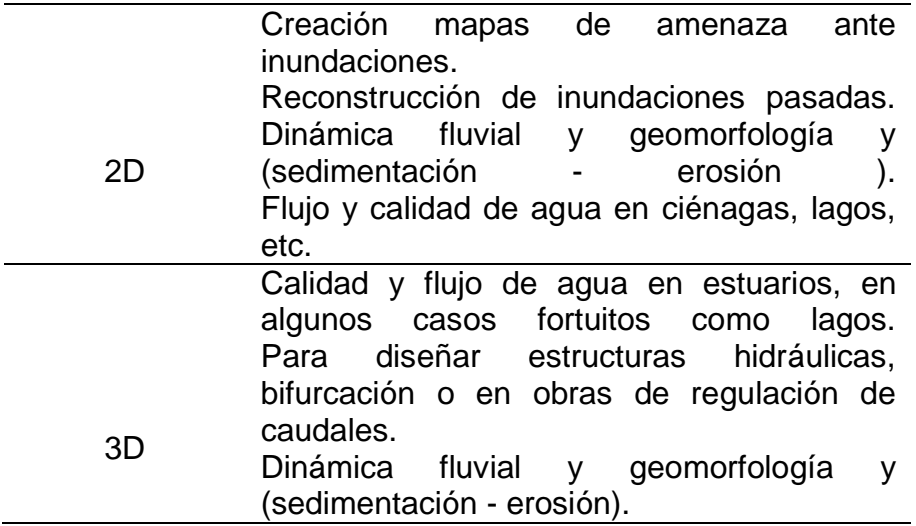

Nota. Tomado de "Protocolo de modelación hidrológica e hidráulica ", por (IDEAM, 2018)

#### **2.2.3.3. Modelos Comerciales**

Los primeros modelos comerciales fueron los más usados por su amplia difusión y sencillez y que permitieron estudiar cauces fluviales mediante la aproximación unidimensional de los que destacan el modelo HEC-RAS y a cuantos modelos bidimensionales, destacan los modelos MIKE21, SOBEK e IBER. Una herramienta de modelado 2D es el sistema IBER, que incorpora esquemas numéricos de última generación.

Los modelos comerciales, bidimensionales o unidimensionales, son cómodos para utilizar y muchas veces se desconoce de los mismos.

| Modelo                      | Malla 2D | Variable<br>para<br>orrenciales<br>Cauces<br>Adecuado<br>Régimen | Numérico<br>Esquema | Estructuras<br>Modelamiento<br>Hidráulicas<br>Admite<br>$\frac{1}{\sigma}$ | <u>၁</u><br>၁<br>Integración | g         | Régimen<br>Variable<br>$\Box$<br>$\overline{\phantom{0}}$ | rmanente<br>Régimen<br>$\overline{a}$<br>ھے<br>P |
|-----------------------------|----------|------------------------------------------------------------------|---------------------|----------------------------------------------------------------------------|------------------------------|-----------|-----------------------------------------------------------|--------------------------------------------------|
| <b>IBER</b>                 |          | SI                                                               | <b>VF</b>           | SI                                                                         | SI                           | SI        | SI                                                        | SI                                               |
| <b>HEC-RAS</b>              |          | <b>NO</b>                                                        | DF                  | SI                                                                         | SI                           | <b>NO</b> | SI                                                        | SI                                               |
| <b>MIKE</b><br><b>FLOOD</b> | R        | <b>NO</b>                                                        | DF                  | SI                                                                         | SI                           | SI        | SI                                                        | SI                                               |
| <b>SOBEK</b>                | R        | <b>NO</b>                                                        | DF                  | SI                                                                         | SI                           | SI        | SI                                                        | SI                                               |
| <b>ISIS FLOW</b>            |          | <b>NO</b>                                                        | DF                  | SI                                                                         | SI                           | <b>NO</b> | <b>NO</b>                                                 | SI                                               |

**Tabla 18.** Modelos Comerciales para Modelizaciones Hidráulicas

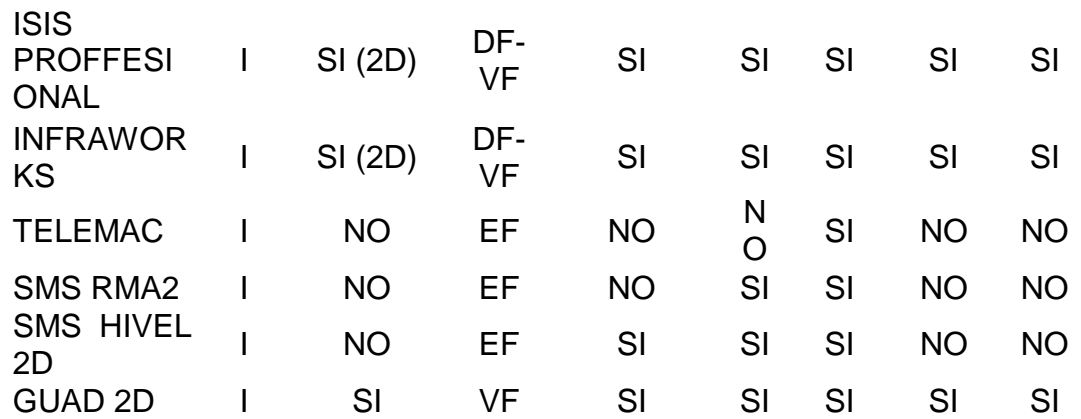

Nota. Tomado de "Modelización numérica en ríos en régimen permanente y variable ", por (Bladé,

Sánchez, Niñerola, & Gómez, 2009)

Donde:

R: Malla regular

I: Malla Irregular

DF: Diferencias finitas

VF: Volúmenes finitos

EF: Elementos finitos

#### **Modelo Hidráulico Bidimensional IBER**

Según (Bladéa, y otros, 2012), presenta un modelo matemático bidimensional que simula flujos superficiales libres en estuarios y ríos. Este software fué creado por GEAMA, un Grupo de Ingeniería Matemática del Instituto Flumen y del Centro Internacional de Métodos Numéricos en Ingeniería promovido por el Centro de Estudios Hidrográficos del CEDEX.

Según (Ortega & Rebolledo, 2020), una de las capacidades de software IBER es el gran número de parámetros y resultados que es capaz de resolver en el módulo de postproceso, incluyendo mapas de resultados máximos de las principales variables (calado, cota y velocidad) para cada punto de la malla, garantizando la identificación de los escenarios más desfavorables para todo el proceso de la simulación. Para la comprobación y diseño de los elementos modelados se utilizan los valores máximos, por lo que identificarlos de forma rápida resulta de gran utilidad.

#### **Campos de Aplicación**

- Para el diseño hidráulico en lámina libre.
- Para zonas donde el flujo es permanente.
- Modelar y simular en cauces naturales el flujo en lámina libre.
- ❖ Para identificar zonas inundables.
- Para una estabilidad de sedimentos en el lecho
- Para un diseño hidráulico en estructuras de encauzamientos.
- Para diseñar en estuarios corrientes de mareas.
- Procesos de sedimentación y erosión

#### **Interfaz de Postproceso y Preproceso**

Es un programa que simulación a través de valores, debido a la variedad y la cantidad de datos de entrada que se necesitan. Uno de los desarrollos más destacados para el preproceso es la importación con el uso de un dato georreferenciado de rugosidad de Manning que tiene que ver con el uso de suelo y su incorporación manera automática a los elementos de la malla.

La generación de la malla de análisis es una de las etapas que necesitan mayor capacidad computacional y esfuerzo para ejecutar un estudio donde se simula el flujo de los ríos. Para el caso de un río la construcción de una buena malla no es una tarea fácil puesto que su geometría representa una geometría irregular. La malla debe ser irregular, con la intención de disminuir la cantidad de elementos con transiciones suaves, por ende, las formas de mallado son esenciales basados en el error cordal. Y es ahí cuando el software IBER agrega capacidades estándar de mallado GID, creando mallas tanto estructuradas como no estructuradas, de diferentes formas usando variedad de algoritmos de mallado.

Un río no tiene una geometría regular, por lo que al construir buena malla para desapercibido. Se requiere que la malla no tenga una geometría regular, con el propósito de reducir la cantidad de elementos con transiciones suaves. Por lo cual es necesario usar

62

métodos de mallado conforme al error cordal. Por eso el software Iber agrega las capacidades estándar de mallado de GiD creando diferentes tipos de mallas. Aparte de eso se han adecuado herramientas que crean y editan mallas conforme a lo requerido por estudios de hidráulica fluvial.

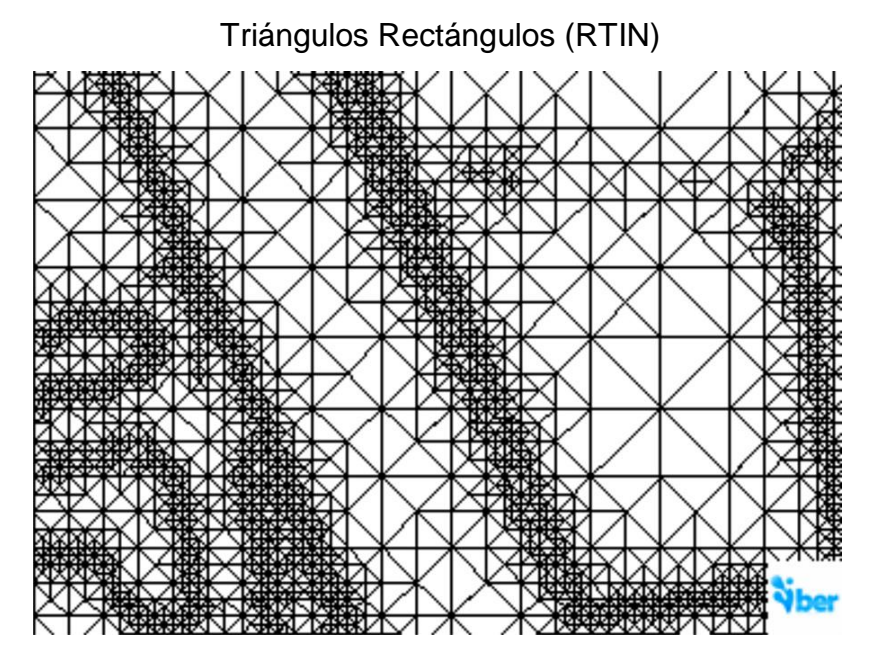

**Figura 13.** Malla de Cálculo Formada por una Red Irregular de

Nota. Tomado de "Revista Internacional de Métodos Numéricos para Cálculo y Diseño en Ingeniería", por (Bladéa, y otros, 2012).

# **2.2.3.4. Información básica para la Modelización Hidráulica en dos Dimensiones con IBER**

#### **Modelo Digital del Terreno**

Según El software IBER al ser modelado en un flujo 2D necesita la incorporación de una malla tridimensional de terreno como dato de inicio.

Para la modelización de cauces naturales se recomienda usar un archivo MDT, pues al trabajar con este archivo es posible generar de manera automática una malla formada por cuadrados de lados constantes mediante la opción de importación Raster GDAL, denominada malla estructural y una malla formada por triángulos empleando la herramienta RTIN denominada malla no estructural.

También se permita la posibilidad de incorporar ortofotos georreferenciados que mejora la edición de características del modelo para la posterior interpretación de resultados claro que se requiere de archivos georreferenciados obtenidos con herramientas externas.

#### **Condiciones de Contorno**

Se consideran los siguientes:

- $\cdot$  Ingreso de curvas de caudal o niveles de agua en el tiempo, un caudal específico o una cota de agua.
- $\cdot$  Ingreso de condiciones de contorno subcrítico, crítico y supercrítico

En el caso de condiciones de salida, se necesita especificar más parámetros si en caso el régimen es subcrítico, recomendable usar la condición tipo vertedero. Si el caso es un régimen crítico o supercrítico no se necesita agregar parámetros.

Para condiciones internas se tiene consideradas los vertederos, compuerta, combinación de vertedero, compuerta y el ancho de la compuerta.

#### **Rugosidad**

Según el (IBER, 2012) , la rugosidad se debe asignar mediante el coeficiente de Manning. Se puede escoger el uso del suelo y asignarlo a la superficie con los valores predeterminados que pueden ser cambiados, añadidas o eliminadas. También se puede realizar la asignación automática con datos georreferenciados a partir del formato básico ASCII Grid Arclnfo y del formato XY. Para los dos casos existe un directorio de archivo csv que contienen datos utilizados de suelos.

Según (Gilberto, 2002), las fórmulas que más se usan para calcular el coeficiente de Manning, es el coeficiente que utilizó Ganguillet y Kutter, que fue utilizada para determinar la velocidad en tuberías del agua y canales abiertos.

64

$$
V = \frac{1}{n} Rh^{2/3} S^{1/2}
$$

Donde:

V: Velocidad media en m/s.

n: Coeficiente de rugosidad.

Rh: Radio hidráulico en m.

S: Pendiente.

La siguiente tabla muestra los coeficientes de rugosidad obtenidas mediante una serie de fotografías.

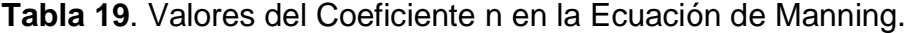

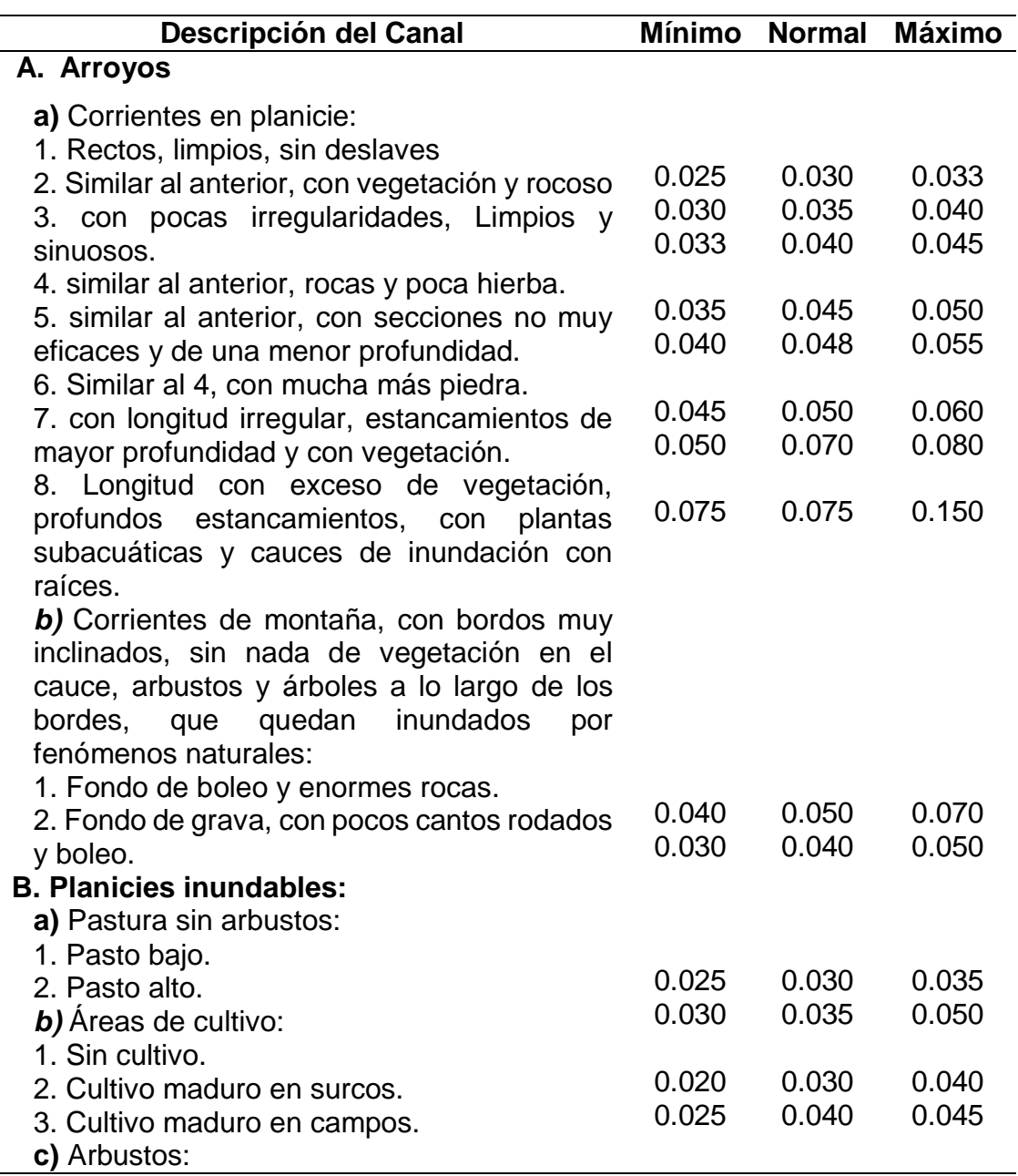

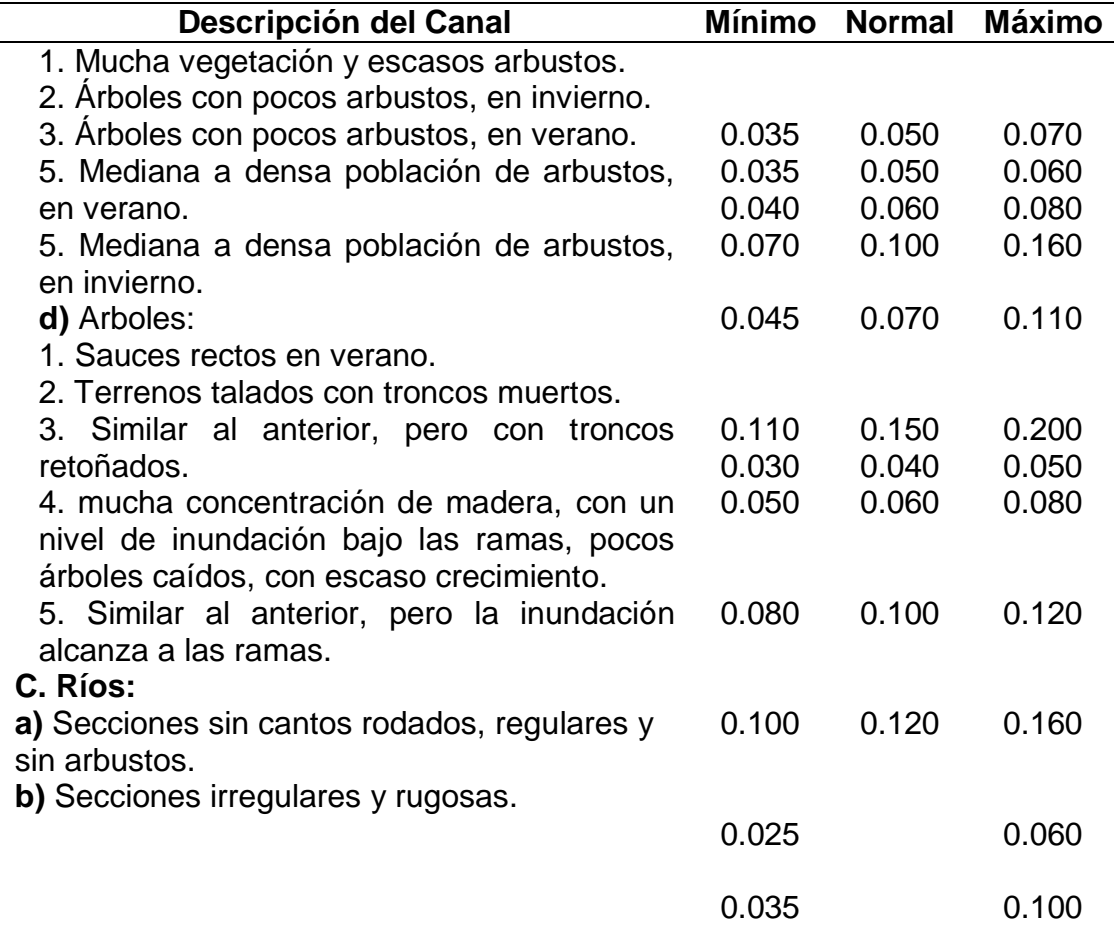

Nota. Tomado de "Hidrología Aplicada", por (Chow, Maidment, & Mays, 1994)

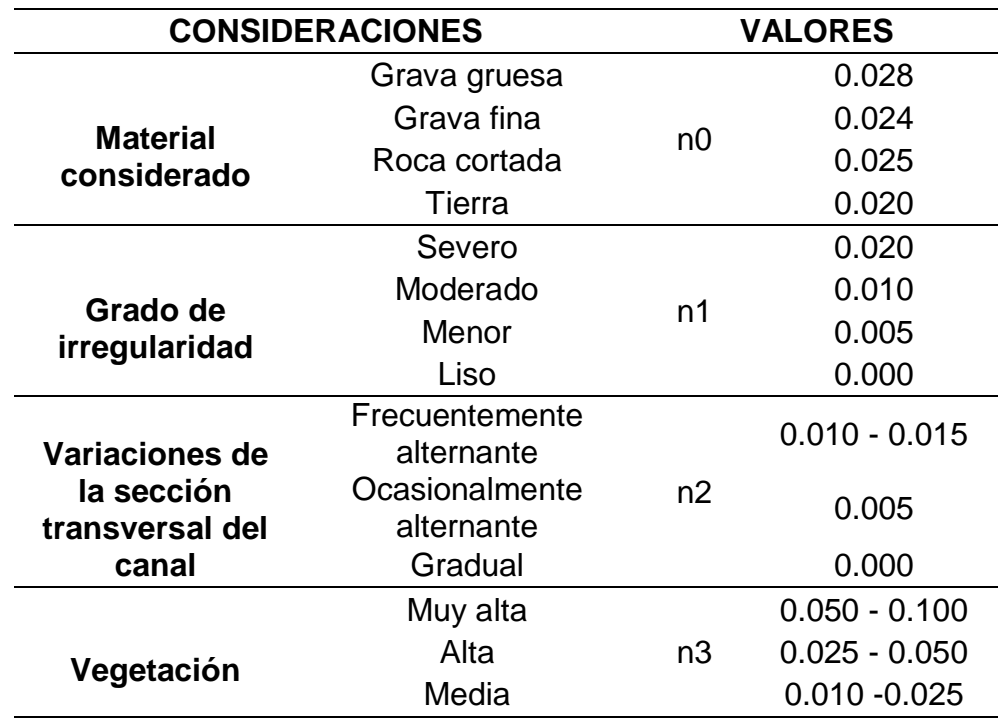

**Tabla 20**. Valores del Coeficiente de Rugosidad según Cowan

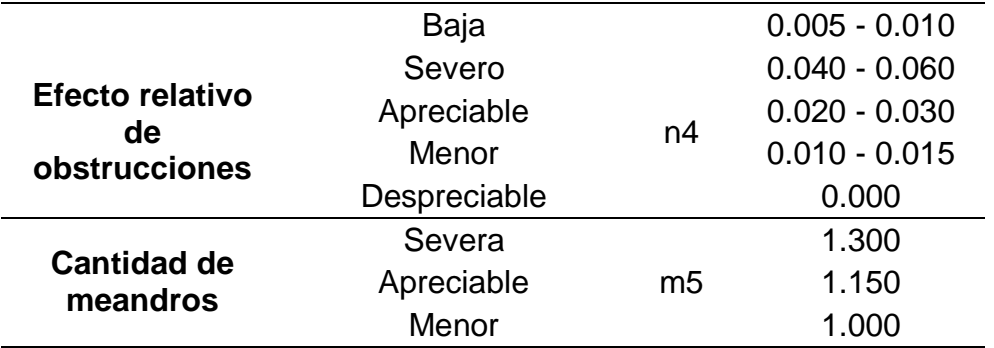

Nota. Tomado de "Hidrología Aplicada", por (Chow, Maidment, & Mays, 1994)

El coeficiente de Manning se puede calcular con la ecuación mostrada, de acuerdo a los establecido en la tabla anterior:

 $A = (n0 + n1 + n2 + n3 + n4)xm5$ 

#### **Planicies de Inundación**

Se conocen como Zonas Inundables o planicies de inundación aquellas que son cubiertas por el agua en caso de eventos extraordinarios. Se excluyen aquellos lugares de cauces inundables, que son ocupados frecuentemente del orden, una vez en 10 años

Las zonas inundables varías conforme a las causas que los generan como:

- Empozamiento por carencia de drenaje superficial.
- Por el desborde de corrientes naturales.
- Desbordamiento de ciénagas.
- ❖ Al ensancharse el cauce por la presencia de lluvias intensas sobre áreas planas.
- \* Desprendimientos o avalanchas generadas por sismos, erupción volcánica y formación de presas naturales.
- Cuando se generan trabas al fujo natural debido a la creación de obras de encauzamiento (muros de contención), puentes, viviendas dentro de los cauces y acumulación para uso de material aluvial.
- ❖ Sedimentación.

Presentamos ciertos problemas que se presentan por inundaciones:

- Pérdida de vidas humanas en casos extremos, inundación, cierre de vías de comunicación, daños en las propiedades y áreas de cultivo.
- Estancamiento de drenajes que generan problemas sanitarios o enfermedades.
- Cambios en el curso del río por el desborde producido, pérdida de áreas cultivables.
- **Susceptibilidad a inundaciones**

# Según (INDECI, 2011):

Trata de una posibilidad de que las inundaciones vuelvan a ocurrir en un mismo lugar, para analizar esa susceptibilidad se debe determinar una simulación de cómo funcionaría un lugar si pasará un desastre natural como precipitación, por lo que debemos tratar de visualizar las áreas propensas a inundaciones, conociendo las dinámicas naturales de estos terrenos, que permitan a instituciones y planificadores un manejo adecuado de desastres, con el fin de evitar sucesos naturales peligrosos que atenten contra el desarrollo humano (p. 28).

En base al análisis expuesto se ha determinado la siguiente clasificación:

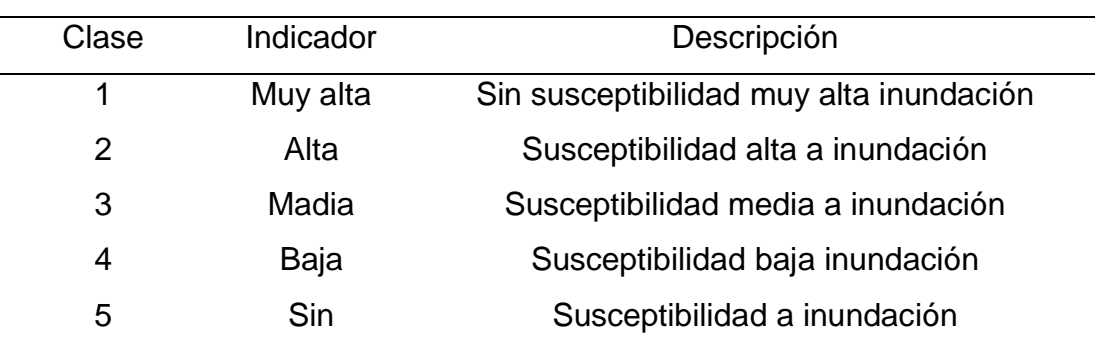

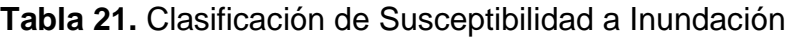

Nota. Tomado de "Manual de Estimación del Riesgo Ante Inundaciones Fluviales", por (INDECI, 2011).

# **2.3. DEFINICIONES CONCEPTUALES**

# **AVENIDA**

Se considera a la escorrentía de un canal que supera la capacidad de traslado del agua provocando una inundación de terrenos cercanas (Mejía, 2012).

# **QGIS**

Es un software para delimitar cuencas y usado en las áreas de hidrología e hidráulica (QGIS, 2021).

# **CUENCA HIDROGRÁFICA**

Comprende una superficie en la tierra donde las precipitaciones se acumulan y son drenadas generando un sistema de cursos de agua posteriormente descargadas en una salida simple (Aparicio, 1989).

# **HEC-HMS**

Es un software el cual determina hidrogramas de cuencas si en caso se les da acceso a datos de precipitaciones y de la cuenca misma (Sánchez, 2017).

# **IBER**

Comprende un modelo numérico bidimensional que simula el flujo superficial libre en ríos y estuarios. Resuelve ecuaciones de aguas someras promediadas en profundidad completa para hallar la altura del agua y los dos componentes horizontales de la velocidad promediada en profundidad (Iber, 2014).

# **HIDRÁULICA**

Es un área encargada de estudiar las propiedades mecánicas del fluido, para hallar estas propiedades requieren distintas fuerzas que se involucran con la masa (fuerza) (MTC, 2007).

# **HIDROLOGÍA**

Es un área encargada de estudiar la distribución, el espacio, el tiempo y propiedades del agua que encontramos en la atmósfera y en la superficie terrestre (MTC, 2007).

# **INTENSIDAD**

Comprende la profundidad por unidad de tiempo (mm/h), calcula la cantidad de precipitación (MTC, 2007).

### **INUNDACIÓN**

Es la acumulación de agua en áreas que anteriormente se encontraban secas generando pérdidas de áreas (Sanchez, 2018).

# **MODELIZACIÓN HIDRÁULICA**

Es un método que consiste en conocer valores como: calado, velocidad, caudal, etc. a partir de una malla generada por software hidráulicos, estudia por qué y cómo se comportan los flujos. (Oliveras, 2014).

# **MODELIZACIÓN HIDROLÓGICA**

Es una herramienta importancia que sirve para estudiar avenidas que, extendidas por todo el mundo, especialmente en países muy desarrollados (Estrada & Pacheco, 2012).

### **MODELO DE ELEVACIÓN DIGITAL**

Es un modelo digital representado mediante la matemática y también se visualiza de valores de altura con respecto al nivel medio del mar, caracteriza las diferentes formas del relieve, elementos u objetos presentes (SIGLA, 2014).

#### **PERIODO DE RETORNO**

Es el promedio del periodo en años en el cual un máximo caudal de una creciente es superado o igualado cada "T" años (MTC, 2007).

### **PRECIPITACIÓN**

Es la humedad presente en las nubes que a medida que el calor aumenta desciende a la superficie terrestre (Villón, 2004).

#### **SENAMHI**

Es el ente encargado de la hidrología y meteorología del Perú, es un organismo público ejecutor adscrito al Ministerio del Ambiente que genera, provee información y conocimiento meteorológico, hidrológico y climático (Ministerio del Ambiente, 2020)

## **SISTEMAS DE INFORMACIÓN GEOGRÁFICA**

En un conjunto de sistemas de software, hardware, personas, datos, organizaciones y convenios institucionales que recopila, almacena,
analiza y distribuye información de territorios de la Tierra" (Deuker & Kjerne, 1989).

# **TIEMPO DE CONCENTRACIÓN**

Es la duración en el cual una gota de agua viaja y se escurre en la superficie empezando desde un lugar lejano de la cuenca hasta llegar a un punto de salida (Vélez & Botero, 2010)**.**

# **TORMENTA**

Es el conjunto de lluvias intensas que obedecen a una sola perturbación meteorológica y de características bien definidas (Villón, 2004).

# **ZONAS INUNDABLES**

Comprende a aquellas áreas en donde las aguas cuyo de retorno sea como máximo de quinientos años, comprende a estudios geomorfológicos, hidrológicos he hidráulicos, también a una serie de avenidas históricas y evidencias históricas de las mismas (Zarza, 2018).

# **2.4. HIPÓTESIS**

# **2.4.1. HIPÓTESIS GENERAL**

La modelización hidrológica e hidráulica, permitirá establecer las zonas inundables en la cuenca del río Vizcarra del área urbana de los distritos de la Unión y Ripán.

# **HIPÓTESIS ESPECÍFICAS**

- Se podrán calcular los parámetros morfométricos utilizando el software QGIS en la cuenca del río Vizcarra.
- Los caudales máximos para los distintos periodos de retorno de 100, 140 y 500 años se podrán calcular aplicando el software HEC-HMS en el área de estudio.
- Los resultados de la modelización hidráulica bidimensional se podrán calcular aplicando el software IBER en el área de estudio.

 Los resultados permitirán identificar los puntos críticos y zonas de inundación en el área de estudio.

# **2.5. VARIABLES**

# **2.5.1. VARIABLE INDEPENDIENTE**

X: Modelización hidráulica e hidrológica.

# **VARIABLE DEPENDIENTE**

Y: Zonas inundables.

# **2.6. OPERACIONALIZACIÓN DE VARIABLES**

| <b>VARIABLES</b>                                                                       | <b>DEFINICIÓN</b><br><b>CONCEPTUAL</b>                                                                                                    | <b>DIMENSIONES</b>                                                                   | <b>INDICADORES</b>                                                                                                    |
|----------------------------------------------------------------------------------------|----------------------------------------------------------------------------------------------------|--------------------------------------------------------------------------------------|----------------------------------------------------------------------------------------------------|
| <b>VARIABLE</b><br><b>INDEPENDIENTE</b><br>Modelización<br>hidrológica e<br>hidráulica | Hidrología<br>estudio<br>Es<br>el<br>encargado de la<br>distribución,<br>temporal<br>y<br>espacial, al igual<br>de<br>las<br>que<br>propiedades<br>del<br>agua<br>encontradas<br>en<br>la atmósfera y en<br>la<br>superficie<br>terrestre. | Caudales en la<br>zona de estudio.                                                   | · Modelos<br>digitales del<br>terreno.<br>- Precipitación.<br>- Periodo de<br>Retorno.<br>- Hietograma.<br>- Hidrograma.<br>- Caudal |
|                                                                                        | <b>Hidráulica</b><br>de<br>Rama<br>la<br>ingeniería<br>У<br>física encarga de<br>estudiar<br>las<br>propiedades<br>mecánicas<br>de<br>los fluidos.                                                                                         | Flujo<br>en<br>conductos<br>abierto.                                                 | - Tirante.<br>■ Velocidad<br>Número de<br>Froude<br>■ Área Hidráulica.<br>Dirección del<br>flujo.                                    |
| <b>VARIABLE</b><br><b>DEPENDIENTE</b><br>Zonas de<br>inundación                        | <b>Mapas</b><br>Es<br>una<br>representación<br>gráfica de<br>un<br>territorio<br>con<br>medidas reales a<br>escala<br>plasmados sobre<br>superficie<br>una<br>bidimensional ya<br>plana,<br>sea<br>esférica<br>O<br>incluso<br>poliédrica. | Mapas de áreas<br>potencialmente<br>inundables.<br><b>LIENTE: Elebergeién Drapie</b> | Escala.<br>■ Tamaño.                                                                                                    |

**Tabla 22.** Operacionalización de Variables.

**FUENTE:** Elaboración Propia

# **CAPITULO III**

# **METODOLOGÍA DE LA INVESTIGACIÓN**

### **3.1. TIPOS DE INVESTIGACIÓN**

Para esta tesis se empleó una investigación tipo aplicativa.

### **3.1.1. ENFOQUE**

Según el enfoque de esta tesis es de tipo cuantitativo, pues permite analizar los datos de manera numérica utilizando la recolección para comprobar la hipótesis en base al análisis estadístico y a la medición numérica. Es verificada mediante la recopilación de información de forma cuantitativa dirigida por metodologías empíricas que se puedan medir, esta información puede estar producido mediante conceptos teóricos con las que se formulan las hipótesis de concepto. Con esta información que se recolecto se realiza el grado de significancia y relación que existe ente las variables (Mintaje, 2011).

### **ALCANCE O NIVEL**

La investigación presentada es de nivel descriptivo y explicativo, centrándose en dar respuesta la causalidad de los acontecimientos sociales o físicos. Su finalidad se centra en dar una explicación del porqué de la causa del fenómeno y cuáles son sus condiciones, o por qué la relación 2 o más variables (Hernandez, Fernández, & Baptista, 2004).

Es descriptivo por que incluye los procesos de identificación, descripción y las características de la cuenca investigada y sus parámetros morfométricos.

Es explicativo porque nos define las causas ante eventos de inundación provocado por precipitaciones de gran intensidad.

### **DISEÑO**

Este estudio presenta un diseño no experimental, tipo longitudinal, pues el autor de esta tesis tiene la finalidad de realizar un análisis de las variables su relación, y cambios en el tiempo, recopilan información en el tiempo a través de periodos específicos, con el fin de realizar las inferencias para el cambio, sus consecuencias y determinantes(Hernandez, Fernández, & Baptista, 2004).

### **3.2. POBLACIÓN Y MUESTRA**

### **POBLACIÓN**

En este estudio la población pertenece al área urbana de los distritos de la Unión y Ripán de la provincia de Dos de Mayo, de la región Huánuco.

#### **MUESTRA**

Se realizó un muestreo no probabilístico, que corresponde al tramo vulnerable a inundación en la margen derecho e izquierdo de la zona urbana del río Vizcarra que abarca una longitud de 1.3 km.

### **3.3. TÉCNICAS E INSTRUMENTOS DE RECOLECCIÓN DE DATOS**

# **PARA LA RECOLECCIÓN DE DATOS**

Para recolectar los datos, se emplearon diferentes técnicas e instrumentos mostradas a continuación.

### **TÉCNICAS**

- **Observación del cauce y ribera del río.** Se pudo observar las características físicas del cauce, presencia de obstáculos inertes (bolonería, desmontes, etc) y vivientes (vegetación), localización de estructuras en sus riberas (muros de contención, puentes, etc.) a lo largo del lugar de estudio
- **Observación y análisis de las estructuras aledañas.** Se observaron diversas características y uso de puentes existentes,

ya sea peatonal y otro vehicular, también la presencia de viviendas construidas con diversos materiales y número de niveles.

- **Levantamiento topográfico.** Se hizo el levantamiento topográfico en una longitud de 1.3 kilómetros.
- **Descarga de datos digitales.** Utilizamos datos de elevación proporcionados por satélites de la nasa.
- **Descarga de datos hidrológicos.** Se utilizaron datos pluviométricos de estaciones meteorológicas.

Los procesos para la obtención de los datos se presentan en el **APÉNDICE N°02** – Para la Recolección de Datos.

### **INSTRUMENTOS**

Usamos instrumentos físicos mostrados a continuación:

- $\checkmark$  Libreta de campo
- $\checkmark$  Cámara fotográfica
- $\checkmark$  Vehículo aéreo no tripulado (Dron)
- $\checkmark$  Información meteorológica del lugar y tirantes del cauce
- $\checkmark$  Fuentes bibliográficas

# **PARA LA PRESENTACIÓN DE DATOS**

Fueron necesarios la elaboración de cuadros para luego ser procesados en softwares de ingeniería especializados como:

- $\checkmark$  Software Google Earth Pro (Software libre).
- $\checkmark$  Software Autocad Civil 3D 2019 (Versión estudiante).
- $\checkmark$  Software QGIS 3.16 (Software libre).
- $\checkmark$  Software Hydrognomon (Software libre).
- $\checkmark$  Software HEC-HMS 4.2.1 (Software libre).
- $\checkmark$  Software Iber versión 2.5.2 (Software libre).

El cuadro empleado para la recopilación de los datos pluviométricos se muestran el **APÉNDICE N°02** – Para la Presentación de los Datos

# **PARA EL ANÁLISIS E INTERPRETACIÓN DE LOS DATOS**

Se ordenaron de la siguiente manera:

 $\checkmark$  Delimitación y parámetros morfométricos de la cuenca hidrográfica.

- $\checkmark$  Tratamiento de los datos y modelización hidrológica.
- $\checkmark$  Modelización hidráulica y análisis de los parámetros hidráulicos para identificación de zonas inundables.

# **CAPITULO IV**

# **RESULTADOS**

### **4.1. PROCESAMIENTO DE DATOS**

### **CÁLCULO DE LOS PARÁMETROS MORFOMÉTRICOS DE LA CUENCA**

Dado que la cuenca tiene una forma muy irregular, para el presente proyecto se utilizó el software libre QGIS por su rápida, eficaz y preciso resultado. Para la descarga de imágenes satelitales, se utilizó el satélite Alaska de la Nasa con un segundo de arco (12.5 m), con el DEM de tipo ALOS PALSAR proyectado en la zona WGS 1984\_UTM Zona 18 S.

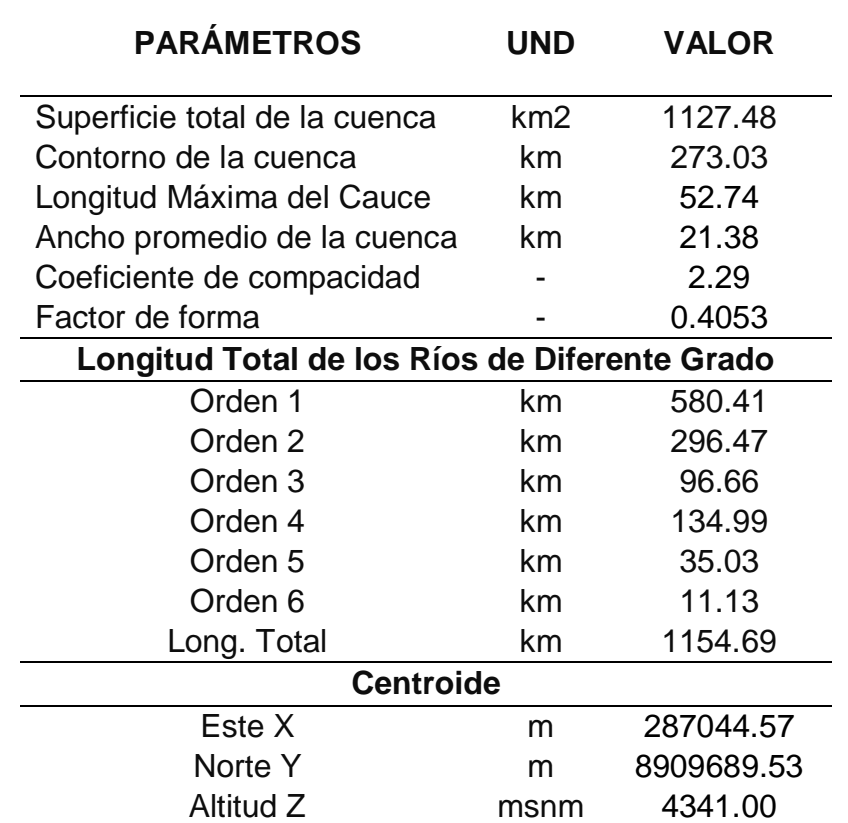

**Tabla 23.** Parámetros de Forma de la Cuenca

En la tabla 23 mostramos los diferentes parámetros de forma con un área de cuenca de 1127.478 km2 correspondiente a una cuenca Intermediagrande. Otro parámetro importante en índice de compacidad con un valor de 2.29 que representa una cuenca casi rectangular. Además, tiene relación con el tiempo de concentración, el escurrimiento superficial y la infiltración.

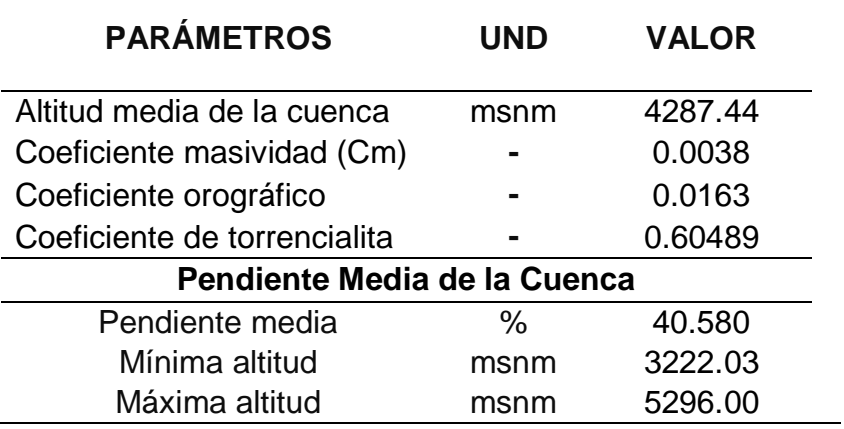

**Tabla 24.** Parámetros de Relieve de la Cuenca

El parámetro que mejor representa el relieve de la cuenca es el coeficiente orográfico, siendo su valor adimensional de 0.0163 por lo que se considera una cuenca poco accidentada y de potencial de degradación bajo.

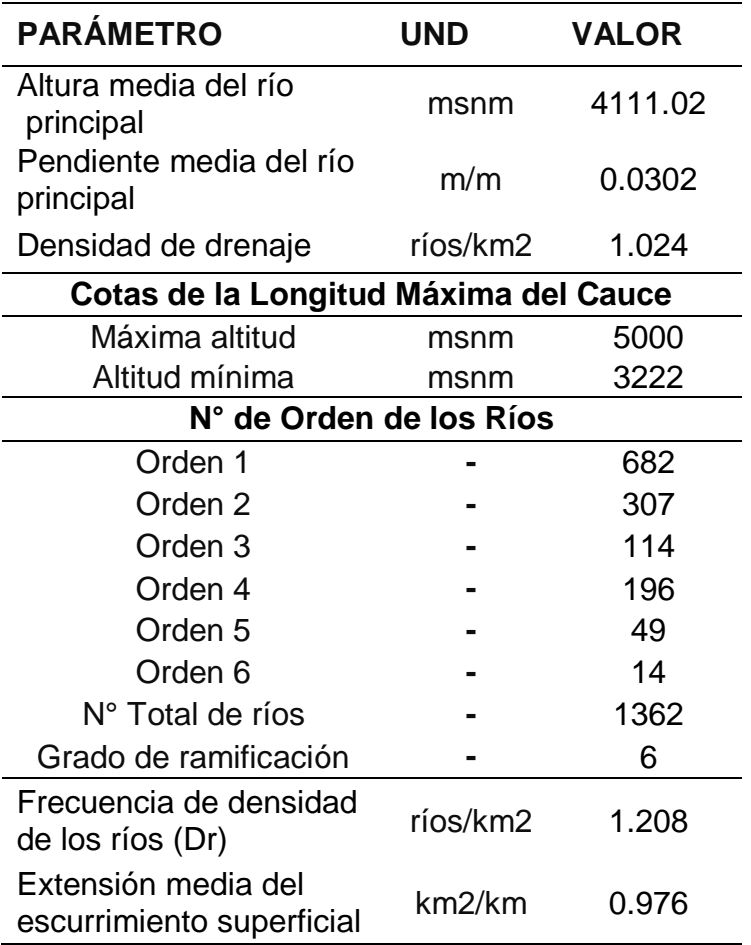

**Tabla 25.** Parámetros de la Red Hidrográfica de la Cuenca

Los valores de los parámetros de la red hidrográfica nos muestran una cuenca no bien drenada con una pendiente moderada.

### **ANÁLISIS HIDROLÓGICO EN LA ZONA DE ESTUDIO**

### **a) Análisis y Tratamiento de la Información Hidrológica**

#### **Precipitaciones de diseño**

Para los datos de máxima precipitación en un día en el lugar utilizamos recursos de 3 estaciones pluviométricas, pertenecientes al SENAMHI y al ANA. En las siguientes tablas se muestran los periodos y precipitaciones correspondientes a cada estación meteorológica.

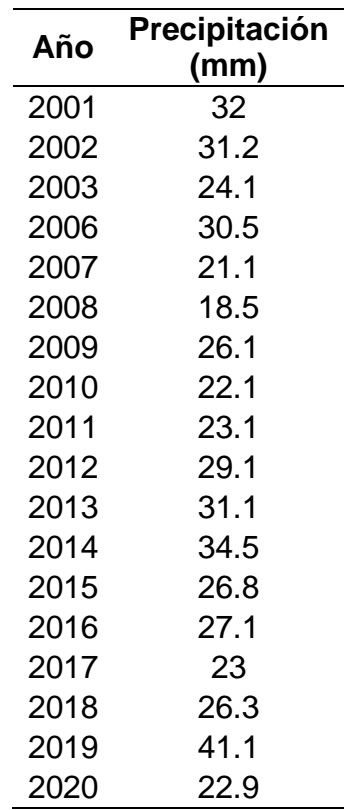

**Tabla 26.** Precipitaciones Máximas- Estación Dos de Mayo

La tabla 26 nos muestra 20 años de precipitación con rangos desde los 18.5 mm hasta 41.1 mm de precipitación.

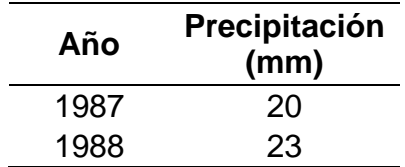

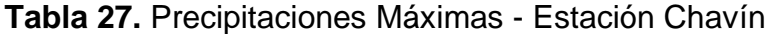

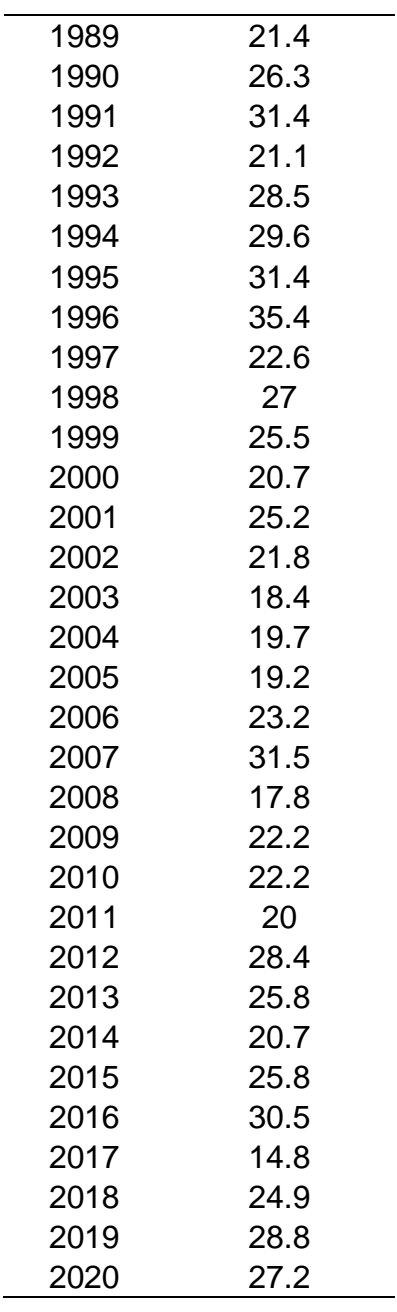

La tabla 27 nos muestra 34 años de precipitación con rangos desde los 14.8 mm hasta 35.4 mm de precipitación.

| Año  | Precipitación<br>(mm) |
|------|-----------------------|
| 1964 | 42                    |
| 1965 | 18                    |
| 1966 | 35                    |
| 1967 | 24                    |
| 1968 | 29                    |
| 1969 | 35.8                  |
|      |                       |

**Tabla 28.** Precipitaciones Máximas - Estación Huallanca

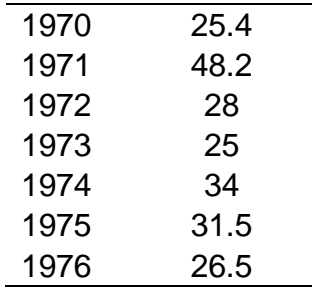

La tabla 28 nos muestra 13 años de precipitación con rangos desde los 18 mm hasta 48.2 mm de precipitación.

### **Análisis de Datos Dudosos**

Con el análisis para detectar los Outliers (valores atípicos), no se observaron datos que pudieran encontrarse fuera de los límites de confianza. Se aprecia los resultados de precipitaciones de las 3 estaciones en la tabla 29.

| <b>Estación</b>       | Precipitación<br><b>Mínima</b><br>Anual<br>(mm) | Precipitación<br><b>Máxima</b><br>Anual<br>(mm) | Precipitación<br><b>Mínima</b><br><b>Calculada</b><br>(mm) | Precipitación<br><b>Máxima</b><br><b>Calculada</b><br>(mm) |
|-----------------------|-------------------------------------------------|-------------------------------------------------|------------------------------------------------------------|------------------------------------------------------------|
| Chavín                | 14.8                                            |                                                 | 14.39                                                      |                                                            |
| Dos de<br>Mayo        | 18.5                                            | 41.1                                            | 16.88                                                      | 42.4                                                       |
| Estación<br>Huallanca | 18                                              | 30.95                                           | 17.09                                                      | 52.7                                                       |

**Tabla 29.** Rango de Precipitaciones

Se puede concluir lo siguiente:

- En el caso de la Estación Chavín no se detectaron datos dudosos bajos pues la precipitación de 14.8 mm supero la precipitación mínima aceptada de 14.39 mm.
- La Estación Dos de Mayo no se detectó datos dudosos altos ni bajos, pues la precipitación de 18.5 mm supero la precipitación mínima aceptada de 16.88 mm y la precipitación de 41.10 mm no supero la precipitación máxima aceptada de 42.40 mm.
- La Estación Huallanca no se detectó datos dudosos altos ni bajos, pues la precipitación de 18.0 mm supero la precipitación mínima aceptada de 17.09 mm y la precipitación de 30.95 mm no supero la precipitación máxima aceptada de 52.70 mm.

El cálculo detallado se muestra en el **anexo N° 04.**

#### **Prueba de Bondad y Ajuste**

La prueba de ajuste y bondad consiste en corroborar estadísticamente y mediante un gráfico, para el análisis se empleó el programa Hydrognomon donde se introdujeron los datos de Pp. Max. 24 hr. de cada estación, considerando un nivel de significancia de  $\alpha$  = 0.05 y mediante el método de Kilmogorov – Smirnov se realizo la comparación de las distribuciones probabilísticas.

- Estación Chavín. La sucesión de datos de las máximas lluvias en 24h. de la estación Chavín posee un mejor ajuste a la distribución de probabilidad Log Normal, ya que él % de error es menor comparándolos con otros. Adquiriendo un delta máximo de 0.0923. usando un nivel de significancia de  $\propto$  = 0.05.

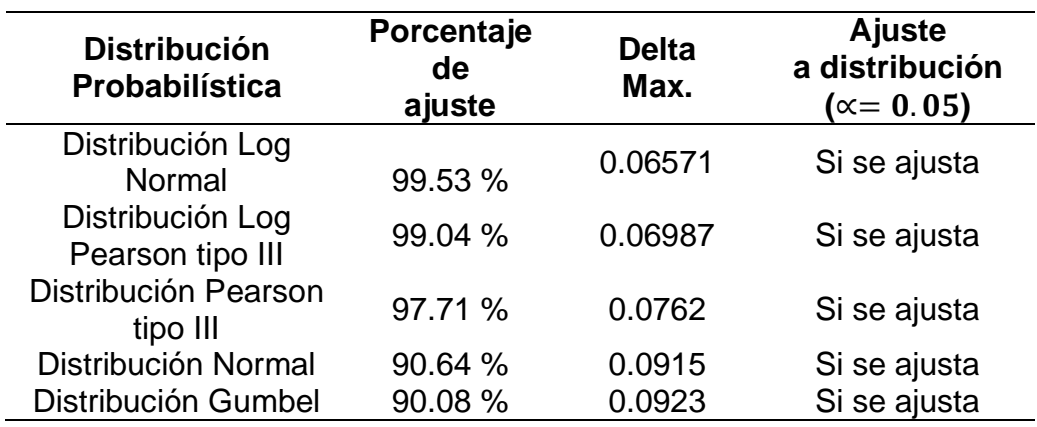

**Tabla 30.** Método Kolmogorov - Smirnov - Estación Chavín

- Estación Dos de Mayo. El la información de precipitaciones de lluvia máximas en 24h. de la estación meteorológica Dos de Mayo, posee un ajuste a la distribución de probabilidad Pearson III superior, ya que el % de error es menor comparándolos con otras distribuciones. Se obtiene un delta máximo de 0.0902 usando nivel de significancia de  $\alpha$  = 0.05.

| <b>Distribución</b><br>Probabilística | Porcentaje<br>de<br>ajuste | <b>Delta</b><br>Max. | Ajuste<br>a distribución<br>$(\propto=0.05)$ |
|---------------------------------------|----------------------------|----------------------|----------------------------------------------|
| Distribución Pearson<br>tipo III      | 99.83 %                    | 0.0762               | Si se ajusta                                 |

**Tabla 31.** Método Kolmogorov - Smirnov - Estación Dos de Mayo

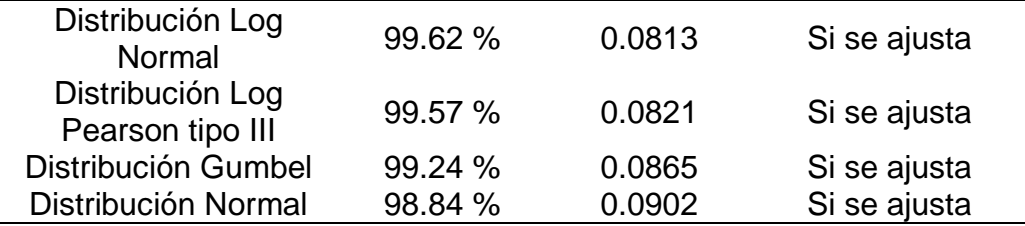

- Estación Huallanca. El conjunto de datos de precipitaciones de máximas lluvias en un día. de la estación Huallanca se ajusta una distribución de probabilidad Normal superior, debido a que él % de error es menor comparado con otras distribuciones. Se obtiene un delta máximo de 0.0955 para un nivel de significancia de 0.05.

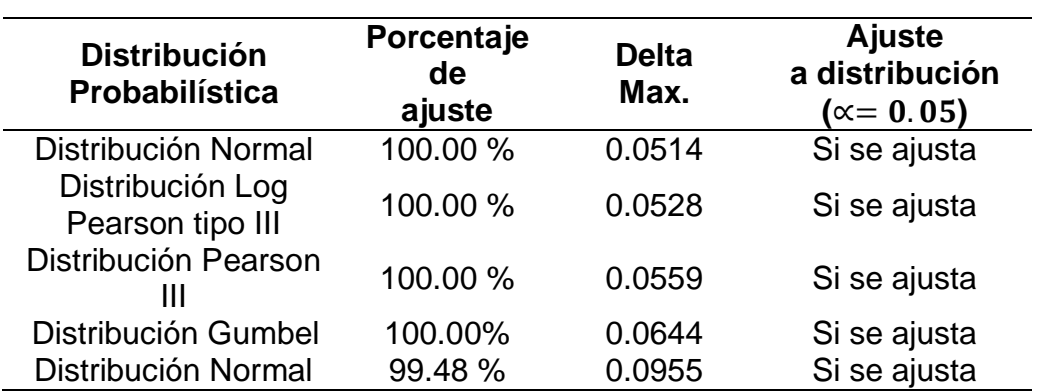

**Tabla 32.** Método Kolmogorov - Smirnov - Estación Huallanca

Los resultados tabulares y gráficos que corresponden a los cálculos se presentan en el **anexo N° 04**.

Después de realizar el análisis anterior, mostramos un resumen de resultados de la prueba de bondad de todas las estaciones meteorológicas de estudio y con ello calcularemos las precipitaciones para diferentes periodos de retorno.

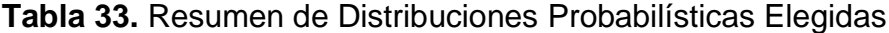

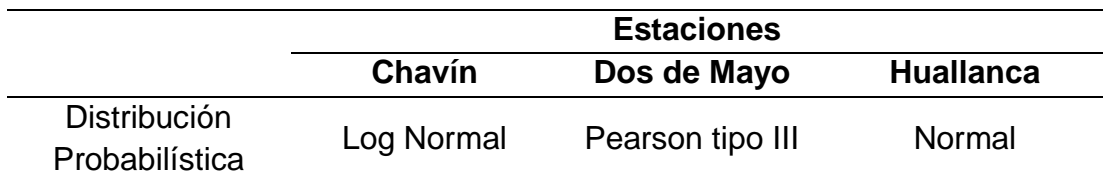

Los resultados tabulares y gráficos que corresponden a los cálculos se presentan en el **anexo N° 04**.

### **Corrección de Precipitación para Diferentes Periodos de Retorno**

Se muestra en diferentes periodos de retorno los resultados de las máximas precipitaciones obtenidas con ayuda del software Hydrognomon, cada estación pluviométrica está afectada por el factor de corrección 1.13, recomendado por Organización Meteorológica Mundial.

**Tabla 34.** Precipitaciones para Diferentes Periodos de Retorno –

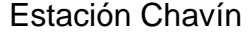

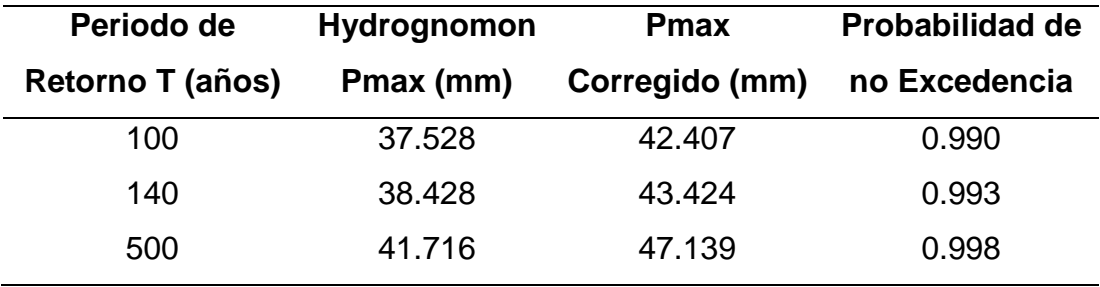

Los resultados de la Estación Chavín nos muestran precipitaciones corregidas que alcanzan un máximo de 47.139 mm.

**Tabla 35.** Precipitaciones para Diferentes Periodos de Retorno -

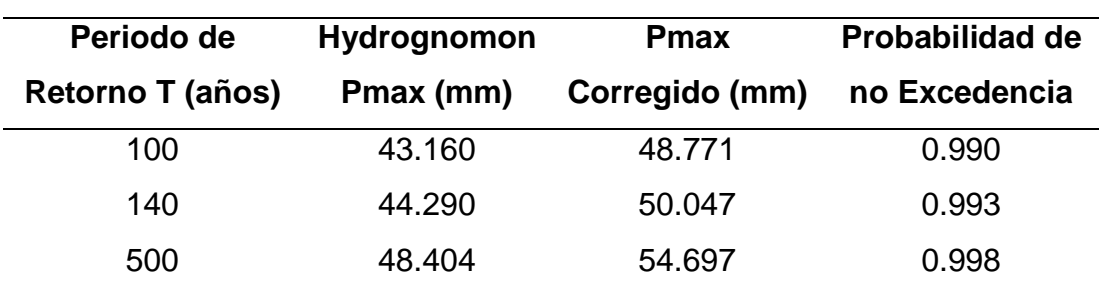

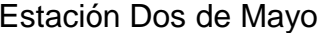

Los resultados de la Estación Dos de Mayo nos muestran precipitaciones corregidas que alcanzan un máximo de 54.697 mm.

**Tabla 36.** Precipitaciones para Diferentes Periodos de Retorno -

Estación Huallanca

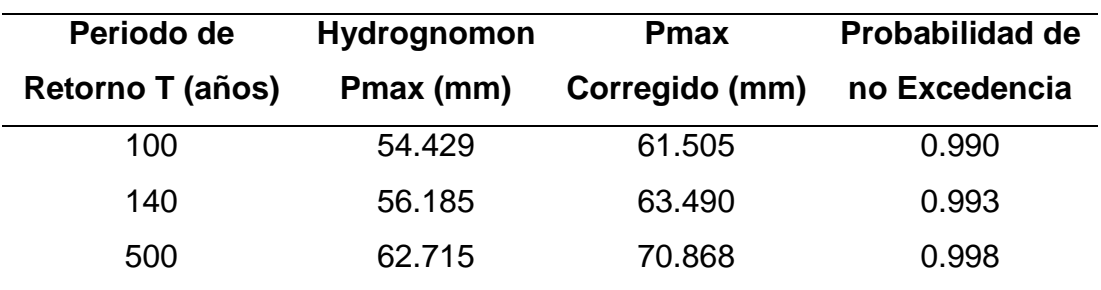

Los resultados de la Estación Huallanca nos muestran precipitaciones corregidas que alcanzan un máximo de 70.868 mm.

#### **Cálculo de las Curvas: Intensidad - Duración – Frecuencia (IDF)**

La metodología aplicada es la Dick y Peschke que consiste en disgregar las máximas lluvias en un día para diferentes periodos de retorno, para duraciones de 10, 20, 30, …, 1440 min, con la finalidad de encontrar las intensidades en los periodos de retorno de 100, 140 y 500 años. En las siguientes tablas se aprecia las para la cuenca de estudio.

**Tabla 37.** Intensidades de Diseño para Duraciones Menores a 24 h. -

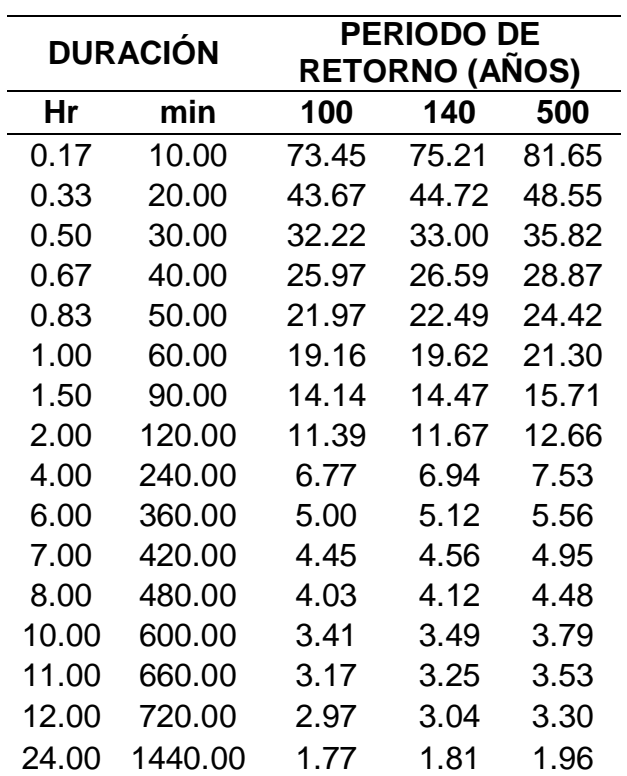

Estación Chavín

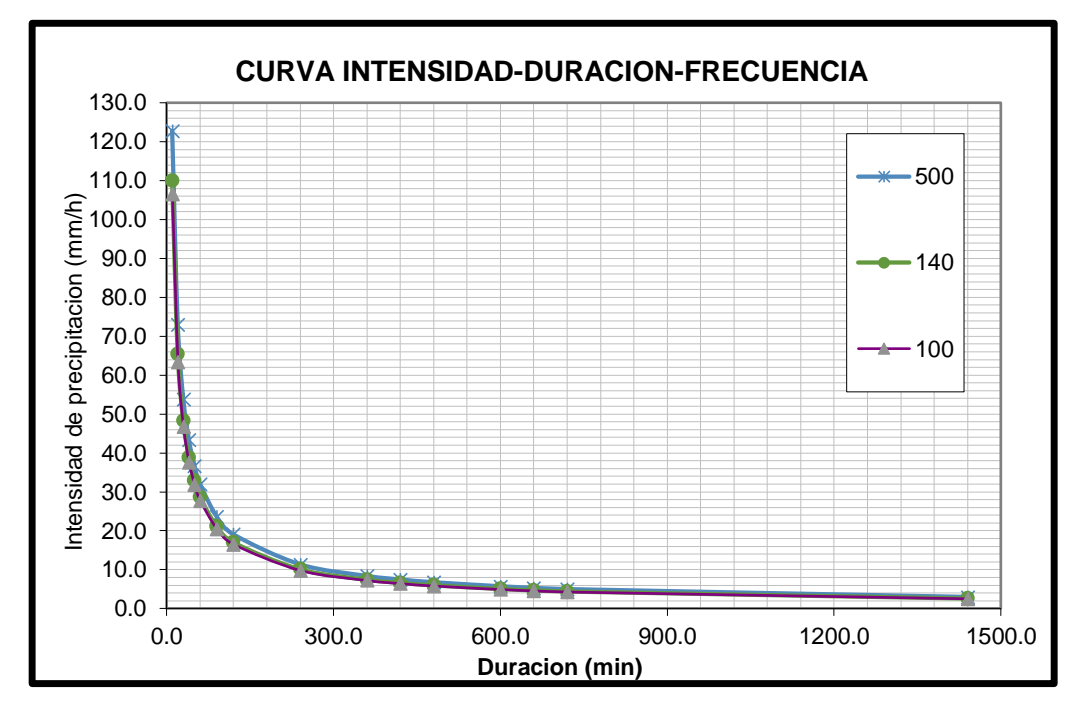

**Figura 14.** Curva IDF – Estación Chavín

La tabla 37 y la figura 14 muestran los resultados de las intensidades para los distintos periodos de retorno. Además, se observa que para el año 140 la variación de las intensidades inicia con 75.21 mm/h y desciende hasta llegar a los 1.81 mm/h.

**Tabla 38.** Intensidades de Diseño para Duraciones Menores a 24 h. – Estación Dos de Mayo

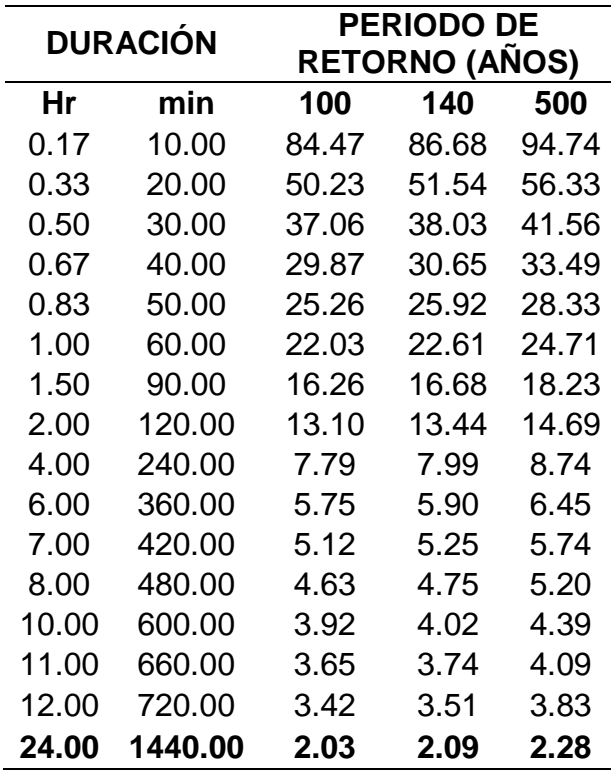

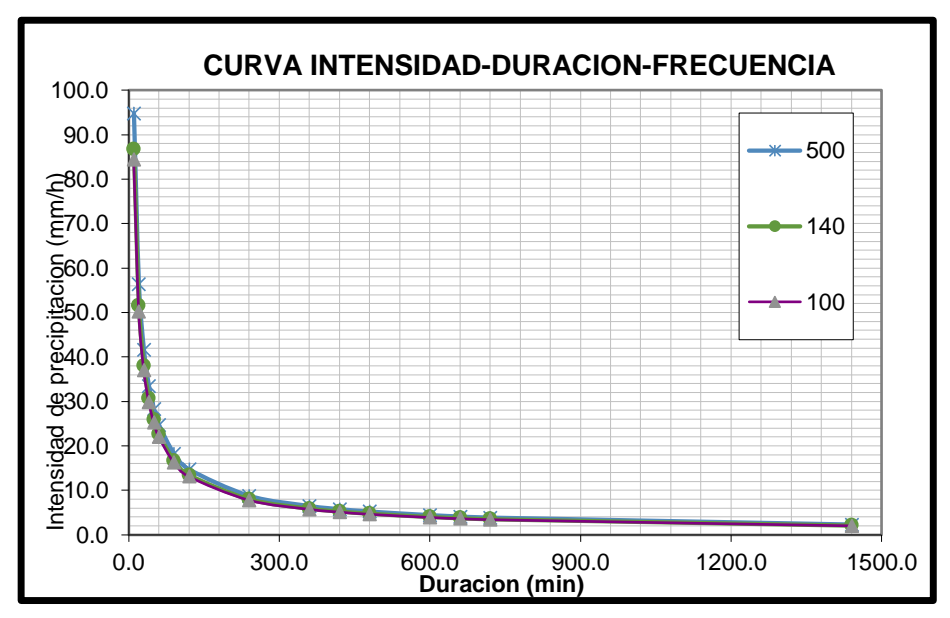

**Figura 15.** Curva IDF - Estación Dos de Mayo

La tabla 38 y la figura 15 muestran los resultados de las intensidades para los distintos periodos de retorno. Además, se observa que para el año 140 la variación de las intensidades inicia con 86.68 mm/h y desciende hasta llegar a los 2.09 mm/h.

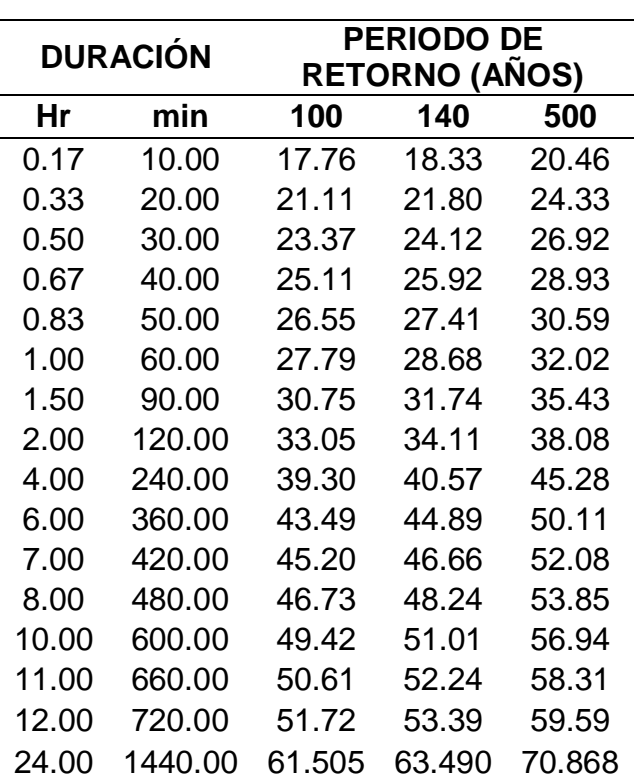

**Tabla 39.** Intensidades de Diseño para Duraciones Menores a 24 h. –

Estación Huallanca

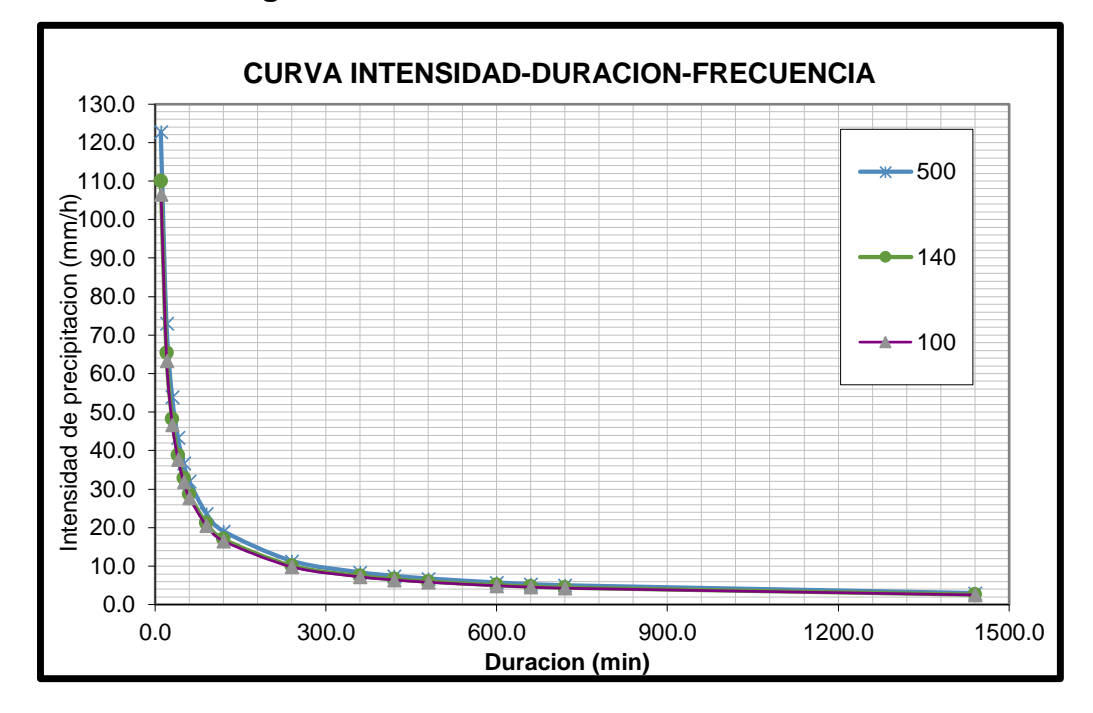

**Figura 16.** Curva IDF - Estación Huallanca

La tabla 39 y la figura 16 muestran los resultados de las intensidades para los distintos periodos de retorno. Además, se observa que para el año 140 la variación de las intensidades inicia con 63.49 mm/h y desciende hasta llegar a los 18.33 mm/h.

#### **Hietograma de Precipitación – Bloque Alterno**

Las curvas IDF se utilizará para obtener el Hietograma de diseño, utilizaremos las lluvias incrementales de forma variada y tomando en consideración las lluvias máximas en el centro para periodos de retorno de la duración y lo restante alternado de manera descendente hacia izquierda y derecha de la barra del centro. después se muestran los Hietogramas para periodos de retorno entre 100, 140 y 500 años la duración de las lluvias están en minutos y las precipitaciones en milímetros.

En la siguiente tabla mostramos las precipitaciones calculadas para cada hora en periodos de retorno seleccionadas de cada estación considerada.

### **Periodo de Retorno Tr=100 años**

| <b>MÉTODO DEL BLOQUE ALTERNO</b> |                   |                                        |                                          |               |         |
|----------------------------------|-------------------|----------------------------------------|------------------------------------------|---------------|---------|
| <b>DURACIÓN</b>                  | <b>INTENSIDAD</b> | <b>PROFUNDIDAD</b><br><b>ACUMULADA</b> | <b>PROFUNDIDAD</b><br><b>INCREMENTAL</b> | <b>TIEMPO</b> | PRECIP. |
| min                              | mm/hr             | mm                                     | mm                                       | min           | mm      |
| 60                               | 18.384            | 18.384                                 | 18.384                                   | $0 - 60$      | 0.431   |
| 120                              | 10.931            | 21.862                                 | 3.478                                    | 60-120        | 0.460   |
| 180                              | 8.065             | 24.195                                 | 2.332                                    | 120-180       | 0.495   |
| 240                              | 6.500             | 25.999                                 | 1.804                                    | 180-240       | 0.537   |
| 300                              | 5.498             | 27.490                                 | 1.492                                    | 240-300       | 0.588   |
| 360                              | 4.795             | 28.772                                 | 1.282                                    | 300-360       | 0.653   |
| 420                              | 4.272             | 29.903                                 | 1.130                                    | 360-420       | 0.736   |
| 480                              | 3.865             | 30.918                                 | 1.015                                    | 420-480       | 0.850   |
| 540                              | 3.538             | 31.842                                 | 0.924                                    | 480-540       | 1.015   |
| 600                              | 3.269             | 32.692                                 | 0.850                                    | 540-600       | 1.282   |
| 660                              | 3.044             | 33.480                                 | 0.788                                    | 600-660       | 1.804   |
| 720                              | 2.851             | 34.216                                 | 0.736                                    | 660-720       | 3.478   |
| 780                              | 2.685             | 34.908                                 | 0.692                                    | 720-780       | 18.384  |
| 840                              | 2.540             | 35.561                                 | 0.653                                    | 780-840       | 2.332   |
| 900                              | 2.412             | 36.179                                 | 0.619                                    | 840-900       | 1.492   |
| 960                              | 2.298             | 36.768                                 | 0.588                                    | 900-960       | 1.130   |
| 1020                             | 2.196             | 37.329                                 | 0.562                                    | 960-1020      | 0.924   |
| 1080                             | 2.104             | 37.867                                 | 0.537                                    | 1020-1080     | 0.788   |
| 1140                             | 2.020             | 38.382                                 | 0.515                                    | 1080-1140     | 0.692   |
| 1200                             | 1.944             | 38.877                                 | 0.495                                    | 1140-1200     | 0.619   |
| 1260                             | 1.874             | 39.354                                 | 0.477                                    | 1200-1260     | 0.562   |
| 1320                             | 1.810             | 39.815                                 | 0.460                                    | 1260-1320     | 0.515   |
| 1380                             | 1.750             | 40.260                                 | 0.445                                    | 1320-1380     | 0.477   |
| 1440                             | 1.695             | 40.690                                 | 0.431                                    | 1380-1440     | 0.445   |

**Tabla 40.** Hietograma de Precipitación Tr=100 años - Estación Chavín

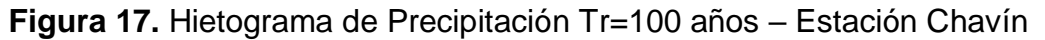

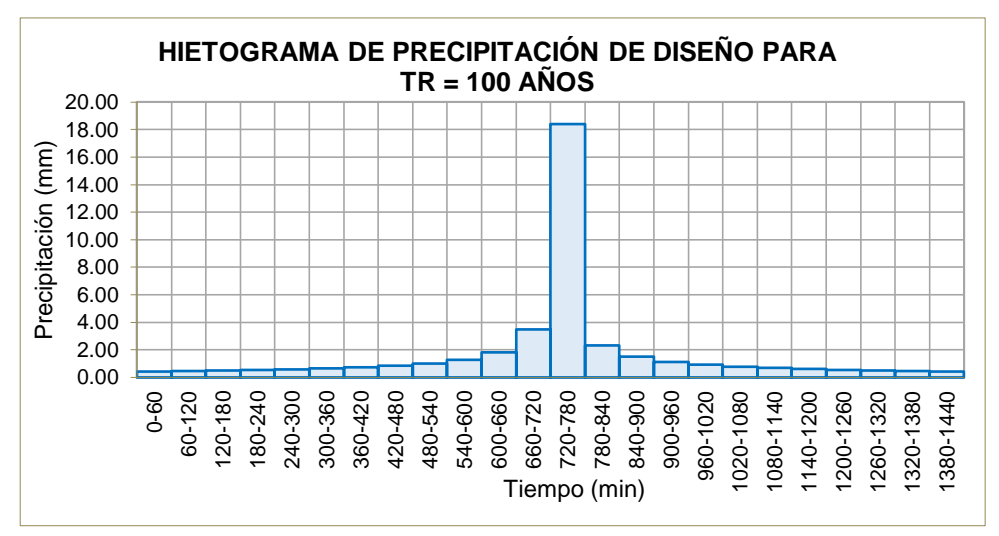

El resultado de los valores del hietograma de la tabla 40 y figura 17 nos muestra un valor máximo de precipitación de 18.384 mm para el periodo de retorno de 100 años.

| <b>METODO DEL BLOQUE ALTERNO</b> |                   |                                        |                                          |               |         |
|----------------------------------|-------------------|----------------------------------------|------------------------------------------|---------------|---------|
| <b>DURACIÓN</b>                  | <b>INTENSIDAD</b> | <b>PROFUNDIDAD</b><br><b>ACUMULADA</b> | <b>PROFUNDIDAD</b><br><b>INCREMENTAL</b> | <b>TIEMPO</b> | PRECIP. |
| min                              | mm/hr             | mm                                     | mm                                       | min           | mm      |
| 60                               | 21.058            | 21.058                                 | 21.058                                   | $0 - 60$      | 0.493   |
| 120                              | 12.521            | 25.043                                 | 3.984                                    | 60-120        | 0.527   |
| 180                              | 9.238             | 27.714                                 | 2.672                                    | 120-180       | 0.567   |
| 240                              | 7.445             | 29.781                                 | 2.067                                    | 180-240       | 0.615   |
| 300                              | 6.298             | 31.490                                 | 1.709                                    | 240-300       | 0.674   |
| 360                              | 5.493             | 32.958                                 | 1.469                                    | 300-360       | 0.748   |
| 420                              | 4.893             | 34.253                                 | 1.295                                    | 360-420       | 0.843   |
| 480                              | 4.427             | 35.416                                 | 1.163                                    | 420-480       | 0.973   |
| 540                              | 4.053             | 36.474                                 | 1.058                                    | 480-540       | 1.163   |
| 600                              | 3.745             | 37.448                                 | 0.973                                    | 540-600       | 1.469   |
| 660                              | 3.486             | 38.351                                 | 0.903                                    | 600-660       | 2.067   |
| 720                              | 3.266             | 39.194                                 | 0.843                                    | 660-720       | 3.984   |
| 780                              | 3.076             | 39.986                                 | 0.792                                    | 720-780       | 21.058  |
| 840                              | 2.910             | 40.734                                 | 0.748                                    | 780-840       | 2.672   |
| 900                              | 2.763             | 41.443                                 | 0.709                                    | 840-900       | 1.709   |
| 960                              | 2.632             | 42.117                                 | 0.674                                    | 900-960       | 1.295   |
| 1020                             | 2.515             | 42.760                                 | 0.643                                    | 960-1020      | 1.058   |
| 1080                             | 2.410             | 43.375                                 | 0.615                                    | 1020-1080     | 0.903   |
| 1140                             | 2.314             | 43.966                                 | 0.590                                    | 1080-1140     | 0.792   |
| 1200                             | 2.227             | 44.533                                 | 0.567                                    | 1140-1200     | 0.709   |
| 1260                             | 2.147             | 45.079                                 | 0.547                                    | 1200-1260     | 0.643   |
| 1320                             | 2.073             | 45.607                                 | 0.527                                    | 1260-1320     | 0.590   |
| 1380                             | 2.005             | 46.116                                 | 0.510                                    | 1320-1380     | 0.547   |
| 1440                             | 1.942             | 46.610                                 | 0.493                                    | 1380-1440     | 0.510   |

**Tabla 41.** Hietograma de Precipitación Tr=100 años - Estación Dos de Mayo

**Figura 18.** Hietograma de Precipitación Tr=100 años - Estación Dos de

Mayo

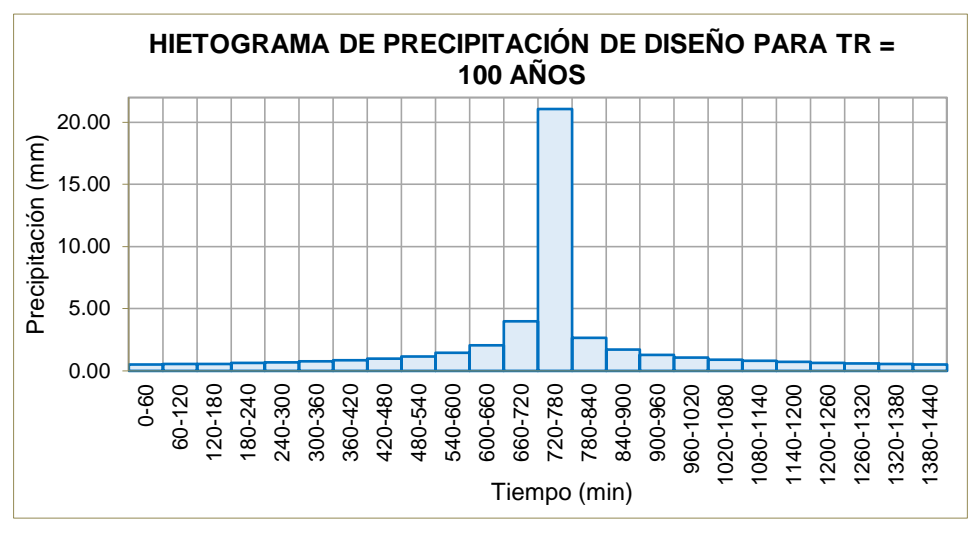

El resultado de los valores del hietograma de la tabla 41 y figura 18 nos muestra un valor máximo de precipitación de 21.058 mm para el periodo de retorno de 100 años.

| <b>METODO DEL BLOQUE ALTERNO</b> |                   |                                        |                                          |               |         |
|----------------------------------|-------------------|----------------------------------------|------------------------------------------|---------------|---------|
| <b>DURACIÓN</b>                  | <b>INTENSIDAD</b> | <b>PROFUNDIDAD</b><br><b>ACUMULADA</b> | <b>PROFUNDIDAD</b><br><b>INCREMENTAL</b> | <b>TIEMPO</b> | PRECIP. |
| min                              | mm/hr             | mm                                     | mm                                       | min           | mm      |
| 60                               | 26.292            | 26.292                                 | 26.292                                   | $0 - 60$      | 0.616   |
| 120                              | 15.633            | 31.267                                 | 4.975                                    | 60-120        | 0.658   |
| 180                              | 11.534            | 34.602                                 | 3.336                                    | 120-180       | 0.708   |
| 240                              | 9.296             | 37.183                                 | 2.580                                    | 180-240       | 0.768   |
| 300                              | 7.863             | 39.316                                 | 2.133                                    | 240-300       | 0.842   |
| 360                              | 6.858             | 41.149                                 | 1.834                                    | 300-360       | 0.934   |
| 420                              | 6.109             | 42.766                                 | 1.617                                    | 360-420       | 1.053   |
| 480                              | 5.527             | 44.218                                 | 1.452                                    | 420-480       | 1.215   |
| 540                              | 5.060             | 45.539                                 | 1.321                                    | 480-540       | 1.452   |
| 600                              | 4.675             | 46.755                                 | 1.215                                    | 540-600       | 1.834   |
| 660                              | 4.353             | 47.882                                 | 1.127                                    | 600-660       | 2.580   |
| 720                              | 4.078             | 48.935                                 | 1.053                                    | 660-720       | 4.975   |
| 780                              | 3.840             | 49.924                                 | 0.989                                    | 720-780       | 26.292  |
| 840                              | 3.633             | 50.858                                 | 0.934                                    | 780-840       | 3.336   |
| 900                              | 3.450             | 51.743                                 | 0.885                                    | 840-900       | 2.133   |
| 960                              | 3.287             | 52.584                                 | 0.842                                    | 900-960       | 1.617   |
| 1020                             | 3.140             | 53.387                                 | 0.803                                    | 960-1020      | 1.321   |
| 1080                             | 3.009             | 54.156                                 | 0.768                                    | 1020-1080     | 1.127   |
| 1140                             | 2.889             | 54.893                                 | 0.737                                    | 1080-1140     | 0.989   |
| 1200                             | 2.780             | 55.601                                 | 0.708                                    | 1140-1200     | 0.885   |
| 1260                             | 2.680             | 56.283                                 | 0.682                                    | 1200-1260     | 0.803   |
| 1320                             | 2.588             | 56.942                                 | 0.658                                    | 1260-1320     | 0.737   |
| 1380                             | 2.503             | 57.578                                 | 0.636                                    | 1320-1380     | 0.682   |
| 1440                             | 2.425             | 58.194                                 | 0.616                                    | 1380-1440     | 0.636   |

**Tabla 42.** Hietograma de Precipitación Tr=100 años - Estación Huallanca

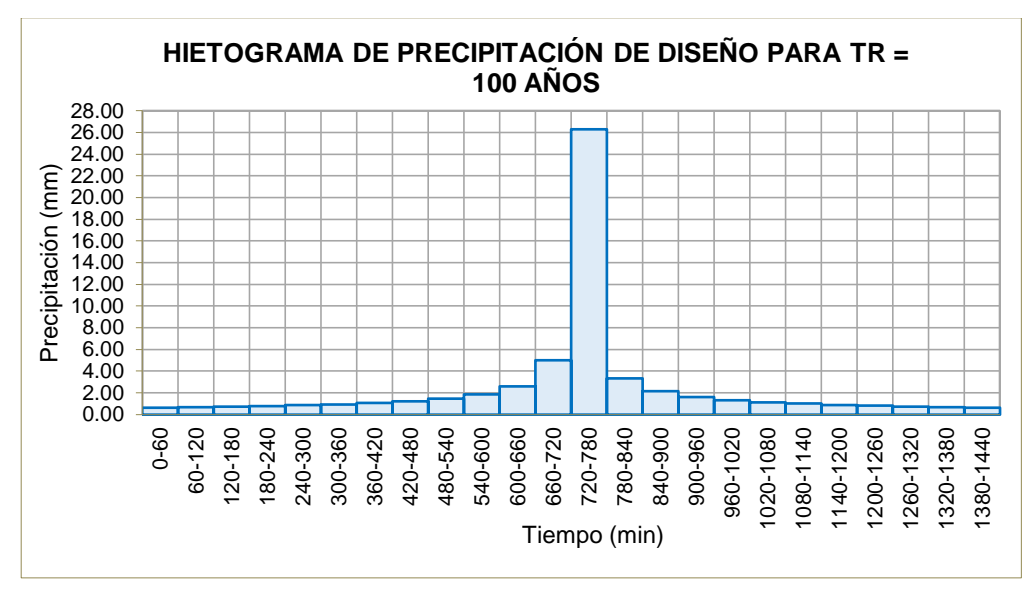

**Figura 19.** Hietograma de Precipitación Tr=100 años - Estación Huallanca

El resultado de los valores del hietograma de la tabla 42 y figura 19 nos muestra un valor máximo de precipitación de 26.292 mm para el periodo de retorno de 100 años.

### **Periodo de Retorno Tr=140 años**

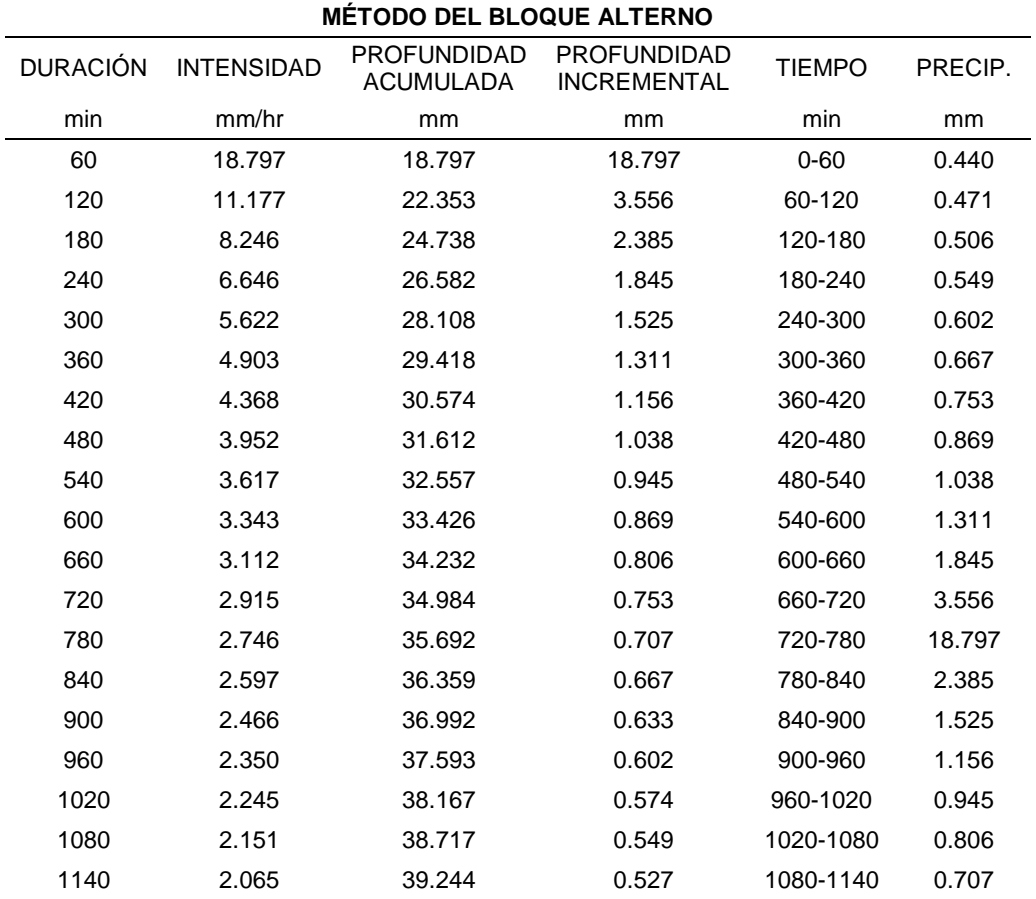

**Tabla 43.** Hietograma de Precipitación Tr=140 años - Estación Chavín

| 1200 | 1.988 | 39.750 | 0.506 | 1140-1200 | 0.633 |
|------|-------|--------|-------|-----------|-------|
| 1260 | 1.916 | 40.238 | 0.488 | 1200-1260 | 0.574 |
| 1320 | 1.850 | 40.709 | 0.471 | 1260-1320 | 0.527 |
| 1380 | 1.790 | 41.163 | 0.455 | 1320-1380 | 0.488 |
| 1440 | 1.733 | 41.604 | 0.440 | 1380-1440 | 0.455 |

**Figura 20.** Hietograma de Precipitación Tr=140 años - Estación Chavín

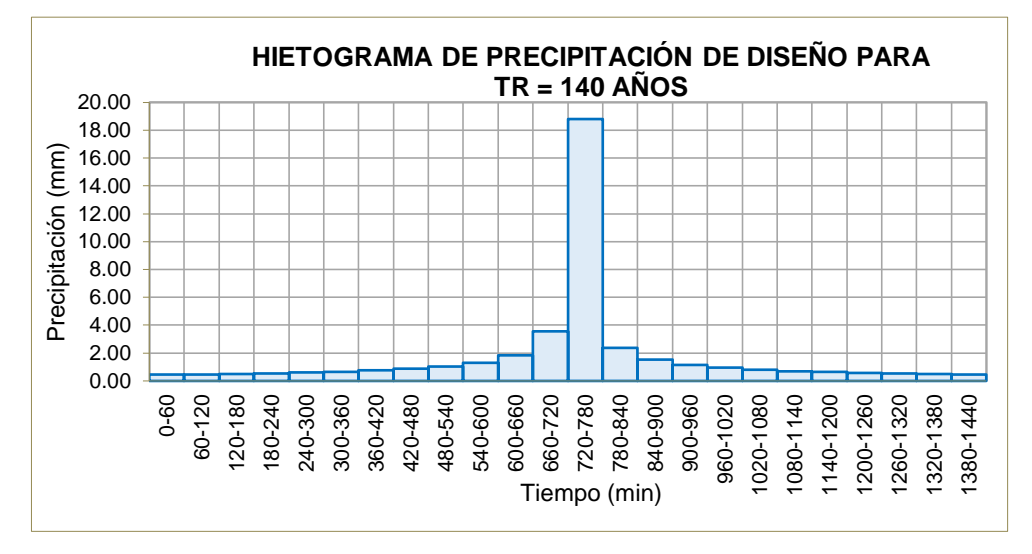

El resultado de los valores del hietograma de la tabla 42 y figura 19 nos muestra un valor máximo de precipitación de 18.797 mm para el periodo de retorno de 140 años.

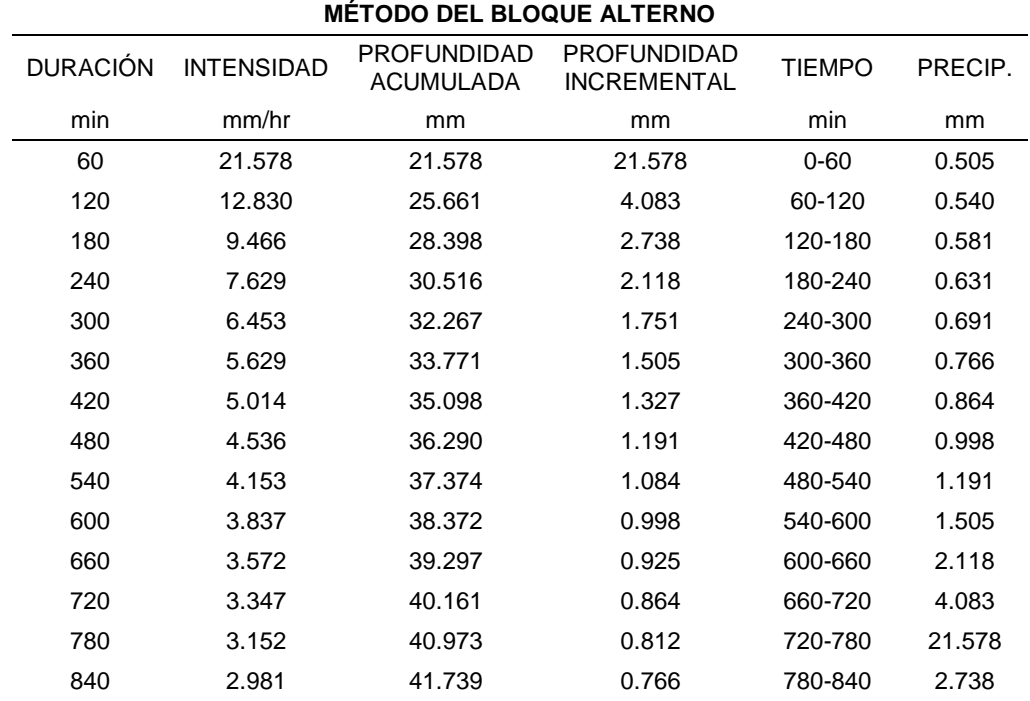

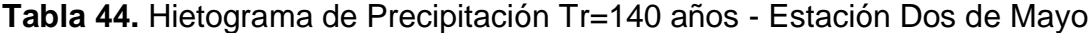

| 900  | 2.831 | 42.465 | 0.726 | 840-900   | 1.751 |
|------|-------|--------|-------|-----------|-------|
| 960  | 2.697 | 43.156 | 0.691 | 900-960   | 1.327 |
| 1020 | 2.577 | 43.815 | 0.659 | 960-1020  | 1.084 |
| 1080 | 2.469 | 44.446 | 0.631 | 1020-1080 | 0.925 |
| 1140 | 2.371 | 45.051 | 0.605 | 1080-1140 | 0.812 |
| 1200 | 2.282 | 45.632 | 0.581 | 1140-1200 | 0.726 |
| 1260 | 2.200 | 46.192 | 0.560 | 1200-1260 | 0.659 |
| 1320 | 2.124 | 46.732 | 0.540 | 1260-1320 | 0.605 |
| 1380 | 2.055 | 47.255 | 0.522 | 1320-1380 | 0.560 |
| 1440 | 1.990 | 47.760 | 0.505 | 1380-1440 | 0.522 |

**Figura 21.** Hietograma de Precipitación Tr=140 años - Estación Dos de

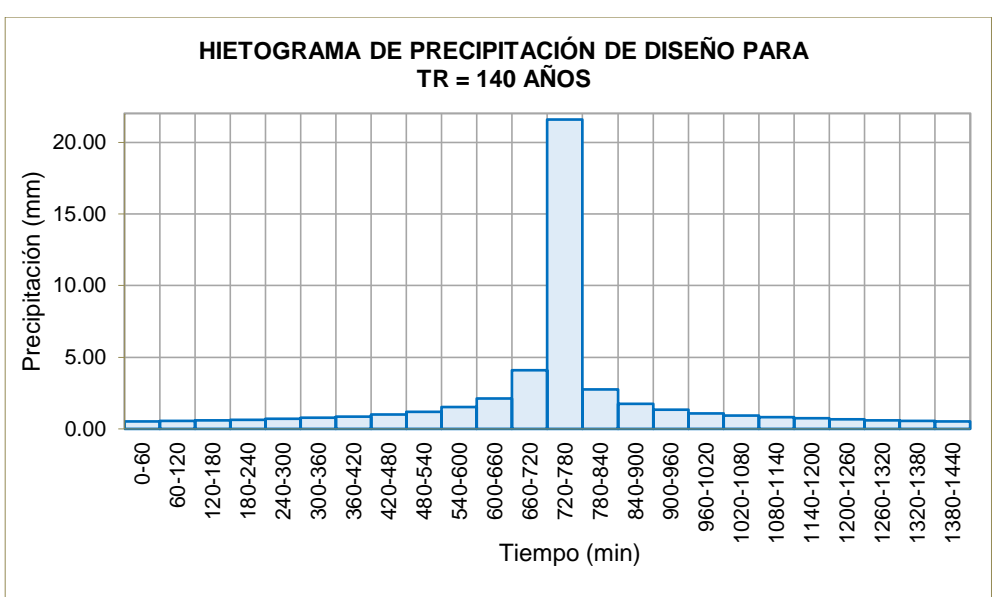

Mayo

El resultado de los valores del hietograma de la tabla 44 y figura 21 nos muestra un valor máximo de precipitación de 26.292 mm para el periodo de retorno de 140 años.

| <b>METODO DEL BLOQUE ALTERNO</b> |                   |                                        |                                          |               |         |
|----------------------------------|-------------------|----------------------------------------|------------------------------------------|---------------|---------|
| <b>DURACIÓN</b>                  | <b>INTENSIDAD</b> | <b>PROFUNDIDAD</b><br><b>ACUMULADA</b> | <b>PROFUNDIDAD</b><br><b>INCREMENTAL</b> | <b>TIEMPO</b> | PRECIP. |
| min                              | mm/hr             | mm.                                    | <sub>mm</sub>                            | min           | mm.     |
| 60                               | 27.086            | 27.086                                 | 27.086                                   | $0 - 60$      | 0.634   |
| 120                              | 16.105            | 32.210                                 | 5.125                                    | 60-120        | 0.678   |
| 180                              | 11.882            | 35.647                                 | 3.436                                    | 120-180       | 0.730   |
| 240                              | 9.576             | 38.305                                 | 2.658                                    | 180-240       | 0.792   |
| 300                              | 8.101             | 40.503                                 | 2.198                                    | 240-300       | 0.867   |
| 360                              | 7.065             | 42.391                                 | 1.889                                    | 300-360       | 0.962   |
| 420                              | 6.294             | 44.057                                 | 1.666                                    | 360-420       | 1.085   |
| 480                              | 5.694             | 45.552                                 | 1.496                                    | 420-480       | 1.252   |

**Tabla 45.** Hietograma de Precipitación Tr=140 años - Estación Huallanca

| 540  | 5.213 | 46.914 | 1.361 | 480-540   | 1.496  |
|------|-------|--------|-------|-----------|--------|
| 600  | 4.817 | 48.166 | 1.252 | 540-600   | 1.889  |
| 660  | 4.484 | 49.327 | 1.161 | 600-660   | 2.658  |
| 720  | 4.201 | 50.412 | 1.085 | 660-720   | 5.125  |
| 780  | 3.956 | 51.431 | 1.019 | 720-780   | 27.086 |
| 840  | 3.742 | 52.393 | 0.962 | 780-840   | 3.436  |
| 900  | 3.554 | 53.304 | 0.912 | 840-900   | 2.198  |
| 960  | 3.386 | 54.171 | 0.867 | 900-960   | 1.666  |
| 1020 | 3.235 | 54.999 | 0.827 | 960-1020  | 1.361  |
| 1080 | 3.099 | 55.790 | 0.792 | 1020-1080 | 1.161  |
| 1140 | 2.976 | 56.549 | 0.759 | 1080-1140 | 1.019  |
| 1200 | 2.864 | 57.279 | 0.730 | 1140-1200 | 0.912  |
| 1260 | 2.761 | 57.982 | 0.703 | 1200-1260 | 0.827  |
| 1320 | 2.666 | 58.660 | 0.678 | 1260-1320 | 0.759  |
| 1380 | 2.579 | 59.316 | 0.656 | 1320-1380 | 0.703  |
| 1440 | 2.498 | 59.950 | 0.634 | 1380-1440 | 0.656  |

**Figura 22.** Hietograma de Precipitación Tr=140 años - Estación Huallanca

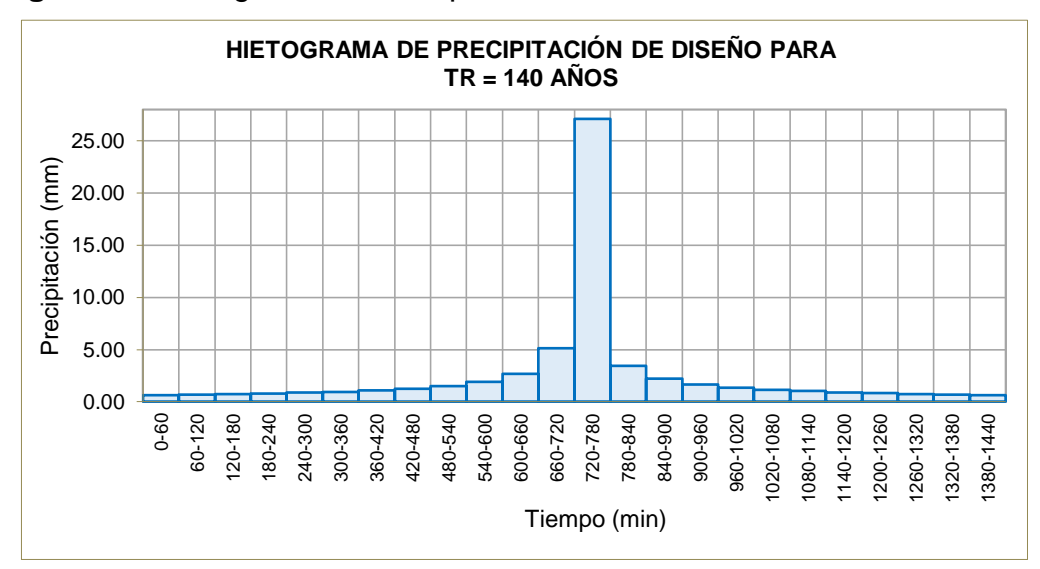

El resultado de los valores del hietograma de la tabla 45 y figura 22 nos muestra un valor máximo de precipitación de 27.086 mm para el periodo de retorno de 140 años.

# **Periodo de Retorno TR=500 Años**

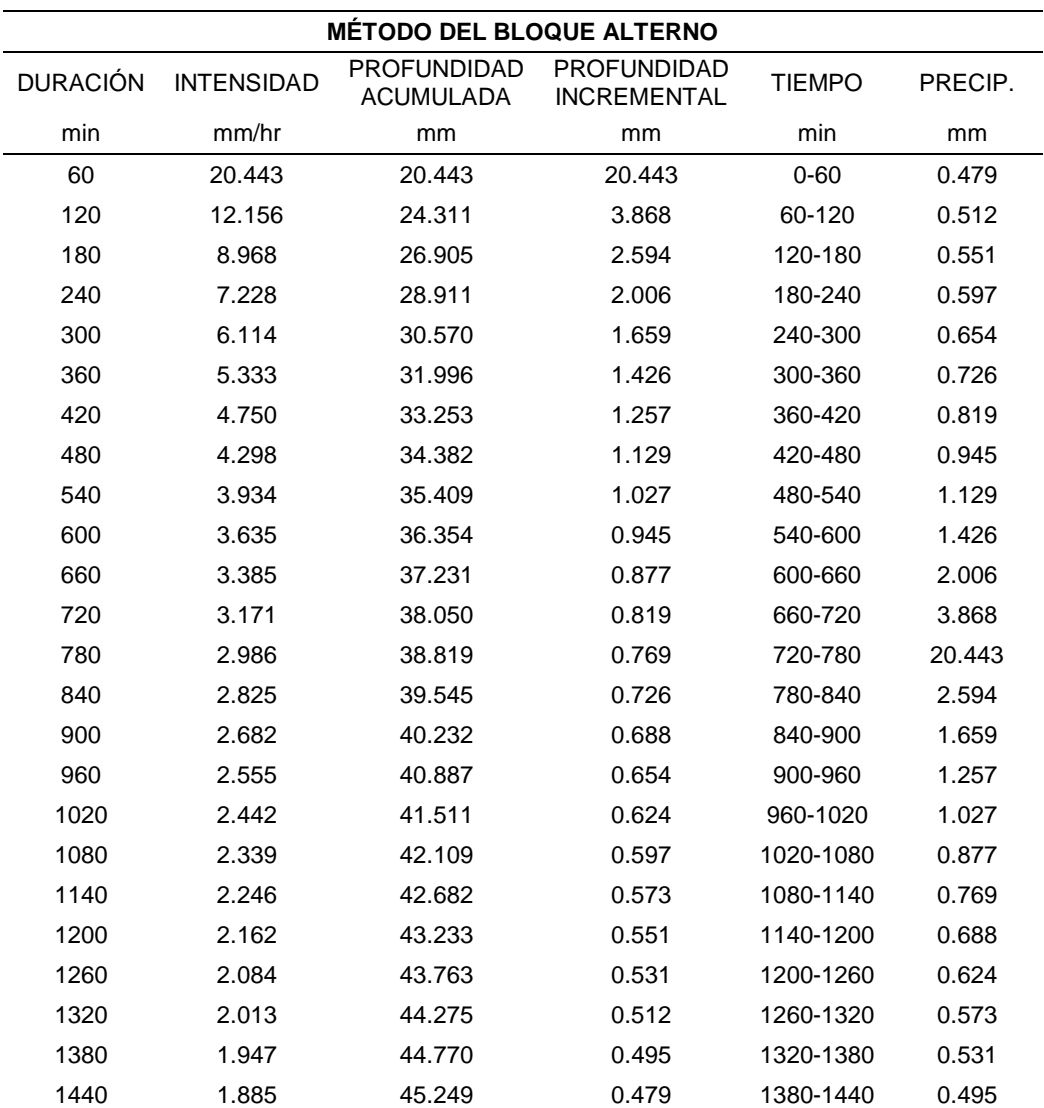

**Tabla 46.** Hietograma de Precipitación Tr=500 años - Estación Chavín

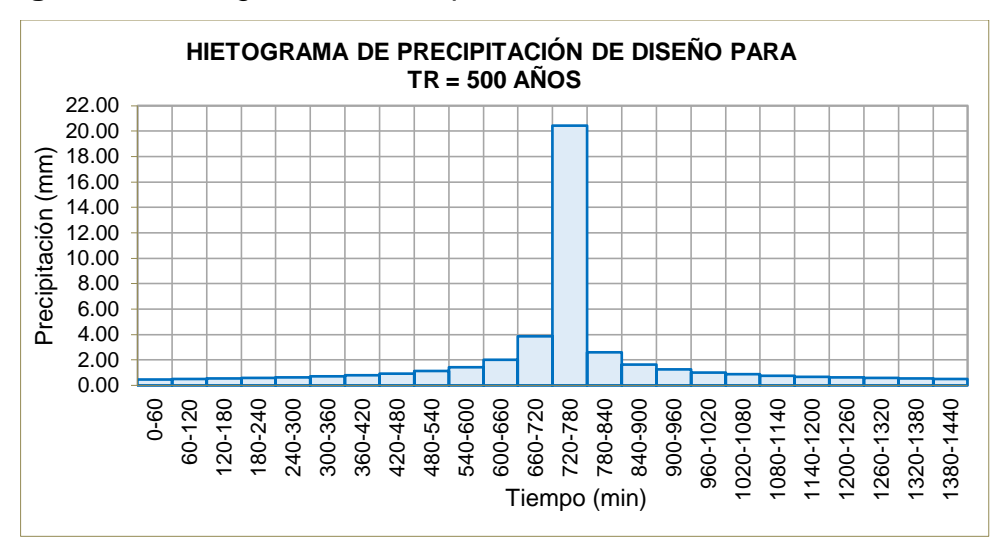

**Figura 23.** Hietograma de Precipitación Tr=500 años - Estación Chavín

El resultado de los valores del hietograma de la tabla 46 y figura 23 nos muestra un valor máximo de precipitación de 20.443 mm para el periodo de retorno de 500 años.

| <b>MÉTODO DEL BLOQUE ALTERNO</b> |                   |                                        |                                          |               |         |
|----------------------------------|-------------------|----------------------------------------|------------------------------------------|---------------|---------|
| <b>DURACIÓN</b>                  | <b>INTENSIDAD</b> | <b>PROFUNDIDAD</b><br><b>ACUMULADA</b> | <b>PROFUNDIDAD</b><br><b>INCREMENTAL</b> | <b>TIEMPO</b> | PRECIP. |
| min                              | mm/hr             | mm                                     | mm                                       | min           | mm      |
| 60                               | 23.663            | 23.663                                 | 23.663                                   | $0 - 60$      | 0.554   |
| 120                              | 14.070            | 28.140                                 | 4.477                                    | 60-120        | 0.593   |
| 180                              | 10.381            | 31.142                                 | 3.002                                    | 120-180       | 0.638   |
| 240                              | 8.366             | 33.464                                 | 2.322                                    | 180-240       | 0.692   |
| 300                              | 7.077             | 35.384                                 | 1.920                                    | 240-300       | 0.757   |
| 360                              | 6.172             | 37.034                                 | 1.650                                    | 300-360       | 0.840   |
| 420                              | 5.498             | 38.489                                 | 1.455                                    | 360-420       | 0.948   |
| 480                              | 4.974             | 39.796                                 | 1.307                                    | 420-480       | 1.094   |
| 540                              | 4.554             | 40.985                                 | 1.189                                    | 480-540       | 1.307   |
| 600                              | 4.208             | 42.079                                 | 1.094                                    | 540-600       | 1.650   |
| 660                              | 3.918             | 43.094                                 | 1.015                                    | 600-660       | 2.322   |
| 720                              | 3.670             | 44.041                                 | 0.948                                    | 660-720       | 4.477   |
| 780                              | 3.456             | 44.932                                 | 0.890                                    | 720-780       | 23.663  |
| 840                              | 3.269             | 45.772                                 | 0.840                                    | 780-840       | 3.002   |
| 900                              | 3.105             | 46.568                                 | 0.796                                    | 840-900       | 1.920   |
| 960                              | 2.958             | 47.325                                 | 0.757                                    | 900-960       | 1.455   |
| 1020                             | 2.826             | 48.048                                 | 0.723                                    | 960-1020      | 1.189   |
| 1080                             | 2.708             | 48.740                                 | 0.692                                    | 1020-1080     | 1.015   |
| 1140                             | 2.600             | 49.403                                 | 0.663                                    | 1080-1140     | 0.890   |
| 1200                             | 2.502             | 50.041                                 | 0.638                                    | 1140-1200     | 0.796   |
| 1260                             | 2.412             | 50.655                                 | 0.614                                    | 1200-1260     | 0.723   |

**Tabla 47.** Hietograma de Precipitación Tr=500 años - Estación Dos de Mayo

| 1320 | 2.329 | 51.247 | 0.593 | 1260-1320 | 0.663 |
|------|-------|--------|-------|-----------|-------|
| 1380 | 2.253 | 51.820 | 0.573 | 1320-1380 | 0.614 |
| 1440 | 2.182 | 52.374 | 0.554 | 1380-1440 | 0.573 |

**Figura 24.** Hietograma de Precipitación Tr=500 años - Estación Dos de

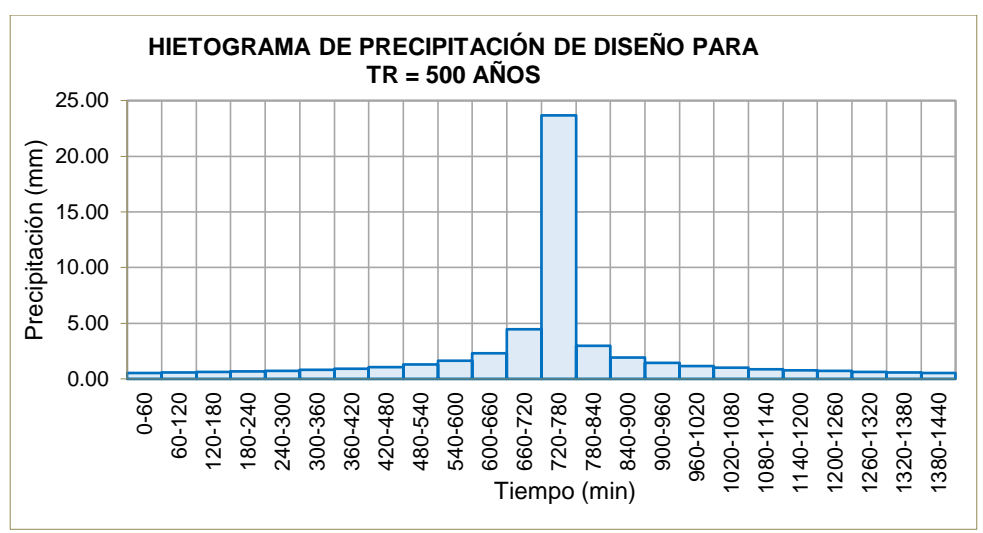

El resultado de los valores del hietograma de la tabla 47 y figura 24 nos muestra un valor máximo de precipitación de 26.292 mm para el periodo de retorno de 500 años.

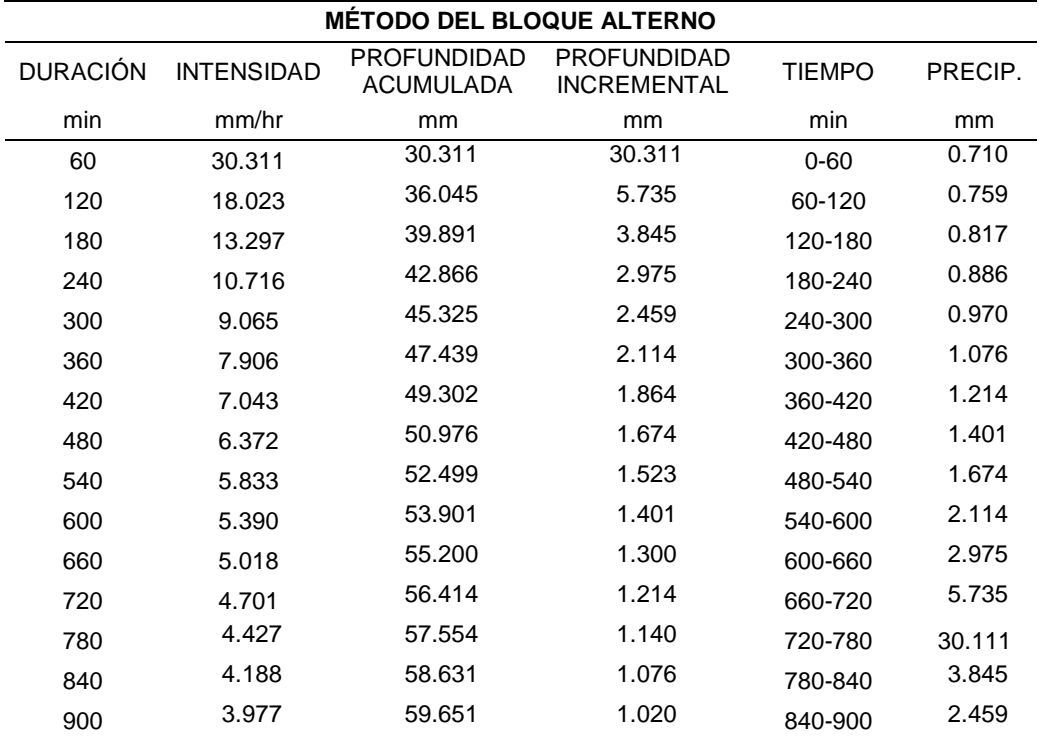

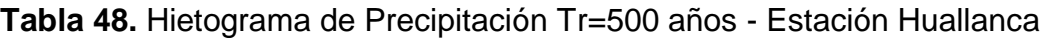

Mayo

| 960  | 3.789 | 60.621 | 0.970 | 900-960   | 1.864 |
|------|-------|--------|-------|-----------|-------|
|      |       |        |       |           |       |
| 1020 | 3.620 | 61.547 | 0.926 | 960-1020  | 1.523 |
|      | 3.468 | 62.433 | 0.886 |           | 1.300 |
| 1080 |       |        |       | 1020-1080 |       |
|      | 3.331 | 63.282 | 0.850 |           | 1.140 |
| 1140 |       |        |       | 1080-1140 |       |
| 1200 | 3.205 | 64.099 | 0.817 | 1140-1200 | 1.020 |
|      |       |        |       |           |       |
| 1260 | 3.090 | 64.886 | 0.787 | 1200-1260 | 0.926 |
|      |       |        |       |           |       |
| 1320 | 2.984 | 65.645 | 0.759 | 1260-1320 | 0.850 |
|      |       |        |       |           |       |
| 1380 | 2.886 | 66.378 | 0.734 | 1320-1380 | 0.787 |
|      | 2.795 | 67.088 | 0.710 |           | 0.734 |
| 1440 |       |        |       | 1380-1440 |       |
|      |       |        |       |           |       |

**Figura 25.** Hietograma de Precipitación Tr=500 años - Estación Huallanca

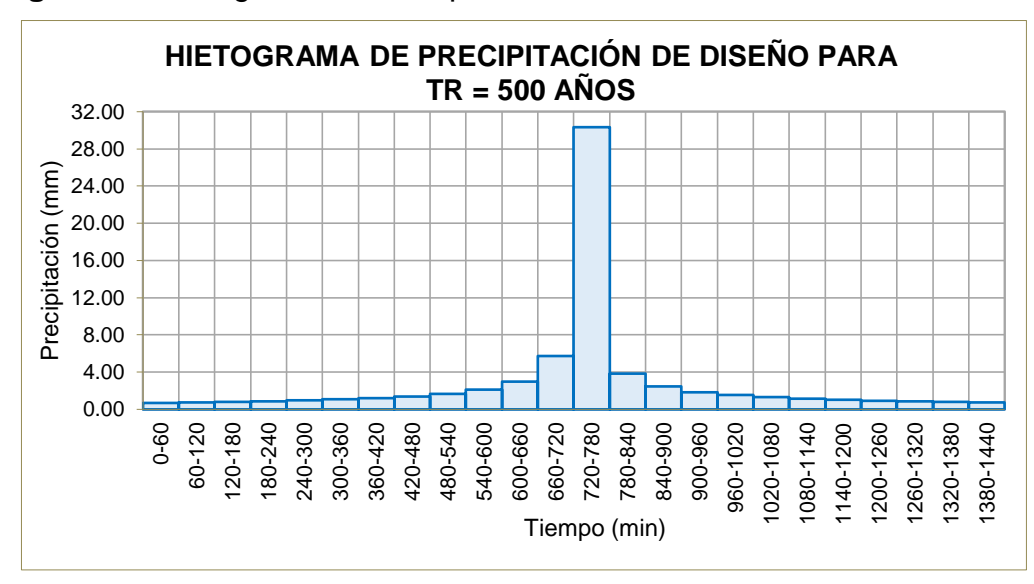

El resultado de los valores del hietograma de la tabla 48 y figura 25 nos muestra un valor máximo de precipitación de 30.111 mm para el periodo de retorno de 500 años.

# **Determinación del Número de Curva CN.**

Es uno de los parámetros más importantes para la construcción de un modelo hidrológico. Para lo cual se empleará un mapa temático de curva número de todo el Perú, publicado en el año 2015 por el ANA.

Es importante mencionar que dicho mapa se genera por tres factores, el modelo de elevación, el mapa de cobertura y uso, al igual que el mapa de suelos. A continuación, se muestra los números de curvas calculados para cada subcuenca.

| <b>SUBCUENCA</b> | NC |
|------------------|----|
| Subcuenca 1      | 64 |
| Subcuenca 2      | 65 |
| Subcuenca 3      | 65 |
| Subcuenca 4      | 62 |
| Subcuenca 5      | 62 |
| Subcuenca 6      | 64 |
| Subcuenca 7      | 52 |
| Subcuenca 8      | 41 |

**Tabla 49.** Número de Curva para las Subcuencas

La subcuenca con mayor valor del número de curva pertenece a la subcuenca 2 y 3, la de menor corresponde a la subcuenca 8 .

El mapa del número de curva se procesó en el software QGIS y fueron generadas en condiciones húmedas presentadas en el **anexo N°4**.

#### **b) Modelación Hidrológica con HEC-HMS**

### **Modelo de Cuenca**

Se ha desarrollado un modelo dividido en 8 subcuencas y 5 tramos de tránsito de río por donde recorre el caudal.

Mostramos en las tablas siguientes los valores de parámetros de cada subcuenca, haciendo uso la nueva herramienta GIS contenida en el software HEC-HMS 4.7.

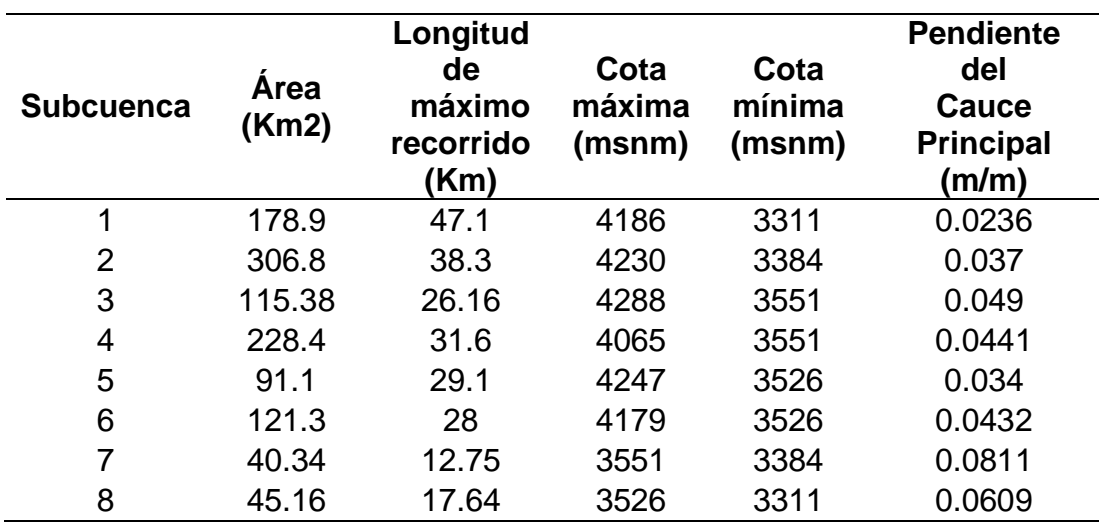

**Tabla 50.** Parámetros Morfométricos para Subcuencas

Se observan áreas de subcuencas desde los 40.16 m2 hasta los 121.3 m2, alcanzando longitudes de máximos recorrido de 47.1 km con pendientes máximas 0.0811 m/m.

En la tabla 51, se muestran los parámetros para el tránsito de avenida según Maskingum Cunge haciendo uso la nueva herramienta GIS contenida en el programa HEC-HMS 4.7 y Google Earth, se encontraron estos resultados.

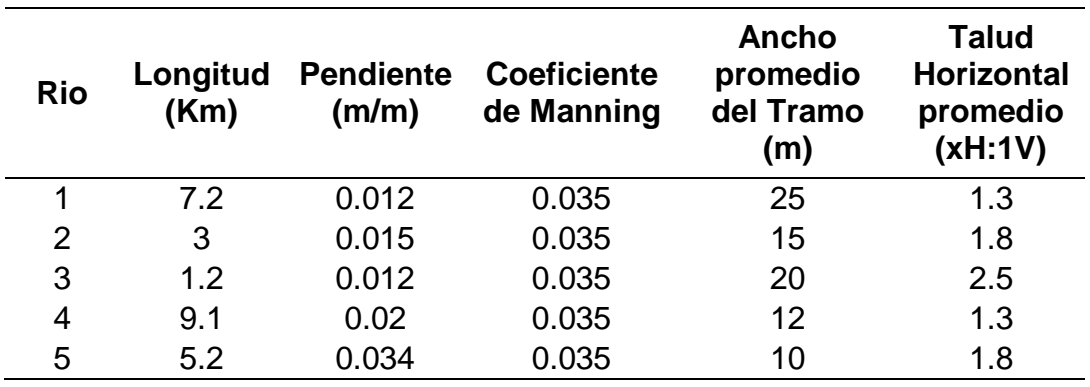

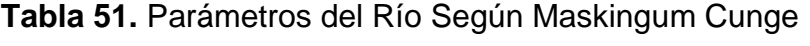

Se observan longitudes máximas de río de 47.1 km, alcanzando pendientes de 0.0811 m/m.

En el **anexo N° 04** se muestran el procedimiento detallado de los componentes del modelo hidrológico.

#### **Hidrograma de diseño**

Con el software HEC-HMS se hace la simulación del modelo hidrológico, donde se obtiene el desarrollo de caudales y caudales pico para los periodos de retorno de 100, 140 y 500 años.

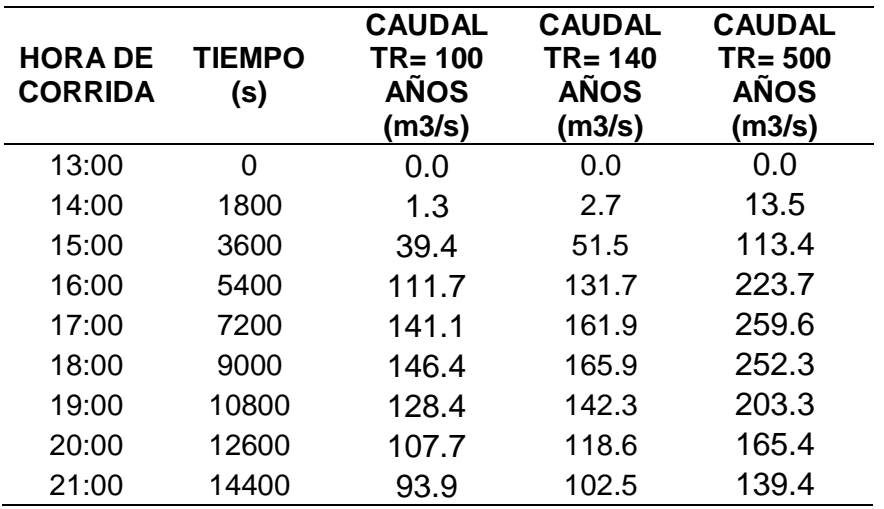

**Tabla 52.** Desarrollo de Caudales para Diferentes Periodos de Retorno

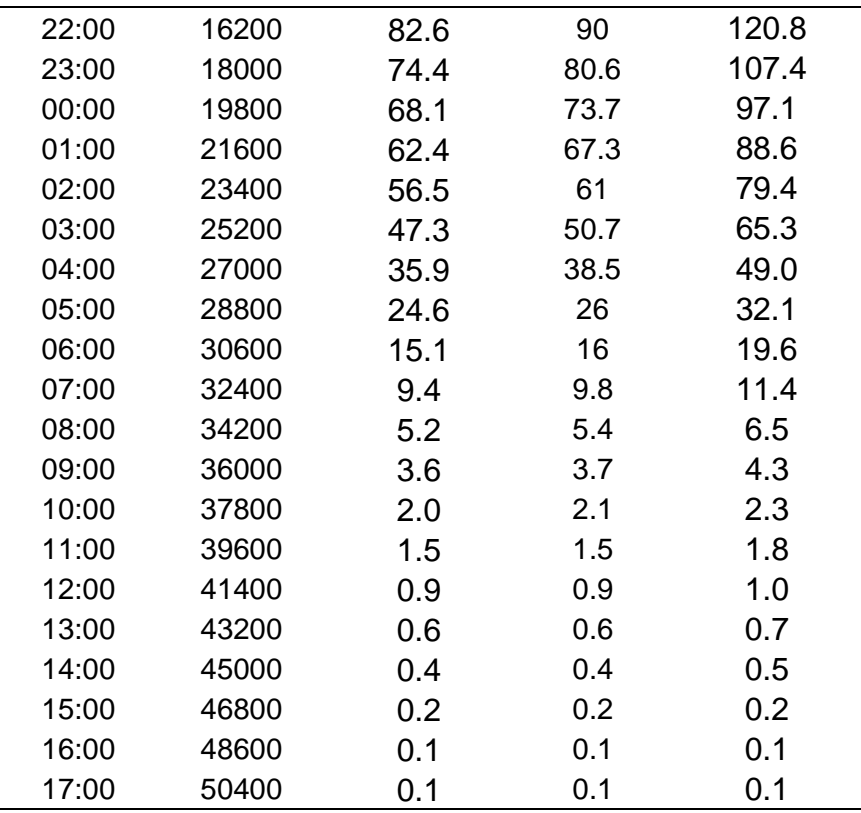

El inicio de la simulación se da a la 13:00 horas con un caudal cero y se desarrolla hasta alcanzar un caudal pico de 146.4, 165.9 y 259.6 m<sup>3</sup>/s para periodos de retorno entre 100, 140 y 500 años a las 17:00 y 18:00 horas, luego el caudal disminuye progresivamente hasta finalizar a las 17:00 horas con un caudal de 0.1 m<sup>3</sup>/s

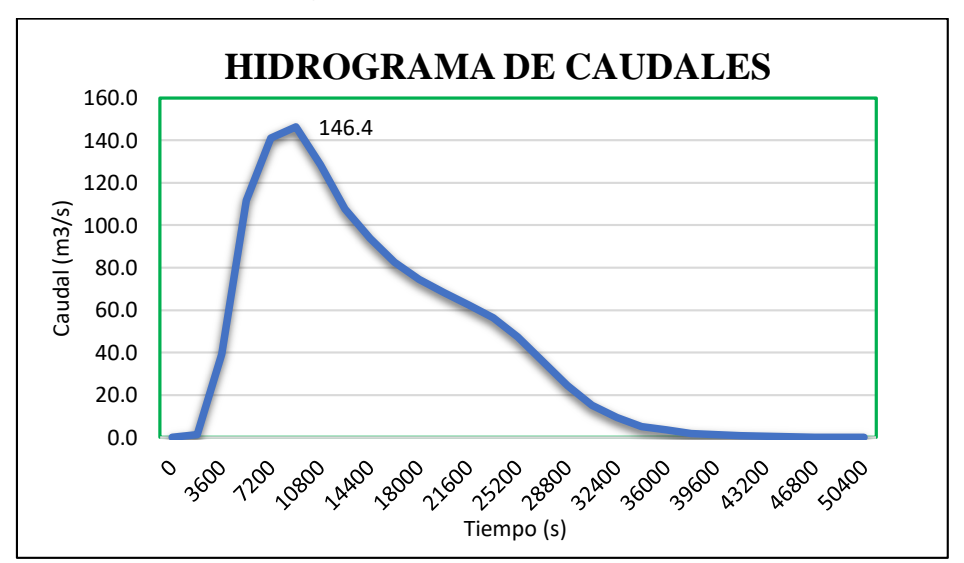

Figura 26. Hidrograma de Caudales - Tr= 100 Años

Se aprecia el desarrollo de los caudales a través del tiempo donde alcanza su pico más alto con un caudal de 146.4 m3/s.

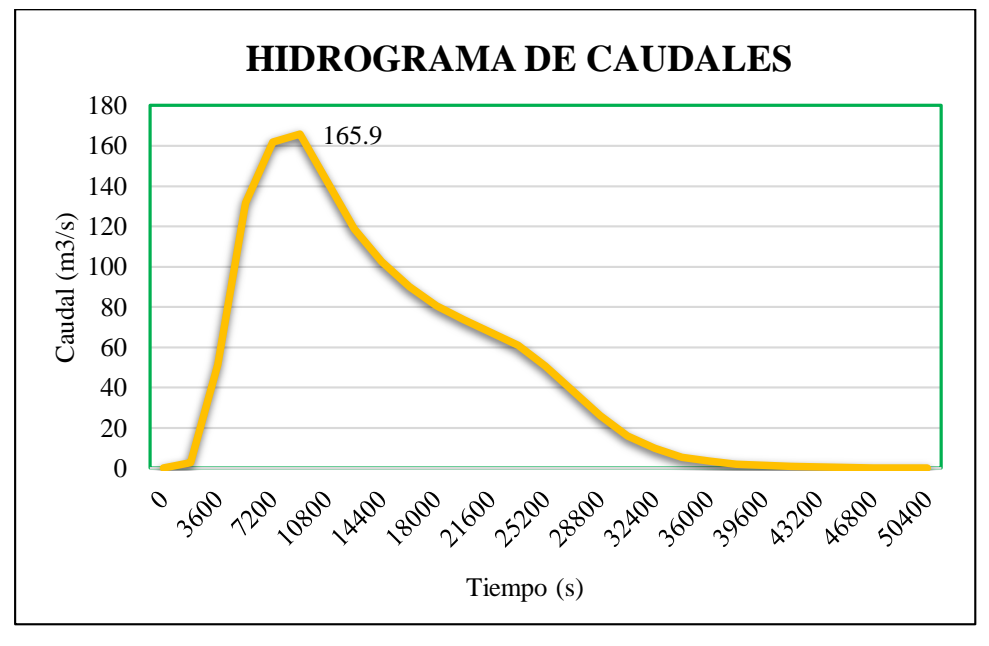

**Figura 27.** Hidrograma de Caudales - Tr= 140 Años

Se aprecia el desarrollo de los caudales a través del tiempo donde alcanza su pico más alto con un caudal de 165.9 m3/s.

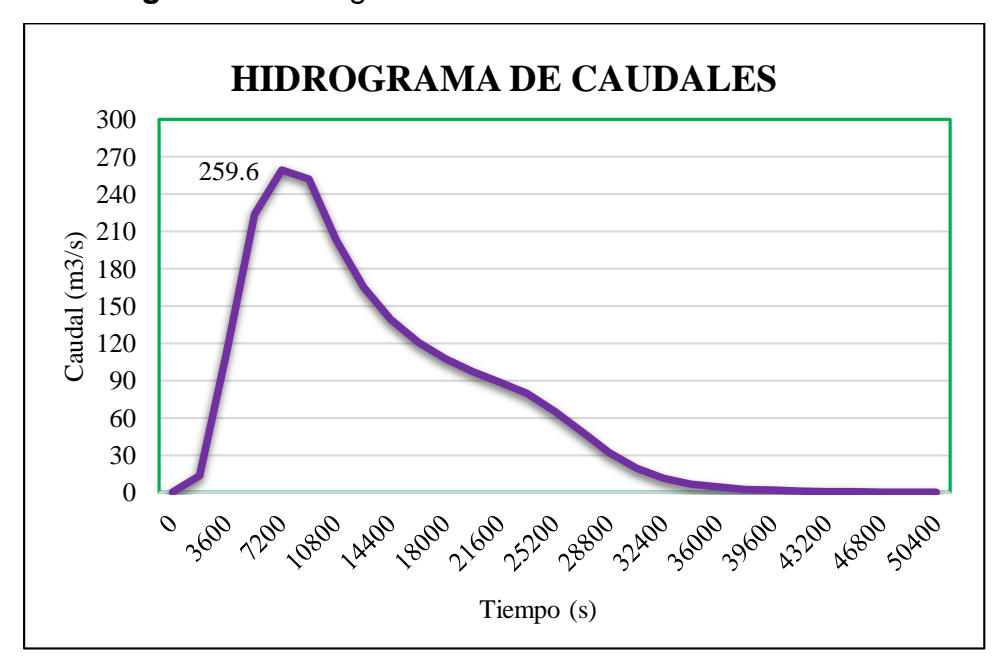

**Figura 28.** Hidrograma de Caudales - Tr= 500 Años

Se aprecia el desarrollo de los caudales a través del tiempo donde alcanza su pico más alto con un caudal de 259.6 m3/s.

### **c. Calibración del Modelo**

Se calibró el modelo hidrológico por medio de la medición de una máxima huella, por tal motivo se hizo una visita en campo donde se apreció la huella dejada por las máximas avenidas cercanas al puente Fierro, ubicada dentro del tramo de estudio. Además, se consultó con los pobladores del lugar acerca del periodo cuando ocurrió la inundación más reciente.

Con ambos datos se procedió a calibrar el modelo, con el modelo de caudal máximo registrado, utilizando el software HEC-HMS e IBER.

Huella Maxima

**Figura 29.** Medición de la Huella en la Máxima Avenida

Se tomo un punto referencial cercana al estribo izquierdo del puente Fierro, tomando medida de la huella dejada por el río en máximas avenidas.

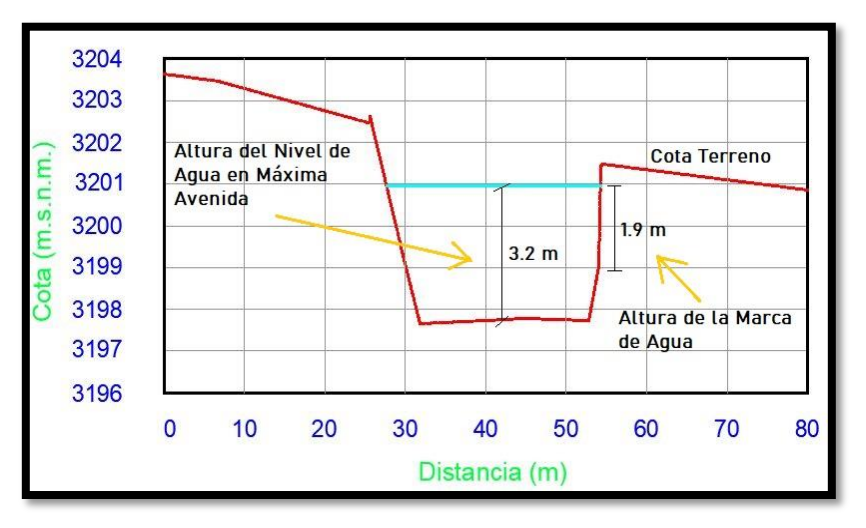

**Figura 30.** Sección de Calibración

La ubicación del tirante máximo está en sección 0+640, a 15 metros del eje del río, es de 1.9 metros y con una altura del nivel del agua en una máxima avenida de 3.2 metros como indica en la figura 28.

El parámetro a calibrar en la simulación hidrológica es el valor del número de curva y en segundo lugar variando el coeficiente de rugosidad de Manning con los valores de rugosidad del cauce hasta alcanzar un valor que corresponda a la huella del agua medida en campo.

### **ANÁLISIS HIDRÁULICO BIDIMENSIONAL EN LA ZONA DE ESTUDIO**

#### **Asignación del coeficiente de rugosidad**

Se elaboró un mapa de utilización de suelos de los puntos de estudio para zonificar áreas inundables con base al uso de una ortofoto con el propósito de asignar el coeficiente de rugosidad.

La metodología se basó en identificar el uso del suelo con la ortofoto, observando 7 formas de usar el suelo, estas se pueden apreciar en la figura 29. Los coeficientes de rugosidad, fueron tomados del libro Hidráulica de canales abiertos cuya autoría es de Chow. Es importante mencionar que el valor rugosidad del cauce del río estuvo sujeto a variación para efectuar la calibración del modelo hidráulico. En la tabla 53, se muestra el cálculo del coeficiente de Manning para el cauce y la ribera del río.

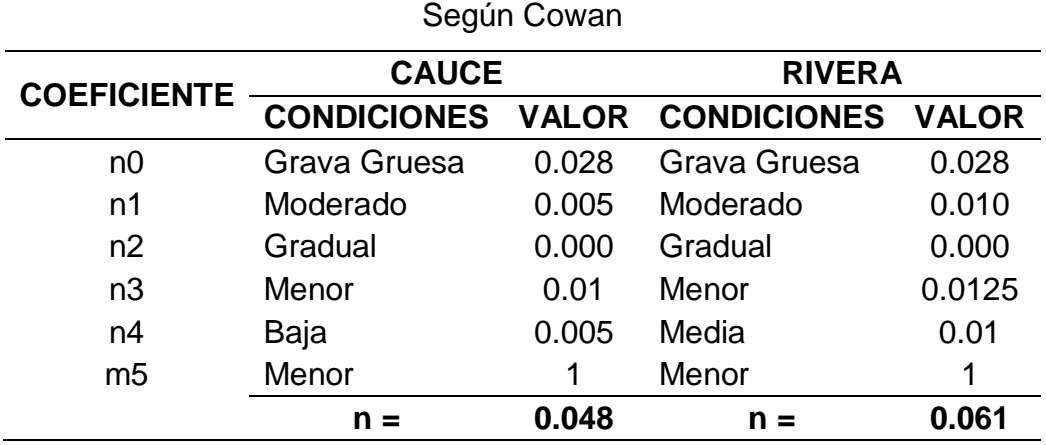

**Tabla 53.** Valores del Coeficiente de Rugosidad del Cause y Ribera

Se uso el método de Cowan y se generó valores según las condiciones del suelo, luego de haber calculado todos los números de Manning para diferentes tipos de suelo, en la tabla 54 se muestran el resumen final de obtenidos en la modelización hidráulica bidimensional.

| Uso de Suelo       | <b>Coef. Manning</b> |
|--------------------|----------------------|
| Cauce              | 0.042                |
| Ribera             | 0.061                |
| Zona Urbana        | 0.1                  |
| Vias               | 0.015                |
| Suelo Desnudo      | 0.025                |
| <b>Árboles</b>     | 0.060                |
| Arbustos y Malesas | 0.050                |

**Tabla 54.** Resumen de Valores de Coeficientes de Rugosidad
El coeficiente de rugosidad de Manning por donde circula el cauce del río posee un valor de 0.042, y el de mayor valor corresponde a la zona urbana asignado con un valor de 0.1.

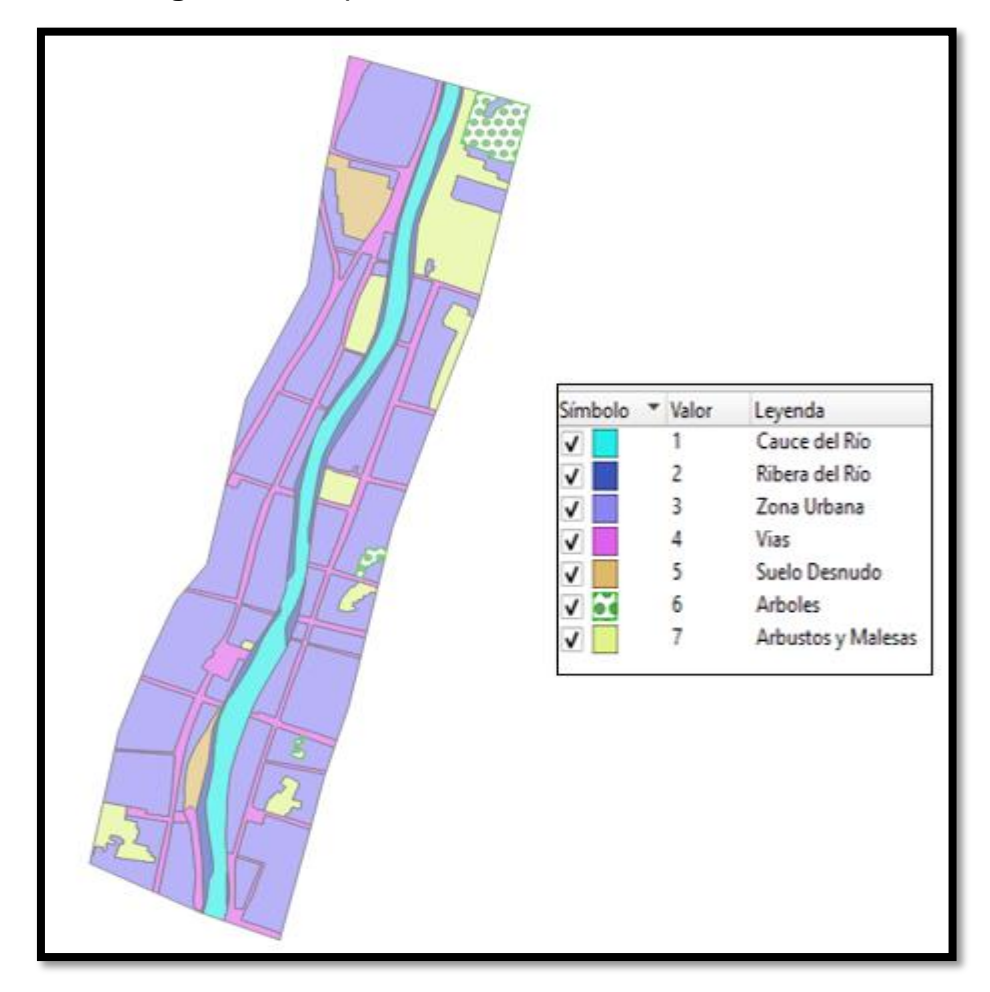

**Figura 31.** Mapa de Clasificación del Uso de Suelo

El mapa de uso de suelo está clasificado en 7 grupos, trazado con ayuda de la ortofoto en los puntos de estudio y representada según la paleta de colores como se aprecia en la figura 31.

## **Análisis del Perfil del Río**

Se produjo el perfil hidráulico del río Vizcarra en el tramo de está investigando modelando de forma bidimensional IBER, por lo que se realizó la exportación del ráster de elevación del agua del software IBER en el formato txt, para obtener puntos del perfil hidráulico en Excel.

En el perfil hidráulico se puede ver las variaciones del calado del agua con una longitud de 1.3 km, desde el Km 0+000 hasta el Km 1+300 como se puede ver en la figura 30.

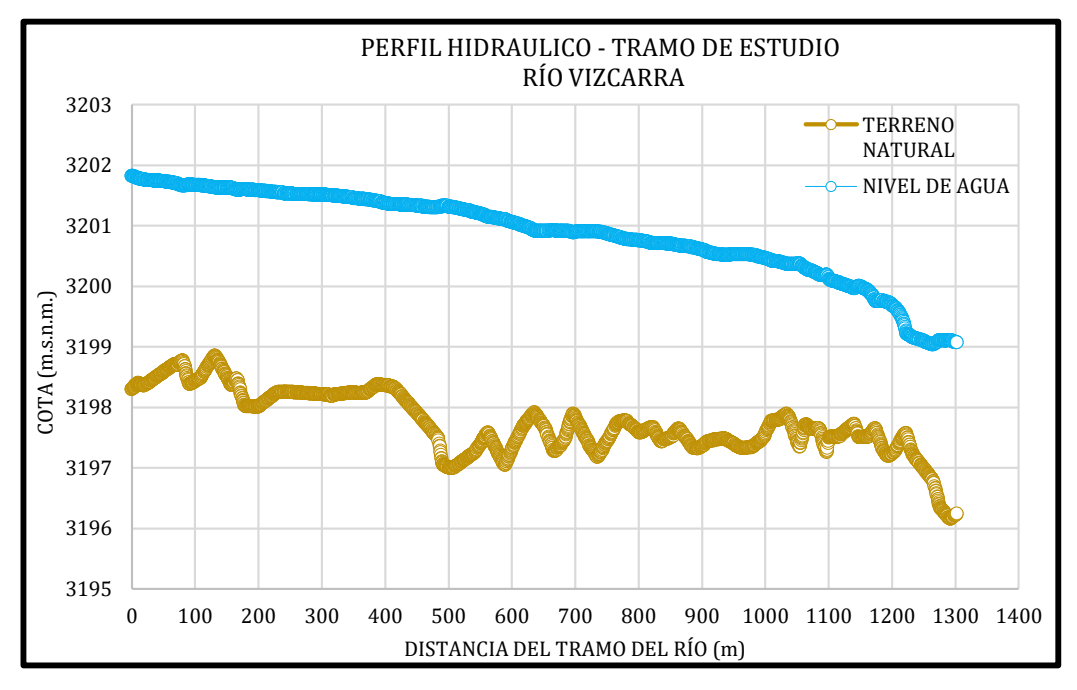

**Figura 32.** Perfil Hidráulico del Río Vizcarra

El perfil generado en IBER, inicia en la progresiva 0+000 con un desnivel entre el agua y el terreno natural de 3.5 m, mientras que en la parte final en la progresiva 1+300 el desnivel es de 1.46 m debido a la sección más ancha en este punto.

#### **Secciones transversales**

El número de secciones transversales generados por el programa es de 33, con un ancho de 40 m de lado desde el eje del alineamiento, con progresivas a partir del Km 0+40 hasta el Km 1+280, que incluyen los niveles máximos de agua adquiridos de la modelización hidráulica bidimensional con IBER. El paso 9000 de la simulación, nos ayudó a evaluar variables hidráulicas como las velocidades, marcar los puntos críticos de desborde, número de Froude y calado. Tosas las secciones transversales se presentas en el **anexo N°05**.

## **Parámetros Hidráulicos**

Obtuvimos velocidades, tirantes máximos y número de Froude del flujo para cada sección a los 9000 segundos de la simulación del software IBER, para analizar los parámetros se empezó de la progresiva 0+020 hasta la

progresiva 1+280, ya que la progresiva 0+000 y 1+300 son influenciados por las condiciones de salida y contorno.

| Progresiva | <b>Tirante</b><br><b>Máximo</b> | <b>Velocidad</b><br><b>Máxima</b> | Número de<br><b>Froude</b> |  |
|------------|---------------------------------|-----------------------------------|----------------------------|--|
| $0 + 040$  | 3.504                           | 2.996                             | 1.700                      |  |
| 0+080      | 3.193                           | 2.683                             | 1.032                      |  |
| $0+120$    | 3.609                           | 1.789                             | 0.307                      |  |
| $0 + 160$  | 3.187                           | 1.809                             | 0.344                      |  |
| $0 + 200$  | 3.583                           | 1.604                             | 0.274                      |  |
| $0 + 240$  | 3.521                           | 1.638                             | 0.283                      |  |
| $0 + 280$  | 3.654                           | 1.566                             | 0.276                      |  |
| 0+320      | 3.632                           | 1.438                             | 0.255                      |  |
| 0+360      | 3.384                           | 1.542                             | 0.275                      |  |
| $0+400$    | 3.223                           | 1.726                             | 0.315                      |  |
| 0+440      | 3.632                           | 1.685                             | 0.301                      |  |
| $0+480$    | 4.231                           | 1.622                             | 0.265                      |  |
| $0 + 520$  | 4.177                           | 1.713                             | 0.264                      |  |
| 0+560      | 3.722                           | 2.08                              | 0.348                      |  |
| 0+600      | 3.67                            | 2.276                             | 0.383                      |  |
| $0 + 640$  | 3.237                           | 2.416                             | 0.434                      |  |
| 0+680      | 3.375                           | 2.073                             | 1.792                      |  |
| $0+720$    | 3.638                           | 1.836                             | 0.308                      |  |
| 0+760      | 3.409                           | 2.057                             | 0.372                      |  |
| 0+800      | 3.135                           | 2.072                             | 0.377                      |  |
| 0+840      | 3.385                           | 1.959                             | 0.359                      |  |
| 0+880      | 3.208                           | 2.151                             | 0.388                      |  |
| 0+920      | 3.31                            | 2.024                             | 0.368                      |  |
| 0+960      | 3.14                            | 1.892                             | 0.351                      |  |
| $1+000$    | 2.718                           | 2.059                             | 0.414                      |  |
| $1 + 040$  | 3.007                           | 2.219                             | 0.667                      |  |
| $1 + 080$  | 2.626                           | 2.506                             | 0.498                      |  |
| $1 + 120$  | 2.763                           | 2.339                             | 0.486                      |  |
| $1 + 160$  | 2.476                           | 2.705                             | 0.545                      |  |
| $1 + 200$  | 2.157                           | 3.482                             | 0.765                      |  |
| $1 + 240$  | 3.037                           | 2.735                             | 0.518                      |  |
| $1 + 280$  | 2.636                           | 2.802                             | 0.549                      |  |

**Tabla 55.** Parámetros Hidráulicos del Río Vizcarra

En el instante 9000 segundos de iniciada la simulación, se hizo la exportación de pixeles de 0.5 metros en formato ráster, a través de esto se logró generar los valores para el QGIS.

#### **Tirantes Máximos del Flujo**

Los tirantes máximos fueron analizados en el pico máximo de la simulación correspondiente a los 9000 segundos de la simulación del flujo obtenidos con el IBER. La serie de valores del tramo de estudio son mostrados en la siguiente figura 31.

Los tirantes máximos se encontraron cerca de las estructuras existentes como puentes, donde el río presenta curvas, secciones angostas y las inundaciones se presentan en los tirantes mínimos.

Se realizó el seccionamiento cada 40 m en el tramo de estudio para un análisis más detallado véase la tabla 55 de parámetros hidráulicos y mostrado en la figura 31.

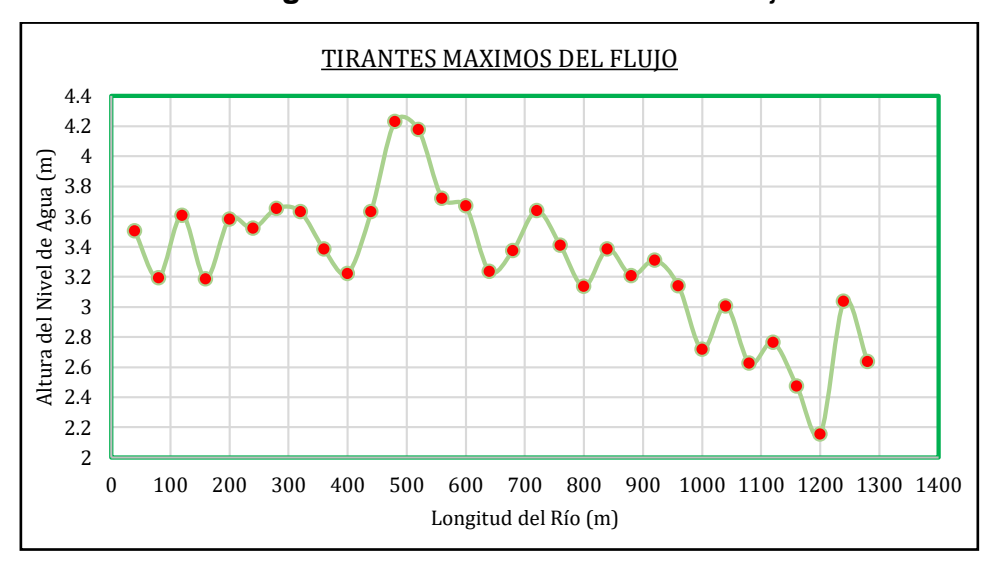

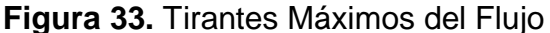

Se contempla un tirante máximo de 3.4 m a 3.6 m que se encuentra entre la progresiva 0+000 a 0+100 y produce el primer desborde de inundación por estrechamiento de la sección. Desde la progresiva 0+150 hasta 0+300 desde un tirante máximo de 3.6 m a 3.8 m y produce el segundo tramo de la inundación por estrechamiento de la sección. Finalmente, de la progresiva 0+480 a 0+680 con un tirante máximo de 4.2 m a 4.8 m, produce el desborde por la curvatura en el tramo mencionado.

#### **Velocidades del Flujo**

Las velocidades máximas en el flujo del tramo estudiado se muestran en la figura 32, los cuales fueron generados en el software IBER, donde los valores son crecientes hasta llegar a la zona de desborde.

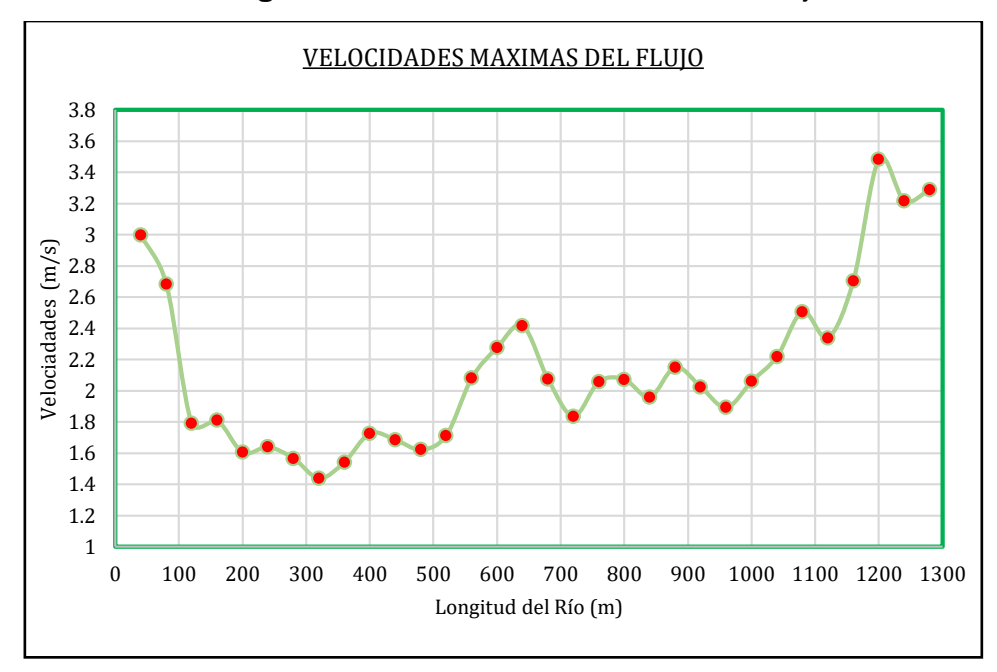

**Figura 34.** Velocidades Máximas del Flujo

Se puede apreciar que las velocidades no son constantes en el fujo del tramo analizado, presentando el máximo valor de 3.5 m/s en el tramo 1+200 y una velocidad promedio de 2.11 m/s, con tendencia al aumento según el avance del tramo del río. Además, por la presencia estructuras como de muros de encausamiento y los estribos en puentes, se presenta un incremento de las velocidades resultantes.

## **Régimen de flujo y Número de Froude**

De la tabla 56 y figura 35 se consiguieron los valores del número de Froude resultante para cada sección mediante el software IBER en un tiempo de simulación de 9000 segundos, siendo el instante donde se produce la inundación más crítica.

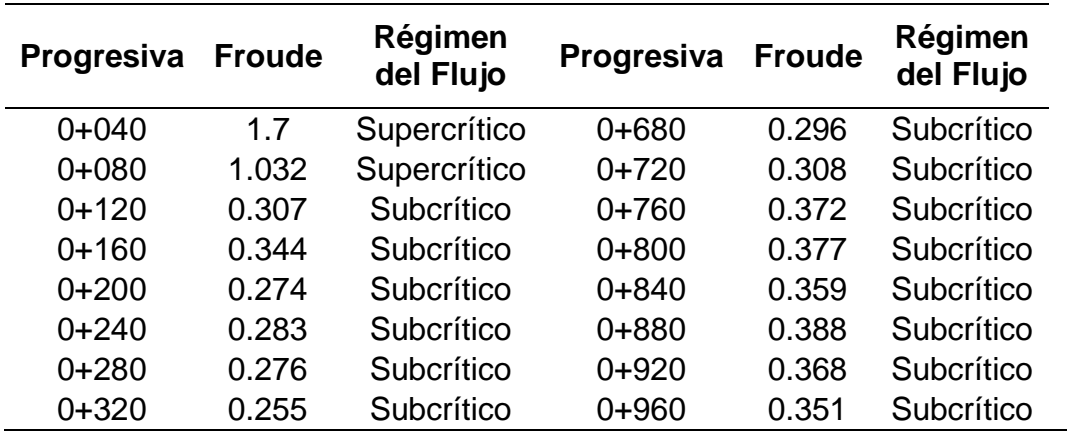

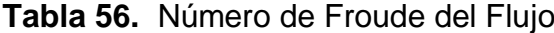

| $0 + 360$ | 0.275 | Subcrítico | $1+000$   | 0.414 | Subcrítico |
|-----------|-------|------------|-----------|-------|------------|
| $0+400$   | 0.315 | Subcrítico | $1 + 040$ | 0.667 | Subcrítico |
| $0+440$   | 0.301 | Subcrítico | $1 + 080$ | 0.498 | Subcrítico |
| $0+480$   | 0.265 | Subcrítico | $1 + 120$ | 0.486 | Subcrítico |
| $0 + 520$ | 0.264 | Subcrítico | $1 + 160$ | 0.545 | Subcrítico |
| $0 + 560$ | 0.348 | Subcrítico | $1 + 200$ | 0.838 | Subcrítico |
| $0+600$   | 0.383 | Subcrítico | $1 + 240$ | 0.518 | Subcrítico |
| $0 + 640$ | 0.434 | Subcrítico | $1 + 280$ | 0.549 | Subcrítico |

**Figura 35.** Número de Froude del Flujo

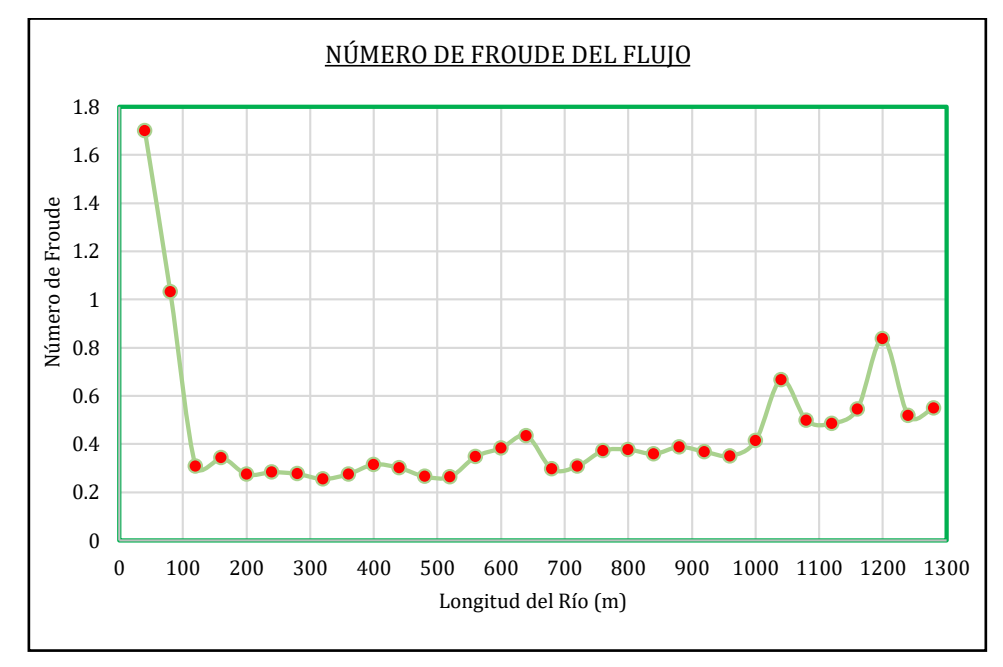

**Fuente:** Elaboración Propia

Se observa en la progresiva 0+040 y 0+080 un valor del número de Froude superior a 1, por lo que el régimen de flujo es supercrítico. En las siguientes progresivas los valores pertenecen a un régimen subcrítico.

# **IDENTIFICACIÓN DE ZONAS DE INUNDACIÓN**

Para obtener el mapa de inundación se escogió el tiempo de 9000 segundos de simulación para el periodo de retorno entre 140 años, que representa el instante donde se produce el mayor desborde del río mostrando las siguientes áreas afectadas.

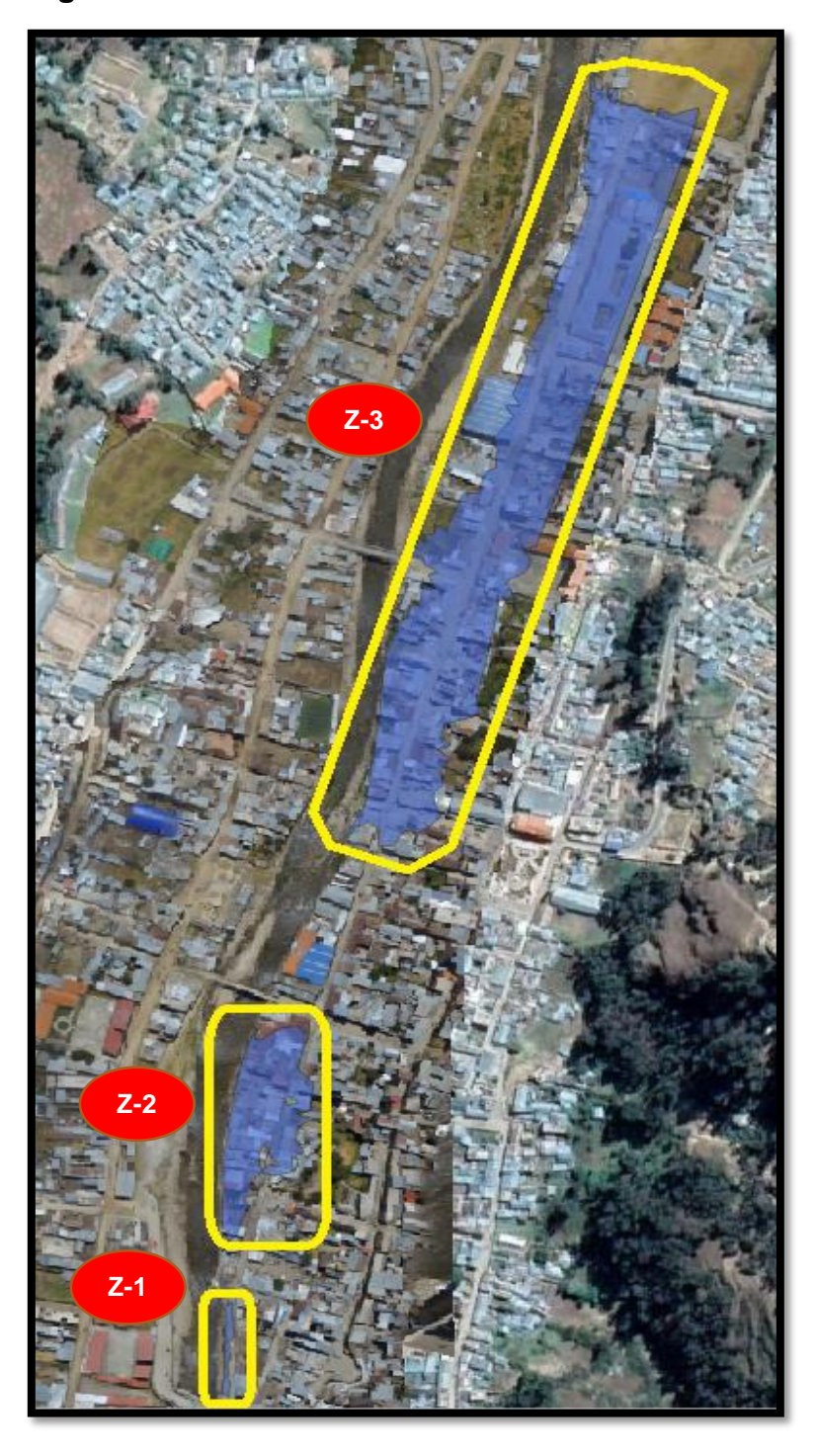

**Figura 36.** Zonas de Inundación en el Área de Estudio

Se identificó 3 zonas afectadas por el incremento del río:

Zona 1, está ubicada en el borde derecho del río Vizcarra entre la progresiva 0+000 y 0+100, lugar donde se ubica la sección más estrecha a pocos metros del estribo de un puente y protegido con un muro de contención en la margen derecha y de un talud natural del lado izquierdo. Las zonas afectadas corresponden una vía principal del Jirón Dos de Mayo

Zona 2, está ubicada en el borde derecho del río Vizcarra entre la progresiva 0+120 y 0+280, lugar donde no se vio la presencia de alguna estructura de contención en ambas márgenes. Las zonas afectadas corresponden a las viviendas construidas al borde de la margen del río, por lo que pone en riesgo la vida de los residentes. También se afectó un tramo de 134 m de longitud del Jirón Dos de Mayo.

Zona 3, está ubicado en el borde derecho del río Vizcarra en la progresiva 0+480 hasta 0+840. Se observa que el desborde inicia en la progresiva 0+480 y por el recorrido del flujo empieza a inundar las viviendas cercanas, así como también el Jirón Dos de Mayo y calles aledañas como el Jr. Lourdes, Jr. Arica, Jr. Junín y Jr. España correspondientes desde la progresiva 0+480 hasta 1+040 afectadas por la creciente del río Vizcarra además de representar un riesgo de la vida de los pobladores y el transito urbano.

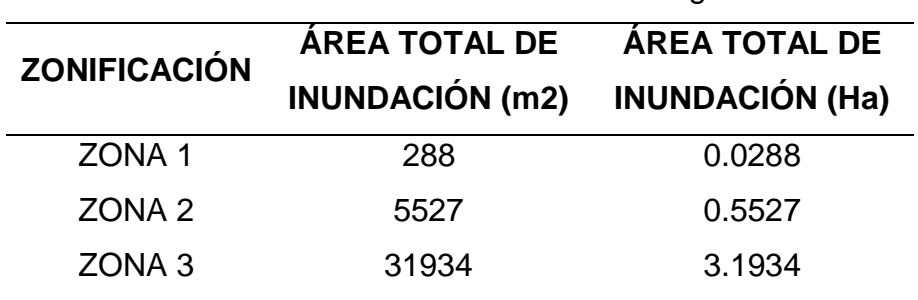

Empezando de las zonas se obtienen los siguientes resultados:

**Tabla 57.** Áreas Inundables en los Márgenes del río

Visualizamos que la mayor parte de la inundación se presentan en la zona 3, del borde derecho del río Vizcarra en el distrito de la Unión. Sin embargo, no se identificó zonas de inundables en la margen correspondiente al distrito de Ripán.

# **4.2. CONTRASTACIÓN DE HIPÓTESIS Y PRUEBA DE HIPÓTESIS Hipótesis Específica N°01**

H0: Se podrán calcular los parámetros morfométricos utilizando el software QGIS en la cuenca del río Vizcarra.

H1: No se podrán calcular los parámetros morfométricos utilizando el software QGIS en la cuenca del río Vizcarra.

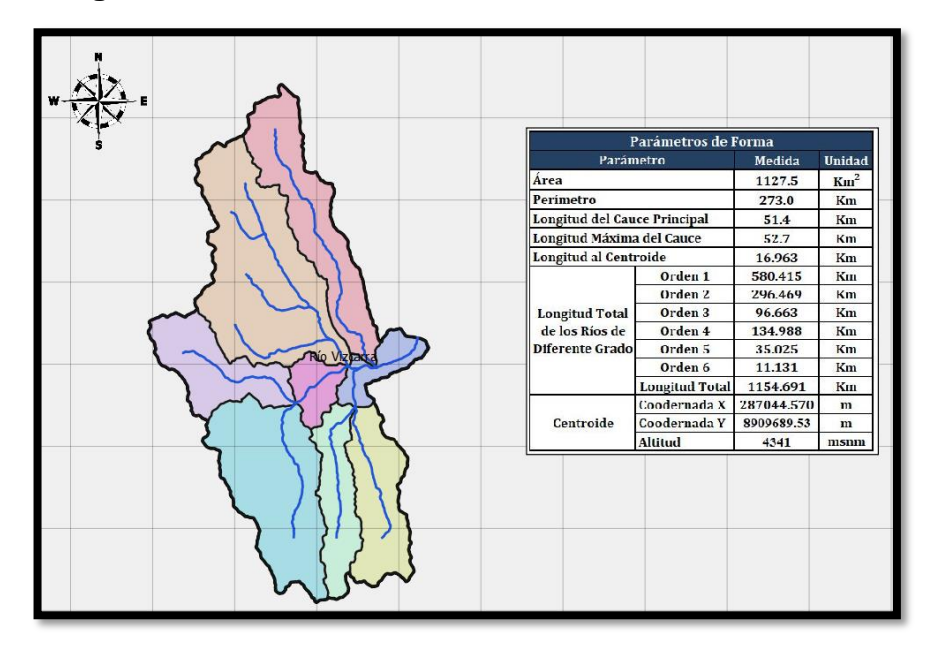

**Figura 37.** Parámetros Morfométricos del Área de Estudio

**Contrastación:** Se realizó el cálculo de los parámetros morfométricos de la cuenca con uso del software QGIS 3.16, considerando parámetros de forma, relieve y de la red hidrográfica. El parámetro de forma nos mostró que nuestra cuenca es grande, casi rectangular y con un orden de río igual a 6. El parámetro de relieve nos muestra una cuenca ubicada a una altitud media de 4315 m.s.n.m., con pendiente media de 0.409 m/m y con gran potencial erosivo. El parámetro de la red hidrográfica nos ayudó a entender el comportamiento de los ríos, con pendiente moderadas de 3.02% y una densidad de los ríos con bajo drenaje.

Entonces, de lo expuesto anteriormente, es importante para validar y aceptar la hipótesis específica H0: "Se podrán calcular los parámetros morfométricos utilizando el software QGIS en la cuenca del río Vizcarra".

### **Hipótesis Específica N°02**

H0: Los caudales máximos para los distintos periodos de retorno de 100, 140 y 500 años se podrán calcular aplicando el software HEC-HMS en el área de estudio.

H1: Los caudales máximos para los distintos periodos de retorno de 100, 140 y 500 años no se podrán calcular aplicando el software HEC-HMS en el área de estudio.

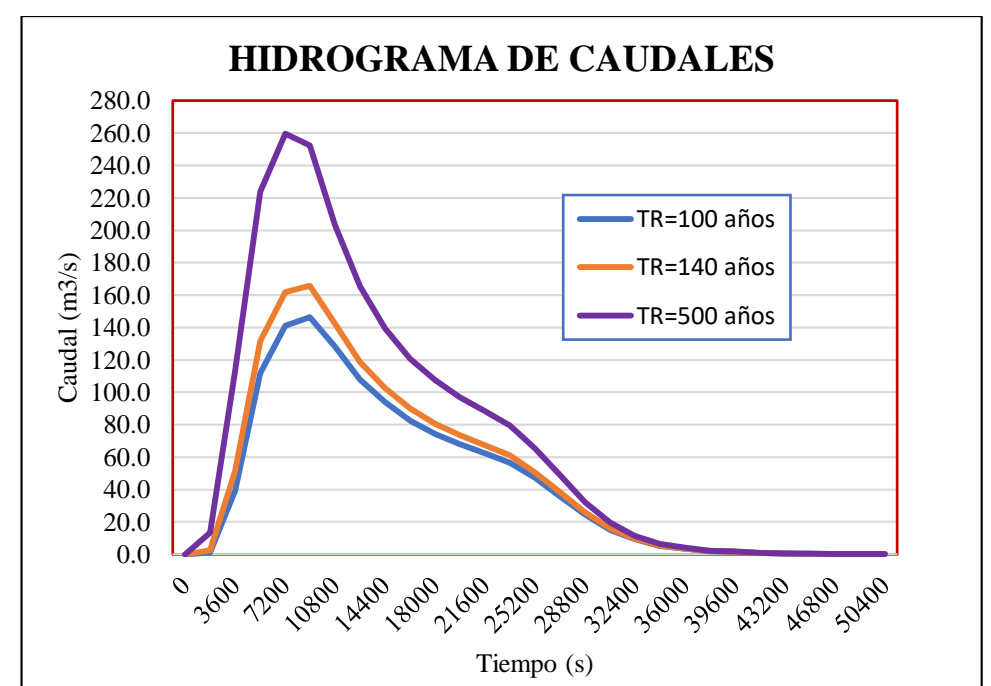

**Figura 38.** Hidrograma de Caudales para Diferentes Periodo de

Retorno

**Contrastación:** Se realizó la modelización hidrológica para el cálculo de los caudales con el uso del software HEC-HMS. Primero la información base de precipitación paso por análisis, pruebas y tratamientos estadísticos hasta obtener los hietogramas de precipitación para una duración de tormenta de 24 horas en las diferente estaciones y subcuencas generadas, dichos valores de precipitación se introdujeron al HEC-HMS con resultados de caudales picos de 146.4 m3/s, 165.9 m3/s y 259 m3/s para los periodos de retorno de 100, 140 y 500 años respectivamente.

Entonces, de lo expuesto anteriormente, es importante para validar y aceptar la hipótesis específica H0: "Los caudales máximos para los distintos periodos de retorno de 100, 140 y 500 años se podrán calcular aplicando el software HEC-HMS en el área de estudio".

## **Hipótesis Específica N°03**

H0: Los resultados hidráulicos de la modelización hidráulica bidimensional se podrán calcular aplicando el software IBER en el área de estudio.

H1: Los resultados hidráulicos de la modelización hidráulica bidimensional no se podrán calcular aplicando el software IBER en el área de estudio.

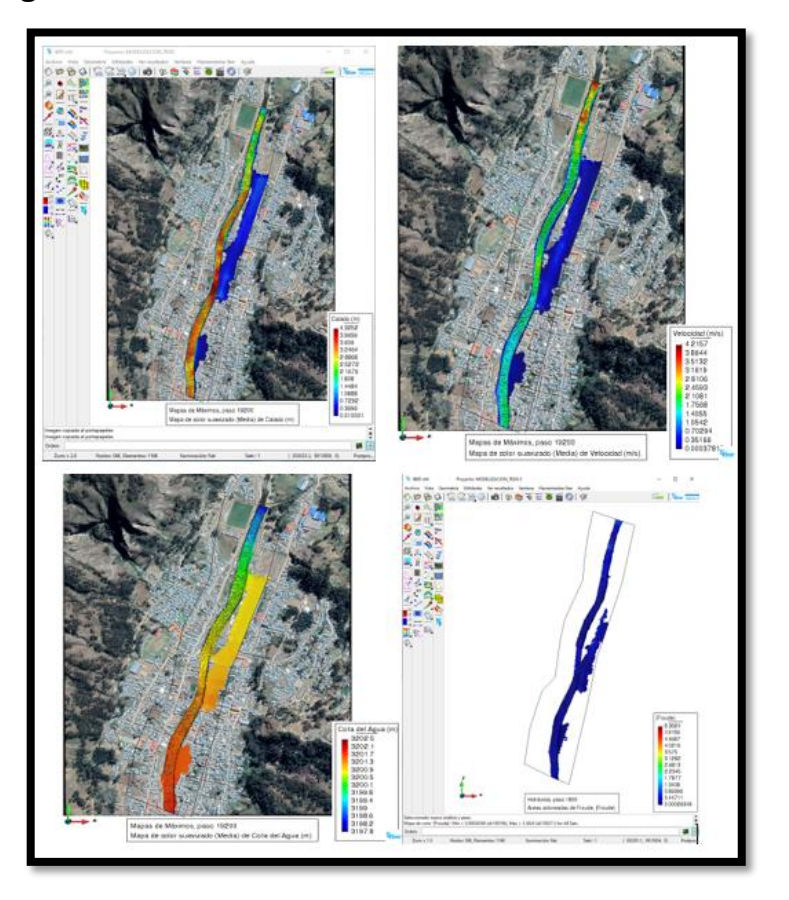

**Figura 39.** Parámetros Hidráulicos con el Software IBER

**Contrastación:** Se realizó la modelización hidráulica bidimensional con el software IBER, ingresando información base de topografía y el hidrograma de caudales. Para la simulación se tomó en cuenta parámetros de tiempo e intervalos de los resultados hidráulicos, se generaron calados máximos del flujo de hasta los 4.32 metros, velocidades máximas de 4.15 m/s y Número de Froude que representa a régimen de flujo subcríticos (P: 0+100 – 1+300) y supercríticos (P:  $0+040 - 0+080$ ).

Entonces, de lo expuesto anteriormente, es importante para validar y aceptar la hipótesis específica N°03: "Los resultados hidráulicos de la modelización hidráulica bidimensional se podrán calcular aplicando el software IBER en el área de estudio".

## **Hipótesis Específica N°04**

Los resultados permitirán identificar los puntos críticos y zonas de inundación en el área de estudio.

De las variables medibles de la investigación, se considera el tirante hidráulico de los puntos críticos y zonas de inundación para la contratación y prueba de hipótesis.

#### Formulación de la hipótesis

H0: El tirante hidráulico medido de forma tradicional y el calculado en la modelización son iguales.

Donde: Ho: μtradicional = μmodelo

H1: El tirante hidráulico medido de forma tradicional es diferente al calculado en la modelización.

Donde: H1: μtradicional ≠ μmodelo

#### Tipo de Prueba

Como se requiere contrastar las dos formas de medir el tirante hidráulico, la prueba es de dos colas o bilateral ya que estas pueden ser iguales o diferentes.

#### Nivel de significancia

El nivel de significancia considerado es de α=0.05

#### Distribución muestral

Los datos se ajustan a distribuciones normales, aun cuando el tamaño de la muestra es menor que 30 (n<30), los datos son resultado de mediciones instrumentales.

Cálculo estadístico

$$
S_c^2 = \frac{(n_1 - 1)S_1^2 + (n_2 - 1)S_2^2}{n_1 + n_2 - 2}
$$

$$
S_c^2 = \frac{(20-1)x0.103546 + (20-1)x0.126415}{20+20-2}
$$

$$
S_c^2 = 0.11498
$$

Entonces:

$$
t = \frac{\bar{X}_1 - \bar{X}_2}{\sqrt{\frac{S_c^2}{n_1} + \frac{S_c^2}{n_2}}}
$$

$$
t = \frac{3.3775 - 3.3430}{\sqrt{\frac{0.11498}{20} + \frac{0.11498}{20}}}
$$

$$
t=0.3217416
$$

## Esquema de prueba

Para obtener le valor crítico según la tabla de distribución t student, se cuenta con un nivel de significancia de α=0.05 de dos colas y de grado de libertad de  $n_1 + n_2 - 2$ .

$$
gl = n_1 + n_2 - 2 = 20 + 20 - 2 = 38
$$
  
INV.T.2C(0.05;38) = 2.0243  

$$
t_{\alpha(gl)} = t_{0.05(38)} = 2.024
$$

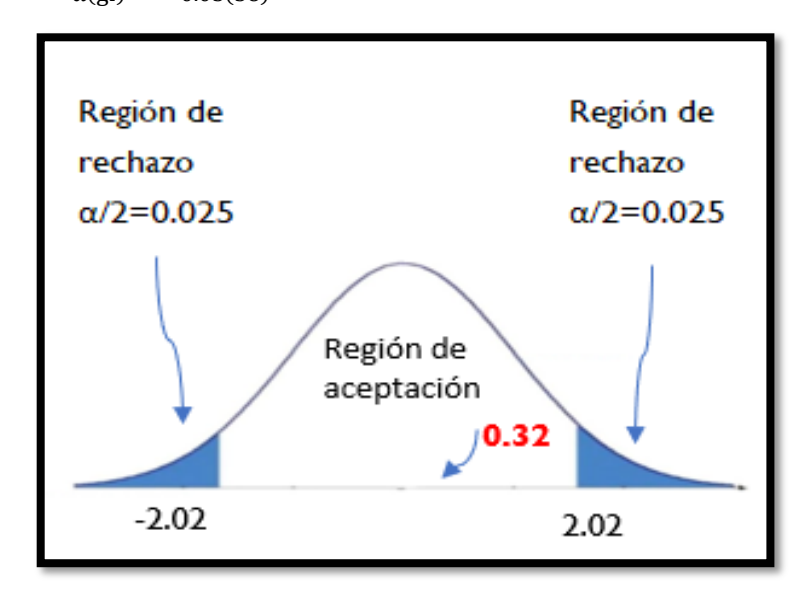

## Toma de decisión

Del estadístico de prueba t=0.321 al ser mayor que el valor crítico mostrado en el esquema de prueba t0=-2.024 es decir 0.321>-2.024, se acepta la hipótesis nula, entonces podemos concluir que el modelo predice bien el tirante hidráulico.

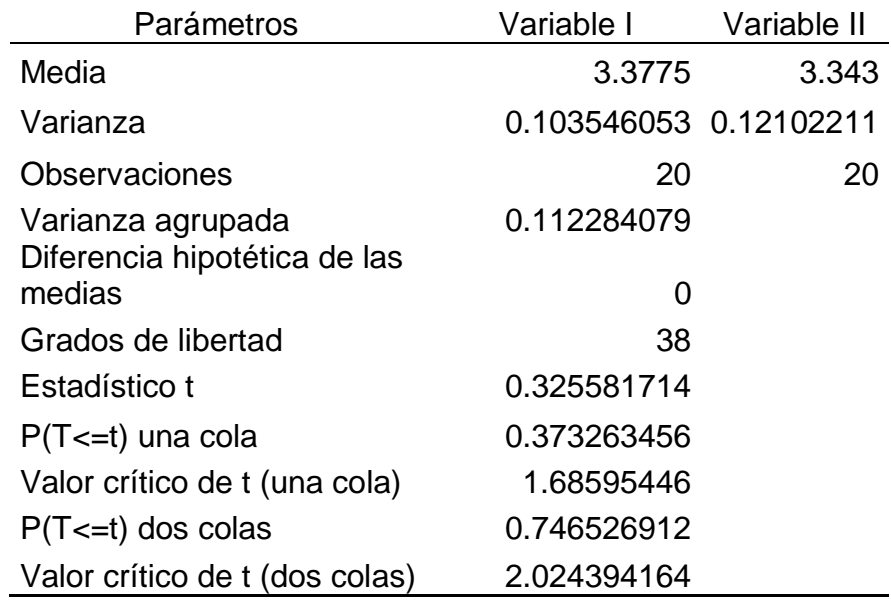

**Tabla 58.** Resumen de la Prueba de Hipótesis

# **Hipótesis General**

H0: La modelización hidrológica e hidráulica, permitirá establecer las zonas inundables en la cuenca del río Vizcarra del área urbana de los distritos de la Unión y Ripán.

H1: La modelización hidrológica e hidráulica, no permitirá establecer las zonas inundables en la cuenca del río Vizcarra del área urbana de los distritos de la Unión y Ripán.

**Contrastación:** Tomando en cuenta lo anterior mencionado de la contrastación de las hipótesis específicas y haber aceptado una de las hipótesis alteras, se puede contrastar la hipótesis general "La modelización hidrológica e hidráulica, permitirá establecer las zonas inundables en la cuenca del río Vizcarra del área urbana de los distritos de la Unión y Ripán".

Por lo tanto, las hipótesis de investigación al ser contrastadas, se demuestra haber logrado el objetivo principal de establecer las zonas inundables en la cuenca del río Vizcarra del área urbana de los distritos de la Unión y Ripán

# **CAPITULO V**

# **DISCUSIÓN DE RESULTADOS**

## **5.1. CONTRASTACIÓN DE RESULTADOS**

Se consideró establecer los parámetros morfométricos utilizando el software QGIS en la cuenca del río Vizcarra. Según la tesis de (Gaspari, 2012), el estudio morfométrico es un grupo de variables lineales, de drenaje, relieve y área; con el cual se puede determinar el aspecto físico característico de una cuenca por lo que nos ayuda a interpretar su funcionabilidad hidrológica.

Los resultados encontrados en los parámetros morfométricos más resaltantes en la presente investigación fueron el área de cuenca de 1127.48 km2 correspondiente a una cuenca Intermedia-grande, el índice de Gravelius con un valor de 2.293 y el factor de forma su valor es 0.405 que representa una cuenca casi rectangular, el coeficiente orográfico 0.0163 por lo que se considera una cuenca poco accidentada y de potencial de degradación bajo.

En el estudio de Bolívar (2020) se encontraron en los resultados cierta similitud respecto al índice de compacidad con el valor de 2.29, sin embargo, factores como el área de la cuenca de 4407.7 km2 y el factor forma de 0.23 nos da a entender que la cuenca es de forma alargada reduciendo la probabilidad que una tormenta lo cubra en su totalidad. Y por otro lado los parámetros de la cuenca obtenido por García (2019), que analiza una cuenca de 125 km2 considerada una cuenca pequeña, clasificándose como Oval Oblonga con un coeficiente orográfico de 0.022 y un índice de Gravelius de 1.387, y el cual indica una cuenca no erosionable.

Las coincidencias evidenciadas con la presente investigación se deben a que la cuenca que estudió Bolívar (2020) contiene a nuestra cuenca, mostrando que cuencas adyacentes o que contienen a otras cuencas, pueden presentar cierta similitud en algunos parámetros morfométricos, mientras que cuencas espacialmente alejadas poseen característica propia y únicas del lugar como la mencionada por García (2019).

En lo que respecta a los máximos caudales en diferentes tiempos de retorno de 100, 140 y 500 años aplicando el software HEC-HMS en el área de

estudio, en base a este modelo según (Wayne, Baxter, & Philip, 2013), se utiliza para simular la tormenta mediante el hidrograma y escorrentía del flujo de agua desde la lluvia de diseño sobre un área de cuenca como medida de control de inundaciones.

Para encontrar los caudales de este estudio se formaron 9 hidrogramas de precipitación para las estaciones y periodos de retorno según sea la influencia que tenga cada subcuenca para luego ser ingresadas al software HEC-HMS. Una vez culminada la simulación se pudo obtener el hidrograma de caudales esta se puede apreciar en las figuras 26,27 y 28, que inició a las 13:00 horas hasta alcanzar un caudal de 146.4, 165.9 y 259.6  $m^3/s$  como máximo en los tiempos de retorno 100, 140 y 500 años, con relación al instante en el que ocurre el caudal máximo, se presenta a los 9000 segundos después de haber iniciado la simulación.

De acuerdo con los resultados generales obtenidos, estos se caracterizan por tener relación con lo que sostiene Córdova (2017). Este autor se enfoca en la simulación hidrológica del río Rímac con la aplicación del software HEC-HMS, además de desarrollar una metodología para calcular el hidrograma de caudal con el uso del modelo matemático dicho software del cual se obtener caudales de 43.6, 82.10, 123.9, 178.10, 249.2 m<sup>3</sup>/s en los tiempos de retorno de 10, 25, 50, 100, 200 y 500 años en una superficie de cuenca de 1563.543 km2. Por otro lado, Hernández (2018) estima los caudales altos en los tiempos de retorno de 10, 50, 100 y 200 años de 53.41, 66.06, 72.39 y 79.33 m<sup>3</sup>/s respectivamente mediante el uso del método Racional dentro de una superficie de cuenca de 15.32 km2, considerando solo el coeficiente de escorrentía, la intensidad y la superficie de la cuenca con el empleo de software HIDROESTA 2.

Gracias a lo mostrado líneas arriba y analizado los resultados, podemos afirmar que el uso del software HEC-HMS para que los caudales máximos sean calculados, es utilizada para grandes extensiones de cuenca, por otro lado, con el empleo del método Racional se obtiene caudales relativamente bajos y limitado solo para cuencas pequeñas, además se observa que los valores encontrados con el software HEC-HMS se asemejan a los resultados hidrológicos adquiridos en la investigación.

Se consideró obtener los resultados para la modelización hidráulica bidimensional aplicando el software IBER en el área de estudio, en base a ello Ortega y Rebolledo 2020, una de las capacidades de software IBER es el gran número de parámetros y resultados que es capaz de resolver en el módulo de postproceso, incluyendo mapas de resultados máximos de las principales variables (calado, cota y velocidad) para cada punto de la malla, garantizando la identificación de los escenarios más desfavorables para todo el proceso de la simulación. Para la comprobación y diseño de los elementos modelados se utilizan los valores máximos, por lo que identificarlos de forma rápida resulta de gran utilidad.

Los parámetros hidráulicos encontrados en la investigación, se observó un tirante máximo de 4.25 metros ubicado en un tramo curvo perteneciente a el kilómetro 0+480, velocidades variables como se aprecia en la figura 34 que alcanzan un valor máximo de 3.5 m/s en el tramo 1+200 y números de Froude variables con régimen subcríticos y supercríticos mostrados en la figura 35, todos estos valores fueron tomados de las secciones transversales del río en estudio. Todos estos componentes de diseño se plasmaron en perfiles longitudinales, secciones transversales y gráficos que se muestran desde la figura 32 y anexo N°5.

Analizando estos resultados podemos ver que guardan relación con lo que realiza Hurtado (2017), quien se enfoca en encontrar los parámetros hidráulicos en el en el sector de Huachipa del río Rímac con el uso del software IBER, mediante la asignación de condiciones de frontera y datos del problema que generan un tirante máximo de 3.6m en los primeros 100 metros de simulación, con velocidades de más de 6m/s y generando números de Froude en régimen supercrítico en diferentes puntos de las secciones transversales

Las coincidencias con la presenta investigación, evidencian que para encontrar los parámetros hidráulicos la aplicación del software IBER es muy intuitivo y de fácil obtención visual y grafica de resultados en cada sección del área de estudio.

Finalmente se consideró analizar los resultados para establecer los puntos críticos y zonas de inundación, pues según el INDECI (2011), para determinar la susceptibilidad a inundación se determinará un fenómeno de

precipitación excepcional mediante el cual se debe conocer las áreas propensas a inundación que permita a instituciones y planificadores a evitar dichos sucesos naturales que atenten con el desarrollo humano.

De los resultados extraídos del software IBER y tratados en el software QGIS se identificaron 3 zonas afectadas, la primera zona solo cubrió áreas de calles aledañas en un área de 288 m2, la segunda zona viviendas y calles en un área de 5527 m2 y por último el de mayor desborde presentada es la zona 3 que cubrió un área total de 31964 m2, todas en la margen izquierda perteneciente al distrito de la Unión.

Los resultados presentados concuerdan con lo que propuso Hurtado y Caqui (2019), que nos muestra la identificación de las áreas inundables establecido en tres tramos de los cuales son producidos por curvas existentes que hace que la margen afectada se erosiona en una longitud aproximada de 200 m, así como también por el estrechamiento de secciones produciéndose la inundación.

Los antecedentes y sus coincidencias con la investigación, muestran que aquellas zonas inundables más propensas son las que se ubican en zonas curvas, irregulares o que presentan cambios de ancho de sección ya sea debido a la topografía o por la presencia de alguna estructura que cambia el ancho del cauce.

# **CONCLUSIONES**

- De la delimitación de la cuenca del río Vizcarra se obtuvo los parámetros geomorfológicos, siendo una de las principales características la superficie con 1127.5 km2, la longitud más extensa del flujo de la cuenca de 52.5 km, con una pendiente del cauce de 0.026 m/m, el factor de forma con el valor y el índice de compacidad de 0.405 y 2.29 respectivamente, siendo estos dos factores adimensionales que nos representa una cuenca casi rectangular.
- Para la modelización hidrológica se optó un periodo de retorno de Tr=140 años, calculado en función de la vida útil de n=40 años y riesgo admisible de R=0.25 usado en puentes y defensas ribereñas acorde a la protección ante un evento de inundación. El caudal máximo generado por el método de Snyder es de 165.9 m3/s, cuyo valor de caudal fue calibrado con la huella de agua en máxima avenida.
- Para la modelización hidráulica se utilizó el programa IBER, usado para flujos 2D o modelos bidimensionales, con el cual se llegó a generar el desborde del río Vizcarra representado en mapas de inundación para los periodos de retorno de Tr=140 años, donde se identificó áreas inundables desde la progresiva 0+120 hasta 0+840, debido a las condiciones del terreno se vieron afectadas 3 zonas. La zona con mayor tirante se encuentra en la progresiva 0+480 hasta 0+520 donde se alcanzan tirantes hasta los 4.23 metros de altura, en consecuencia, se pone en riesgo la vida de los pobladores y perjudicando viviendas y calles ubicadas en la margen derecha. Además, se llegó a calcular un área total de 37779 m2 de área de inundación ubicados en las áreas urbanas.
- La elaboración de mapas de inundación en las zonas de estudio del río es importante para la toma de decisiones, así evitar futuros desastres de inundaciones urbanas o áreas aledañas a las márgenes del río en estudio.

# **RECOMENDACIONES**

- Para la recopilación de información hidrológica, en la selección de estaciones meteorológicas, es recomendable elaborar un mapa o cuadro donde se pueda observar que estaciones meteorológicas inciden en la cuenca o tengan mayor representación, descartando inicialmente estaciones que carecen de información o de discontinuidad de datos de precipitaciones, así como también aquellas que difieran de condiciones climáticas similares, de elevación y radio de influencia de la cuenca en estudio.
- Para el tratamiento de la información hidrológica en máximas avenidas, se recomienda utilizar el análisis de consistencia de datos dudosos (OUTLIER), para la eliminación de datos atípicos para luego ajustarlos a los parámetros estadísticos recomendados por el Ministerio de Transporte y Telecomunicaciones (MTC).
- Para realizar la modelización hidráulica se recomienda contar con información topográfica detallada, y realizar la calibración del modelo hidrológico necesaria para obtener datos precisos y resultados que se ajusten a lo real.
- Para la modelización hidrológica e hidráulica se recomienda utilizar softwares libres que contengan componentes GIS, pues permiten disminuir posibles errores de cálculo y de error transportabilidad de información un programa a otro.
- Se recomienda a las autoridades de la provincia de la Unión y Ripán, así como al Instituto Nacional de Defensa Civil, tomar acciones para prevenir desastres naturales y a partir de los mapas de inundación elaborar el diseño de estructuras hidráulicas de encauzamiento como defesas ribereñas de gaviones, arrocado o muros de contención, que permitan el confinamiento de las inundaciones.

# **REFERENCIAS BIBLIOGRÁFICAS**

Alexander, E., Battikk, M., Castillo, C., Mendoza, A., Poveda, J., & Vásquez, E. (2015). *Revista de Iniciación Científica*. Obtenido de Métodos numéricos para la predicción de inundaciones: https://revistas.utp.ac.pa/index.php/ric/article/view/345/html ANA. (2015). *Autoridad Nacional del Agua*. Obtenido de Generación del Mapa Temático de Curva Número (CN): https://es.scribd.com/document/383082462/An-a-Curva-Numero-2015 Aparicio, F. J. (1989). *Fundamentos de la Hidrología de Superficie.* Mexico: LIMUSA, S.A de C.V. Aragón, F. (2014). *Inundaciones en zonas urbanas de cuencas en América* 

*Latina.* Perú: F. Aragón-Durand. Obtenido de http://hdl.handle.net/20.500.11762/19850

Aristizába, V. M., Botero, B. A., & Vélez, J. J. (2012). *Manual de Hidrología para Obras Viales Basado en el Uso de Sistemas de Información Geográfica [versión PDF].* Obtenido de https://www.researchgate.net/publication/236826280 Manual de hidrologia para\_obras\_viales\_basado\_en\_el\_uso\_de\_Sistemas\_de\_Informacion\_Geog rafica

Autoridad Nacional del Agua. (2012). *Delimitación y codificación de unidades hidrográficas del Perú [versión PDF].* Obtenido de Ministerio de Agricultura: https://hdl.handle.net/20.500.12543/597

Bautista, M. (2020). *Tendencias de Riesgo Asociadas a Inundaciones.* Obtenido de INDECI: https://drive.google.com/file/d/1Tw7FGfPg0g7xWDAe8JUQaB8FkDAZxvIC/vi ew?usp=sharing

Bladé, E., Cea, L., & Corestein, G. T. (2014). Modelización Numérica de Inundaciones Fluviales. *Ingeniería del Agua, 18(1)*, 71-82. doi:https://doi.org/10.4995/ia.2014.3144

Bladé, E., Sánchez, M., Niñerola, D., & Gómez, M. (2009). *Modelación Numérica en Ríos en Régimen Permanente y Variable.* Barcelona: UPC.

Bladéa, E., Cea, L., Corestein, G., Escolano, E., Puertas, J., Vázquez-Cendón, E., . . . Coll, A. (2012). Iber: herramienta de simulación numérica del flujo en ríos. *Revista Internacional de Métodos Numéricos para*, 1-10. Obtenido de Iber: herramienta de simulación numérica del flujo en ríos.

Bocco, G., Sánchez, R., & Riemann, H. (1993). Evaluación del Impacto de las Inundaciones en Tijuana (enero de 1993). Uso Integrado de Percepción Remota y Sistemas de Información Geográfica. *Frontera Norte, 5(10)*, 53-83. Mexico. Obtenido de EVALUACIÓN DEL IMPACTO DE LAS INUNDACIONES EN TIJUANA (ENERO DE 1993). USO INTEGRADO DE PERCEPCIÓN REMOTA Y SIS(ENERO DE 1993). USO INTEGRADO DE PERCEPCIÓN REMOTA Y SISTEMAS DE INFORMACIÓN GEOFRÁFICA: https://fronteranorte.colef.mx/index.php/fronteranorte/article/view/1557

Bolivar, G. E. (2019). *Modelamiento hidrológico e hidráulico bidimensional del Río Marañon sector Puente Tingo Chico. Carretera Huánuco - Conococha, [Tesis de licenciatura, Universidad Nacional Agraria la Molina].* Repositorio Institucional. Obtenido de

http://repositorio.untumbes.edu.pe/handle/UNITUMBES/444

Breña, A. F., & Jacobo, M. A. (2006). *Fundamentos de la Hidrología Superficial.* Obtenido de Universidad Autónoma Metropolitana: https://uamenlinea.uam.mx/materiales/licenciatura/hidrologia/principios\_fund amentos/libro-PFHS-05.pdf

Breña, A., & Jacobo, M. (2006). *Principios y Fundamentos de la Hidrología Superficial.* México: Universidad Autónoma Metropolitana.

Cahuana, A. (2009). *Material de Apoyo Didáctico para la Enseñanza y Aprendizaje de la Asignatura de Hidrología civ-233.* Obtenido de https://civilmbh.files.wordpress.com/2013/11/hidrology-san-simon.pdf

Campos, D. F. (2010). *Introducción a la Hidrología Urbana.* Mexico: Editorial Universitaria Portosina.

Cárdenas, N., Muñoz, J., & Riaño, E. (2017). *Evaluación de Amenaza por Inundación en el Sector Betania del Municipio de Gachancipá, Pernteneciente a la Cuenca Alca del Río Bogotá [Tesis de licenciatura, Universidad de Cuenca].* Repositorio Institucional, Colombia. Obtenido de https://repository.unimilitar.edu.co/bitstream/handle/10654/36807/RiveraMen divelsoGustavoAlexander.2020.pdf.pdf?sequence=2&isAllowed=y.

Chereque, W. (1989). *Hidrología para Estudiantes de Ingeniería Civil.* Lima: Pontificia Universidad Católica del Perú.

Chow, V. T. (1994). *Hidrología Aplicada.* Colombia: McGraw-Hill.

Chow, V. T. (2004). *Hidraulica de Canales Abiertos.* Bogotá: Mc Graw Hill.

Chow, V. T., Maidment, D., & Mays, L. (1994). *Hidrología Aplicada.* Colombia: McGraw-Hill.

Cordova, D. (2017). *Aplicación de la Simulación Hidrológica e Hidráulica con Sistemas de Información Geográfica para Identificar las Áreas de Inundación del Río Huallaga en el tramo Huaylla - Ambo, 2017 [Tesis de licenciatura, Universidad Nacional Hermilio Valdizan].* Repositorio Institucional, Huánuco. Obtenido de http://repositorio.unheval.edu.pe/handle/UNHEVAL/1534

Deuker, K. J., & Kjerne, D. (1989). Proceedings of the American Society for Photography and Remote Sensing and American Congress on Surveying and Mapping. *Multipurpose Cadastre Terms and Definitions*.

Espinoza, A. (2020). *Análisis de la dinámica fluvial en el sector del coliseo Jefferson Pérez mediante modelación bidimensional [Tesis de licenciatura, Universidad de Cuenca].* Repositorio Institucional, Ecuador. Obtenido de http://dspace.ucuenca.edu.ec/handle/123456789/34535

Estrada , V., & Pacheco, R. (2012). *Ingeniería Hidráulica y Ambiental*. Obtenido de Modelación hidrológica con HEC-HMS en cuencas montañosas de la región oriental de Cuba: http://scielo.sld.cu/scielo.php?script=sci\_arttext&pid=S1680-

03382012000100008

Fattorelli, S., & Fernandez, P. C. (2007). *Diseño Hidrológico.* Obtenido de Civilgeeks.com Ingenieria y construcciónes: https://marianiztli.files.wordpress.com/2016/06/diseno-hidrologico.pdf

Gaspari, F., Rodríguez, A., Senisterra, G., Delgado, M., & Besteiro, S. (2013). *Elementos Metodológicos para el Manejo de Cuencas Hidrográficas.* Argentina: Editorial de la Universidad de La Plata.

Gerardo, O. (2018). *Determinación de Zonas Inundables Mediante Simulación Hidráulica Bidimensional Aplicando HEC – RAS 5.0 en un Tramo del Río Huancabamba, desde la Quebrada Chula (km 2.42) hasta la Quebrada Lungulo (km 5.51), Provincia de Huancabamba, Departamento de Piura .*

Repositorio **Institucional.** Obtenido de

http://repositorio.unp.edu.pe/handle/UNP/1656

Gilberto, Á. (2002). *Hidráulica de canales.* Mexico: UNAM.

Gómez, N., & Monge, K. (2017). *Diseño de obras de mitigación y encausamiento mediante modelaciones hidráulicas e hidrológicas para disminuir la condición por vulnerabilidad de inundaciones en un tramo de 3km del río [Informe de Graduación, Tecnológico de Costa Rica].* Repositorio Institucional. Obtenido de

http://dspace.uclv.edu.cu:8089/handle/123456789/8658

Guaya, C., & Montalván, E. (2018). *Modelación numérica bidimensional del río Garrapata en la provincia de Manabí aplicando el programa Iber [Tesis de licenciatura, Universidad de Cuenca].* Repositorio Institucional, Ecuador. Obtenido de http://bibdigital.epn.edu.ec/handle/15000/19326

Hasbleidy, D., & Montoya, J. (2016). *Integración de Herramientas SIG con Modelos Hidrológicos e Hidráulicos para la Generación de Mapas de Áreas Susceptibles de Inundación. Caso de Estudio la Cuenca del Río Acacías Municipio de Acacías, Meta.* Repositorio Institucional. Obtenido de http://hdl.handle.net/11349/3081

Hernández, J. (2018). *Zonificación de Áreas Inundables de la Localidad de Santa Bárbara Ocaionado por Avenidad Extraordinarias de la Quebrada Sambarbamba-Baños del Inca [Tesis de licenciatura, Universidad Nacional de Cajamarca].* Repositorio Institucional, Cajamarca. Obtenido de https://repositorio.unc.edu.pe/handle/UNC/2583

Hernández, R. (2014). *Método de la Investigación.* Mexico: McGRAW-HILL / INTERAMERICANA EDITORES, S.A. DE C.V.

Hernandez, R., Fernández, C., & Baptista, P. (2004). *Metodología de la Investigación [versión PDF].* Mexico. Obtenido de https://josetavarez.net/Compendio-Metodologia-de-la-Investigacion.pdf

Huancas, C. (2019). *Modelamiento Hidráulico con Hec-ras para la prevención de Inundaciones desde el km 44+100 al km 49+100 en el Río Reque [Tesis de licenciatura, Universidad César Vallejo].* Repositorio Institucional. Obtenido de https://hdl.handle.net/20.500.12692/37005

Hurtado, E. (2017). *Modelamiento Hidráulico Bidimencional del Río Rímac en el Sector Huachipa, Tramo KM. 27+450 al KM. 28+525 [Tesis de licenciatura,* 

*Universidad Nacional de Cajamarca].* Repositorio Institucional, Lima. Obtenido de http://repositorio.lamolina.edu.pe/handle/UNALM/3051

Hurtado, N., & Caqui, J. (2019). *Focalización de Áreas Vulnerables y Análisis Hidráulicos para Reducir Riesgos por Inundación en el Río Pendencia, en el Caserío Manju, Distrito de Pueblo Nuevo – Provincia Leoncio Prado – Región Huánuco 2018.* Repositorio Institucional, Huánuco. Obtenido de http://repositorio.unheval.edu.pe/handle/UNHEVAL/5324

Iber. (2014). *Iberaula*. Obtenido de ¿Qué es Iber?: https://www.iberaula.es/ IDEAM. (2018). *Instituro de Hidrología Metereológica y Estudios Ambientales.* Obtenido de Protocolo de Modelación Hidrológica e Hidráulica: http://documentacion.ideam.gov.co/cgi-bin/koha/opac-

detail.pl?biblionumber=38314

INDECI. (2011). *Manual de Estimación del Riesgo ante Inundaciones Fluviales [versión PDF].* Lima. Obtenido de http://repo.floodalliance.net/jspui/handle/44111/1912

INDECI. (2020). *INDECI.* Obtenido de Boletín Estadístico Virtual de la Gestión Reactiva: https://www.indeci.gob.pe/direccion-politicas-y-planes/boletinestadistico-virtual-de-la-gestion-reactiva-del-indeci/

Junco, J. (2014). *Análisis morfométrico de cuencas: caso de estudio del Parque Nacional Pico de Tancítaro.* Mexico. Obtenido de Análisis morfométrico de cuencas: caso de estudio del Parque Nacional Pico de Tancítaro: https://agua.org.mx/biblioteca/analisis-morfometrico-de-cuencascaso-de-estudio-del-parque-nacional-pico-de-tancitaro/

Lawrence, S. (1994). *Phisical Hidrology.* Estados Unidos de America: Prentice Hall.

López, E., Posada, C., & Moreno, J. (1998). Los Sistemas de Información Geofráfica. *I Congreso de Ciencia Regional de Andalucía: Andalucía en el umbral del siglo XXI*. Obtenido de http://hdl.handle.net/11441/40831

Lozano, E. (2017). *Vocación Estadística*. Obtenido de El Nivel de Investigación: http://vocacionxestadistica.blogspot.com/2017/10/criterio-2-elnivel-de-

investigacion.html#:~:text=En%20nivel%20aplicativo%20se%20requiere,y%2 0transformar%20positivamente%20la%20realidad.

Lux, C. (2016). *Universidad de San Carlos Guatemala*. Obtenido de Conceptos básicos de Morfometría de Cuencas Hidrográficas: http://www.repositorio.usac.edu.gt/4482/

Maderey, L. (2005). *Principios de Hidrogeografía.* Mexico: Agustín Fernández Eguiarte.

Maguire, D. J. (2016). ArcGIS: General-Purpose GIS. *Encyclopedia of GIS. Springer*. doi:https://doi.org/10.1007/978-3-319-23519-6\_68-2

Martínez, R., Martínez, A., & Hidalgo, A. (2017). Modelo Bidimensional para Flujo en Aguas Poco Profundas: Tratamiento con IBER. *Congreso de Métodos Numéricos en Ingeniería*.

Mejía, J. A. (2012). *Hidrología Aplicada.* Universidad Nacional Agraria la Molina.

Ministerio de Agricultura. (1984). *Proyecto de Conservación de Suelos y Aguas Microcuenca Velamocco Cuenca del Río Ilpa-Puno.* Lima: Dirección General de aguas, Suelos e Irrigaciones.

Ministerio del Ambiente. (2020). *¿Quienes somos?* Obtenido de Senamhi: https://www.senamhi.gob.pe/?p=senamhi

Mintaje, C. A. (2011). *Metodología de la Investigación Cuantitativa y Cualitativa.* Colombia. Obtenido de https://www.uv.mx/rmipe/files/2017/02/Guia-didactica-metodologia-de-lainvestigacion.pdf

MTC. (2007). *Manual de Hidrología, Hidráulica y Drenaje.* Lima: MTC.

Municipalidad Distrital de Ripán, Dos de Mayo, Huáunco. (2019). *CENEPRED.* Obtenido de Estudio de Evaluación de Riesgo por Inundaciones de la Localidad de Ripán: https://sigrid.cenepred.gob.pe/sigridv3/documento/6663 Olaya, V. (2014). *Sistemas de Información Geográfica [versión PDF].* Obtenido de Sistema de Información Geográfica: http://volaya.github.io/librosig/

Oliveras, J. (2014). *HidrojING*. Obtenido de Modelización hidráulica de propagación de avenidas ¿1D o 2D?: https://www.hidrojing.com/modelizacion-hidraulica-de-propagacion-deavenidas-1d-o-2d/

Ortega, J., & Rebolledo, R. (2020). *Análisis de Herramientas de Modelización Hidraulica Bidimencional.* España: WSP Spain. Obtenido de https://www.wsp.com/es-ES/insights/analisis-herramientas-modelizacionhidraulica-bidimensional

Osorio, M. (2010). *Evolucion de los sistemas de Informacion Gerencial*. Obtenido de Bitacora del Curso - SIG Admon 8: http://marioadmon8.blogspot.com/2010/08/evolucion-de-los-sistemas-de.html Pascual, J. (2016). *Guía Práctica sobre la Modelización Hidrológica y el Modelo HEC-HMS*. Obtenido de AGUASRESIDUALES.INFO: https://www.aguasresiduales.info/revista/libros/guia-practica-sobre-lamodelizacion-hidrologica-y-el-modelo-hec-hms

Pérez, J. (1979). *Fundamentos del ciclo hidrológico.* Venezuela: Universidad Central de Venezuela.

QGIS. (2021). *QGIS - El SIG Líder de Código Abierto para Escritorio*. Obtenido de Acerca de QGIS: https://qgis.org/es/site/about/index.html

Rocha, A. (1998). *INTRODUCCIÓN A LA HIDRAULICA FLUVIAL.* LIMA: Universidad Nacional de Ingeniería.

Rocha, A. (2017). *Hidráulica de Tuberias y Canales [versión PDF].* Lima, Perú: Universidad Nacional de Ingeniería.

Rojas, J. (2018). *Modelación Hidrológica e Hidráulica del Río Tirishuanca para Identificación de Zonas Vulnerables a Inundaciones en la Localidad de Molino, Distrito de Molino, Provincia de Pachitea, Departamento de Huánuco.* Repositorio Institucional, Huánuco. Obtenido de http://repositorio.unheval.edu.pe/handle/UNHEVAL/3999

Saenz Saavedra, N. (1992). Ingeniería e Investigación. *Los sistemas de información geográfica (SIG) una herramienta poderosa para la toma de decisiones*, 31-40. Obtenido de Los Sistemas de Información Geográfica (SIG) una herramienta poderosa para la toma de decisiones.: https://revistas.unal.edu.co/index.php/ingeinv/article/view/20790/21718

Sánchez, J. (2017). *Hidrología Superficial y Subterránea.* España: Createspace Independent Publishing Platform.

Sanchez, J. (2018). *Causas y consecuencias de las inundaciones.* Obtenido de Ecología Verde: https://www.ecologiaverde.com/causas-y-consecuenciasde-las-inundaciones-1282.html

SIGLA. (2014). *Modelos Digitales de Elevación*. Obtenido de SIGLA: http://www.sigla-sas.com/modelos-digitales-de-elevacion.html

Tomás, V., Rico, A., & Dasso, C. (2018). Calibración de Modelo Hidráulico HEC-RAS 2d en una Cuenca no Aforada de la Provincia de Córdoba, Argentina. *Hidráulica de Ríos*, 12. Obtenido de https://www.ina.gob.ar/congreso\_hidraulica/Congreso\_libro/TC\_TEMA\_3.pdf Torres, M. (2017). *Modelación Hidrológica para el Estudio de Inundación, en el Departamento de Cundinamarca, del Río Frío a la Altura del Municipio de Chía [Tesis de licenciatura, Universidad Católica de Colombia].* Repositorio Institucional. Obtenido de http://hdl.handle.net/10983/14636

US Army Corps of Engineers. (2018). *Supplemental to HEC-RAS Version 5.0 User's Manual.* Obtenido de US Army Corps of Engineers Hydrologic Engineering Center: https://www.hec.usace.army.mil/software/hecras/documentation/HEC-RAS\_5.0.4\_Supplemental\_UsersManual.pdf

Varas, E., & Bois, P. (s.f.). *Hidrología Probabilística.* Chile: Univercidad Católica de Chile.

Vélez, J. J., & Botero, A. (2010). Estimación del Tiempo de Concentración y Tiempo de Rezago en la Cuenca Experimental Urbana de la Quebrada San Luis, Manizales. *Dyna, 78(165)*. Obtenido de https://www.redalyc.org/articulo.oa?id=49622372006

Vergara, M. d., Ellis, E. A., Cruz, J., Alarcón, L. d., & Galván del Moral, U. (2011). La conceptualización de las inundaciones y la percepción del riesgo ambiental. *Política y Cultura*.

Viessman, J. (1997). *Introducción to Hydrology* (4th Edition ed.). United States of America: Prentice Hall.

Villón Bejar, M. (2016). *Hidrología Estadística.* Lima: Villon.

Villón, M. (2004). *Hidrología.* Lima: Villón.

Wayne, H., Baxter, V., & Philip, B. (2013). *Hydrology and Floodplain Analysis.* United States: Pearson Education.

World Bank Group. (2020). *The World Bank Group.* Obtenido de Poverty and Shared **Prosperity** 2020:

http://documents.worldbank.org/curated/en/669141603288540994/People-in-Harms-Way-Flood-Exposure-and-Poverty-in-189-Countries

Zarza, L. (2018). *iagua*. Obtenido de Agua Respuestas: https://www.iagua.es/respuestas/que-son-zonas-inundables

# **ANEXOS**

**ANEXO N°01.** RESOLUCIÓN DE APROBACIÓN DEL PROYECTO DE INVESTIGACIÓN

# UNIVERSIDAD DE HUÁNUCO **Facultad de Ingeniería**

#### RESOLUCIÓN № 687-2021-D-FI-UDH

Huánuco, 05 de julio de 2021

Visto, el Oficio Nº 454-2021-C-PAIC-FI-UDH, mediante el cual el Coordinador Académico de Ingeniería Civil, remite el dictamen de los jurados revisores, del Trabajo de Investigación (Tesis) titulado: "MODELIZACIÓN HIDROLÓGICA E HIDRÁULICA PARA ESTABLECER LAS ZONAS INUNDABLES EN LA CUENCA DEL RÍO VIZCARRA, DEL ÁREA URBANA DE LOS DISTRITOS DE LA UNIÓN Y RIPÁN, HUÁNUCO 2021" presentado por el (la) Bach. Kevin **Joel, GODOY BERNACHEA.** 

#### **CONSIDERANDO-**

Oue, según mediante Resolución Nº 006-2001-R-AU-UDH, de fecha 24 de julio de 2001, se crea la Facultad de Ingeniería, y;

Que, mediante Resolución de Consejo Directivo Nº 076-2019-SUNEDU/CD, de fecha 05 de junio de 2019, otorga la Licencia a la Universidad de Huánuco para ofrecer el servicio educativo superior universitario, y;

Que, mediante Resolución Nº 125-2021-D-FI-UDH, de fecha 05 de febrero de 2021, perteneciente al Bach. Kevin Joel, GODOY BERNACHEA se le designó como ASESOR(A) de Tesis al Mg. Rosner Nadler Mato Vicente, docente adscrito al Programa Académico de Ingeniería Civil de la Facultad de Ingeniería, y;

Que, según Oficio Nº 454-2021-C-PAIC-FI-UDH, del Coordinador Académico quien<br>informa que los JURADOS REVISORES del Trabajo de Investigación (Tesis) titulado: "MODELIZACIÓN HIDROLÓGICA E HIDRÁULICA PARA ESTABLECER LAS ZONAS INUNDABLES EN LA CUENCA DEL RÍO VIZCARRA, DEL ÁREA URBANA DE LOS DISTRITOS DE LA UNIÓN Y RIPÁN, HUÁNUCO 2021" presentado por el (la) Bach. Kevin Joel, GODOY BERNACHEA, integrado por los siguientes docentes: Mg. Johnny Prudencio Jacha Rojas (Presidente), Mg. Hamilton Denniss Abal Garcia (Secretario) y Ing. Percy Mello Dávila Herrera (Vocal), quienes declaran APTO para ser ejecutado el Trabajo de Investigación (Tesis), y;

Estando a las atribuciones conferidas al Decano de la Facultad de Ingeniería y con cargo a dar cuenta en el próximo Consejo de Facultad.

#### **SE RESUELVE:**

Artículo Primero. - APROBAR, el Trabajo de Investigación (Tesis) y su ejecución titulado: "MODELIZACIÓN HIDROLÓGICA E HIDRÁULICA PARA ESTABLECER LAS ZONAS INUNDABLES EN LA CUENCA DEL RÍO VIZCARRA. DEL ÁREA URBANA DE LOS DISTRITOS DE LA UNIÓN Y RIPÁN, HUÁNUCO 2021" presentado por el (la) Bach. Kevin Joel, GODOY BERNACHEA para optar el Titulo Profesional de Ingeniero(a) Civil, del Programa Académico de Ingeniería Civil de la Universidad de Huánuco.

Artículo Segundo. - El Trabajo de Investigación (Tesis) deberá ejecutarse hasta un plazo máximo de 1 año de su Aprobación. En caso de incumplimiento podrá solicitar por única vez la ampliación del mismo (6 meses).

#### REGISTRESE, COMUNIQUESE, ARCHIVESE

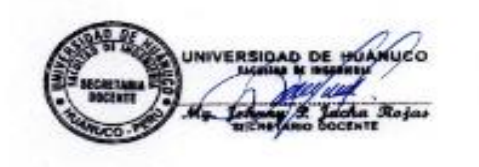

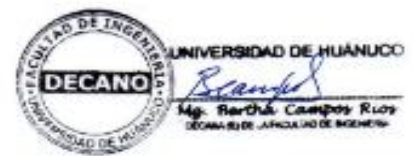

.<br>Pau, de Imperiente - PAIC - Aussur - Exp. Graduarule - Interessado - Archivo<br>BCR/[[R/whs.

# **ANEXO N°02.** RESOLUCIÓN DEL NOMBRAMIENTO DE ASESOR DE TESIS

# UNIVERSIDAD DE HUÁNUCO **Facultad de Ingeniería**

#### RESOLUCIÓN Nº 125-2021-D-FI-UDH

Huánuco. 05 de febrero de 2021

Visto, el Oficio Nº 072-2021-C-PAIC-FI-UDH presentado por el Coordinador del Programa Académico de Ingeniería Civil y el Expediente Nº 3436, del Bach. Kevin Joel, **GODOY BERNACHEA**, quién solicita cambio de Asesor de Tesis.

#### **CONSIDERANDO:**

Que, de acuerdo a la Nueva Ley Universitaria 30220, Capítulo V, Art 45º inc. 45.2, es procedente su atención, v:

Que, según el Expediente Nº 3436, presentado por el (la) Bach. Kevin Joel, GODOY BERNACHEA, quién solicita cambio de Asesor de Tesis, para desarrollar su trabajo de investigación, v:

Que, con Resolución Nº 120-2020-D-FI-UDH, de fecha 13 de febrero de 2020, en la cual se designa como Asesor de Tesis del Bach. Kevin Joel, GODOY BERNACHEA al Ing. Josué Choquevilca Chinguel; el mismo que no cuenta con el grado de maestro y que para el Registro Nacional de Trabajos de Investigación - RENATI, es requisito que el asesor cuente con dicho grado, y;

Que, según lo dispuesto en el Capítulo II, Art. 31 del Reglamento General de Grados y Títulos de la Universidad de Huánuco vigente, es procedente atender lo solicitado, V:

Estando a las atribuciones conferidas al Decano de la Facultad de Ingeniería y con cargo a dar cuenta en el próximo Consejo de Facultad.

#### **SE RESUELVE:**

Artículo Primero. - DEJAR SIN EFECTO, la Resolución Nº 120-2020-D-FI-UDH, de fecha 13 de febrero de 2020.

Artículo Segundo.-. DESIGNAR, como nuevo Asesor de Tesis del Bach. Kevin Joel, GODOY BERNACHEA al Mg. Rosner Nadler Mato Vicente, Docente del Programa Académico de Ingeniería Civil, Facultad de Ingeniería.

Regístrese, comuníquese, archívese

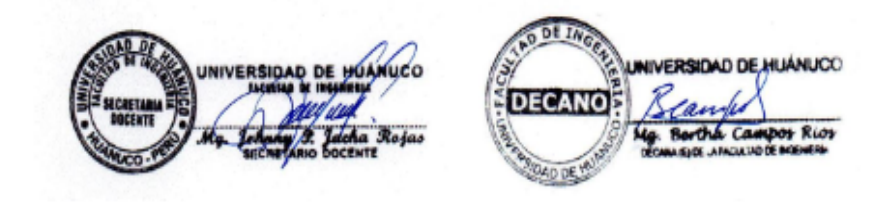

ria - PAIC- Asesor- Mat. y Reg.Acad. - Interesado - Archivo Fac. de Inge BCR/JPJR/nto

# **ANEXO N°03.** MATRIZ DE CONSISTENCIA

### **TESIS:** "MODELIZACIÓN HIDROLÓGICA E HIDRÁULICA, PARA ESTABLECER LAS ZONAS INUNDABLES EN LA CUENCA DEL RÍO VIZCARRA DEL ÁREA URBANA DE LOS DISTRITOS DE LA UNIÓN Y RIPÁN - 2021"

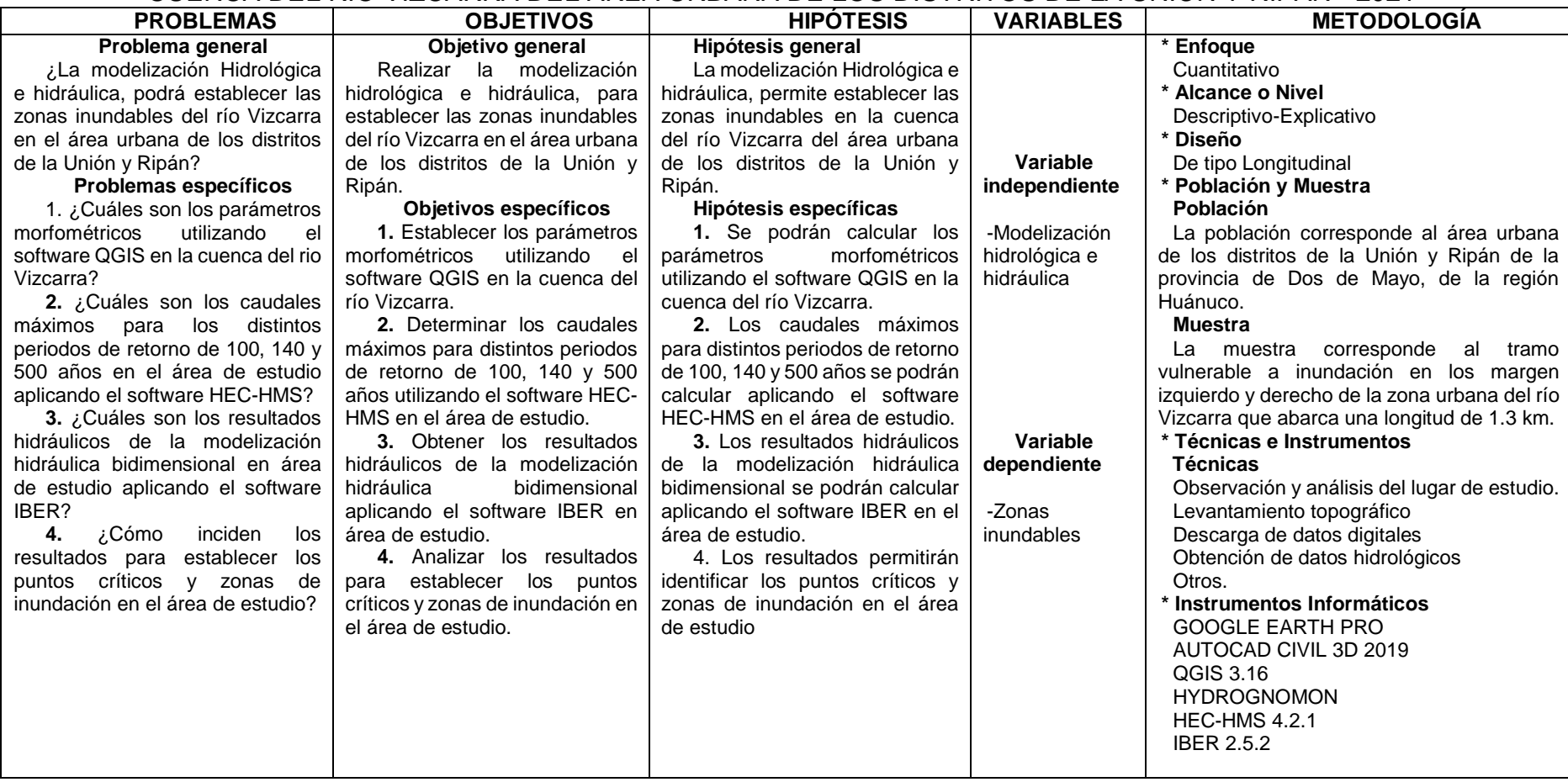

# **ANEXO N°04. APÉNDICE**

# **APÉNDICE N°01 – PARA LA RECOLECCIÓN DE DATOS Tramo del Río en el Área de Estudio**

El tramo de estudio se ubica en ambos márgenes del río Vizcarra y tiene una longitud de 1300 m de eje del río, comprende la zona urbana que comprende mayor densidad poblacional. La zona para la modelización hidráulica está comprendida entre el jirón Federico Ríos hasta el campo de futbol ubicado en la provincia de Ripán. Se hará la descripción general del tramo en estudio.

Para la parte inicial del tramo, sus riberas se encuentran protegidas por muros de contención en ambas márgenes, existe concentración de botonería con mayor cantidad a la orilla izquierda perteneciente a la provincia de Ripán y no presenta vegetación, las viviendas se encuentras muy cercanas en la margen derecha que pertenece a la provincia de la Unión como se aprecia en la figura 40.

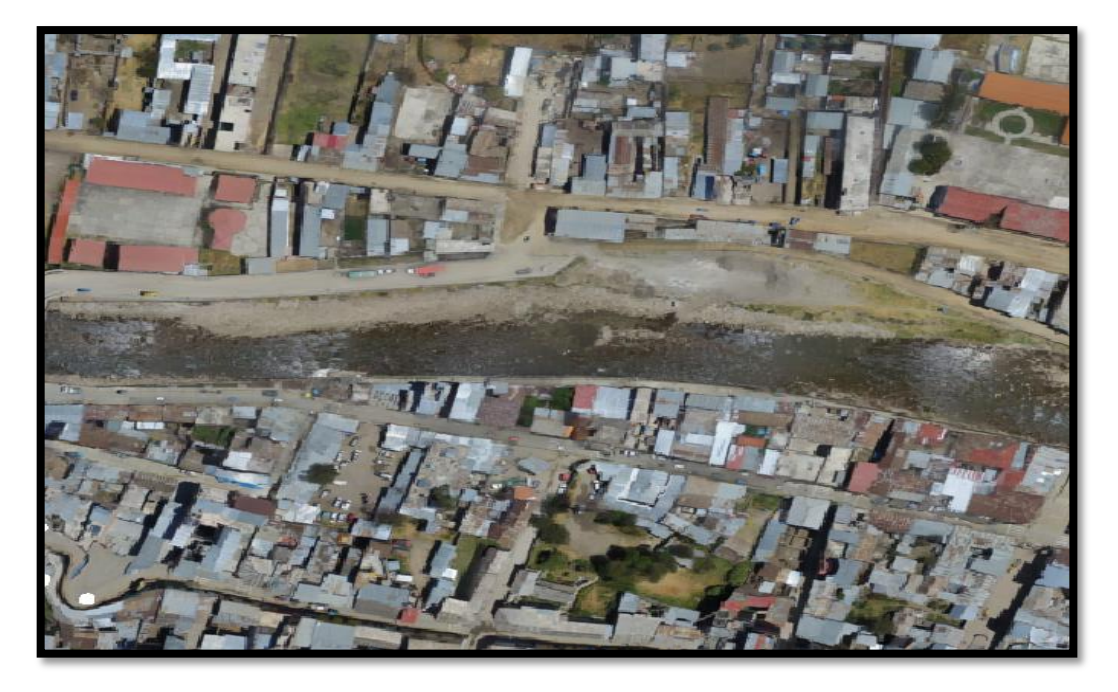

**Figura 40***.* Tramo Inicial del Río – Aguas Arriba

En el tramo central de la ciudad, se presenta discontinuidad en los muros de contención en la margen izquierda y del margen derecho estos se encuentran deteriorados con presencia de viviendas muy cercanas a las riberas del río, con presencia de botonería como se aprecia en la figura.

**Figura 41.** Tramo Central del Río

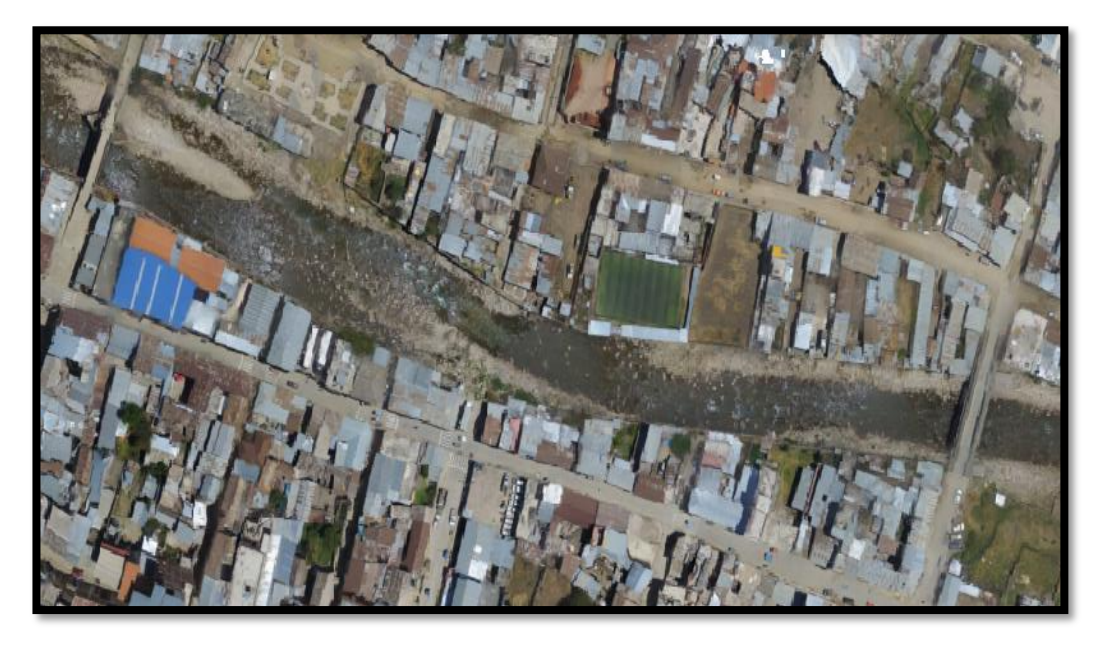

En la parte baja del tramo de estudio está constituido principalmente de botonería en el cauce, con presencia de vegetación propio de la zona; las márgenes están constituido por el talud conformado con relleno de desmonte, con poca presencia de viviendas y en su mayoría se encuentran alejadas de la ribera.

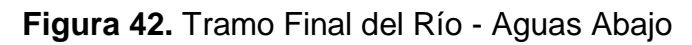

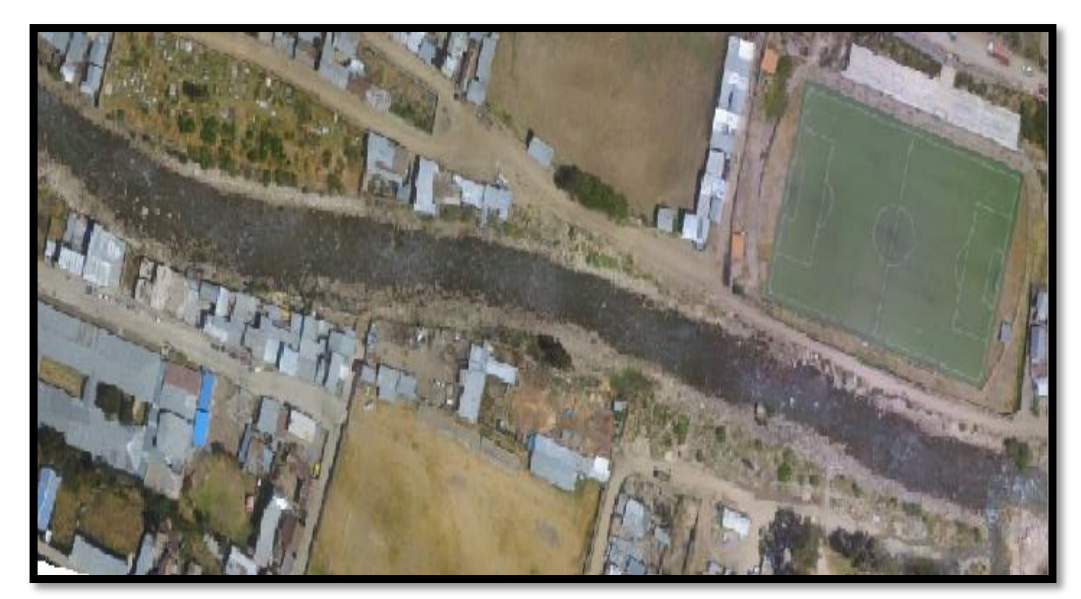

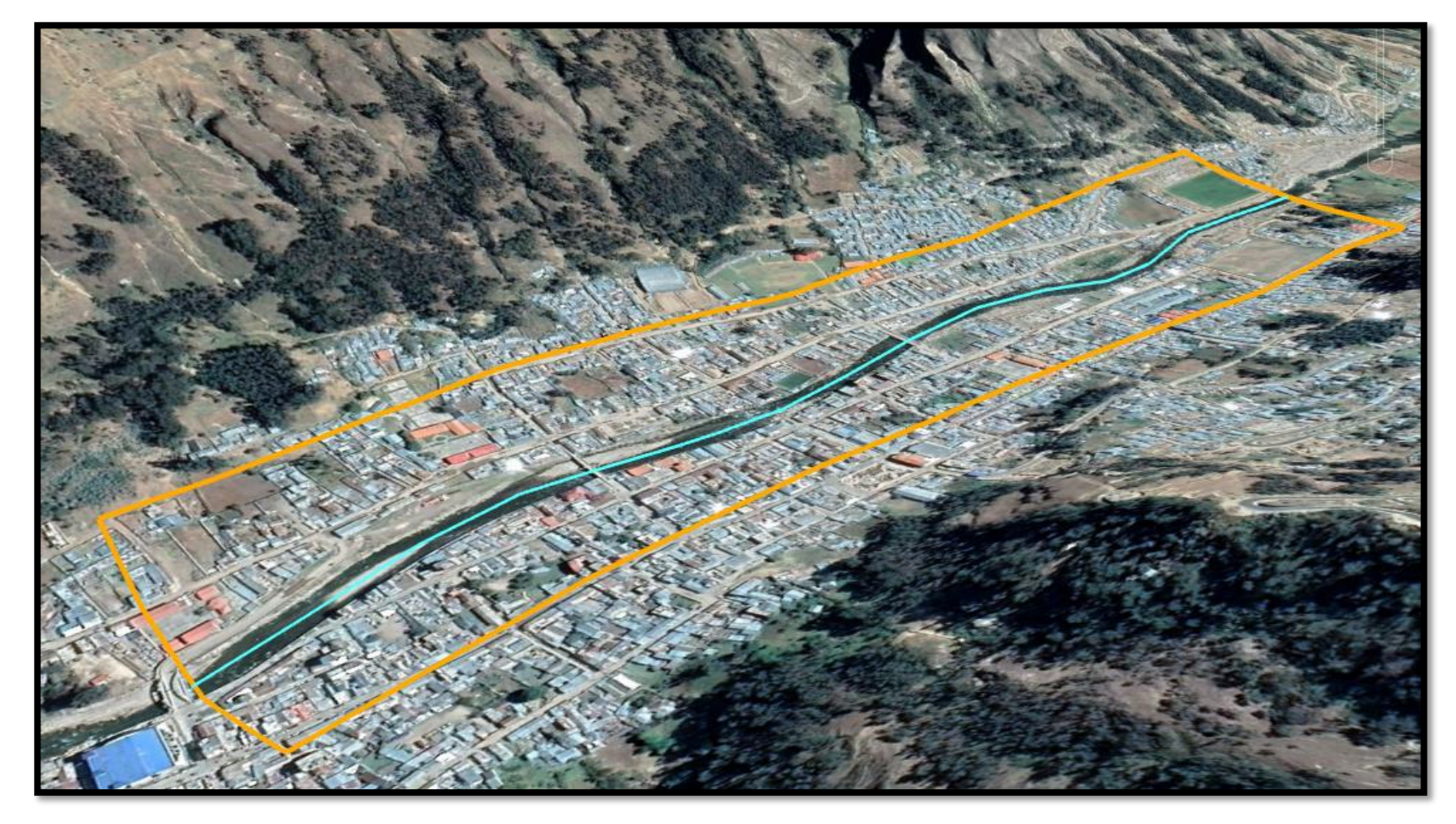

# **Estructuras Existentes**

# **Puente Cáceres (Jr. La Unión)**

Se ubica sobre el jirón la Unión, es un puente hecho a base de piedra, cal y canto, diseñada con dos arcos y un estribo central además de contar con 2 descansos en forma de media luna y bancas de piedra. Es utilizado únicamente para el tránsito peatonal y ciclista de 39 m de luz. **Figura 44.** Puente Cáceres - Vista Aérea

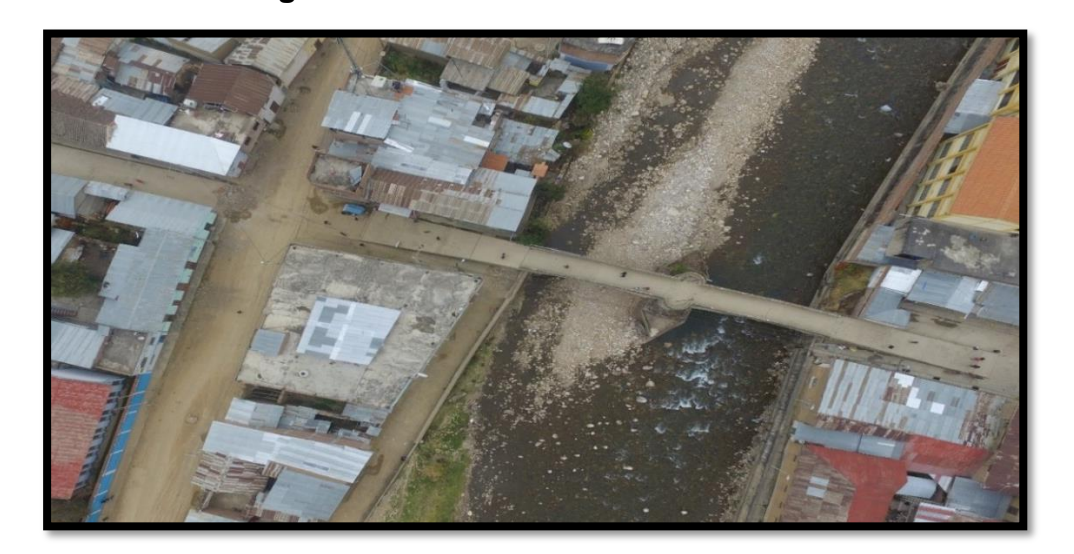

# **Puente de Fierro (Jr. Junin)**

Se ubica en el jirón la Unión, es un puente tipo Bailey de doble vía y también peatonal de 8.6m de ancho y de 45m de luz, siendo una estructura que permite la intercomunicación entre ambos distritos.

**Figura 45.** Puente Fierro - Vista Aérea

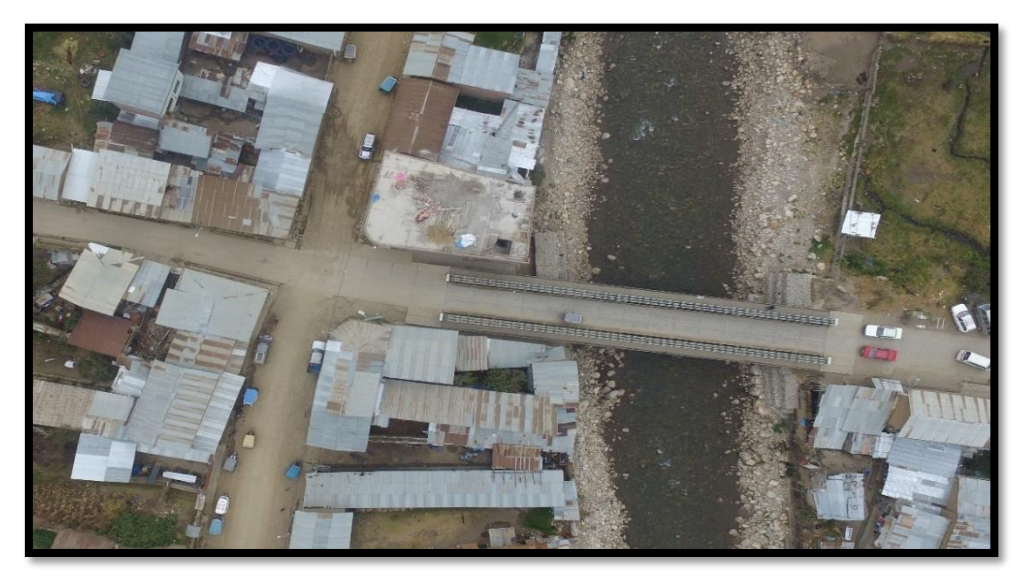
#### **Viviendas**

En las riberas del río Vizcarra la densidad de viviendas ha ido progresando con los años y se describe según el distrito en el tramo de estudio.

En el distrito de la Unión, las viviendas están hechas de adobe y de material noble protegidas en su mayoría y asentadas a nivel de las estructuras de la contención pero que presentan deterioro en dichas estructuras, las viviendas construidas con material noble están varían de 1 a 6 niveles. Las calles se encuentran asfaltadas en su mayoría.

En el distrito de Ripán, las viviendas también están hechas de adobe y de material noble con techos de calamina, las viviendas construidas con material noble varían desde 1 a 3 niveles. Los muros de contención solo se encuentran protegiendo estructuras como puentes y vías principales, solo algunas viviendas se encuentran cercanas las riberas del río y en su mayoría alejadas. Las calles se encuentran a nivel de afirmado.

La parte baja de los dos distritos, en las riberas del río, presenta menor densidad de viviendas y con una mediana vegetación característica de la zona. Este sector no cuenta con estructuras de contención.

Por lo que se ha podido observar, la mayoría de las viviendas se encuentran cercanas al río, y hechas de material como el adobe que representan condiciones desfavorables y más vulnerables ante un evento climatológico extremo.

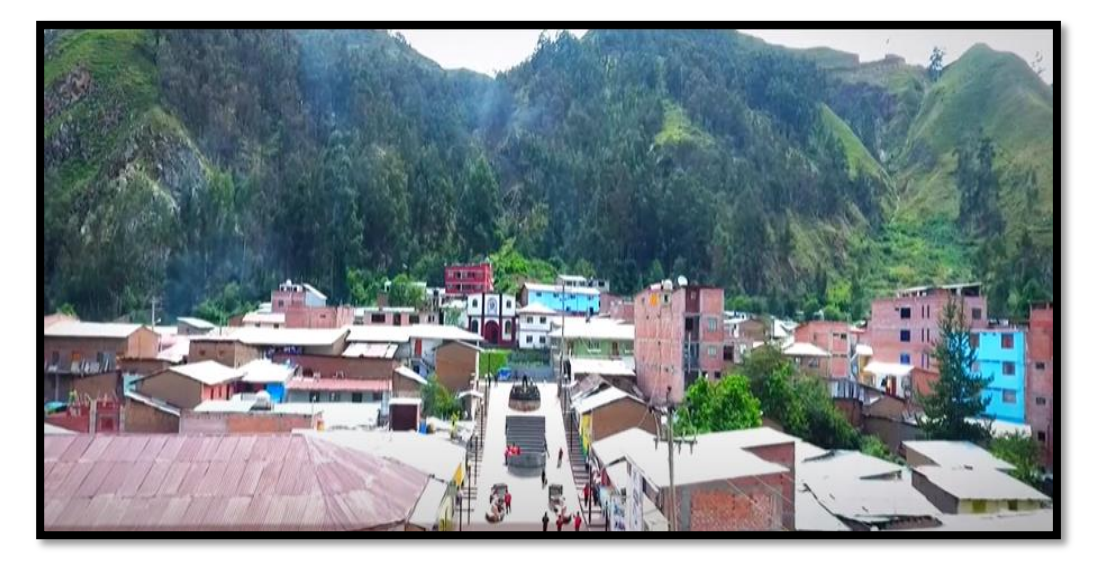

**Figura 46.** Viviendas de la Unión Dos de Mayo - Vista Aérea

## **LEVANTAMIENTO TOPOGRÁFICA EN LA ZONA DE ESTUDIO**

Se realizó el levantamiento topográfico con Dron en el tramo de estudio del río Vizcarra incluyendo las márgenes del cauce, en una longitud de 1300 metros, las secciones transversales se encuentran 40 metros de longitud, la topografía en planta, el perfil longitudinal y las secciones transversales se muestra en el anexo N°4. Cabe mencionar que el levantamiento topográfico se realizó para obtener el detalle de la sección del río que contenga la planicie de inundación para el modelamiento hidráulico.

Se obtuvo la topografía del área que pertenece a la zona urbana de los distritos de la Unión y Ripán con probabilidad de inundación por la máxima avenida del río Vizcarra para el cual se empleó la Fotogrametría con el uso de un vehículo volador no tripulado (Dron).

En el levantamiento se obtuvieron 189 imágenes con una altura de vuelo de 50 m, con una resolución de terreno 3.5 cm/pix con una distancia focal 20 mm y los solapes están al 75%, con una posición de cámara perpendicular al suelo.

| Modelo de<br>cámara | <b>Imágenes</b> | <b>Resolución</b> | <b>Distancia</b><br>Focal | Tamaño<br>de pixel |
|---------------------|-----------------|-------------------|---------------------------|--------------------|
| FOV $94^\circ$      | 189 imágenes    | 4000x3000         | 35 mm                     | 1/2x2.3"           |
| (20mm)              |                 |                   |                           | pixeles            |

**Tabla 59.** Características del Equipo Topográfico

Las imágenes fueron procesadas con el software Agisoft para obtener el modelo de elevación digital que será empleada en el modelamiento hidráulico con el software bidimensional IBER.

## **DESCARGA DE IMÁGENES SATELITALES**

En el presente estudio se utilizó imágenes satelitales, proporcionado por el satélite Alaska de la Nasa con un segundo de arco (12.5 m), con el DEM de tipo Alos Palsar proyectado en la zona WGS 1984\_UTM\_Zona 18 S.

Para la delimitación de la cuenca y determinación de los parámetros morfométricos se usó de manera referencial las cuencas hidrográficas del Perú en formato Shapefile (SPH) proporcionado por la ANA, para luego ser procesado con el programa QGIS aproximando la cuenca de estudio, mediante un rectángulo e importando un archivo KMZ del punto de aforo.

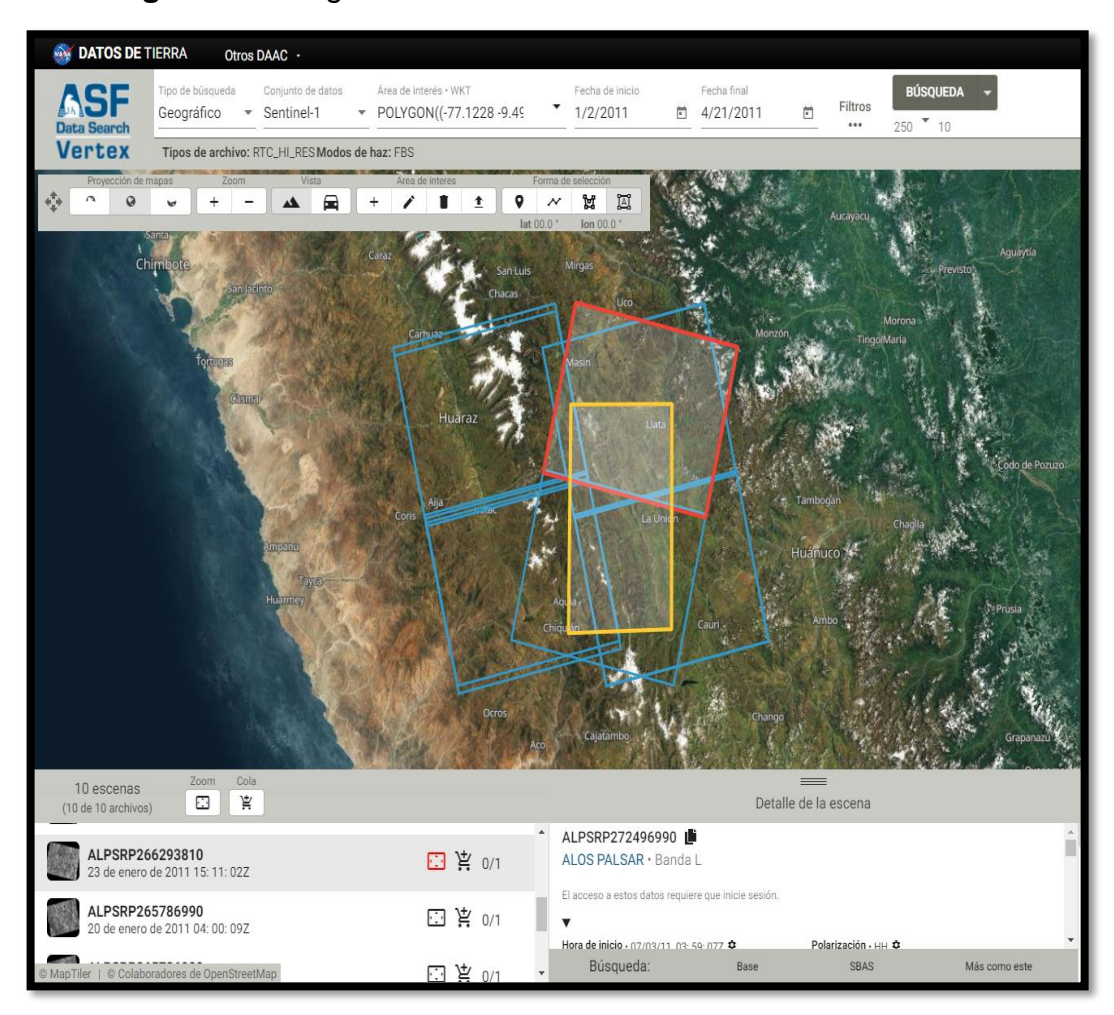

**Figura 47.** Imagen Satelital ALOS PALSAR – Data Search Vertex

Las imágenes satelitales fueron procesadas, con el objetivo de obtener la delimitación y estimación de los parámetros morfométricos de la cuenca.

# **DESCARGA Y RECOLECCIÓN DE DATOS PLUVIOMÉTRICA Información Disponible**

Se encontró una sola estación pluviométrica dentro de la cuenca, por tal motivo se seleccionaron las estaciones más cercanas al área de influencia en la zona de estudio. Para la investigación se cuentan con 3 estaciones disponibles.

- La Estación Chavín, se encuentra a una altitud de 3140 m.s.n.m. y cuenta con información disponible de 35 años.
- La Estación Dos de Mayo, se encuentra ubicada a una altitud de 3442 m.s.n.m. y cuenta con información disponible de 21 años.

 La Estación Jacas Chico, se encuentra ubicada a una altitud de 3260 m.s.n.m. y cuenta con información disponible de 13 años.

|                 |               | Departa- |             |              | <b>Altitud</b> |                |
|-----------------|---------------|----------|-------------|--------------|----------------|----------------|
| <b>Estación</b> | Tipo          | mento    | <b>Este</b> | <b>Norte</b> | (msnm)         | <b>Periodo</b> |
| Chavín          | Pluviométrico | Huánuco  | 296601      | 8936616      | 3140           | 1986-2020      |
| Dos de          | Pluviométrico | Huánuco  | 305424      | 8925374      | 3442           | 2000-2020      |
| Mayo            |               |          |             |              |                |                |
| Huallanca       | Pluviométrico | Ancash   | 286173      | 8906865      | 3260           | 1964-1976      |

**Tabla 60.** Estaciones Meteorológicas

**Figura 48.** Ubicación de las Estaciones Pluviométricas

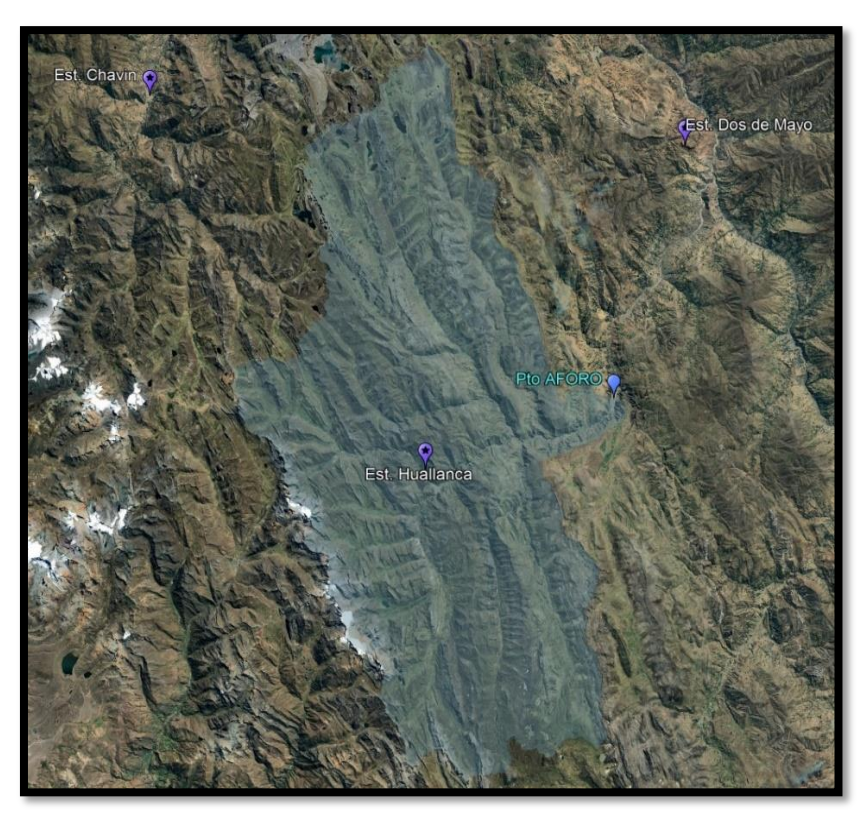

## **Análisis de Precipitación**

Para la representación de precipitación en la zona de estudio se han descargado datos de precipitación máxima de 24 horas de 3 estaciones pluviométricas, proporcionadas por El Servicio Nacional de Meteorología e Hidrología (SENAMHI) así como también por la Autoridad Nacional del Agua (ANA).

## **Tabla 61.** Registro de Precipitaciones Máximas en 24 Horas (mm) -

Estación Huallanca

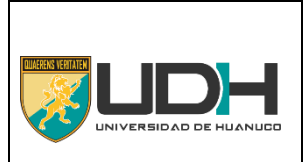

**UNIVERSIDAD DE HUÁNUCO FACULTAD DE INGENIERÍA CARRERA PROFESIONAL DE INGENIERÍA CIVIL**

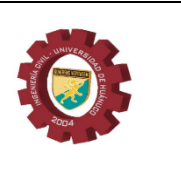

**"MODELIZACIÓN HIDROLÓGICA E HIDRÁULICA PARA ESTABLECER LAS ZONAS INUNDABLES EN LA CUENCA DEL RÍO VIZCARRA, DEL ÁREA URBANA DE LOS DISTRITOS DE LA UNIÓN Y RIPÁN, HUÁNUCO 2021"**

#### **ESTACIÓN METEREOLÓGICA HUALLANCA PRECIPITACIÓN MÁXIMA ANUAL EN 24 HORAS (mm)**

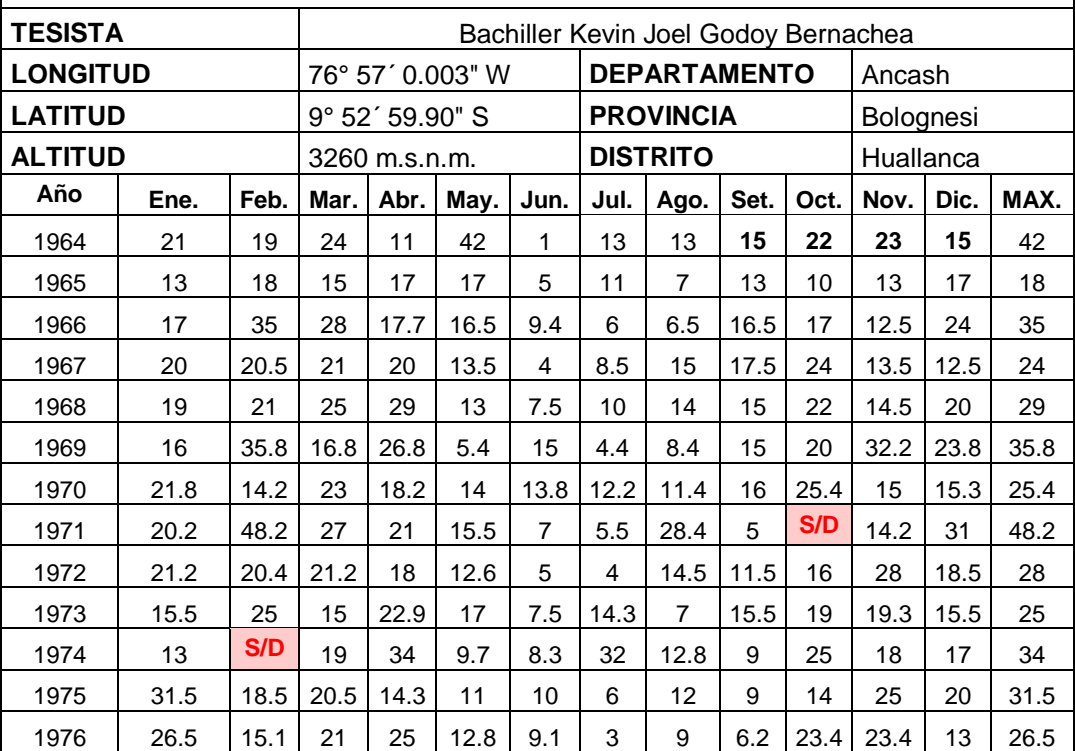

S/D: Sin Dato

## **Tabla 62.** Registro de Precipitaciones Máximas en 24 Horas (mm) -

## Estación Chavín

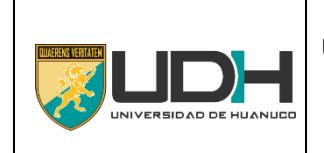

**UNIVERSIDAD DE HUÁNUCO FACULTAD DE INGENIERÍA CARRERA PROFESIONAL DE INGENIERÍA CIVIL**

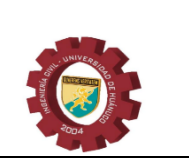

#### **"MODELIZACIÓN HIDROLÓGICA E HIDRÁULICA PARA ESTABLECER LAS ZONAS INUNDABLES EN LA CUENCA DEL RÍO VIZCARRA, DEL ÁREA URBANA DE LOS DISTRITOS DE LA UNIÓN Y RIPÁN, HUÁNUCO 2021"**

#### **ESTACIÓN METEREOLÓGICA CHAVÍN PRECIPITACIÓN MÁXIMA EN 24 HORAS (mm)**

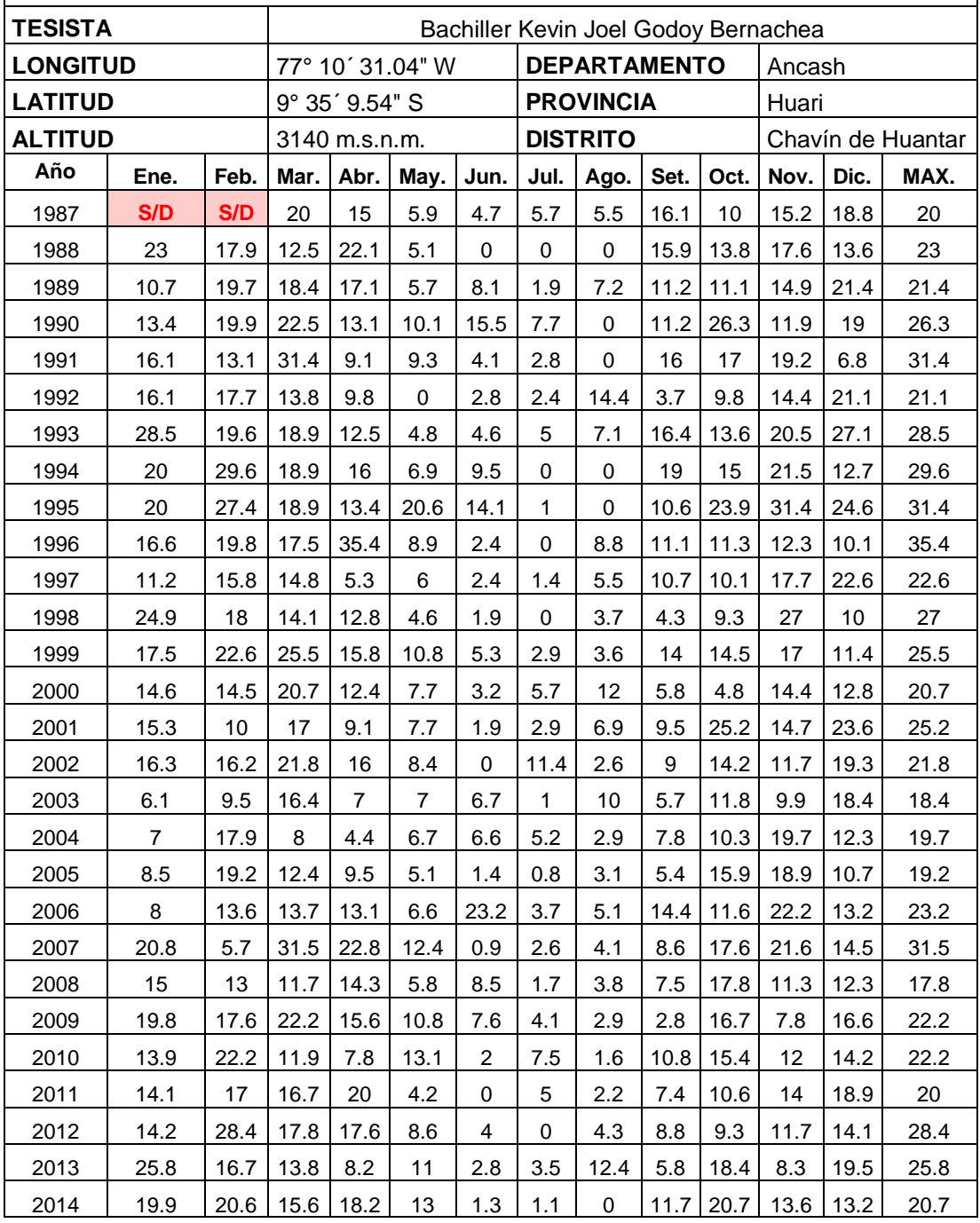

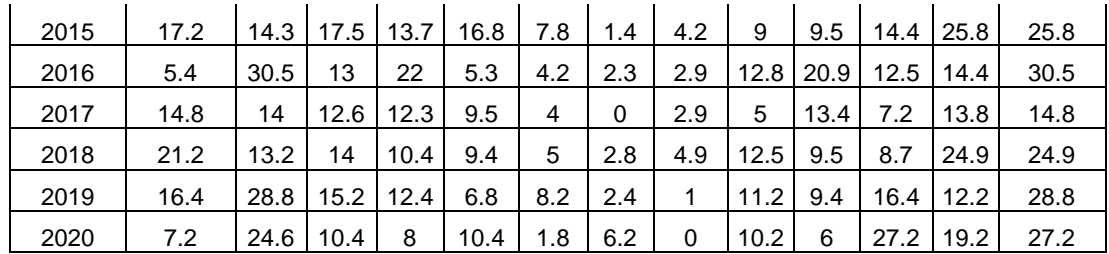

S/D: Sin Dato

**Tabla 63.** Registro de Precipitaciones Máximas en 24 Horas (mm) -

Estación Huallanca

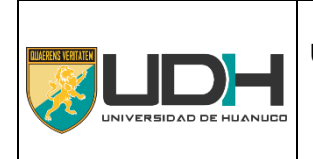

**UNIVERSIDAD DE HUÁNUCO FACULTAD DE INGENIERÍA CARRERA PROFESIONAL DE INGENIERÍA CIVIL**

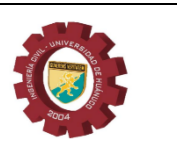

#### **"MODELIZACIÓN HIDROLÓGICA E HIDRÁULICA PARA ESTABLECER LAS ZONAS INUNDABLES EN LA CUENCA DEL RÍO VIZCARRA, DEL ÁREA URBANA DE LOS DISTRITOS DE LA UNIÓN Y RIPÁN, HUÁNUCO 2021"**

#### **ESTACIÓN METEREOLÓGICA CHAVÍN PRECIPITACIÓN MÁXIMA EN 24 HORAS (mm)**

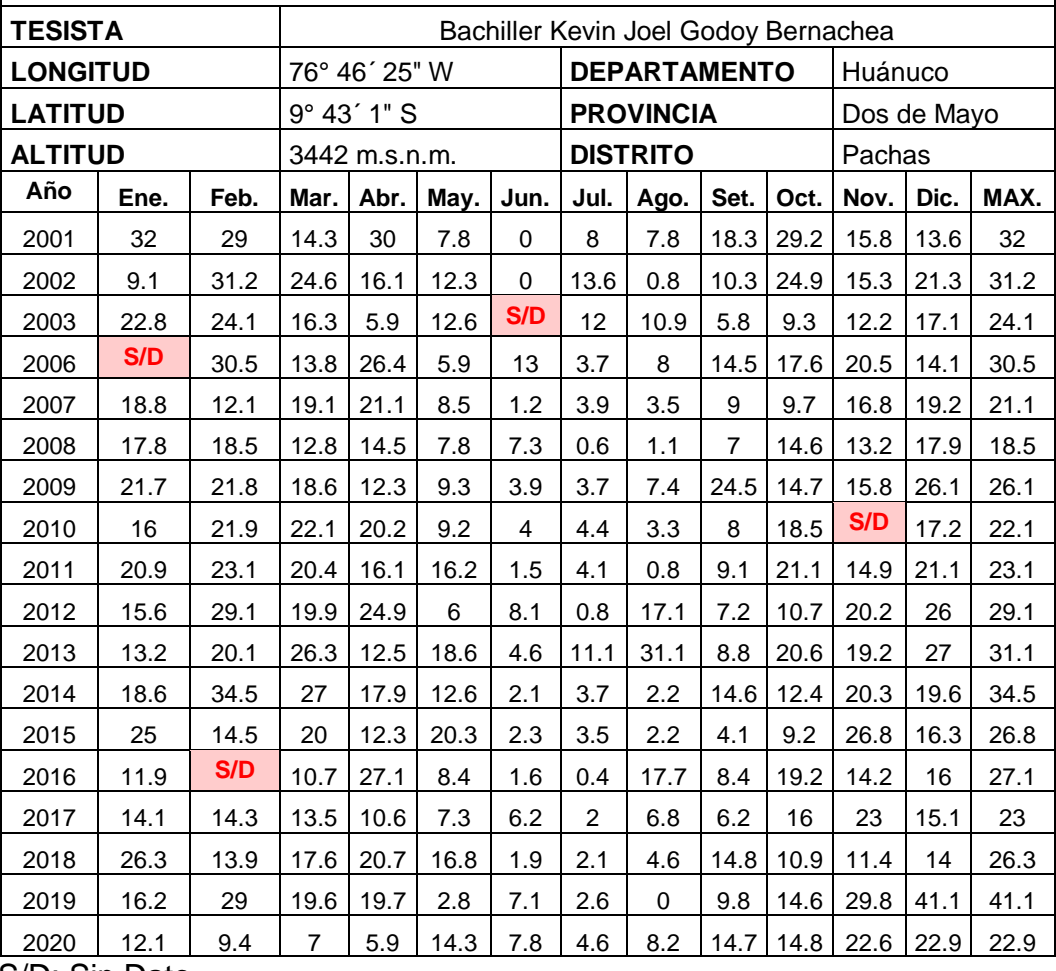

S/D: Sin Dato

# **APÉNDICE N°2 – PARA LA PRESENTACIÓN DE DATOS**

**Tabla 64.** Formato de Recolección de Datos Pluviométricos

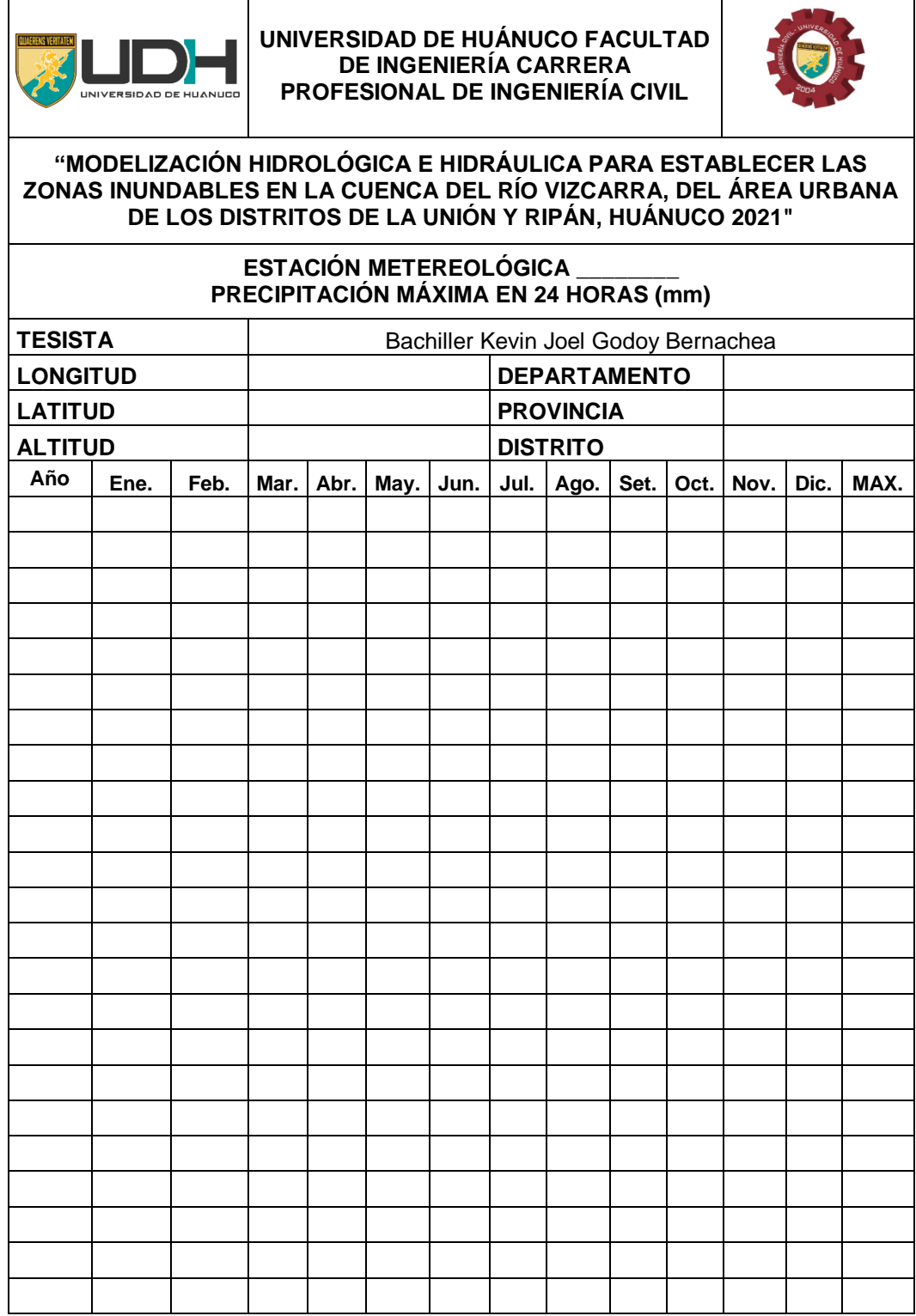

# **APÉNDICE N°3 – PARA EL ANÁLISIS E INTERPRETACIÓN DE LOS DATOS A) DELIMITACIÓN Y PARÁMETROS MORFOMÉTRICOS DE LA CUENCA HIDROGRÁFICA**

## **Cuenca Hidrográfica del Río Vizcarra**

La cuenca del río Vizcarra se encuentra en un tramo naciente del río ,Marañón hasta donde se ubica el punto de estudio y pertenece a la región hidrográfica del Amazonas. Para a la investigación la delimitación del área de estudio se realizó en función del punto de salida ubicado con las coordenadas 302359.96 E y 8913265.03 S, tomando como referencia el tramo central del puente Bailey. La delimitación de la cuenca que nace en la provincia de Dos de Mayo y parte de Huamalíes en el departamento de Huánuco, y en la mayor parte de su área en la provincia de Bolognesi perteneciente al departamento de Ancash.

## **Delimitación de la Cuenca**

Se estimo los parámetros morfométricos de la cuenca del río Vizcarra, para conocer más su comportamiento ante un a máxima avenida, definida por su forma relieve y drenaje.

Debido a que la forma de la cuenca es muy irregular para el presente proyecto se utilizó el software libre QGIS por su rápida, eficaz y preciso resultado.

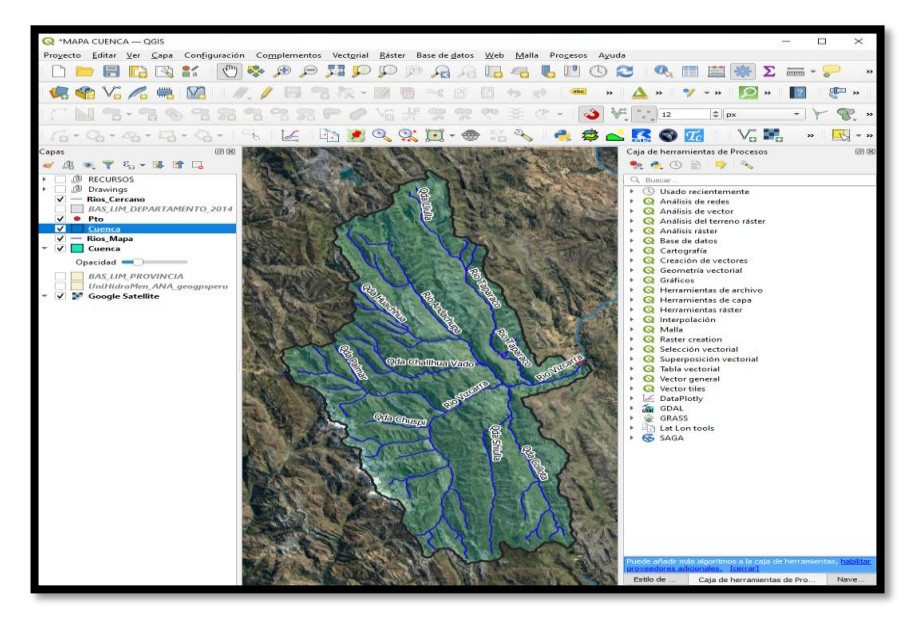

**Figura 49.** Delimitación de la Cuenca Hidrográfica del Río Vizcarra

**FUENTE:** Software QGIS 3.16

### **Determinación de los Parámetros Geomorfológicos**

El cálculo de los parámetros geomorfológicos de la cuenca fue evaluado sobre el área delimitada de la cuenca, por ello se utilizó el modelo digital de elevación con el empleo del software QGIS.

## **a) Parámetros de Forma de la Cuenca**

### **Área y Perímetro**

El área y perímetro fueron calculados de manera automática con el software QGIS con tal como se muestra en la siguiente tabla.

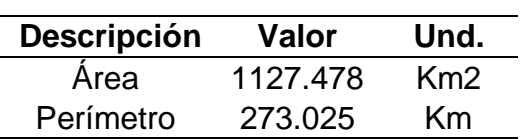

**Tabla 65.** Área y Perímetro de la Cuenca

#### **Longitud Máxima del Cauce**

Es la longitud tomada desde el punto de aforo hasta la parte más elevada del cauce de la cuenca.

**Tabla 66.** Longitud Máxima del Cauce de la Cuenca

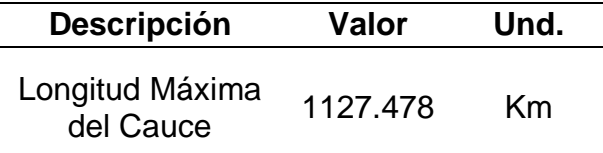

## **Centroide**

Se determinó las coordenadas x, y así como la altitud del centroide de la cuenca en estudio.

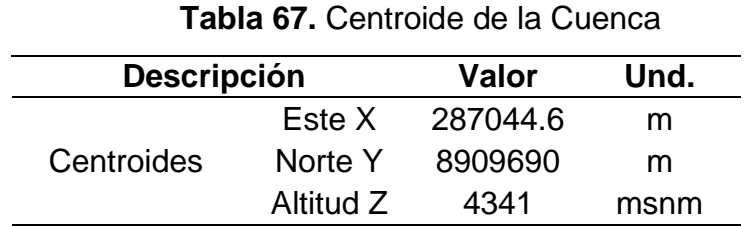

## **Coeficiente de Compacidad**

Obtenido de los parámetros del perímetro y el área de la cuenca y su valor determina su forma.

| <b>Descripción</b>           | Valor | Und.  | <b>Evaluación</b> | <b>Conclusión</b>              |
|------------------------------|-------|-------|-------------------|--------------------------------|
| Coeficiente de<br>Compacidad | 2.29  | $---$ | K > 1.75          | Casi Rectangular<br>(Alargada) |

**Tabla 68.** Coeficiente de Compacidad de la Cuenca

#### **Factor Forma**

El factor forma es el resultado del cociente entre área y la longitud del cauce al cuadrado.

**Tabla 69.** Factor Forma de la Cuenca

| <b>Descripción</b>  | Valor | Und.  | <b>Evaluación</b> | <b>Conclusión</b>            |
|---------------------|-------|-------|-------------------|------------------------------|
| <b>Factor Forma</b> | 0.405 | $---$ | 0.37 < F < 0.45   | Ni alargada ni<br>ensanchada |

## **b) Parámetros de Relieve de la Cuenca**

## **Curva Hipsométrica**

Se muestra la curva hipsométrica y de frecuencia generado con los valores de altitud y áreas acumuladas entre curvas de nivel de la cuenca.

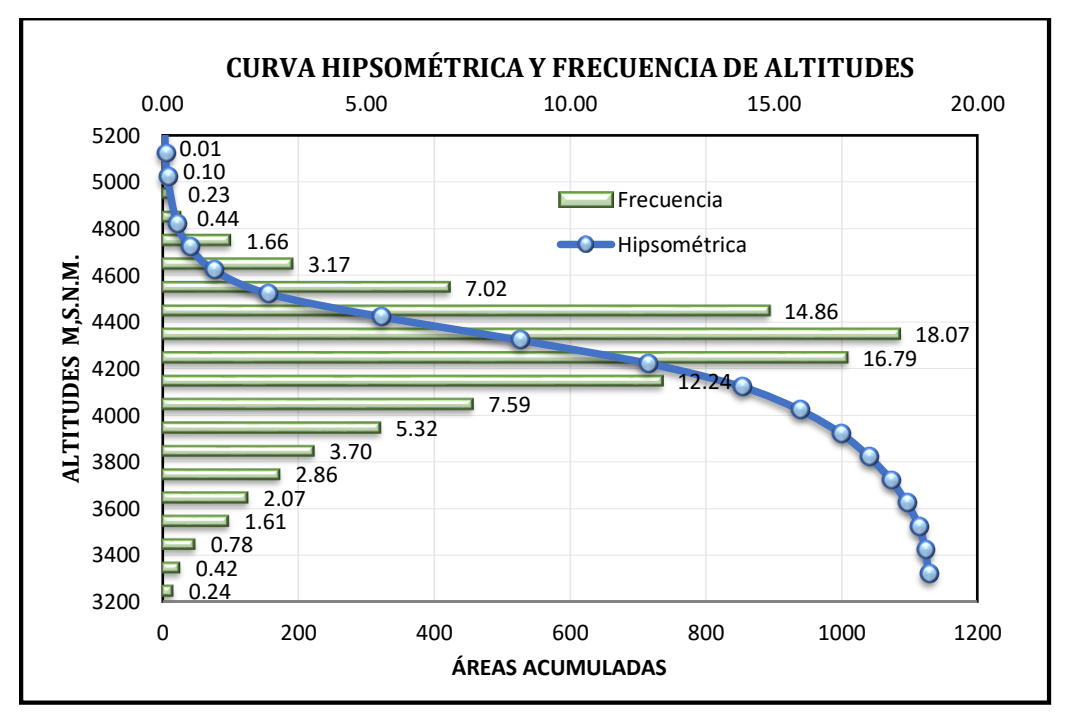

**Figura 50.** Curva Hipsométrica y Frecuencia de Altitudes

De acuerdo a la figura 50, la curva hipsométrica se asemeja a la Curva que representa una cuenca con gran potencial erosivo.

#### **Altitud Media de la Cuenca**

Corresponde a la altitud más frecuente dentro de la cuenca de estudio.

A continuación, se calcula con la siguiente expresión.

 $Hm = 4864045.03/1127.47$ 

$$
Hm = 4315 \, msmm
$$

## **Pendiente Media de la Cuenca**

La pendiente media de la cuenca es calculada con la siguiente expresión:

$$
Pm = \frac{291932302}{7194123}
$$

$$
Pm = 40.58 \%
$$

#### **Altitud Mínima y Máxima de la Cuenca**

Las altitudes fueron calculadas de manera automática con el software QGIS y se presentan en la tabla 70

**Tabla 70.** Altitud Mínima y Máxima de la Cuenca

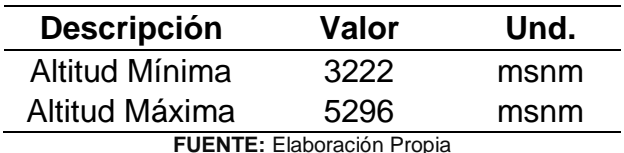

**FUENTE:** Elaboración Propia

## **c) Parámetros de la Red Hidrográfica de la Cuenca**

## **Número de Orden de los Ríos**

Para determinar el número máximo de orden de ríos, se utilizó como base el Shape del IGN bridado por la ANA que cuenta con los principales ríos de la zona de estudio, posteriormente se procesó utilizando el software QGIS.

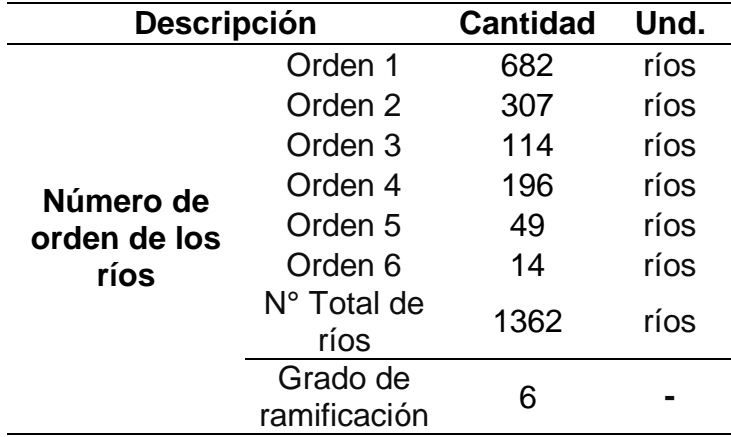

**Tabla 71.** Número de Orden de Ríos de la Cuenca

## **Frecuencia de Densidad de los Ríos**

La densidad de los ríos se calcula con el cociente de número total de ríos y el área de la cuenca.

$$
Dr = \frac{1362}{1127.48}
$$

$$
Dr = 1.2 ríos/km2
$$

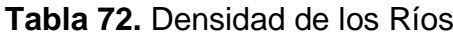

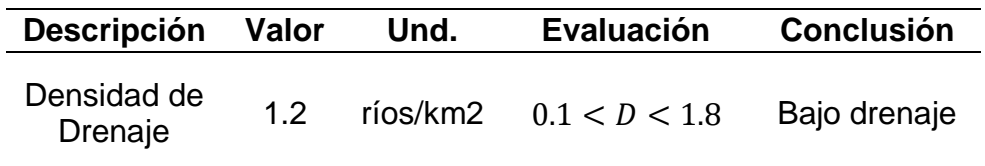

#### **Altitudes de la Longitud Máxima del Cauce**

La altitud de la longitud máxima del cauce es generada de manera automática con el software QGIS y mostrada en la tabla 73.

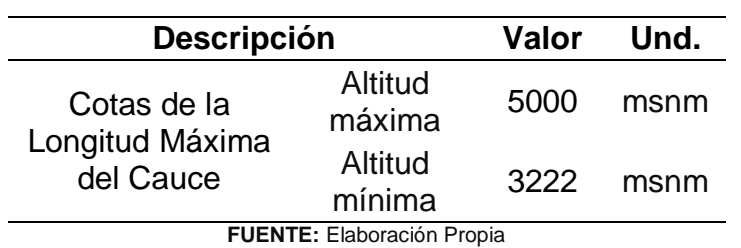

**Tabla 73.** Altitudes de la Longitud Máxima del Cauce

## **Pendiente Media del Río Principal**

La pendiente media del río principal es calculada con el método de Alvord y mostrada en la tabla 74.

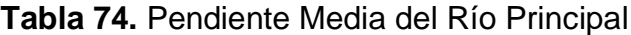

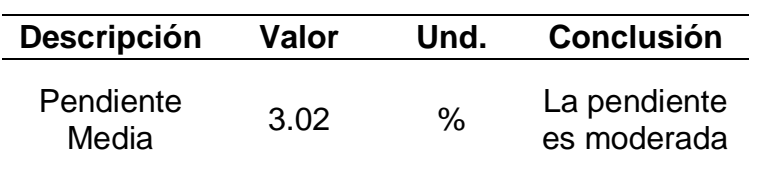

# **B) TRATAMIENTO Y ANÁLISIS DE LA INFORMACIÓN Y ANÁLISIS HIDROLÓGICO**

## **Análisis de Datos Dudosos**

Se realizó el análisis de datos dudosas de las 3 estaciones meteorológicas mostradas a continuación:

| <b>PARÁMETROS</b><br><b>ESTADÍSTICOS</b> | P24hr  | Log(P24hr) |
|------------------------------------------|--------|------------|
| Número de datos (N)                      | 20.00  | 34.000     |
| Sumatoria                                | 832.00 | 46.942     |
| Valor Máximo                             | 35.40  | 1.549      |
| Valor Mínimo                             | 14.80  | 1.170      |
| Media:                                   | 24.47  | 1.381      |
| Varianza:                                | 22.42  | 0.007      |
| Desviación Estándar:                     | 4.73   | 0.085      |
| Coeficiente Variación:                   | 0.19   | 0.062      |
| Coeficiente de Sesgo:                    | 0.26   | $-0.1856$  |

**Tabla 75.** Análisis de Datos Dudosos Estación Chavín

## **Se Considera: Pruebas para detectar datos dudosos bajos**

n= 34.00

Kn= 2.616

Kn: Valor recomendado, varía según el valor de n (significancia: 10%)

Umbral de datos dudosos bajos **(xL)**

$$
x_L = \bar{x} - k_n \cdot s
$$
   
 
$$
xL = 1.16
$$

Precipitación mínima aceptaba

$$
PH = 10^{xH}
$$
 **PL= 14.39 mm**

**Nota:** Se observa que todos los valores de P24 están dentro de los límites PL, es decir se no existen datos dudosos mínimo de la muestra.

| <b>PARÁMETROS</b><br><b>ESTADÍSTICOS</b> | P24hr  | Log(P24hr) |
|------------------------------------------|--------|------------|
| Número de datos (N)                      | 18.00  | 18.000     |
| Sumatoria                                | 490.60 | 25.693     |
| Valor Máximo                             | 41.10  | 1.614      |
| Valor Mínimo                             | 18.50  | 1.267      |
| Media:                                   | 27.26  | 1.427      |
| Varianza:                                | 30.52  | 0.007      |
| Desviación Estándar:                     | 5.52   | 0.086      |
| Coeficiente Variación:                   | 0.20   | 0.060      |
| Coeficiente de Sesgo:                    | 0.78   | 0.2517     |

**Tabla 76.** Análisis de Datos Dudosos Estación Dos de Mayo

## **Se Considera: Pruebas para detectar datos dudosos altos y bajos**

n= 18.00 Kn= 2.335

Kn: Valor recomendado, varía según el valor de n (significancia:10%)

Umbral de datos dudosos **altos (xH: unidad Log.)**

$$
x_H = \bar{x} + k_n \cdot s
$$
 xH= 1.63

Precipitación máxima aceptaba

$$
PH = 10^{xH}
$$
 **PH = 42.40 mm**

Umbral de datos dudosos bajos **(xL: unidad Log.)**

$$
x_L = \bar{x} - k_n \cdot s \qquad \text{at} \qquad 1.23
$$

Precipitación mínima aceptaba

$$
PH = 10^{xH}
$$
 **PL= 16.88 mm**

**Nota:** Se observa que todos los valores de P24 están dentro de los límites PH y PL, es decir se no existen datos dudosos mínimo ni máximos de la muestra.

**Tabla 77.** Análisis de Datos Dudosos Estación Huallanca

| <b>PARÁMETROS ESTADÍSTICOS</b> | P24hr  | Log(P24hr) |
|--------------------------------|--------|------------|
| Número de datos (N)            | 13.00  | 13.0       |
| Sumatoria                      | 402.40 | 19.205     |
| Valor Máximo                   | 48.20  | 1.683      |
| Valor Mínimo                   | 18.00  | 1.255      |
| Media:                         | 30.95  | 1.477      |
| Varianza:                      | 65.31  | 0.013      |
| Desviación Estándar:           | 8.08   | 0.112      |
| Coeficiente Variación:         | 0.26   | 0.076      |
| Coeficiente de Sesgo:          | 0.69   | $-0.0140$  |

**Se Considera: Pruebas para detectar datos dudosos altos y bajos** 

n= 13.00

Kn= 2.175

Kn: Valor recomendado, varía según el valor de n (significancia: 10%)

Umbral de datos dudosos **altos (xH: unidad. Log.)**

$$
x_H = \bar{x} + k_n \cdot s
$$
   
 xH= 1.72

Precipitación máxima aceptaba

$$
PH = 10^{xH}
$$
 **PH= 52.70 mm**

Umbral de datos dudosos bajos **(xL: unidad. Log)**

$$
x_L = \bar{x} - k_n \cdot s \qquad \text{at} \qquad 1.23
$$

Precipitación mínima aceptaba

$$
PH = 10^{xH}
$$
 **PL= 17.09 mm**

**Nota:** Se observa que todos los valores de precipitaciones están dentro de los límites PH y PL, es decir se no existen datos dudosos mínimo ni máximos de la muestra.

#### **Análisis de Frecuencias**

Para el análisis de frecuencia se utilizaron los registros de precipitaciones máximas en 24 horas, con la finalidad de seleccionar un modelo probabilístico que se mejor se ajuste al comportamiento de la información obtenida. En la presente investigación se consideró las distribuciones teóricas más usuales para eventos extremos:

- Distribución normal
- Distribución Log normal
- Distribución Pearson tipo III
- Distribución Log Pearson tipo III
- Distribución Gumbel

Es importante mencionar que se realizó el análisis de frecuencias utilizando el software Hydrognomon, que nos permitió el análisis y procesamiento de los datos hidrológicos considerando las funciones de distribución. Para ello se ingresó los datos de las precipitaciones máximas anuales en 24 horas dentro del programa con una serie de tiempo, para obtener resultados gráficos de visualización y valores numéricos de las todas las distribuciones anteriormente mencionada. Las curvas de ajuste de las distribuciones para las estaciones en estudio se muestran a continuación.

| Kolmogorov-<br><b>Smirnov test</b> | $a = 1%$      | a=5%          | $a = 10%$     | <b>Attaineda</b> | <b>DMax</b> |
|------------------------------------|---------------|---------------|---------------|------------------|-------------|
| Log Normal                         | <b>ACCEPT</b> | ACCEPT        | <b>ACCEPT</b> | 99.53%           | 0.06571     |
| Log Pearson III                    | <b>ACCEPT</b> | <b>ACCEPT</b> | <b>ACCEPT</b> | 99.04%           | 0.06987     |
| Pearson III                        | <b>ACCEPT</b> | <b>ACCEPT</b> | <b>ACCEPT</b> | 97.71%           | 0.0762      |
| Normal                             | <b>ACCEPT</b> | <b>ACCEPT</b> | <b>ACCEPT</b> | 90.64%           | 0.0915      |
| Gumbel                             | <b>ACCEPT</b> | ACCEPT        | <b>ACCEPT</b> | 90.08%           | 0.09234     |

**Tabla 78.** Prueba Smirnov Kolgomorov – Estación Chavín

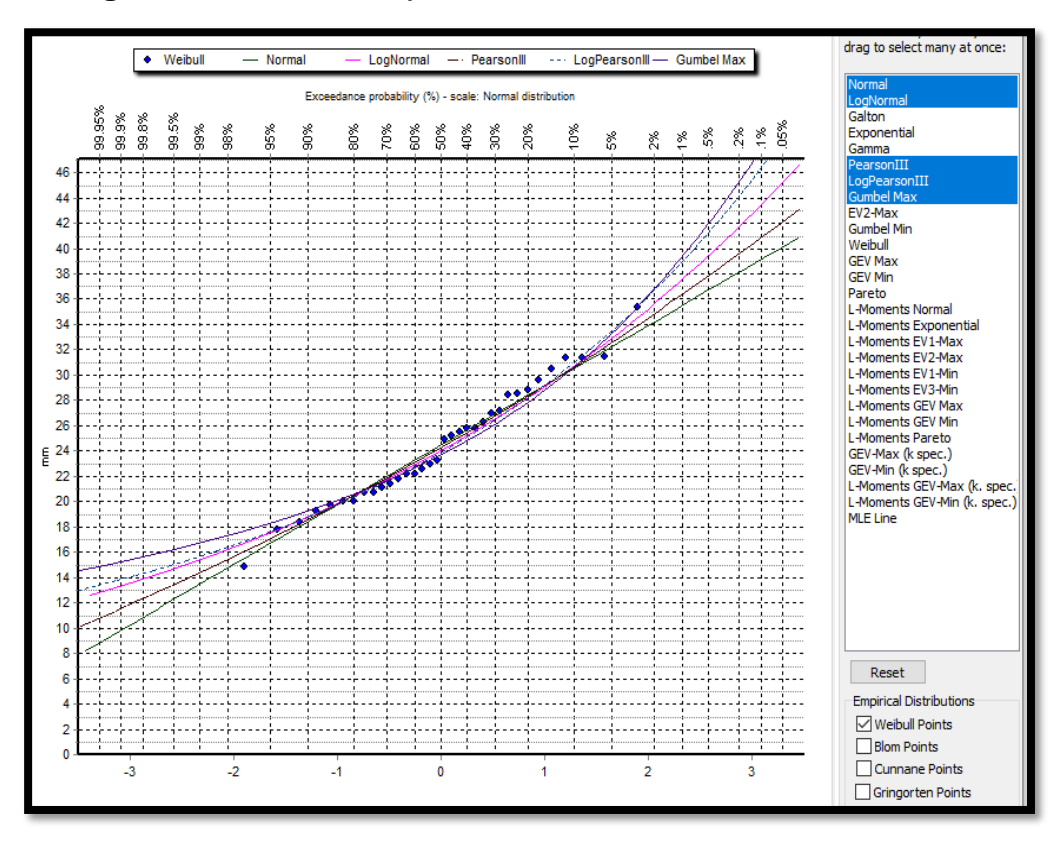

**Figura 51.** Curvas de Ajuste de Distribución – Estación Chavín

**Fuente:** Software Hydrognomon

**Tabla 79.** Prueba Smirnov Kolmogorov - Estación Dos de Mayo

| Kolmogorov-<br><b>Smirnov test</b> | $a = 1\%$     | $a = 5%$      | $a = 10%$ | <b>Attaineda</b> | <b>DMax</b> |
|------------------------------------|---------------|---------------|-----------|------------------|-------------|
| Pearson III                        | <b>ACCEPT</b> | ACCEPT        | ACCEPT    | 0.998258         | 0.07623     |
| LogNormal                          | <b>ACCEPT</b> | ACCEPT        | ACCEPT    | 0.996177         | 0.08128     |
| Log Pearson III                    | <b>ACCEPT</b> | ACCEPT        | ACCEPT    | 0.995715         | 0.08209     |
| EV1-Max (Gumbel)                   | <b>ACCEPT</b> | ACCEPT        | ACCEPT    | 0.992406         | 0.08651     |
| Normal                             | <b>ACCEPT</b> | ACCEPT ACCEPT |           | 0.988444         | 0.09018     |

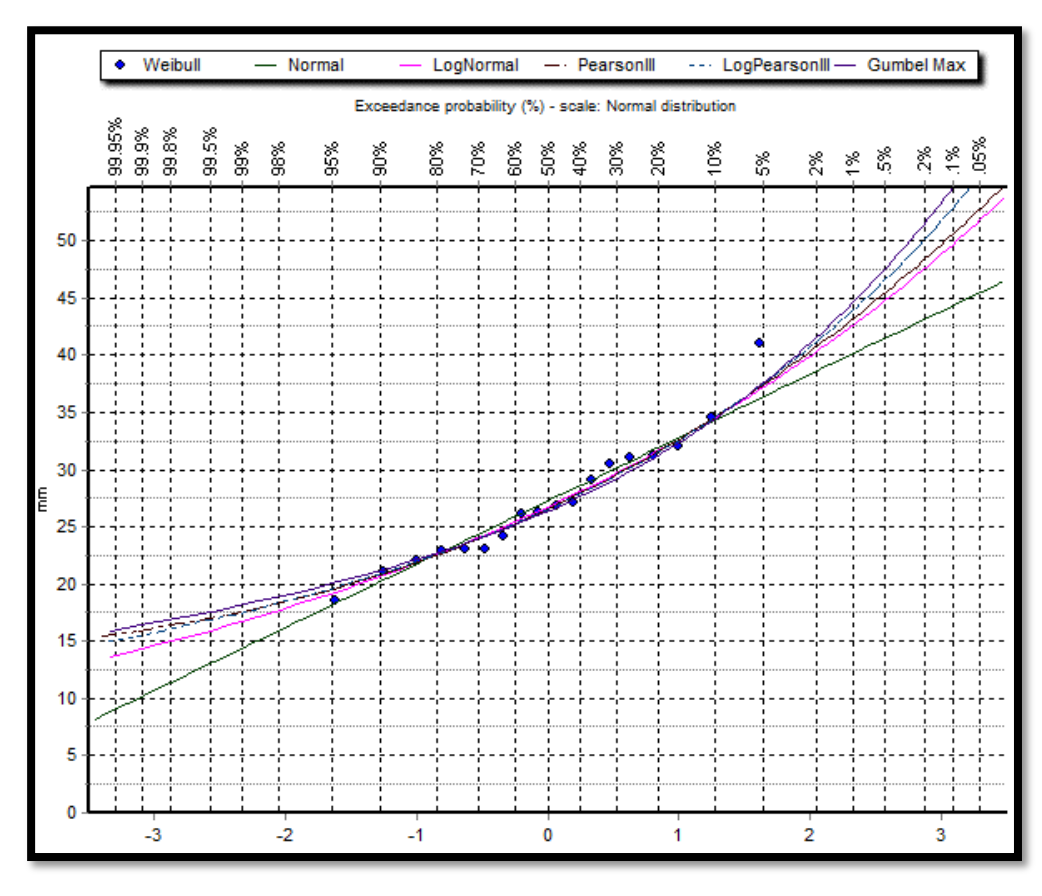

**Figura 52.** Curvas de Ajuste de Distribución – Estación Dos de Mayo

**Fuente:** Software Hydrognomon

| Tabla 80. Prueba Smirnov Kolmogorov - Estación Huallanca |
|----------------------------------------------------------|
|----------------------------------------------------------|

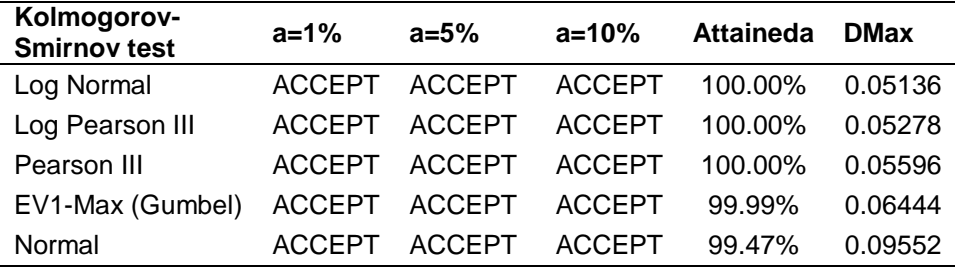

**Fuente:** Software Hydrognomon

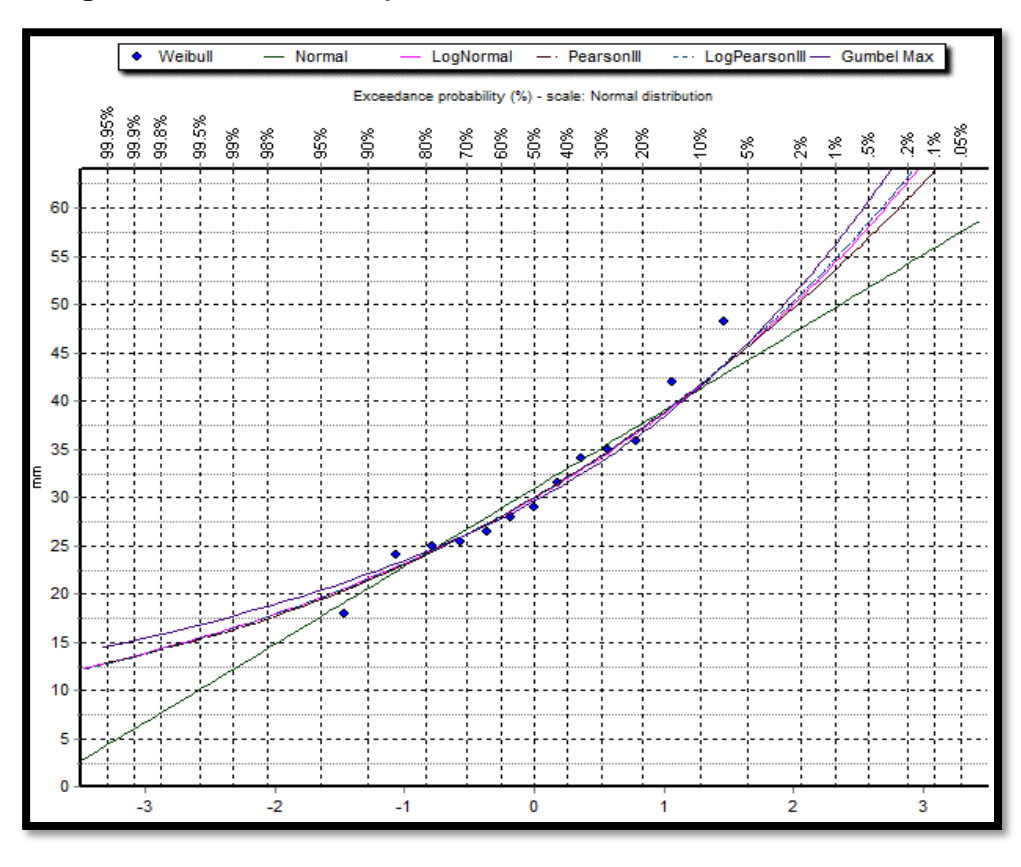

**Figura 53.** Curvas de Ajuste de Distribución – Estación Huallanca

**Fuente:** Software Hydrognomon

#### **Prueba de Bondad y Ajuste**

La prueba de bondad y ajuste consiste en comprobar estadísticamente y mediante un gráfico, si la frecuencia empírica de la serie de análisis se ajusta a una función de probabilidad teórica seleccionada a priori. Para el análisis con el programa Hydrognomon se introdujeron los datos de Pp. Max. 24 hr. De cada estación, considerando un nivel de significancia de ∝= 0.05 y mediante el método de Kilmogorov – Smirnov se realizo la comparación de las distribuciones probabilísticas.

**a. Estación Chavín.** El conjunto de datos de precipitaciones máximas en 24 horas de la estación Chavín tiene un mejor ajuste a la distribución Normal, debido a que el porcentaje de error es menor en comparación de otras distribuciones para un nivel de significancia de  $\alpha$  = 0.05, obteniendo un delta máximo de 0.0923.

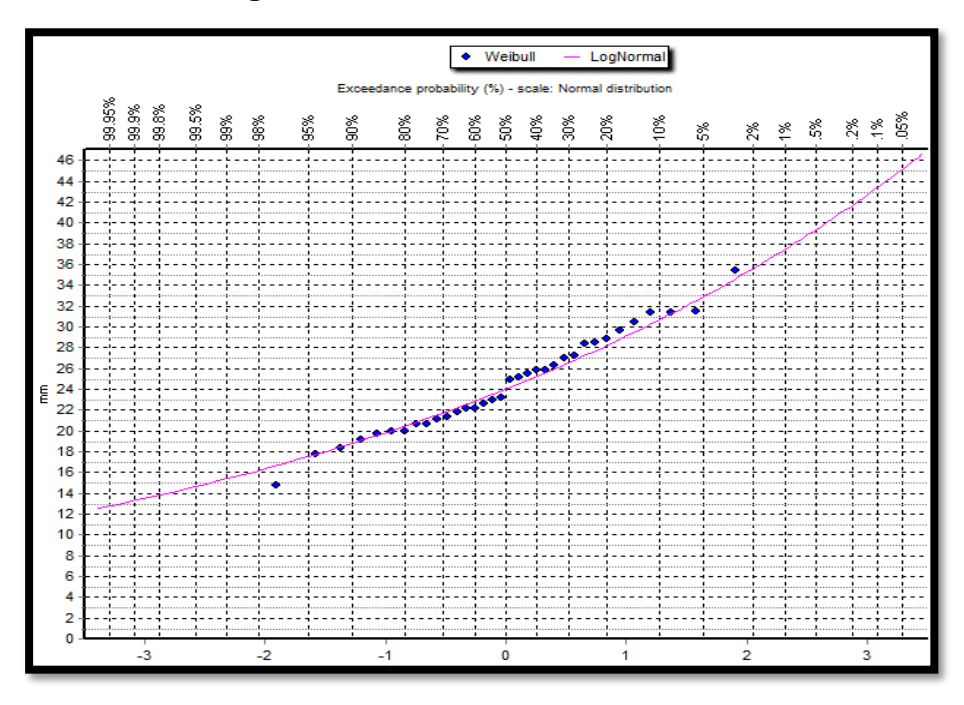

**Figura 54.** Función de Distribución Normal

**Fuente:** Software Hydrognomon

**b. Estación Dos de Mayo.** El conjunto de datos de precipitaciones máximas en 24 horas de la estación Dos de Mayo se ajusta mejor a una distribución de probabilidad Pearson III, debido a que el porcentaje de error es menor en comparación de otras distribuciones, para un nivel de significancia de  $\alpha$  = 0.05, se obtiene un delta máximo de 0.0902.

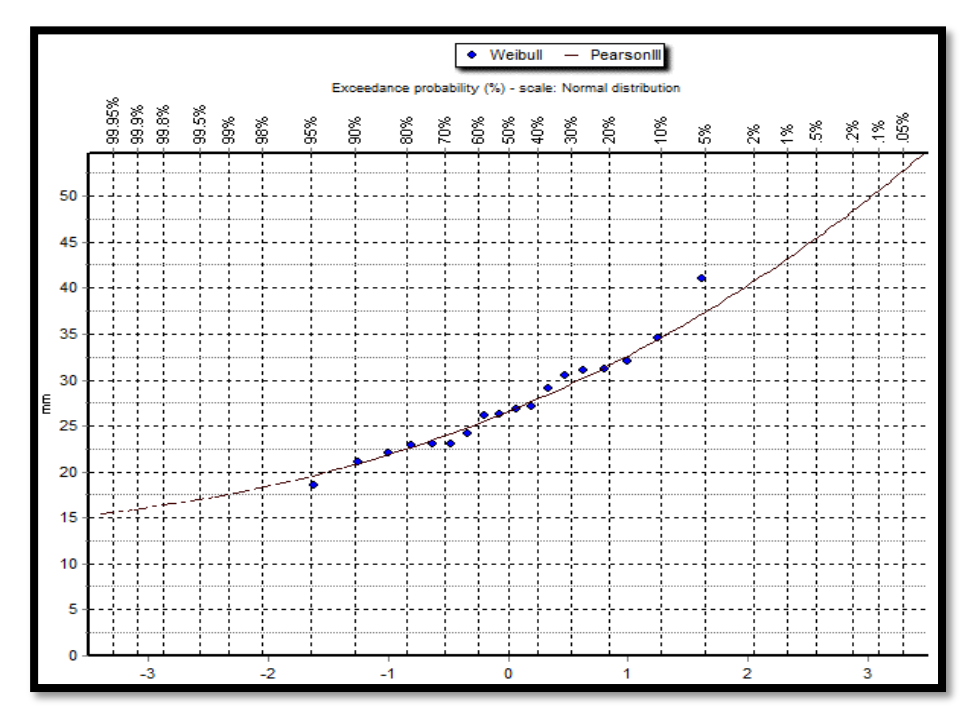

**Figura 55.** Función de Distribución Pearson III

**Fuente:** Software Hydrognomon

**c. Estación Huallanca.** El conjunto de datos de precipitaciones máximas en 24 horas de la estación Chiquián se ajusta mejor a una distribución de probabilidad Log Pearson III debido a que el porcentaje de error es menor en comparación de otras distribuciones, para un nivel de significancia de  $\alpha$  = 0.05, se obtiene un delta máximo de 0.0955.

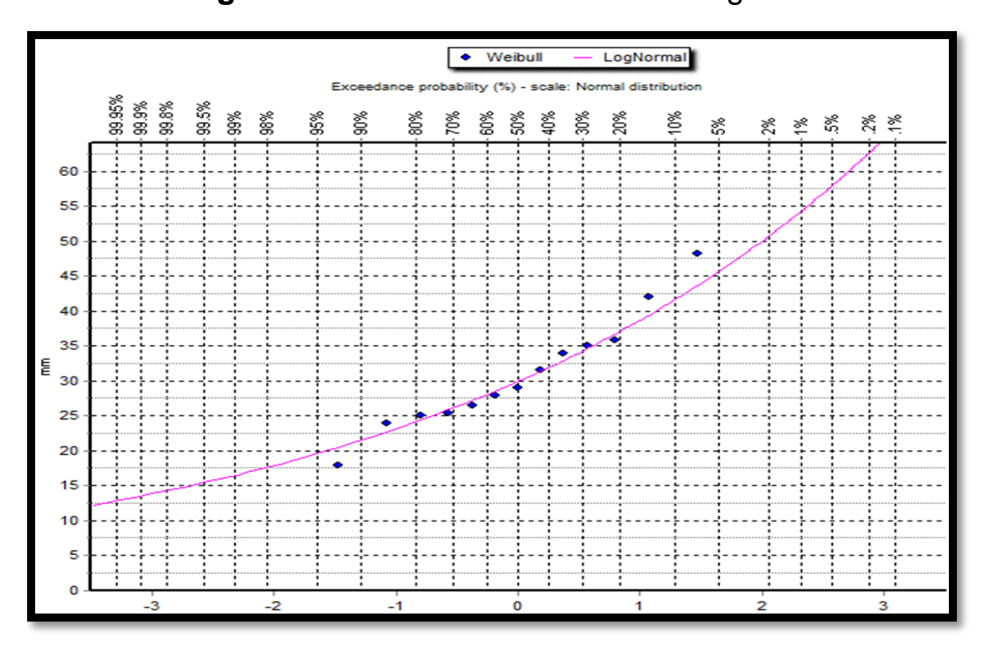

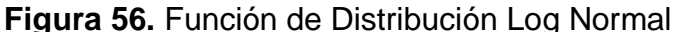

**Fuente:** Software Hydrognomon

Después de realizar el análisis anterior, Se concluye que las distribuciones que mejor se ajusta a la Estación Chavín es Log Normal, Estación Dos de Mayo es Pearson tipo III y la estación Huallanca es la distribución Normal.

#### **Selección del Periodo de Retorno**

Debido a que el proyecto de investigación cuenta con puentes vehiculares, peatonales y viviendas en las márgenes del río Vizcarra, la selección del periodo de retorno se encuentra en función al tipo de estructura, vida útil y riesgo admisible para proteger dichas estructuras.

Teniendo en cuenta que un evento extremo podría ocasionar daños a los pobladores y estructuras importantes, de acuerdo al Manual de Carreteras: Hidrología, Hidráulica y Drenaje del M.T.C, en puentes y defensas ribereñas se ha considerado un riesgo admisible de R=0.25 y un tiempo de vida útil de n=40 años del cual se obtiene un periodo de retorno de 140 años para el análisis hidráulico por ser estructuras de vital importancia y las recomendadas para la contención de inundaciones; para el análisis hidrológico los periodos de retorno de 100, 140 y 500 años para observar la evolución de los caudales y considerarse también periodos críticos ante la ocurrencia de una máxima avenida.

## **Precipitaciones Máximas para Diferentes Periodos de Retorno**

Las precipitaciones máximas corregidas para diferentes periodos de retorno fueron obtenidas con ayuda del software Hydrognomon aplicada a cada estación pluviométrica.

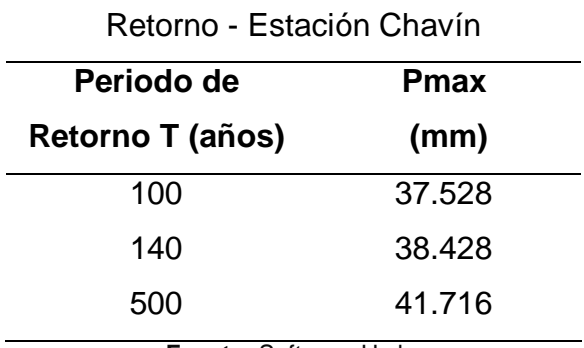

**Tabla 81.** Precipitaciones Máximas para Diferentes Periodos de

**Fuente:** Software Hydrognomon

#### **Tabla 82.** Precipitaciones Máximas para Diferentes Periodos de

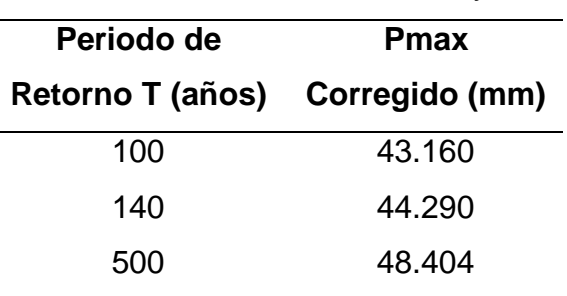

Retorno - Estación Dos de Mayo

**Fuente:** Software Hydrognomon

## **Tabla 83.** Precipitaciones Máximas para Diferentes Periodos de

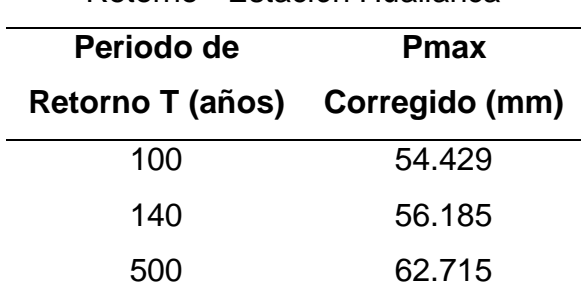

Retorno - Estación Huallanca

**Fuente:** Software Hydrognomon

## **Corrección de Precipitaciones Máximas para Diferentes Periodos de Retorno**

Retorno - Estación Chavín

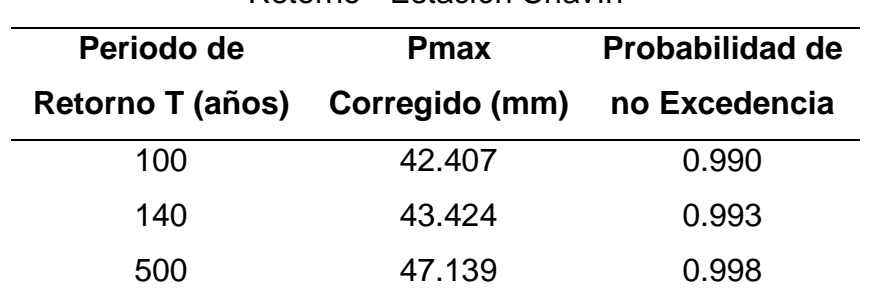

**Tabla 84.** Precipitaciones Corregidas para Diferentes Periodos de

**Tabla 85.** Precipitaciones Corregidas para Diferentes Periodos de Retorno - Estación Dos de Mayo

| Periodo de       | <b>Pmax</b>           | Probabilidad de |
|------------------|-----------------------|-----------------|
| Retorno T (años) | <b>Corregido (mm)</b> | no Excedencia   |
| 100              | 48.771                | 0.990           |
| 140              | 50.047                | 0.993           |
| 500              | 54.697                | 0.998           |

**Tabla 86.** Precipitaciones Corregidas para Diferentes Periodos de Retorno - Estación Huallanca

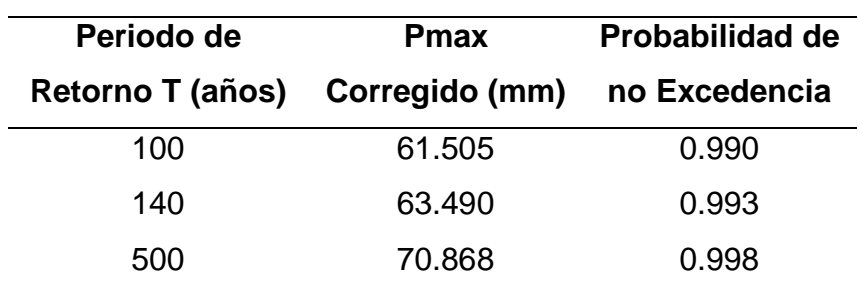

#### **Cálculo de las curvas: Intensidad- Duración - Frecuencia (IDF)**

La metodología aplicada es por medio del método de Dick y Peschke que consiste en disgregar la precipitación máxima de 24 horas de los diferentes periodos de retorno, en duraciones de 10, 20, 30, …, 1440 minutos, con el objetivo de obtener las intensidades para diferentes duraciones y tiempos de periodo de retorno.

| Estación Chavín |                 |       |                                     |       |  |
|-----------------|-----------------|-------|-------------------------------------|-------|--|
|                 | <b>DURACIÓN</b> |       | <b>PERIODO DE RETORNO</b><br>(AÑOS) |       |  |
| Hr              | min             | 100   | 140                                 | 500   |  |
| 0.17            | 10.00           | 73.45 | 75.21                               | 81.65 |  |
| 0.33            | 20.00           | 43.67 | 44 72                               | 48.55 |  |
| 0.50            | 30.00           | 32.22 | 33.00                               | 35.82 |  |
| 0.67            | 40.00           | 25.97 | 26.59                               | 28.87 |  |
| 0.83            | 50.00           | 21.97 | 22.49                               | 24.42 |  |
| 1.00            | 60.00           | 19.16 | 19.62                               | 21.30 |  |
| 1.50            | 90.00           | 14.14 | 14.47                               | 15.71 |  |
| 2.00            | 120.00          | 11.39 | 11.67                               | 12.66 |  |
| 4.00            | 240.00          | 6.77  | 6.94                                | 7.53  |  |
| 6.00            | 360.00          | 5.00  | 5.12                                | 5.56  |  |
| 7.00            | 420.00          | 4.45  | 4.56                                | 4.95  |  |
| 8.00            | 480.00          | 4.03  | 4.12                                | 4.48  |  |
| 10.00           | 600.00          | 3.41  | 3.49                                | 3.79  |  |
| 11.00           | 660.00          | 3.17  | 3.25                                | 3.53  |  |
| 12.00           | 720.00          | 2.97  | 3.04                                | 3.30  |  |
| 24.00           | 1440.00         | 1.77  | 1.81                                | 1.96  |  |

**Tabla 87.** Intensidades de Diseño para Duraciones Menores a 24 h. -

**Figura 57.** Curva IDF - Estación Chavín

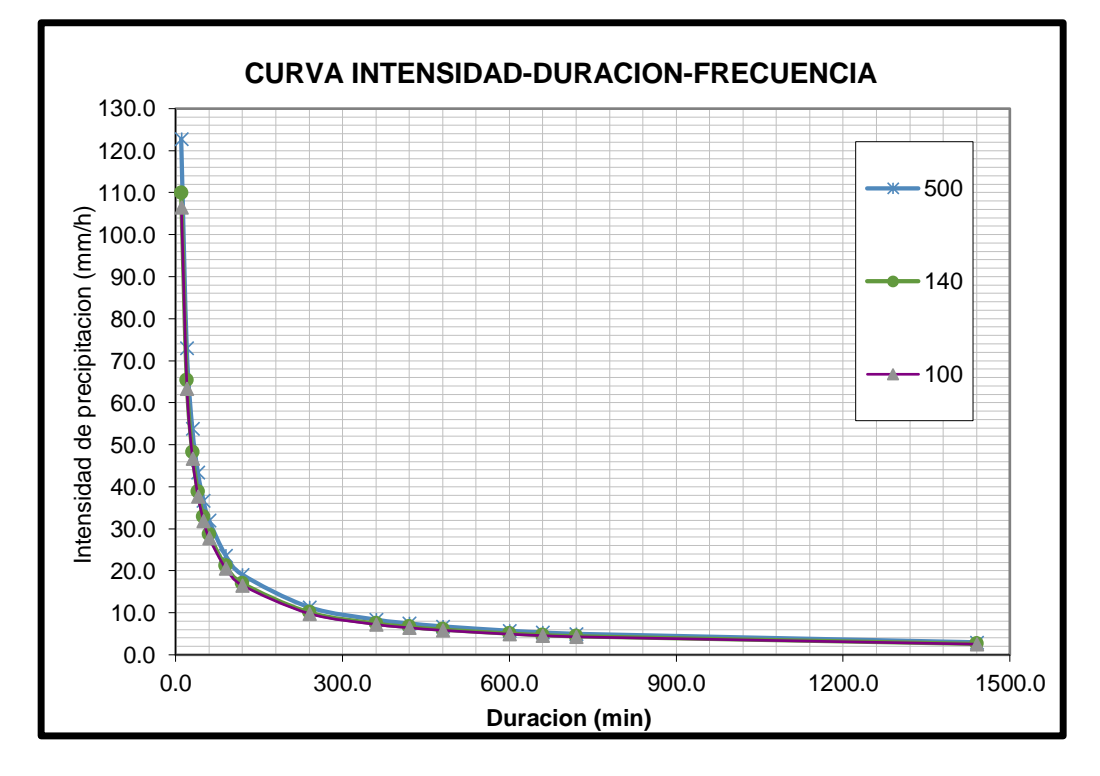

| <b>DURACIÓN</b> |         | <b>PERIODO DE RETORNO</b><br>(AÑOS) |       |       |  |  |
|-----------------|---------|-------------------------------------|-------|-------|--|--|
| Hr              | min     | 100                                 | 140   | 500   |  |  |
| 0.17            | 10.00   | 84.47                               | 86.68 | 94.74 |  |  |
| 0.33            | 20.00   | 50.23                               | 51.54 | 56.33 |  |  |
| 0.50            | 30.00   | 37.06                               | 38.03 | 41.56 |  |  |
| 0.67            | 40.00   | 29.87                               | 30.65 | 33.49 |  |  |
| 0.83            | 50.00   | 25.26                               | 25.92 | 28.33 |  |  |
| 1.00            | 60.00   | 22.03                               | 22.61 | 24.71 |  |  |
| 1.50            | 90.00   | 16.26                               | 16.68 | 18.23 |  |  |
| 2.00            | 120.00  | 13.10                               | 13.44 | 14 69 |  |  |
| 4.00            | 240.00  | 7.79                                | 7.99  | 8.74  |  |  |
| 6.00            | 360.00  | 5.75                                | 5.90  | 6.45  |  |  |
| 7.00            | 420.00  | 5.12                                | 5.25  | 5.74  |  |  |
| 8.00            | 480.00  | 4.63                                | 4.75  | 5.20  |  |  |
| 10.00           | 600.00  | 3.92                                | 4.02  | 4.39  |  |  |
| 11.00           | 660.00  | 3.65                                | 3.74  | 4.09  |  |  |
| 12.00           | 720.00  | 3.42                                | 3.51  | 3.83  |  |  |
| 24.00           | 1440.00 | 2.03                                | 2.09  | 2.28  |  |  |

**Tabla 88.** Intensidades de Diseño para Duraciones Menores a 24 h. –

Estación Dos de Mayo

**Figura 58.** Curva IDF - Estación Dos de Mayo

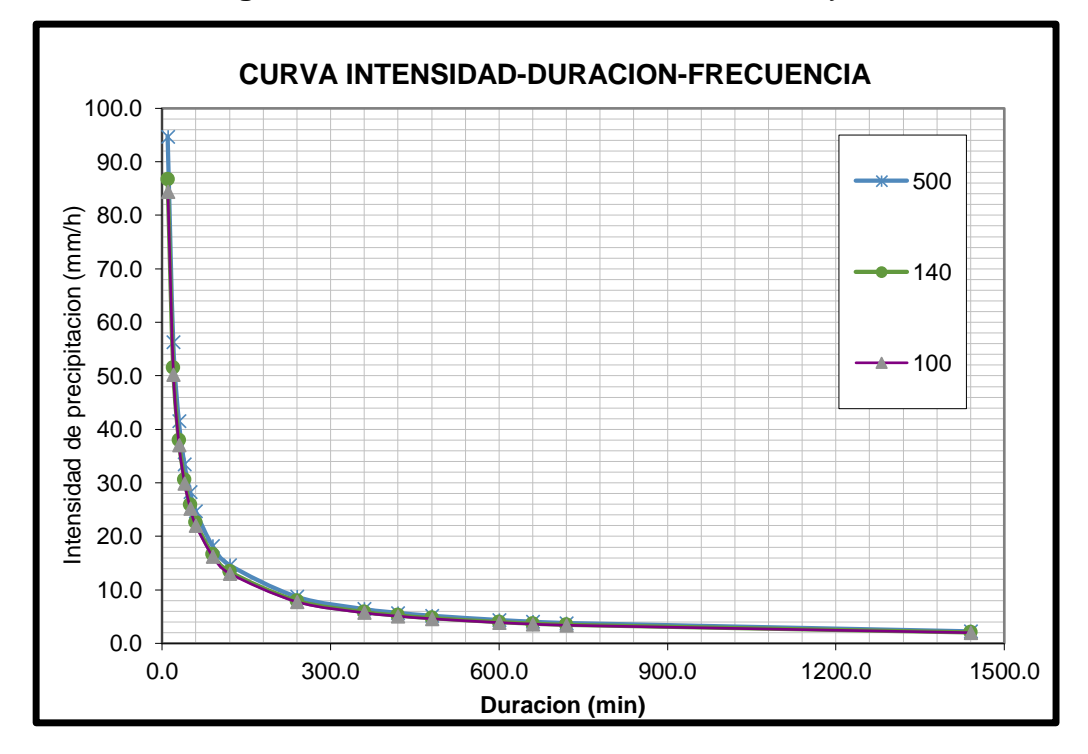

| Estación Huallanca |                 |                                            |        |        |  |
|--------------------|-----------------|--------------------------------------------|--------|--------|--|
|                    | <b>DURACIÓN</b> | <b>PERIODO DE</b><br><b>RETORNO (AÑOS)</b> |        |        |  |
| Hr                 | min             | 100                                        | 140    | 500    |  |
| 0.17               | 10.00           | 17.76                                      | 18.33  | 20.46  |  |
| 0.33               | 20.00           | 21 11                                      | 21.80  | 24.33  |  |
| 0.50               | 30.00           | 23.37                                      | 24.12  | 26.92  |  |
| 0.67               | 40.00           | 25.11                                      | 25.92  | 28.93  |  |
| 0.83               | 50.00           | 26.55                                      | 27 41  | 30.59  |  |
| 1.00               | 60.00           | 27.79                                      | 28.68  | 32.02  |  |
| 1.50               | 90.00           | 30.75                                      | 31.74  | 35.43  |  |
| 2.00               | 120.00          | 33.05                                      | 34 11  | 38.08  |  |
| 4.00               | 240.00          | 39.30                                      | 40.57  | 45.28  |  |
| 6.00               | 360.00          | 43.49                                      | 44.89  | 50.11  |  |
| 7.00               | 420.00          | 45.20                                      | 46.66  | 52.08  |  |
| 8.00               | 480.00          | 46.73                                      | 48.24  | 53.85  |  |
| 10.00              | 600.00          | 49.42                                      | 51.01  | 56.94  |  |
| 11.00              | 660.00          | 50.61                                      | 52.24  | 58.31  |  |
| 12.00              | 720.00          | 51.72                                      | 53.39  | 59.59  |  |
| 24.00              | 1440.00         | 61.505                                     | 63.490 | 70.868 |  |

**Tabla 89.** Intensidades de Diseño para Duraciones Menores a 24 h. –

**Figura 59.** Curva IDF - Estación Huallanca

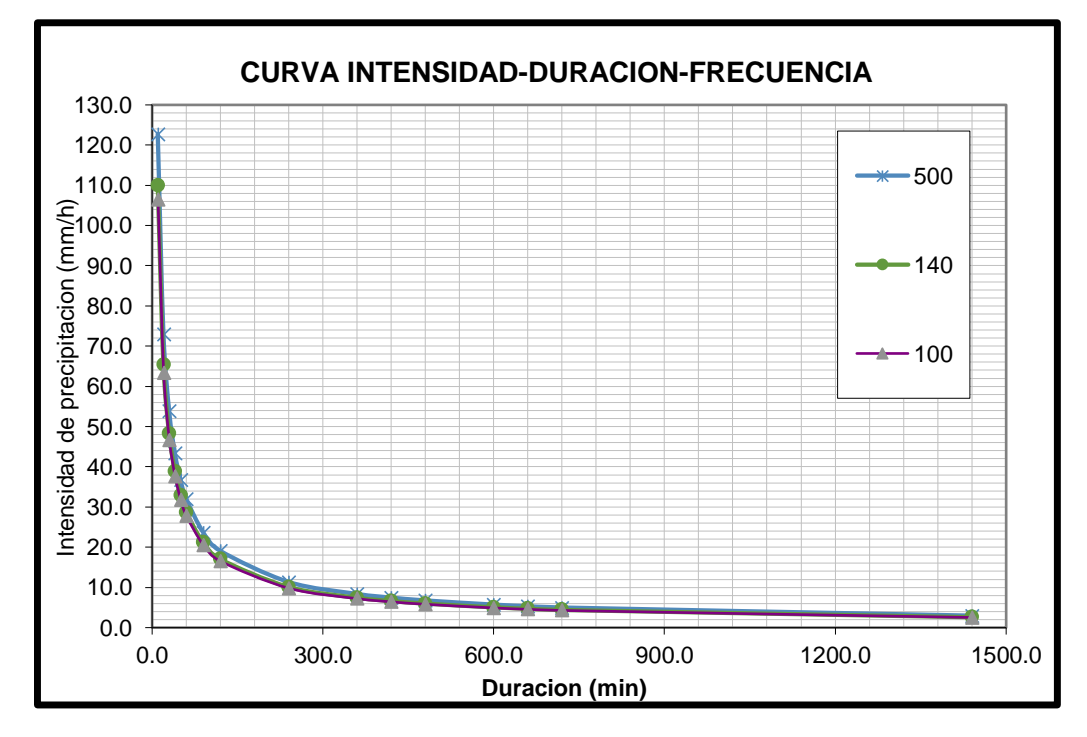

#### **Hietograma de Precipitación – Bloque Alterno**

Para obtener el Hietograma de diseño a partir de las curvas IDF, utilizaremos las precipitaciones incrementales de manera alternada y considerando la precipitación máxima en el centro para periodos de retorno de la duración y lo restante alternado de manera descendente hacia la derecha e izquierda del bloque central. A continuación, se presenta los Hietogramas para un periodo de retorno de 100, 140 y 500 años de dichas precipitaciones en milímetros y la duración de la lluvia en minutos.

## **Periodo de Retorno Tr=100 años**

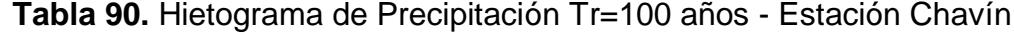

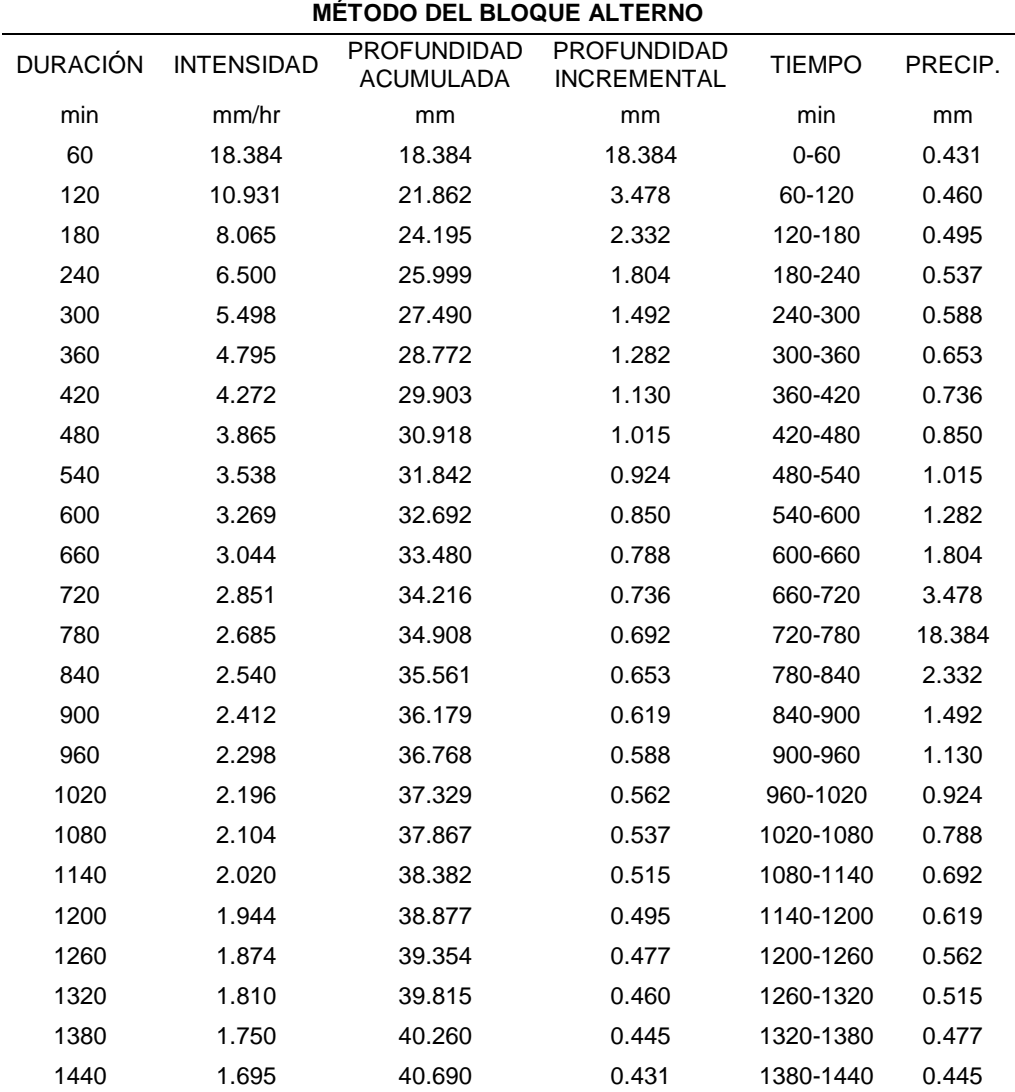

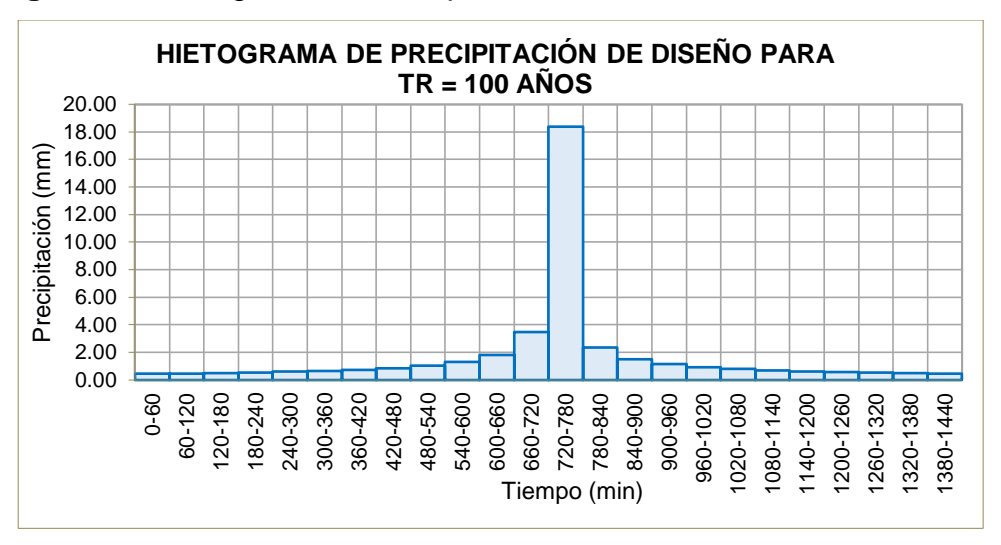

**Figura 60.** Hietograma de Precipitación Tr=100 años - Estación Chavín

**Tabla 91.** Hietograma de Precipitación Tr=100 años - Estación Dos de

Mayo

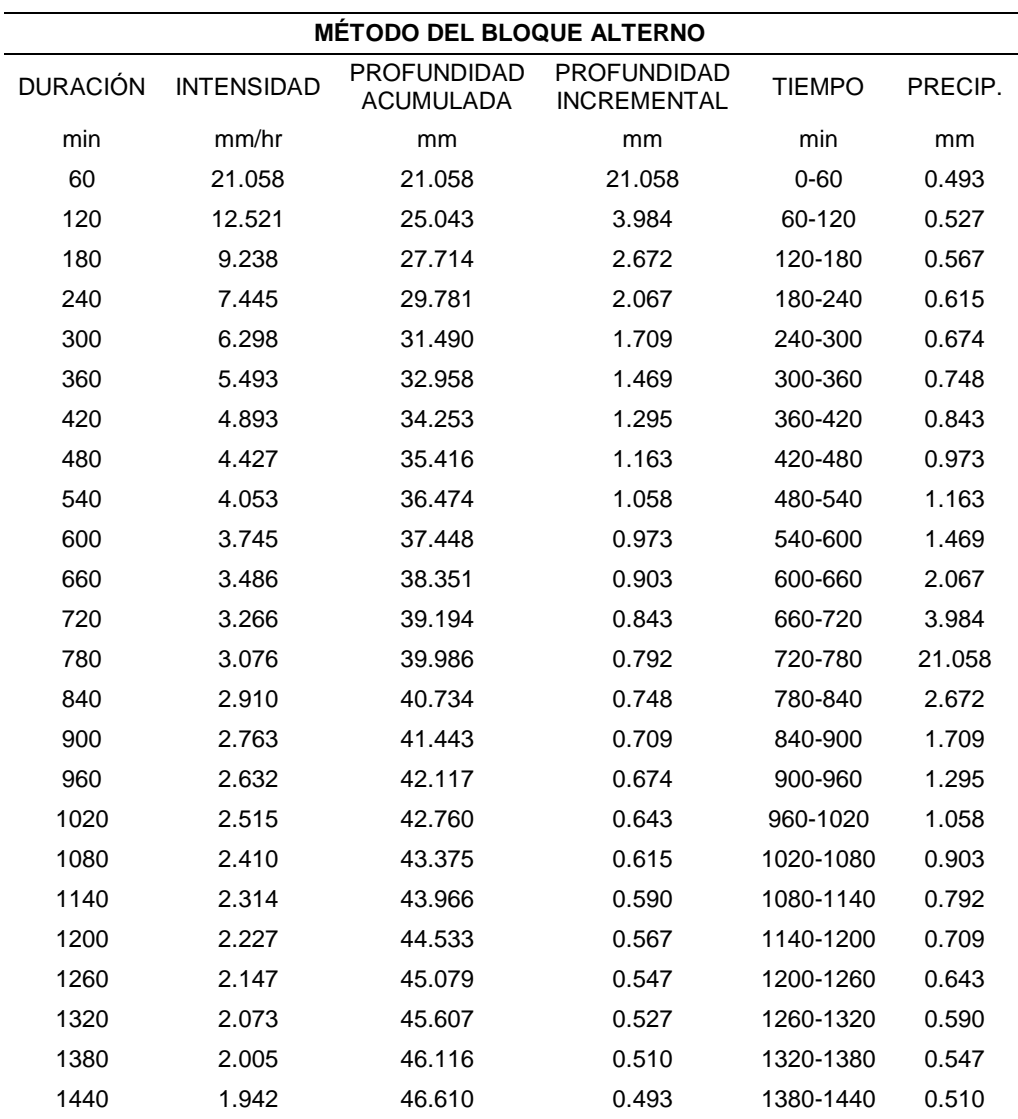

**Figura 61.** Hietograma de Precipitación Tr=100 años - Estación Dos

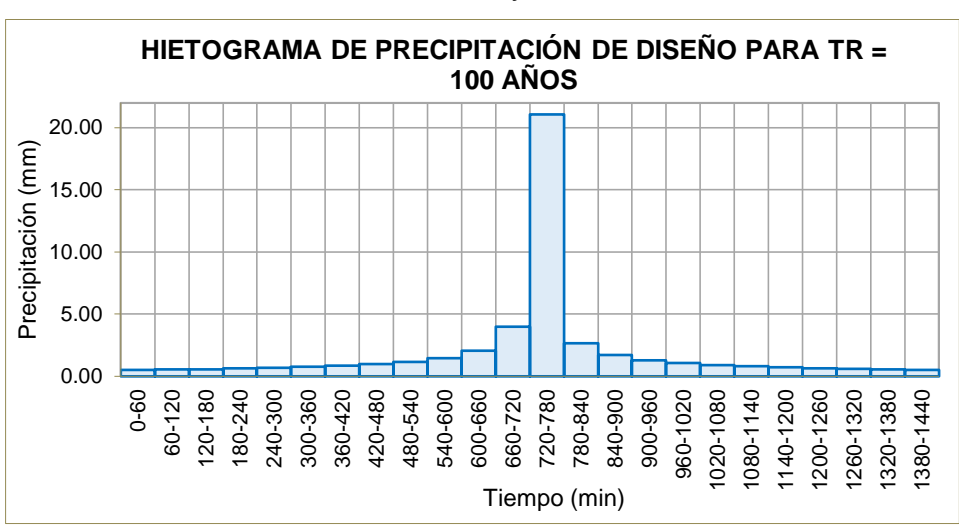

de Mayo

**Tabla 92.** Hietograma de Precipitación Tr=100 años - Estación Huallanca

| <b>MÉTODO DEL BLOQUE ALTERNO</b> |                   |                                        |                                          |               |         |
|----------------------------------|-------------------|----------------------------------------|------------------------------------------|---------------|---------|
| <b>DURACIÓN</b>                  | <b>INTENSIDAD</b> | <b>PROFUNDIDAD</b><br><b>ACUMULADA</b> | <b>PROFUNDIDAD</b><br><b>INCREMENTAL</b> | <b>TIEMPO</b> | PRECIP. |
| min                              | mm/hr             | mm                                     | mm                                       | min           | mm      |
| 60                               | 26.292            | 26.292                                 | 26.292                                   | $0 - 60$      | 0.616   |
| 120                              | 15.633            | 31.267                                 | 4.975                                    | 60-120        | 0.658   |
| 180                              | 11.534            | 34.602                                 | 3.336                                    | 120-180       | 0.708   |
| 240                              | 9.296             | 37.183                                 | 2.580                                    | 180-240       | 0.768   |
| 300                              | 7.863             | 39.316                                 | 2.133                                    | 240-300       | 0.842   |
| 360                              | 6.858             | 41.149                                 | 1.834                                    | 300-360       | 0.934   |
| 420                              | 6.109             | 42.766                                 | 1.617                                    | 360-420       | 1.053   |
| 480                              | 5.527             | 44.218                                 | 1.452                                    | 420-480       | 1.215   |
| 540                              | 5.060             | 45.539                                 | 1.321                                    | 480-540       | 1.452   |
| 600                              | 4.675             | 46.755                                 | 1.215                                    | 540-600       | 1.834   |
| 660                              | 4.353             | 47.882                                 | 1.127                                    | 600-660       | 2.580   |
| 720                              | 4.078             | 48.935                                 | 1.053                                    | 660-720       | 4.975   |
| 780                              | 3.840             | 49.924                                 | 0.989                                    | 720-780       | 26.292  |
| 840                              | 3.633             | 50.858                                 | 0.934                                    | 780-840       | 3.336   |
| 900                              | 3.450             | 51.743                                 | 0.885                                    | 840-900       | 2.133   |
| 960                              | 3.287             | 52.584                                 | 0.842                                    | 900-960       | 1.617   |
| 1020                             | 3.140             | 53.387                                 | 0.803                                    | 960-1020      | 1.321   |
| 1080                             | 3.009             | 54.156                                 | 0.768                                    | 1020-1080     | 1.127   |
| 1140                             | 2.889             | 54.893                                 | 0.737                                    | 1080-1140     | 0.989   |
| 1200                             | 2.780             | 55.601                                 | 0.708                                    | 1140-1200     | 0.885   |
| 1260                             | 2.680             | 56.283                                 | 0.682                                    | 1200-1260     | 0.803   |
| 1320                             | 2.588             | 56.942                                 | 0.658                                    | 1260-1320     | 0.737   |
| 1380                             | 2.503             | 57.578                                 | 0.636                                    | 1320-1380     | 0.682   |
| 1440                             | 2.425             | 58.194                                 | 0.616                                    | 1380-1440     | 0.636   |

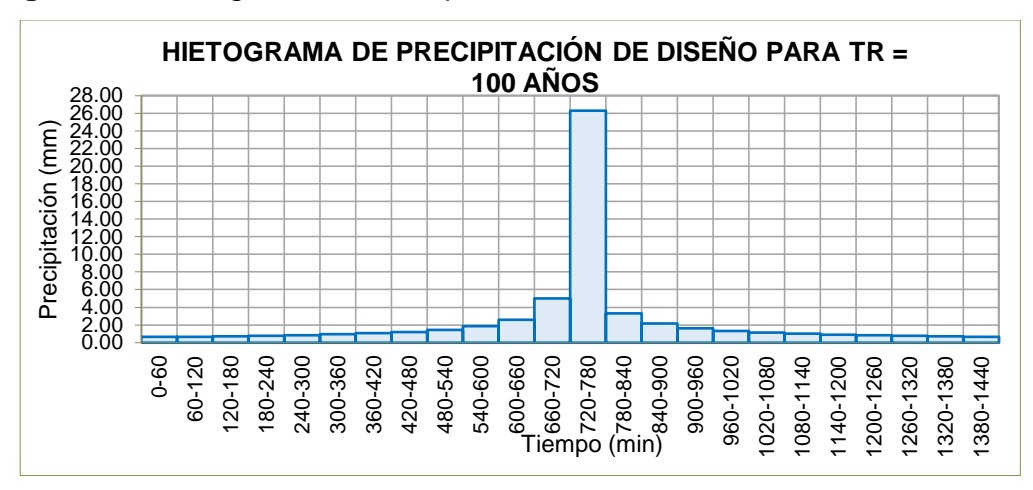

**Figura 62.** Hietograma de Precipitación Tr=100 años - Estación Huallanca

## **Periodo de Retorno Tr=140 años**

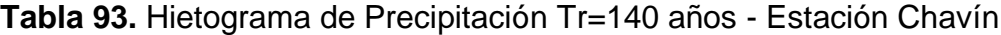

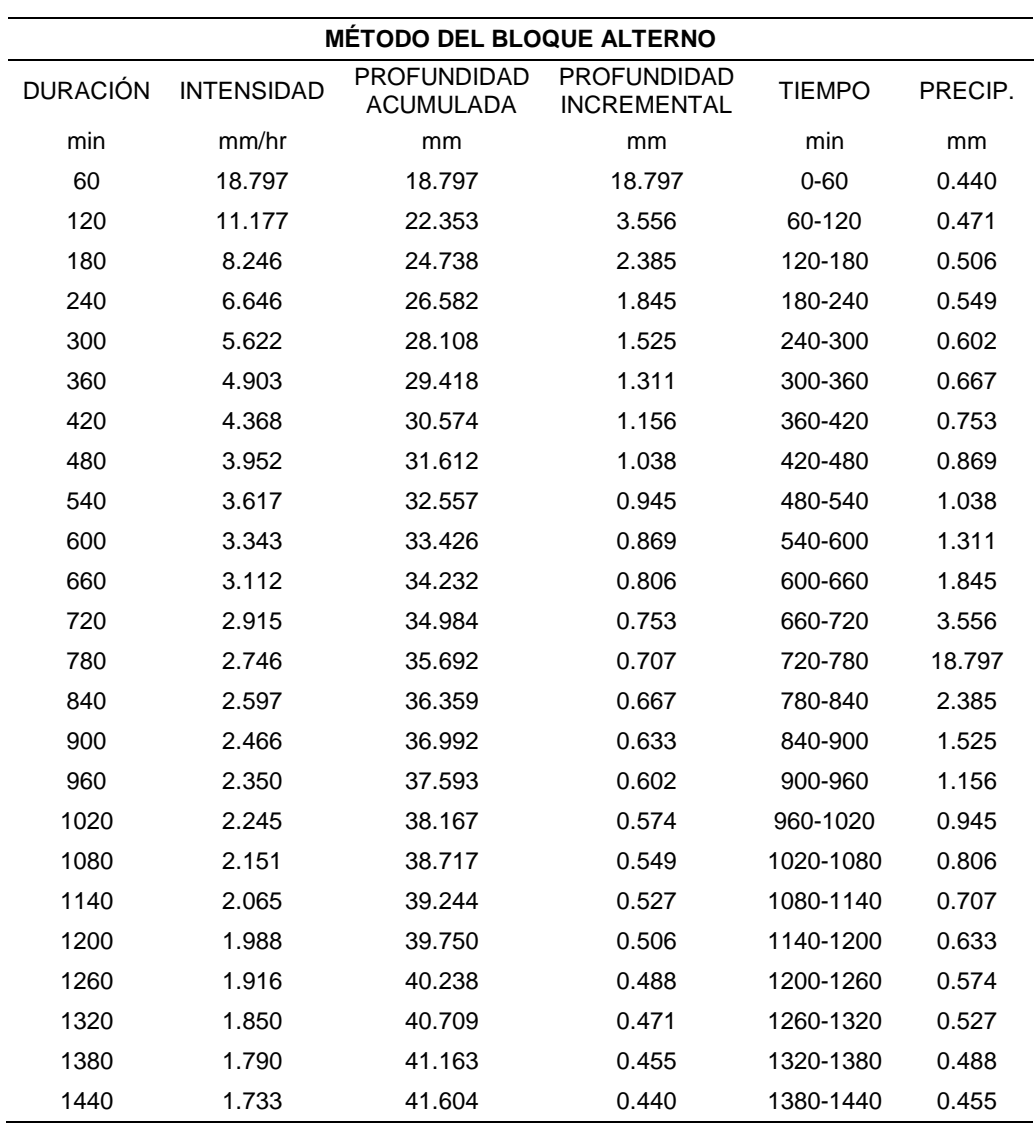

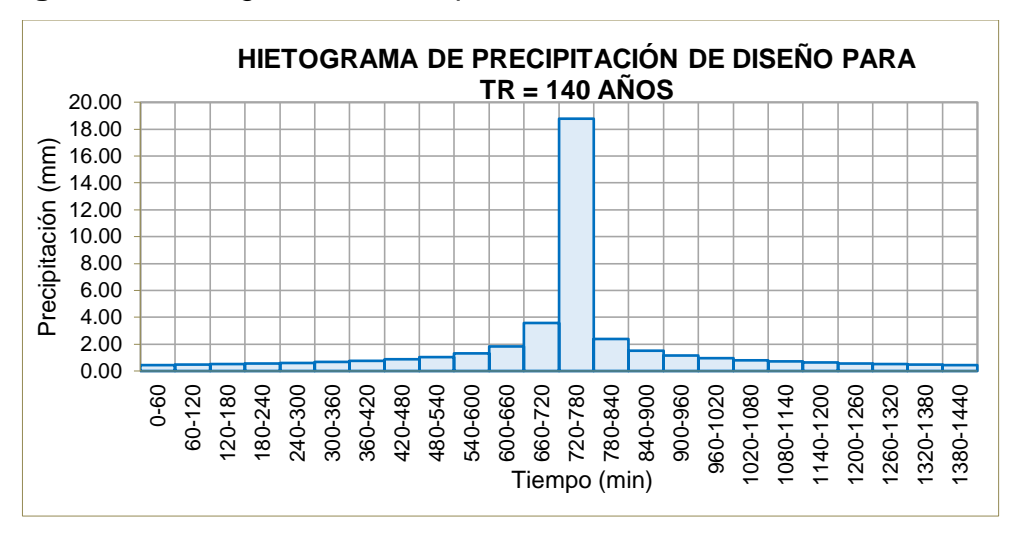

**Figura 63.** Hietograma de Precipitación Tr=140 años - Estación Chavín

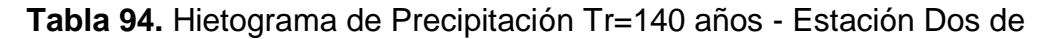

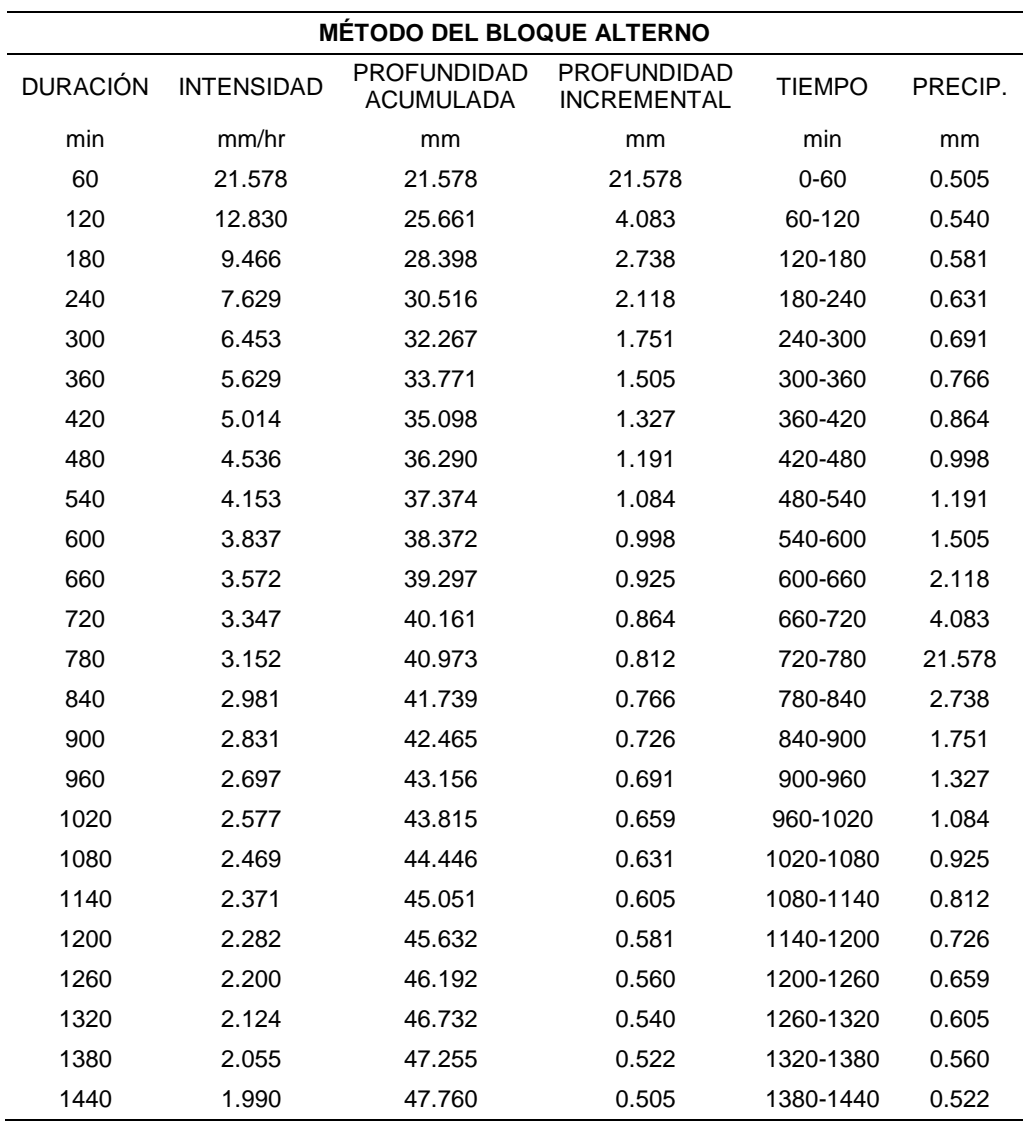

Mayo

l,

**Figura 64.** Hietograma de Precipitación Tr=140 años - Estación Dos de

**HIETOGRAMA DE PRECIPITACIÓN DE DISEÑO PARA TR = 140 AÑOS**20.00 Precipitación (mm) Precipitación (mm) 15.00 10.00 5.00 0.00 480-540 600-660 240-300 420-480 540-600 900-960 1140-1200 0-60 60-120 960-1020 120-180 180-240 300-360 360-420 660-720 720-780 780-840 840-900 1020-1080 1080-1140 1200-1260 1260-1320 1320-1380 1380-1440 Tiempo (min)

**Tabla 95.** Hietograma de Precipitación Tr=140 años - Estación Huallanca

| <b>MÉTODO DEL BLOQUE ALTERNO</b> |                   |                                        |                                          |               |         |
|----------------------------------|-------------------|----------------------------------------|------------------------------------------|---------------|---------|
| <b>DURACIÓN</b>                  | <b>INTENSIDAD</b> | <b>PROFUNDIDAD</b><br><b>ACUMULADA</b> | <b>PROFUNDIDAD</b><br><b>INCREMENTAL</b> | <b>TIEMPO</b> | PRECIP. |
| min                              | mm/hr             | mm                                     | mm                                       | min           | mm      |
| 60                               | 27.086            | 27.086                                 | 27.086                                   | $0 - 60$      | 0.634   |
| 120                              | 16.105            | 32.210                                 | 5.125                                    | 60-120        | 0.678   |
| 180                              | 11.882            | 35.647                                 | 3.436                                    | 120-180       | 0.730   |
| 240                              | 9.576             | 38.305                                 | 2.658                                    | 180-240       | 0.792   |
| 300                              | 8.101             | 40.503                                 | 2.198                                    | 240-300       | 0.867   |
| 360                              | 7.065             | 42.391                                 | 1.889                                    | 300-360       | 0.962   |
| 420                              | 6.294             | 44.057                                 | 1.666                                    | 360-420       | 1.085   |
| 480                              | 5.694             | 45.552                                 | 1.496                                    | 420-480       | 1.252   |
| 540                              | 5.213             | 46.914                                 | 1.361                                    | 480-540       | 1.496   |
| 600                              | 4.817             | 48.166                                 | 1.252                                    | 540-600       | 1.889   |
| 660                              | 4.484             | 49.327                                 | 1.161                                    | 600-660       | 2.658   |
| 720                              | 4.201             | 50.412                                 | 1.085                                    | 660-720       | 5.125   |
| 780                              | 3.956             | 51.431                                 | 1.019                                    | 720-780       | 27.086  |
| 840                              | 3.742             | 52.393                                 | 0.962                                    | 780-840       | 3.436   |
| 900                              | 3.554             | 53.304                                 | 0.912                                    | 840-900       | 2.198   |
| 960                              | 3.386             | 54.171                                 | 0.867                                    | 900-960       | 1.666   |
| 1020                             | 3.235             | 54.999                                 | 0.827                                    | 960-1020      | 1.361   |
| 1080                             | 3.099             | 55.790                                 | 0.792                                    | 1020-1080     | 1.161   |
| 1140                             | 2.976             | 56.549                                 | 0.759                                    | 1080-1140     | 1.019   |
| 1200                             | 2.864             | 57.279                                 | 0.730                                    | 1140-1200     | 0.912   |
| 1260                             | 2.761             | 57.982                                 | 0.703                                    | 1200-1260     | 0.827   |
| 1320                             | 2.666             | 58.660                                 | 0.678                                    | 1260-1320     | 0.759   |
| 1380                             | 2.579             | 59.316                                 | 0.656                                    | 1320-1380     | 0.703   |
| 1440                             | 2.498             | 59.950                                 | 0.634                                    | 1380-1440     | 0.656   |

Mayo

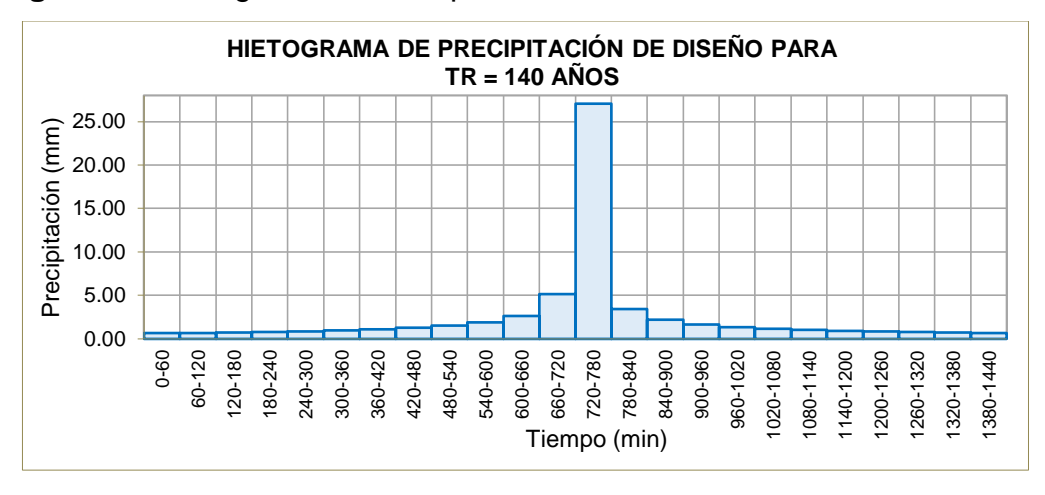

**Figura 65.** Hietograma de Precipitación Tr=140 años - Estación Huallanca

## **Periodo de Retorno TR=500 Años**

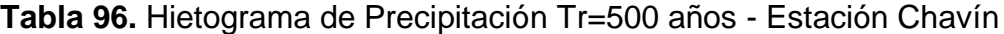

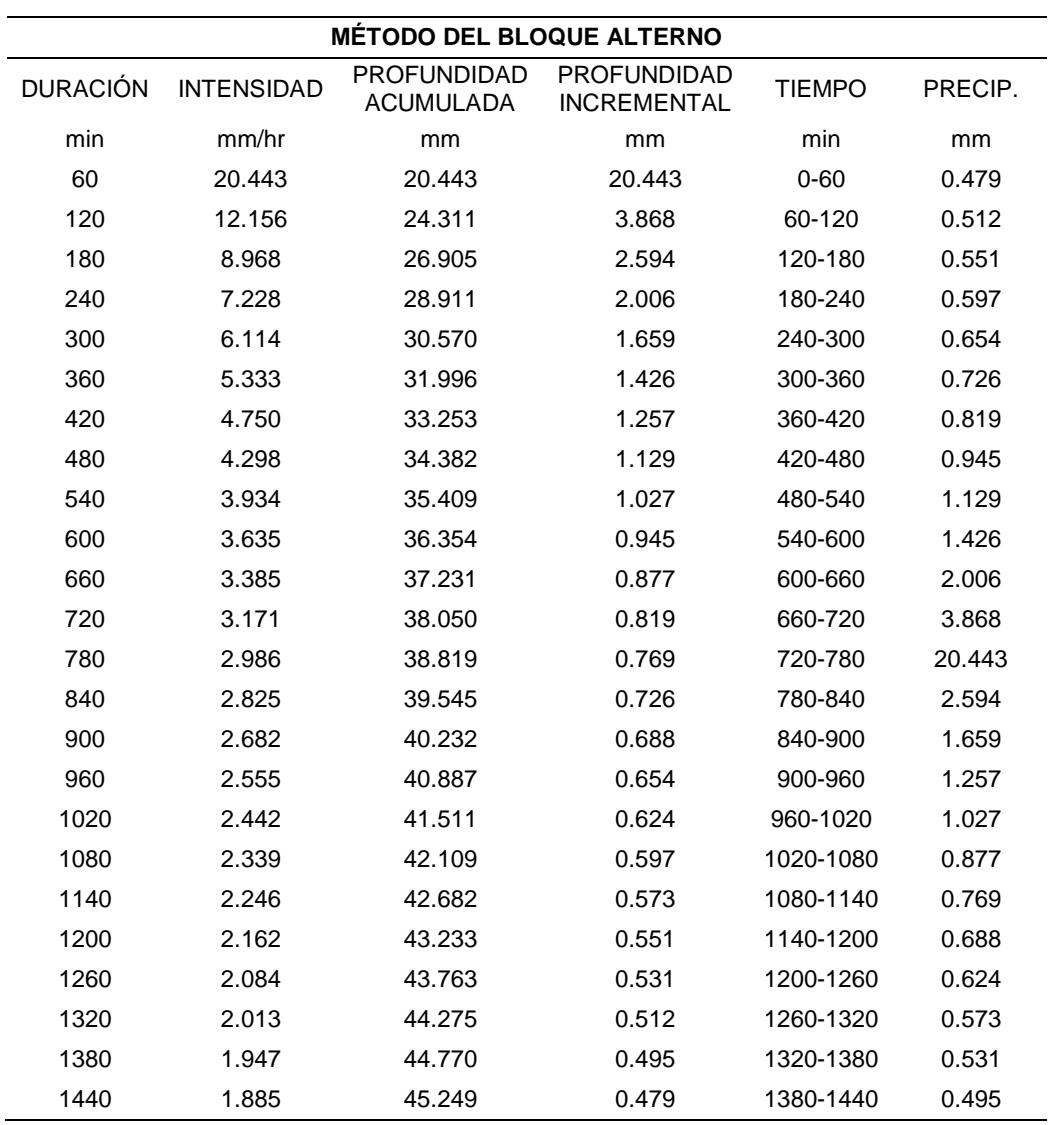

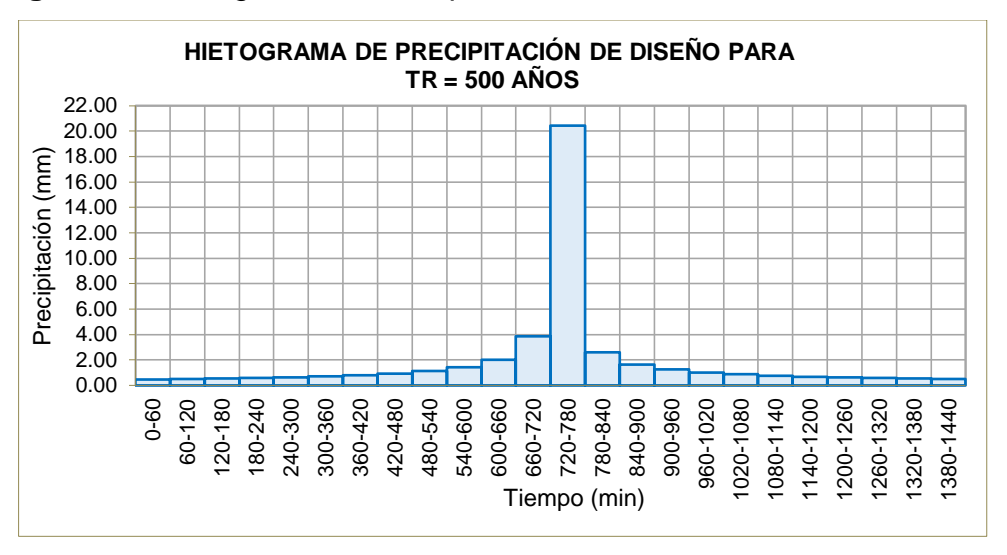

**Figura 66.** Hietograma de Precipitación Tr=500 años - Estación Chavín

**Tabla 97.** Hietograma de Precipitación Tr=500 años - Estación Dos de

| <b>MÉTODO DEL BLOQUE ALTERNO</b> |                   |                                        |                                          |               |         |  |
|----------------------------------|-------------------|----------------------------------------|------------------------------------------|---------------|---------|--|
| <b>DURACIÓN</b>                  | <b>INTENSIDAD</b> | <b>PROFUNDIDAD</b><br><b>ACUMULADA</b> | <b>PROFUNDIDAD</b><br><b>INCREMENTAL</b> | <b>TIEMPO</b> | PRECIP. |  |
| min                              | mm/hr             | mm                                     | mm                                       | min           | mm      |  |
| 60                               | 23.663            | 23.663                                 | 23.663                                   | $0 - 60$      | 0.554   |  |
| 120                              | 14.070            | 28.140                                 | 4.477                                    | 60-120        | 0.593   |  |
| 180                              | 10.381            | 31.142                                 | 3.002                                    | 120-180       | 0.638   |  |
| 240                              | 8.366             | 33.464                                 | 2.322                                    | 180-240       | 0.692   |  |
| 300                              | 7.077             | 35.384                                 | 1.920                                    | 240-300       | 0.757   |  |
| 360                              | 6.172             | 37.034                                 | 1.650                                    | 300-360       | 0.840   |  |
| 420                              | 5.498             | 38.489                                 | 1.455                                    | 360-420       | 0.948   |  |
| 480                              | 4.974             | 39.796                                 | 1.307                                    | 420-480       | 1.094   |  |
| 540                              | 4.554             | 40.985                                 | 1.189                                    | 480-540       | 1.307   |  |
| 600                              | 4.208             | 42.079                                 | 1.094                                    | 540-600       | 1.650   |  |
| 660                              | 3.918             | 43.094                                 | 1.015                                    | 600-660       | 2.322   |  |
| 720                              | 3.670             | 44.041                                 | 0.948                                    | 660-720       | 4.477   |  |
| 780                              | 3.456             | 44.932                                 | 0.890                                    | 720-780       | 23.663  |  |
| 840                              | 3.269             | 45.772                                 | 0.840                                    | 780-840       | 3.002   |  |
| 900                              | 3.105             | 46.568                                 | 0.796                                    | 840-900       | 1.920   |  |
| 960                              | 2.958             | 47.325                                 | 0.757                                    | 900-960       | 1.455   |  |
| 1020                             | 2.826             | 48.048                                 | 0.723                                    | 960-1020      | 1.189   |  |
| 1080                             | 2.708             | 48.740                                 | 0.692                                    | 1020-1080     | 1.015   |  |
| 1140                             | 2.600             | 49.403                                 | 0.663                                    | 1080-1140     | 0.890   |  |
| 1200                             | 2.502             | 50.041                                 | 0.638                                    | 1140-1200     | 0.796   |  |
| 1260                             | 2.412             | 50.655                                 | 0.614                                    | 1200-1260     | 0.723   |  |
| 1320                             | 2.329             | 51.247                                 | 0.593                                    | 1260-1320     | 0.663   |  |
| 1380                             | 2.253             | 51.820                                 | 0.573                                    | 1320-1380     | 0.614   |  |
| 1440                             | 2.182             | 52.374                                 | 0.554                                    | 1380-1440     | 0.573   |  |

Mayo

**Figura 67.** Hietograma de Precipitación Tr=500 años - Estación Dos de

Mayo 0.00 5.00 10.00 15.00 20.00 25.00 0-60 60-120 120-180 180-240 240-300 300-360 360-420 420-480 480-540 540-600 660-780<br>660-780 360-7020<br>720-780 360-960-7020<br>Tiempo (min) 1080-1140 1140-1200 1200-1260 1260-1320 1320-1380 1380-1440 Precipitación (mm) **HIETOGRAMA DE PRECIPITACIÓN DE DISEÑO PARA TR = 500 AÑOS**

**Tabla 98.** Hietograma de Precipitación Tr=500 años - Estación Huallanca

| <b>MÉTODO DEL BLOQUE ALTERNO</b> |                   |                                        |                                          |               |         |  |
|----------------------------------|-------------------|----------------------------------------|------------------------------------------|---------------|---------|--|
| <b>DURACIÓN</b>                  | <b>INTENSIDAD</b> | <b>PROFUNDIDAD</b><br><b>ACUMULADA</b> | <b>PROFUNDIDAD</b><br><b>INCREMENTAL</b> | <b>TIEMPO</b> | PRECIP. |  |
| min                              | mm/hr             | mm                                     | mm                                       | min           | mm      |  |
| 60                               | 30.311            | 30.311                                 | 30.311                                   | $0 - 60$      | 0.710   |  |
| 120                              | 18.023            | 36.045                                 | 5.735                                    | 60-120        | 0.759   |  |
| 180                              | 13.297            | 39.891                                 | 3.845                                    | 120-180       | 0.817   |  |
| 240                              | 10.716            | 42.866                                 | 2.975                                    | 180-240       | 0.886   |  |
| 300                              | 9.065             | 45.325                                 | 2.459                                    | 240-300       | 0.970   |  |
| 360                              | 7.906             | 47.439                                 | 2.114                                    | 300-360       | 1.076   |  |
| 420                              | 7.043             | 49.302                                 | 1.864                                    | 360-420       | 1.214   |  |
| 480                              | 6.372             | 50.976                                 | 1.674                                    | 420-480       | 1.401   |  |
| 540                              | 5.833             | 52.499                                 | 1.523                                    | 480-540       | 1.674   |  |
| 600                              | 5.390             | 53.901                                 | 1.401                                    | 540-600       | 2.114   |  |
| 660                              | 5.018             | 55.200                                 | 1.300                                    | 600-660       | 2.975   |  |
| 720                              | 4.701             | 56.414                                 | 1.214                                    | 660-720       | 5.735   |  |
| 780                              | 4.427             | 57.554                                 | 1.140                                    | 720-780       | 30.111  |  |
| 840                              | 4.188             | 58.631                                 | 1.076                                    | 780-840       | 3.845   |  |
| 900                              | 3.977             | 59.651                                 | 1.020                                    | 840-900       | 2.459   |  |
| 960                              | 3.789             | 60.621                                 | 0.970                                    | 900-960       | 1.864   |  |
| 1020                             | 3.620             | 61.547                                 | 0.926                                    | 960-1020      | 1.523   |  |
| 1080                             | 3.468             | 62.433                                 | 0.886                                    | 1020-1080     | 1.300   |  |
| 1140                             | 3.331             | 63.282                                 | 0.850                                    | 1080-1140     | 1.140   |  |
| 1200                             | 3.205             | 64.099                                 | 0.817                                    | 1140-1200     | 1.020   |  |
| 1260                             | 3.090             | 64.886                                 | 0.787                                    | 1200-1260     | 0.926   |  |
| 1320                             | 2.984             | 65.645                                 | 0.759                                    | 1260-1320     | 0.850   |  |
| 1380                             | 2.886             | 66.378                                 | 0.734                                    | 1320-1380     | 0.787   |  |
| 1440                             | 2.795             | 67.088                                 | 0.710                                    | 1380-1440     | 0.734   |  |
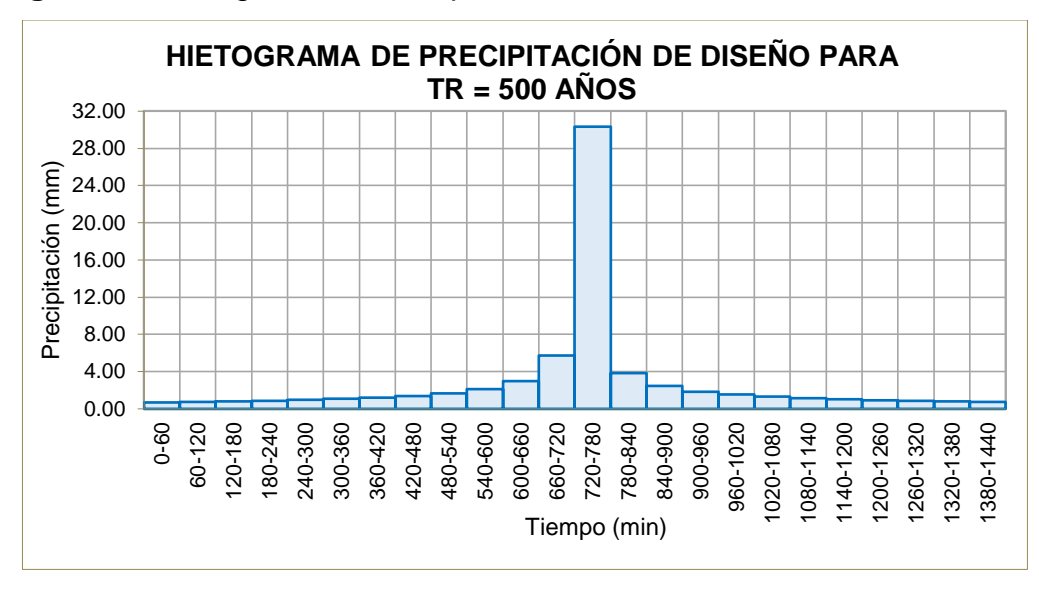

**Figura 68.** Hietograma de Precipitación Tr=500 años - Estación Huallanca

#### **Determinación del Número de Curva CN.**

Los años elegidos corresponden a los últimos 5 años de la estación más influyente en la cuenca de estudio. Así mismo los meses y dias corresponden a las precipitaciones maximas en esas fechas, finalmente se obtubo la sumatoria de los 5 dias antecedentes a las fechas elegidas mostradas en la siguente tabla.

| <b>ESTACIÓN HUALLANCA</b> |                 |     |               |            |  |  |  |
|---------------------------|-----------------|-----|---------------|------------|--|--|--|
| Años                      | <b>Mes</b>      | Día | <b>PP Max</b> | ∑5d. Antes |  |  |  |
| 1972                      | Noviembre       | 24  | 28            | 19.9       |  |  |  |
| 1973                      | Febrero         | 4   | 25            | 18.6       |  |  |  |
| 1974                      | Abril           | 30  | 34            | 18.7       |  |  |  |
| 1975                      | Enero           | 16  | 31.5          | 27         |  |  |  |
| 1976                      | Enero           | 30  | 26.5          | 24         |  |  |  |
|                           | <b>Promedio</b> |     |               |            |  |  |  |

**Tabla 99.** Precipitación Promedio de las Condiciones de Humedad

Se obseva que de las precipitaciones acumuladas de las ultimos 5 dias desde el año 1972 hasta 1976, no sobrepasan a la precipitación de la estación de crecimiento de un valor de 35.6 mm, por lo que se consideran suelos en condiciones secas (AMC I).

Teniendo en cuenta las condiciones del suelo, se procede a elegir el shape del mapa de número de curva en condiciones secas proporcionada por el ANA. Con ayuda del software Qgis se adecua el mapa y se intercepta con la cuenca de estudio y mostrada acontinuación.

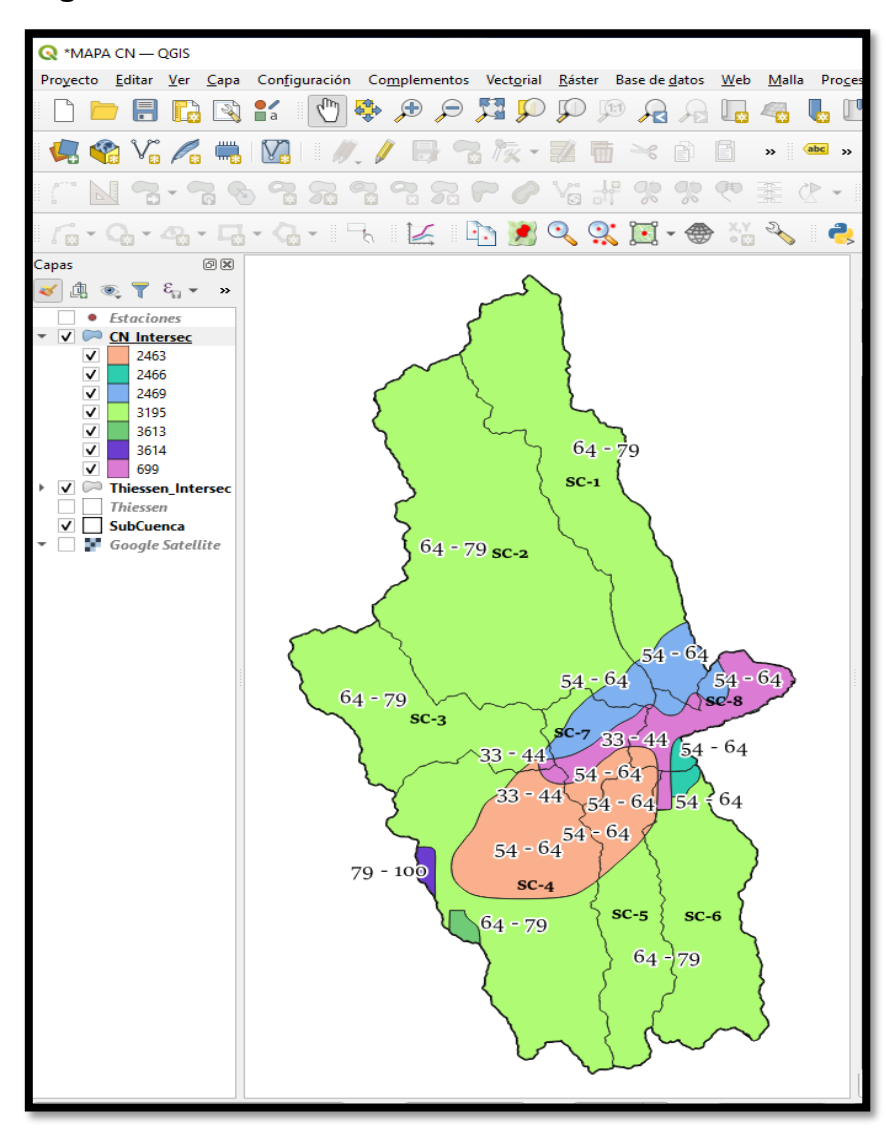

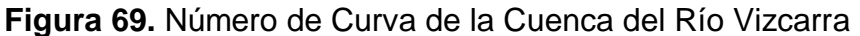

**FUENTE:** Software QGIS 3.16

Se observa el resultado final de los valores del número de curva en la cuenca del río Vizcarra asignados a cada subcuenca, siendo el intervalo de 64-79 con mayor influenca y la de menor influencia el intervalor de 79-100 correspondiente a la parte mas alejada de la cuenca. La parte central corresponde a l intervalo de 54-64 y la parte mas baja tambien al intervalo de 54-64.

Finalmente se elige el número de curva representativo para cada subcuenca que se encuentra dentro de los intervalos presentados en el anterior mapa y resumidos en la siguente tabla.

| <b>SUBCUENCA</b> | NС |
|------------------|----|
| Subcuenca 1      | 71 |
| Subcuenca 2      | 71 |
| Subcuenca 3      | 71 |
| Subcuenca 4      | 68 |
| Subcuenca 5      | 68 |
| Subcuenca 6      | 70 |
| Subcuenca 7      | 55 |
| Subcuenca 8      | 45 |

**Tabla 100.** Curva Número Asignada para cada Subcuenca

Se observa que el valor del número de curva asciende proporcionalmente a la atitud de cada subcuenca estableciendo su valor minimo desde un CN=45 para la subcuenca 8 y un CN=71 para las subcuencas 1, 2 y 3 como valor máximo.

### **b) Modelización Hidrológica con HEC-HMS**

### **Modelo de Cuenca**

Este modelo representa la parte física de la cuenca que conecta los elementos hidrológicos como la subcuenca, unión, salida Con ayuda del software HecHms 4.7,

Haciendo uso de la nueva herramienta GIS contenida en el programa, se delimito la cuenca en 8 subcuencas y 5 tramos de río siguiendo los pasos presentados acontinuación.

**Figura 70.** Creación de un Nuevo proyecto y Georreferenciación del

Modelo

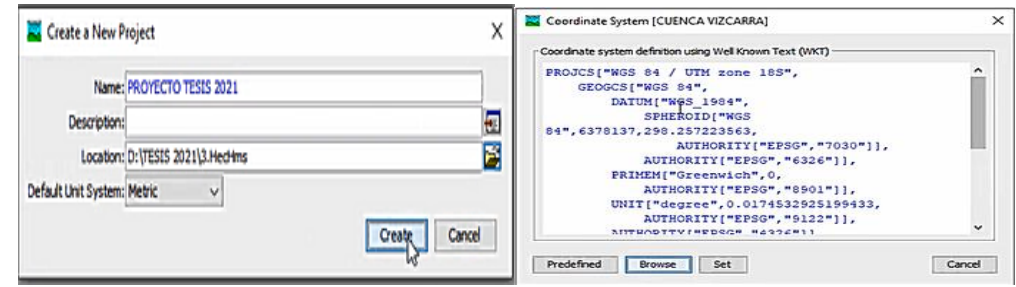

**FUENTE:** Software HEC-HMS 4.7

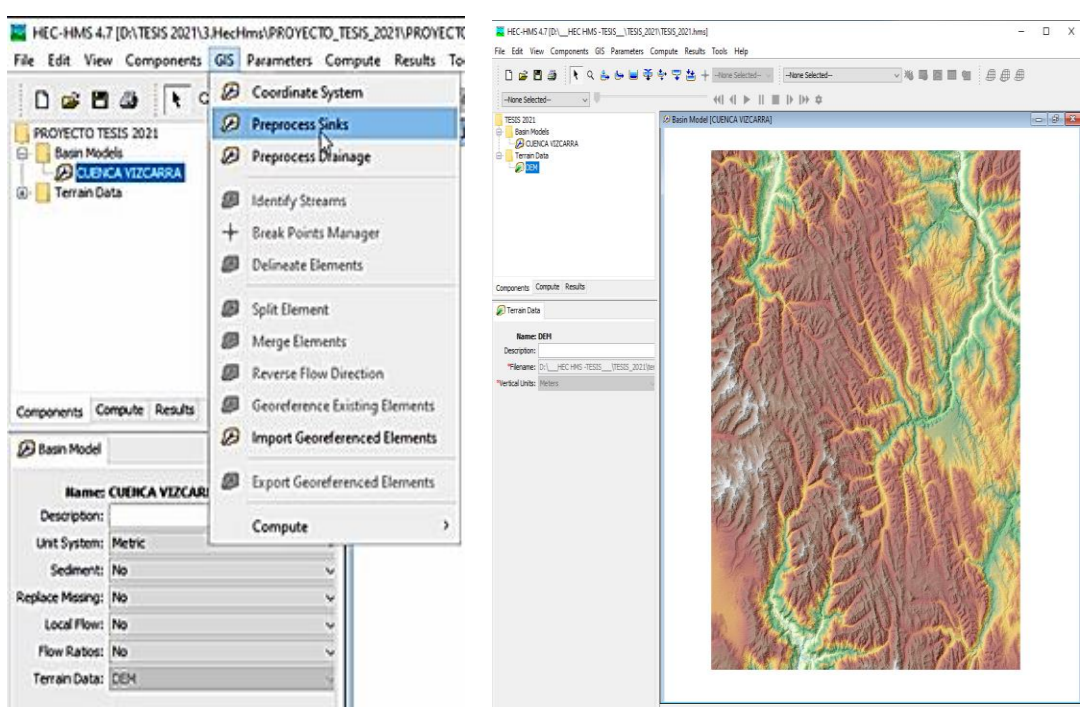

**Figura 71.** Corrección de Vacíos del MDT con la Herramienta SINKS

**FUENTE:** Software HEC-HMS 4.7

**Figura 72.** Generación de la Acumulación y Dirección del Flujo del MDT con la Herramienta DRAINAGE

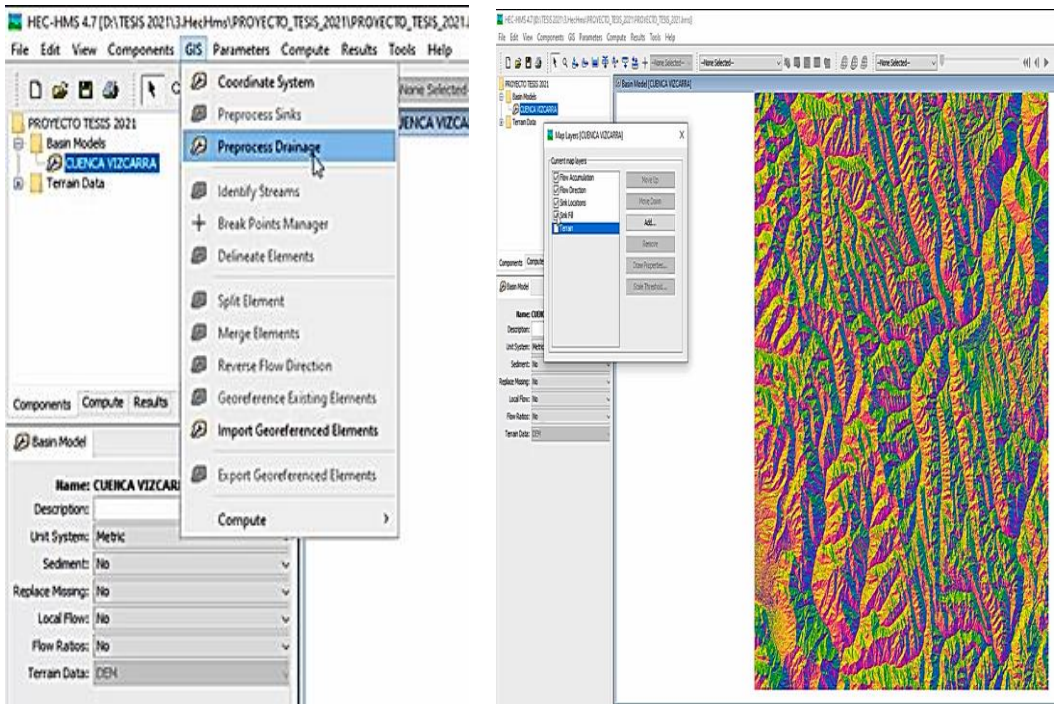

**FUENTE:** Software HEC-HMS 4.7

# **Figura 73.** Generación de Corrientes y ríos del MDT e Importación del Punto de Aforo

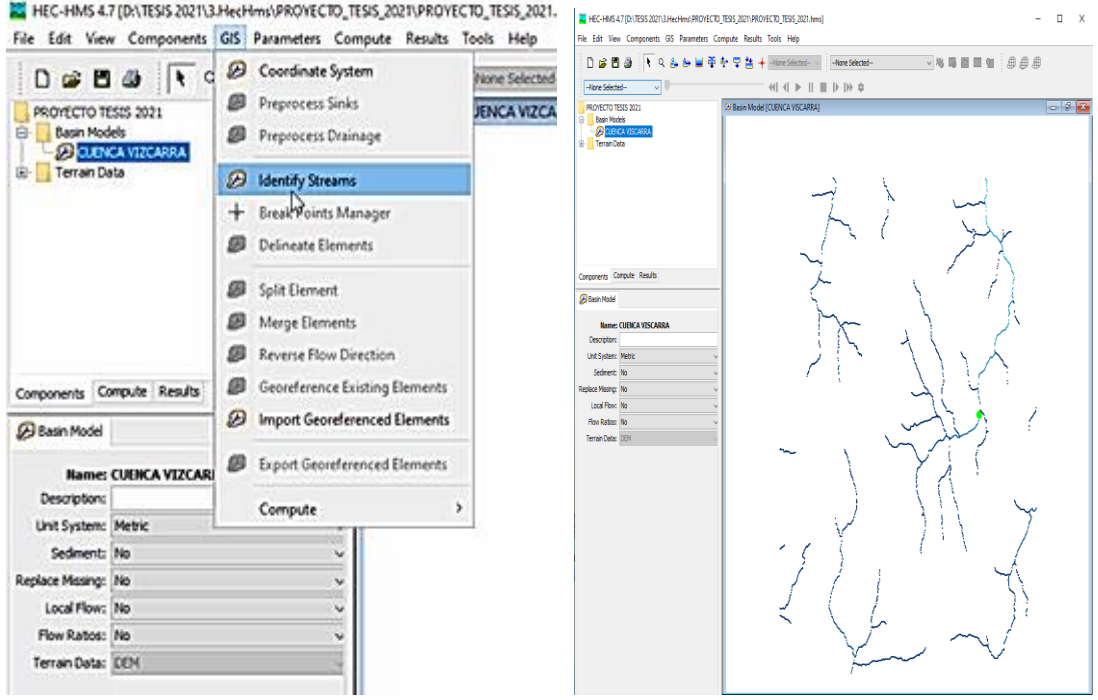

**FUENTE:** Software HEC-HMS 4.7

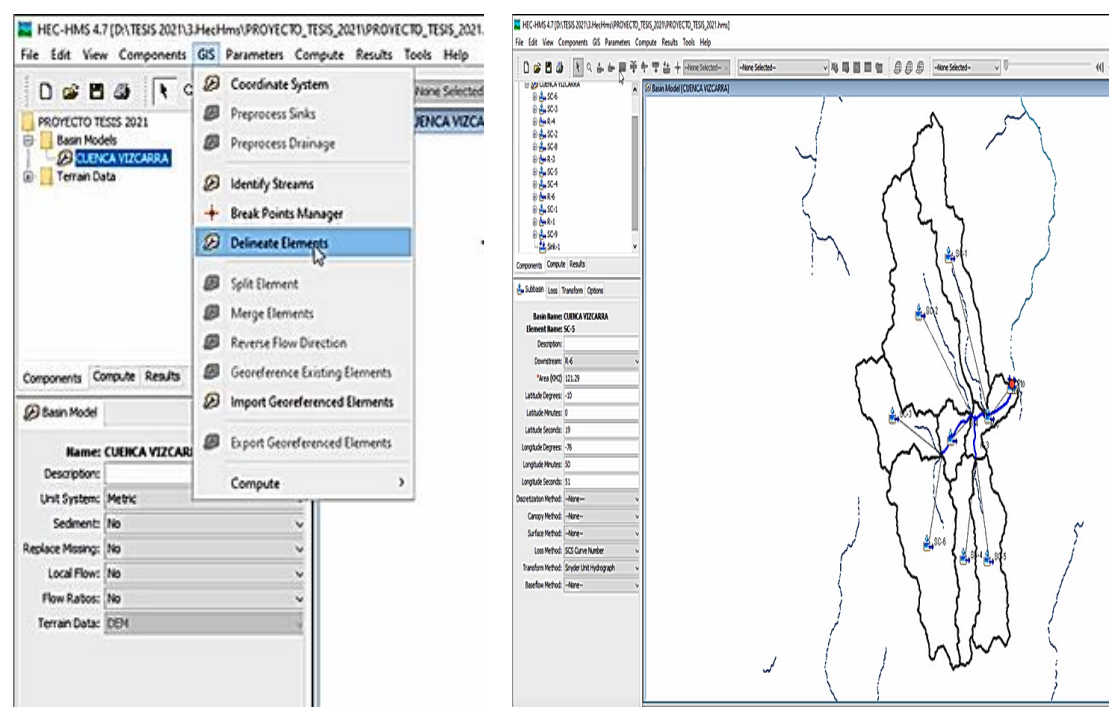

# **Figura 74.** Delimitación de la Cuenca Hidrográfica

**FUENTE:** Software HEC-HMS 4.7

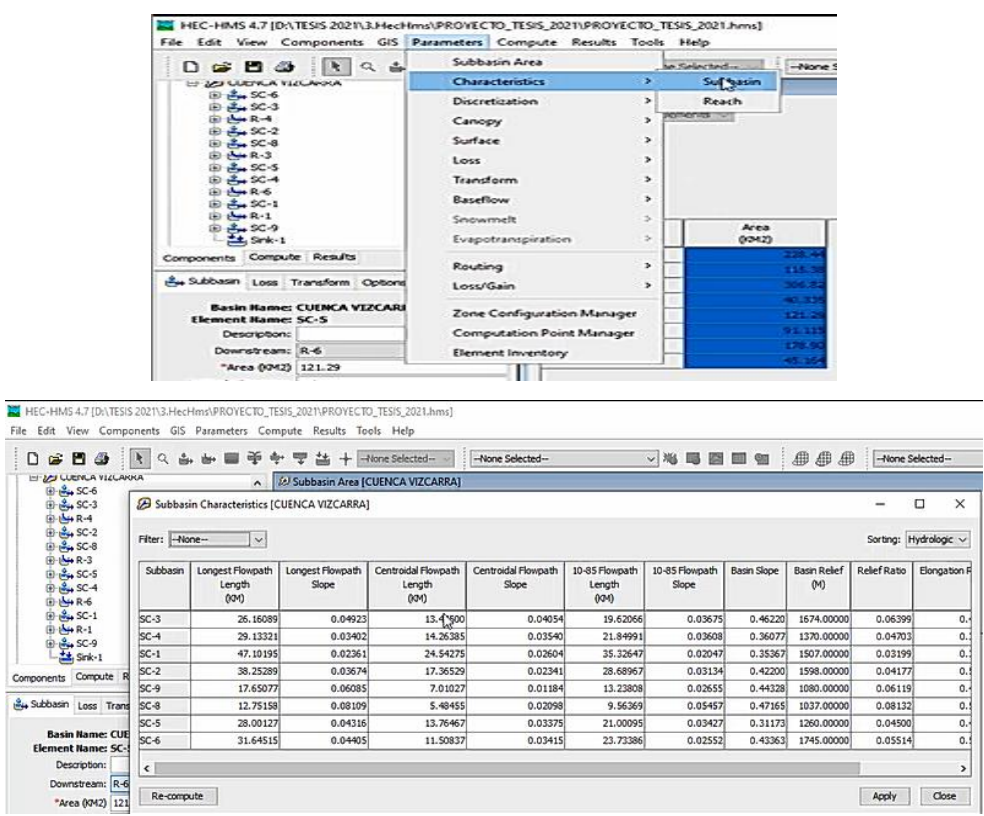

# **Figura 75.** Parámetros de las Subcuencas

**FUENTE:** Software HEC-HMS 4.7

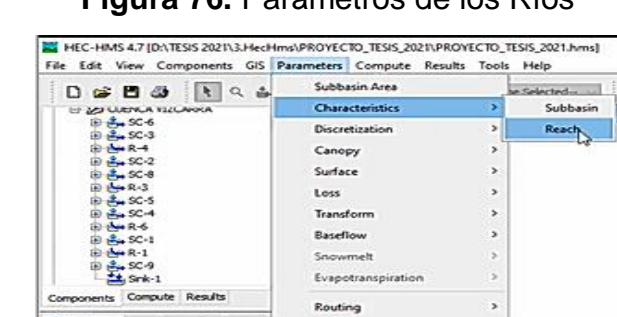

Low/Gain

Zone Configuration Manager Computation Point Manager

& Subbasin Loss Transform Opton

i,

## **Figura 76.** Parámetros de los Ríos

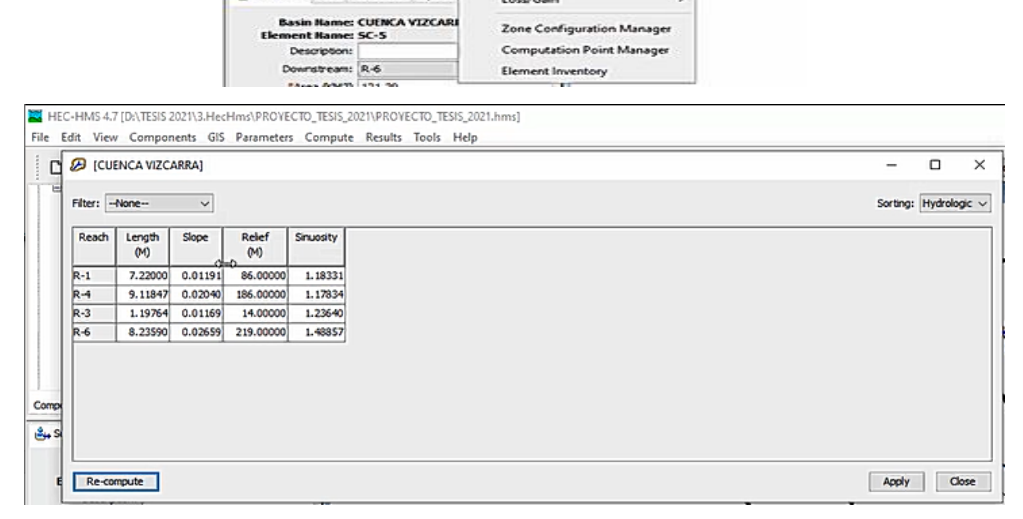

**FUENTE:** Software HEC-HMS 4.7

### **Serie de Tiempo de Precipitación**

En el modelo de la serie de tiempo, se ingresó los hietogramas determinados en el análisis metereológico para las tres estaciones en estudio como se muestran acontinuación.

#### **Figura 77.** Ingreso de Datos de la Serie de Tiempo

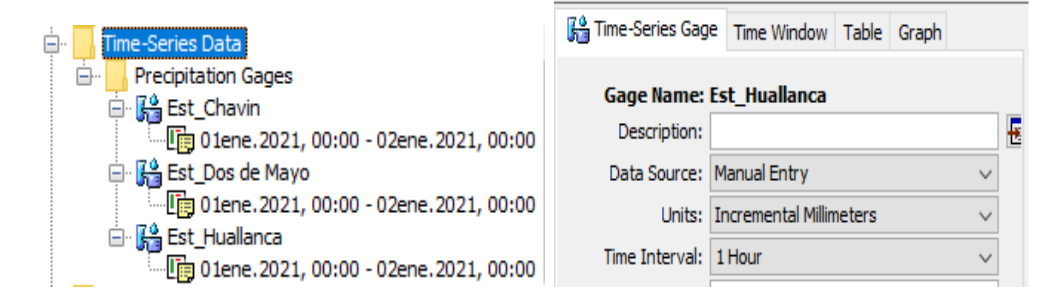

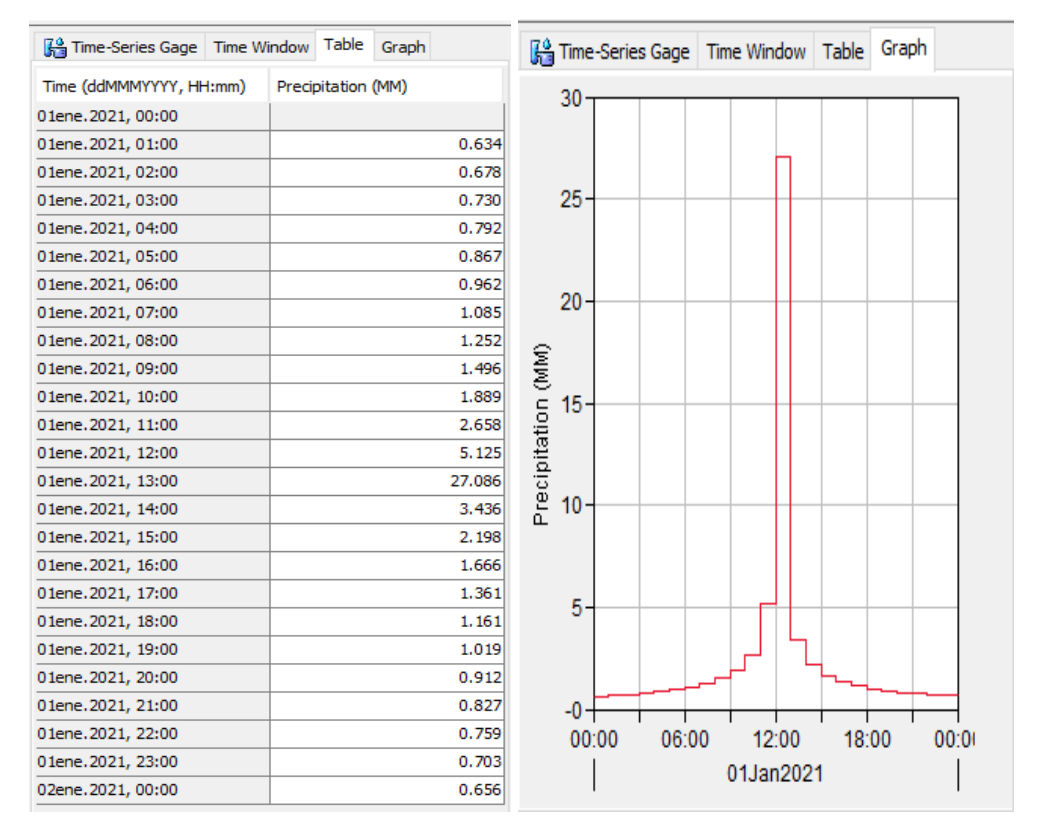

**FUENTE:** Software HEC-HMS 4.7

#### **Modelo Meteorológico**

Este modelo nos indica la precipitación que contendrá cada subcuenca, por ello se ingresó los hietogramas para los periodos de retorno considerados para las máximas avenidas de 100, 140 y 500 años. Para el presente análisis se escogió un periodo de retorno de 140 años ya que representa el periodo en que se diseñan estructuras que contengan una eventual inundación.

Previamente se realizó la división de áreas de la cuenca según el método de Thiessen con ayuda del software QGIS para identificar las áreas de influencias entre las subcuencas y las estaciones meteorológicas.

**Figura 78.** Áreas de influencia del polígono de Thiessen

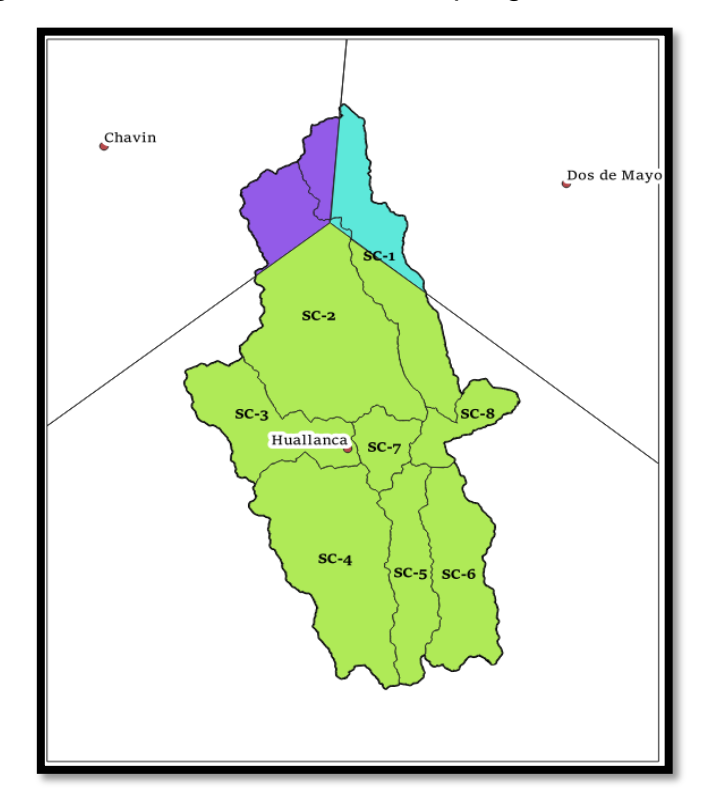

**Fuente:** Software QGIS 3.16.

Se observa la influencia de cada estación meteorológica para cada subcuenca siendo la estación Huallanca la que influye en las 8 subcuencas, la estación Chavín en la subcuenca 1, 2 y por último la estación Dos de Mayo que también influye en la subcuenca 1 y 2.

Ya en la opción del modelo meteorológico, en la opción de precipitación, seleccionamos la opción Gage Weights que nos permite ingresar el porcentaje de pesos de participación de cada subcuenca. Se ingresarán los porcentajes de peso de participación para cada subcuenca de su área de influencia según corresponda y mostrada en la figura.

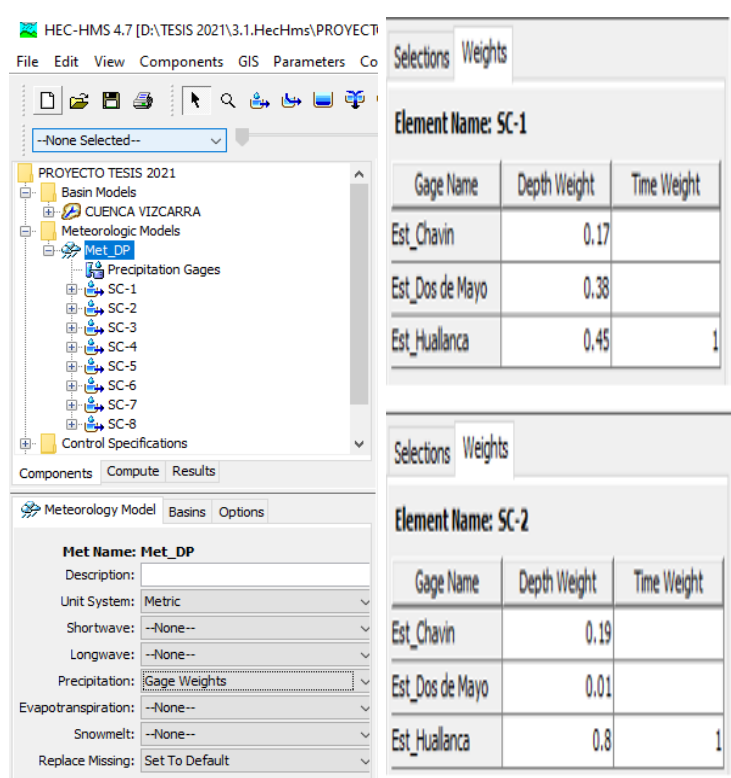

### **Figura 79.** Asignación de pesos cada Subcuenca

**Fuente:** Software HEC-HMS 4.7

De la imagen se observa que la estación representa la más influyente en la subcuenca 1 (SC-1), seguidamente de la estación Dos de Mayo y en último lugar con la estación Chavín. Para la subcuenca 2 (SC-2), la estación más influyente es la de Huallanca seguidamente de la estación Chavín y al final la estación Dos de Mayo con la menor representación de precipitación. Las otras subcuencas, como se muestra en la figura anterior solo es afectada por la estación Huallanca a consecuencia solo se ingresará la precipitación en de dicha estación.

### **Control de Especificaciones**

En este apartado se introdujo el inicio y fin de cómputo de la simulación y del intervalo de tiempo para el cálculo del hietograma. Para nuestro caso iniciamos el 1 de enero del 2021 a las 00:00 horas y terminará el 3 de enero del mismo año a las 08:00 horas.

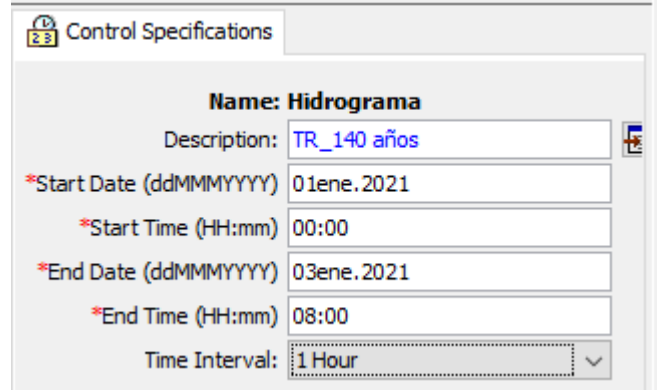

# **Figura 80.** Control de Especificaciones

**Fuente:** Software HEC-HMS 4.7

# **Hidrograma de Diseño**

Se realiza modelización hidrológica con el software HEC-HMS 4.7, de donde se obtiene un hidrograma con caudal pico de 165.9 m3/s, para los periodos de retorno de 100,140 y 500 años.

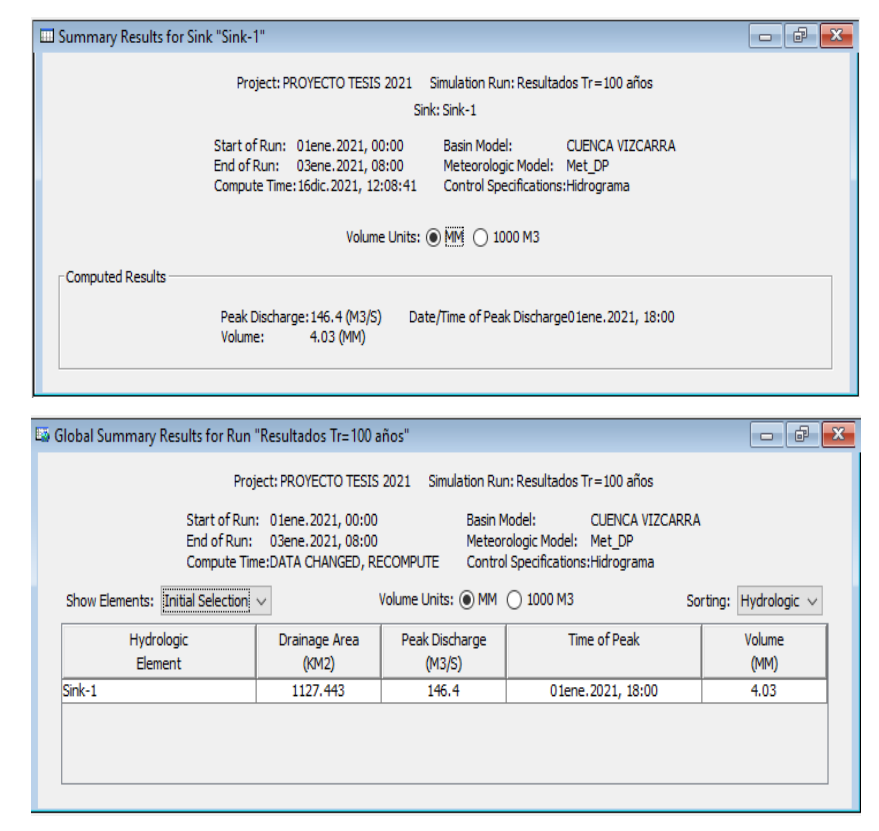

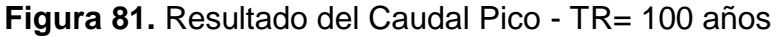

**Fuente:** Software HEC-HMS 4.7

**Figura 82.** Resultado del Caudal Pico - TR= 140 años

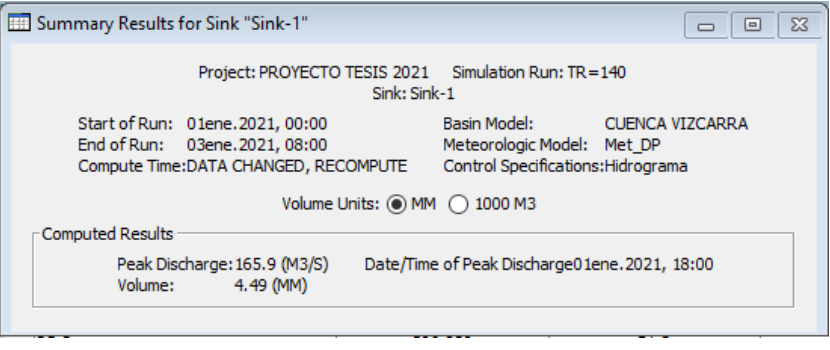

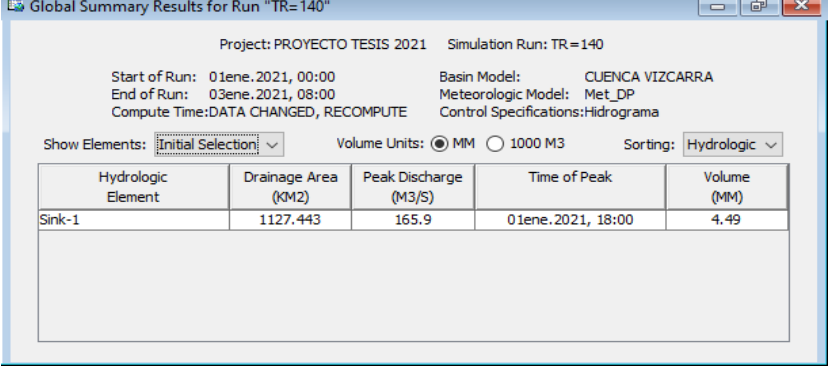

**Fuente:** Software HEC-HMS 4.7

# **Figura 83.** Resultado del Caudal Pico - TR= 500 años

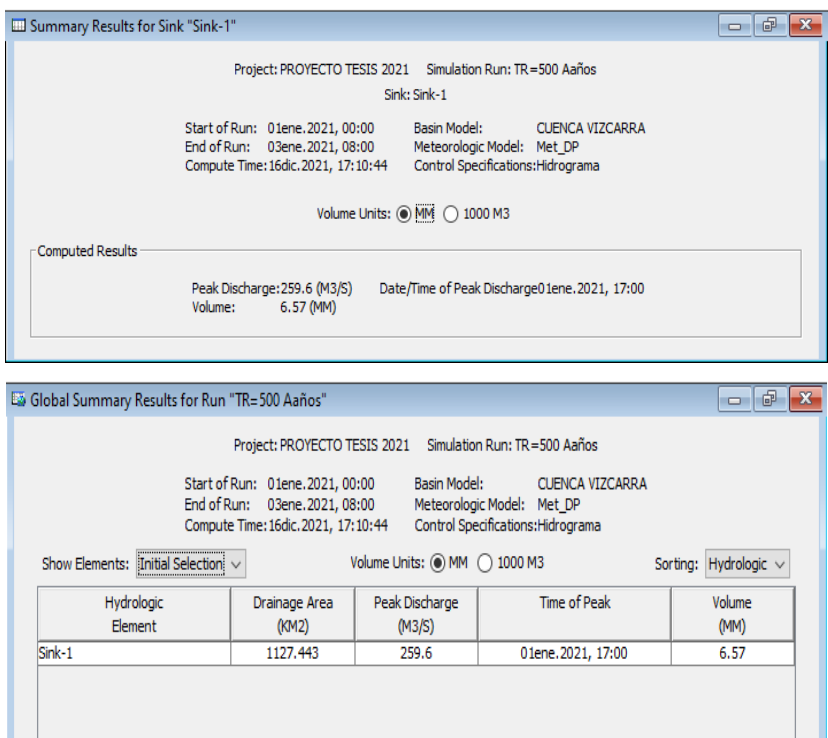

**Fuente:** Software HEC-HMS 4.7

Como se mencionó al inicio no se cuenta con ninguna estación de aforo de caudales en nuestra zona de estudio, por tal motivo solo se identificaron huellas del nivel del agua en máximas avenidas para la calibración del modelo con resultados mostrados en la figura.

Se presenta el hidrograma de caudales máximos para la cuenca del río Vizcarra generado con el HEC-HMS 4.7 para los periodos de retorno de 100, 140 y 500 años.

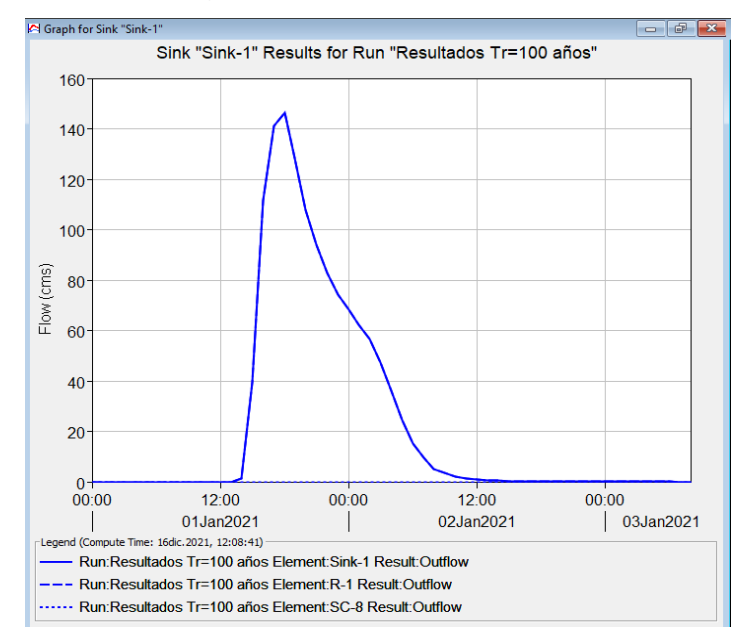

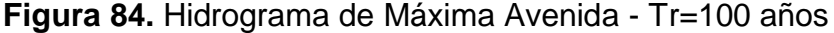

**Fuente:** Software HEC-HMS 4.7

**Figura 85.** Hidrograma de Máxima Avenida - Tr=140 años

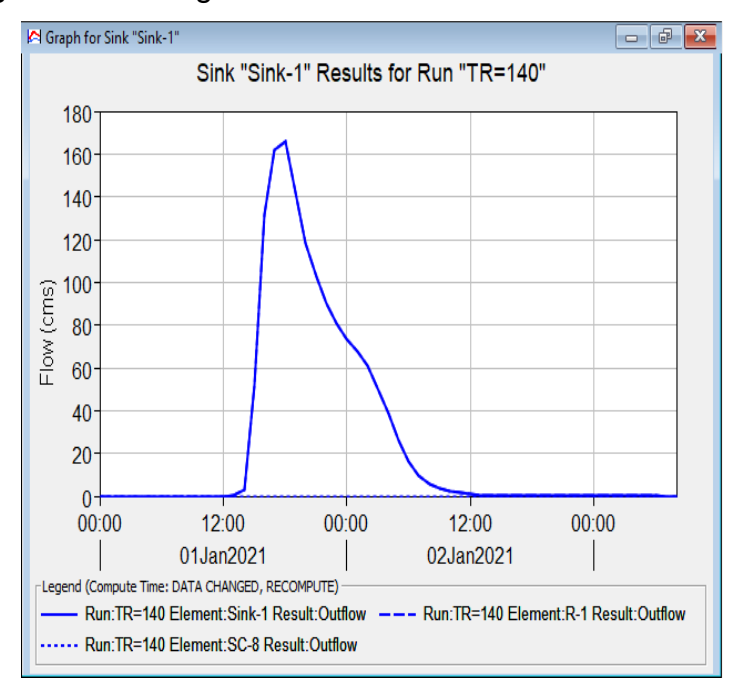

**Fuente:** Software HEC-HMS 4.7

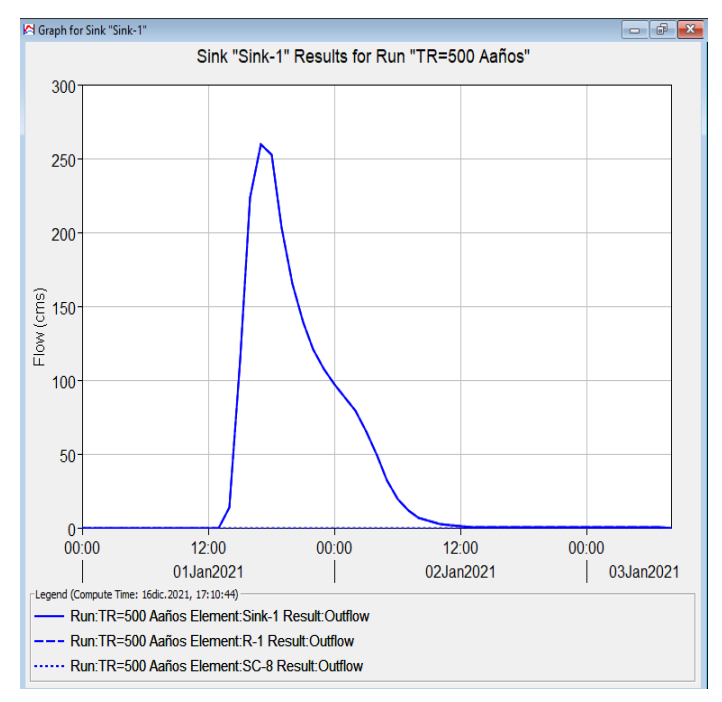

**Figura 86.** Hidrograma de Máxima Avenida - Tr=500 años

**Fuente:** Software HEC-HMS 4.7

**Figura 87.** Valores de Caudales Atreves del Tiempo – TR= 100 años

|                                                                                        |                   | <sup>3</sup> Time-Series Results for Sink "Sink-1" |                                                        | -- 1                               | 中<br>$\mathbf{x}$      |
|----------------------------------------------------------------------------------------|-------------------|----------------------------------------------------|--------------------------------------------------------|------------------------------------|------------------------|
|                                                                                        |                   | Project: PROYECTO TESIS 2021                       | Simulation Run: Resultados Tr=100 años<br>Sink: Sink-1 |                                    |                        |
| Start of Run: 01ene. 2021, 00:00<br>End of Run:<br>Compute Time: 16dic. 2021, 12:08:41 | 03ene.2021, 08:00 |                                                    | Basin Model:<br>Meteorologic Model: Met DP             | Control Specifications: Hidrograma | <b>CUENCA VIZCARRA</b> |
| Date                                                                                   | Time              | Inflow from<br>(M3/S)                              | Inflow from<br>(M3/S)                                  | <b>Total Inflow</b><br>(M3/S)      |                        |
| 01ene.2021                                                                             | 13:00             | 0.0                                                | 0.0                                                    | 0.0                                | ́                      |
| 01ene.2021                                                                             | 14:00             | 1.3                                                | 0.0                                                    | 1.3                                |                        |
| 01ene.2021                                                                             | 15:00             | 39.4                                               | 0.0                                                    | 39.4                               |                        |
| 01ene.2021                                                                             | 16:00             | 111.7                                              | 0.0                                                    | 111.7                              |                        |
| 01ene.2021                                                                             | 17:00             | 141.1                                              | 0.0                                                    | 141.1                              |                        |
| 01ene.2021                                                                             | 18:00             | 146.4                                              | 0.0                                                    | 146.4                              |                        |
| 01ene.2021                                                                             | 19:00             | 128.4                                              | 0.0                                                    | 128.4                              |                        |
| 01ene.2021                                                                             | 20:00             | 107.7                                              | 0.0                                                    | 107.7                              |                        |
| 01ene.2021                                                                             | 21:00             | 93.9                                               | 0.0                                                    | 93.9                               |                        |
| 01ene.2021                                                                             | 22:00             | 82.6                                               | 0.0                                                    | 82.6                               |                        |
| 01ene.2021                                                                             | 23:00             | 74.4                                               | 0.0                                                    | 74.4                               |                        |
| 02ene.2021                                                                             | 00:00             | 68.1                                               | 0.0                                                    | 68.1                               |                        |
| 02ene.2021                                                                             | 01:00             | 62.4                                               | 0.0                                                    | 62.4                               |                        |
| 02ene.2021                                                                             | 02:00             | 56.5                                               | 0.0                                                    | 56.5                               |                        |
| 02ene.2021                                                                             | 03:00             | 47.3                                               | 0.0                                                    | 47.3                               |                        |
| 02ene.2021                                                                             | 04:00             | 35.9                                               | 0.0                                                    | 35.9                               |                        |
| 02ene.2021                                                                             | 05:00             | 24.6                                               | 0.0                                                    | 24.6                               |                        |
| 02ene.2021                                                                             | 06:00             | 15.1                                               | 0.0                                                    | 15.1                               |                        |
| 02ene.2021                                                                             | 07:00             | 9.4                                                | 0.0                                                    | 9.4                                |                        |
| 02ene.2021                                                                             | 08:00             | 5.2                                                | 0.0                                                    | 5.2                                |                        |
| 02ene.2021                                                                             | 09:00             | 3.6                                                | 0.0                                                    | 3.6                                |                        |
| 02ene.2021                                                                             | 10:00             | 2.0                                                | 0.0                                                    | 2.0                                |                        |
| 02ene.2021                                                                             | 11:00             | 1.5                                                | 0.0                                                    | 1.5                                |                        |
| 02ene.2021                                                                             | 12:00             | 0.9                                                | 0.0                                                    | 0.9                                |                        |
| 02ene.2021                                                                             | 13:00             | 0.6                                                | 0.0                                                    | 0.6                                |                        |
| 02ene.2021                                                                             | 14:00             | 0.4                                                | 0.0                                                    | 0.4                                |                        |
| 02ene.2021                                                                             | 15:00             | 0.2                                                | 0.0                                                    | 0.2                                |                        |
| 02ene.2021                                                                             | 16:00             | 0.1                                                | 0.0                                                    | 0.1                                |                        |
| 02ene.2021                                                                             | 17:00             | 0.1                                                | 0.0                                                    | 0.1                                |                        |

**Fuente:** Software HEC-HMS 4.7

# **Figura 88.** Valores de Caudales Atreves del Tiempo – TR= 140 años

|                                                                            |                   | <sup>0</sup> Time-Series Results for Sink "Sink-1" |        |                            | ---<br>$-23$ |  |  |  |
|----------------------------------------------------------------------------|-------------------|----------------------------------------------------|--------|----------------------------|--------------|--|--|--|
| Project: PROYECTO TESIS 2021 Simulation Run: TR = 140                      |                   |                                                    |        |                            |              |  |  |  |
| Sink: Sink-1                                                               |                   |                                                    |        |                            |              |  |  |  |
| Start of Run: 01ene. 2021, 00:00<br>Basin Model:<br><b>CUENCA VIZCARRA</b> |                   |                                                    |        |                            |              |  |  |  |
| End of Run:                                                                | 03ene.2021, 08:00 |                                                    |        | Meteorologic Model: Met DP |              |  |  |  |
| Compute Time:DATA CHANGED, RECOMPUTE<br>Control Specifications: Hidrograma |                   |                                                    |        |                            |              |  |  |  |
| Inflow from Inflow from<br><b>Time</b><br><b>Total Inflow</b><br>Date      |                   |                                                    |        |                            |              |  |  |  |
|                                                                            |                   | (M3/S)                                             | (M3/S) | (M3/S)                     |              |  |  |  |
| 01ene.2021                                                                 | 13:00             | 0.0                                                | 0.0    | 0.0                        | ۸            |  |  |  |
| 01ene.2021                                                                 | 14:00             | 2.7                                                | 0.0    | 2.7                        |              |  |  |  |
| 01ene.2021                                                                 | 15:00             | 51.5                                               | 0.0    | 51.5                       |              |  |  |  |
| 01ene.2021                                                                 | 16:00             | 131.7                                              | 0.0    | 131.7                      |              |  |  |  |
| 01ene.2021                                                                 | 17:00             | 161.9                                              | 0.0    | 161.9                      |              |  |  |  |
| 01ene.2021                                                                 | 18:00             | 165.9                                              | 0.0    | 165.9                      |              |  |  |  |
| 01ene.2021                                                                 | 19:00             | 142.3                                              | 0.0    | 142.3                      |              |  |  |  |
| 01ene.2021                                                                 | 20:00             | 118.6                                              | 0.0    | 118.6                      |              |  |  |  |
| 01ene.2021                                                                 | 21:00             | 102.5                                              | 0.0    | 102.5                      |              |  |  |  |
| 01ene.2021                                                                 | 22:00             | 90.0                                               | 0.0    | 90.0                       |              |  |  |  |
| 01ene.2021                                                                 | 23:00             | 80.6                                               | 0.0    | 80.6                       |              |  |  |  |
| 02ene.2021                                                                 | 00:00             | 73.7                                               | 0.0    | 73.7                       |              |  |  |  |
| 02ene.2021                                                                 | 01:00             | 67.3                                               | 0.0    | 67.3                       |              |  |  |  |
| 02ene.2021                                                                 | 02:00             | 61.0                                               | 0.0    | 61.0                       |              |  |  |  |
| 02ene.2021                                                                 | 03:00             | 50.7                                               | 0.0    | 50.7                       |              |  |  |  |
| 02ene.2021                                                                 | 04:00             | 38.5                                               | 0.0    | 38.5                       |              |  |  |  |
| 02ene.2021                                                                 | 05:00             | 26.0                                               | 0.0    | 26.0                       |              |  |  |  |
| 02ene.2021                                                                 | 06:00             | 16.0                                               | 0.0    | 16.0                       |              |  |  |  |
| 02ene.2021                                                                 | 07:00             | 9.8                                                | 0.0    | 9.8                        |              |  |  |  |
| 02ene.2021                                                                 | 08:00             | 5.4                                                | 0.0    | 5.4                        |              |  |  |  |
| 02ene.2021                                                                 | 09:00             | 3.7                                                | 0.0    | 3.7                        |              |  |  |  |
| 02ene.2021                                                                 | 10:00             | 2.1                                                | 0.0    | 2.1                        |              |  |  |  |
| 02ene.2021                                                                 | 11:00             | 1.5                                                | 0.0    | 1.5                        |              |  |  |  |
| 02ene.2021                                                                 | 12:00             | 0.9                                                | 0.0    | 0.9                        |              |  |  |  |
| 02ene.2021                                                                 | 13:00             | 0.6                                                | 0.0    | 0.6                        |              |  |  |  |
| 02ene.2021                                                                 | 14:00             | 0.4                                                | 0.0    | 0.4                        |              |  |  |  |
| 02ene.2021                                                                 | 15:00             | 0.2                                                | 0.0    | 0.2                        |              |  |  |  |
| 02ene.2021                                                                 | 16:00             | 0.1                                                | 0.0    | 0.1                        |              |  |  |  |
| 02ene.2021                                                                 | 17:00             | 0.1                                                | 0.0    | 0.1                        |              |  |  |  |
| 02ene.2021                                                                 | 18:00             | 0.0                                                | 0.0    | 0.0                        |              |  |  |  |
| 02ene.2021                                                                 | 19:00             | 0.0                                                | 0.0    | 0.0                        |              |  |  |  |

**Fuente:** Software HEC-HMS 4.7

# **Figura 89**. Valores de Caudales Atreves del Tiempo – TR= 500 años

|                                                                                                    |             | <sup>0</sup> Time-Series Results for Sink "Sink-1" |                       |                               | $\Box$ | 印 | $\mathbf{x}$ |  |
|----------------------------------------------------------------------------------------------------|-------------|----------------------------------------------------|-----------------------|-------------------------------|--------|---|--------------|--|
| Project: PROYECTO TESIS 2021 Simulation Run: TR=500 Aaños<br>Sink: Sink-1                                                                                                    |             |                                                    |                       |                               |        |   |              |  |
| Start of Run: 01ene. 2021, 00:00<br><b>Basin Model:</b><br><b>CUENCA VIZCARRA</b><br>03ene.2021, 08:00<br>End of Run:<br>Meteorologic Model: Met DP<br>Compute Time: 16dic. 2021, 17:10:44<br>Control Specifications: Hidrograma |             |                                                    |                       |                               |        |   |              |  |
| Date                                                                                                    | <b>Time</b> | Inflow from<br>(M3/S)                              | Inflow from<br>(M3/S) | <b>Total Inflow</b><br>(M3/S) |        |   |              |  |
| 01ene.2021                                                                                                    | 13:00       | 0.0                                                | 0.0                   | 0.0                           |        |   | ۸            |  |
| 01ene.2021                                                                                                    | 14:00       | 13.5                                               | 0.0                   | 13.5                          |        |   |              |  |
| 01ene.2021                                                                                                    | 15:00       | 113.4                                              | 0.0                   | 113.4                         |        |   |              |  |
| 01ene.2021                                                                                                    | 16:00       | 223.7                                              | 0.0                   | 223.7                         |        |   |              |  |
| 01ene.2021                                                                                                    | 17:00       | 259.6                                              | 0.0                   | 259.6                         |        |   |              |  |
| 01ene.2021                                                                                                    | 18:00       | 252.3                                              | 0.0                   | 252.3                         |        |   |              |  |
| 01ene.2021                                                                                                    | 19:00       | 203.3                                              | 0.0                   | 203.3                         |        |   |              |  |
| 01ene.2021                                                                                                    | 20:00       | 165.4                                              | 0.0                   | 165.4                         |        |   |              |  |
| 01ene.2021                                                                                                    | 21:00       | 139.4                                              | 0.0                   | 139.4                         |        |   |              |  |
| 01ene.2021                                                                                                    | 22:00       | 120.8                                              | 0.0                   | 120.8                         |        |   |              |  |
| 01ene.2021                                                                                                    | 23:00       | 107.4                                              | 0.0                   | 107.4                         |        |   |              |  |
| 02ene.2021                                                                                                    | 00:00       | 97.1                                               | 0.0                   | 97.1                          |        |   |              |  |
| 02ene.2021                                                                                                    | 01:00       | 88.6                                               | 0.0                   | 88.6                          |        |   |              |  |
| 02ene.2021                                                                                                    | 02:00       | 79.4                                               | 0.0                   | 79.4                          |        |   |              |  |
| 02ene.2021                                                                                                    | 03:00       | 65.3                                               | 0.0                   | 65.3                          |        |   |              |  |
| 02ene.2021                                                                                                    | 04:00       | 49.0                                               | 0.0                   | 49.0                          |        |   |              |  |
| 02ene.2021                                                                                                    | 05:00       | 32.1                                               | 0.0                   | 32.1                          |        |   |              |  |
| 02ene.2021                                                                                                    | 06:00       | 19.6                                               | 0.0                   | 19.6                          |        |   |              |  |
| 02ene.2021                                                                                                    | 07:00       | 11.4                                               | 0.0                   | 11.4                          |        |   |              |  |
| 02ene.2021                                                                                                    | 08:00       | 6.5                                                | 0.0                   | 6.5                           |        |   |              |  |
| 02ene.2021                                                                                                    | 09:00       | 4.3                                                | 0.0                   | 4.3                           |        |   |              |  |
| 02ene.2021                                                                                                    | 10:00       | 2.3                                                | 0.0                   | 2.3                           |        |   |              |  |
| 02ene.2021                                                                                                    | 11:00       | 1.8                                                | 0.0                   | 1.8                           |        |   |              |  |
| 02ene.2021                                                                                                    | 12:00       | 1.0                                                | 0.0                   | 1.0                           |        |   |              |  |
| 02ene.2021                                                                                                    | 13:00       | 0.7                                                | 0.0                   | 0.7                           |        |   |              |  |
| 02ene.2021                                                                                                    | 14:00       | 0.5                                                | 0.0                   | 0.5                           |        |   |              |  |
| 02ene.2021                                                                                                    | 15:00       | 0.2                                                | 0.0                   | 0.2                           |        |   |              |  |
| 02ene.2021                                                                                                    | 16:00       | 0.1                                                | 0.0                   | 0.1                           |        |   |              |  |
| 02ene.2021                                                                                                    | 17:00       | 0.1                                                | 0.0                   | 0.1                           |        |   |              |  |

**Fuente:** Software HEC-HMS 4.7

# **C) MODELIZACIÓN HIDRÁULICA Y ANÁLISIS DE LOS PARÁMETROS HIDRÁULICOS PARA IDENTIFICACIÓN DE ZONAS INUNDABLES**

### **Importación de Ortofoto**

La ortofoto utilizada corresponde a la zona de estudio, georreferenciada e ingresada en formato JPG, que nos permite tener una mejor visualización del área evaluada.

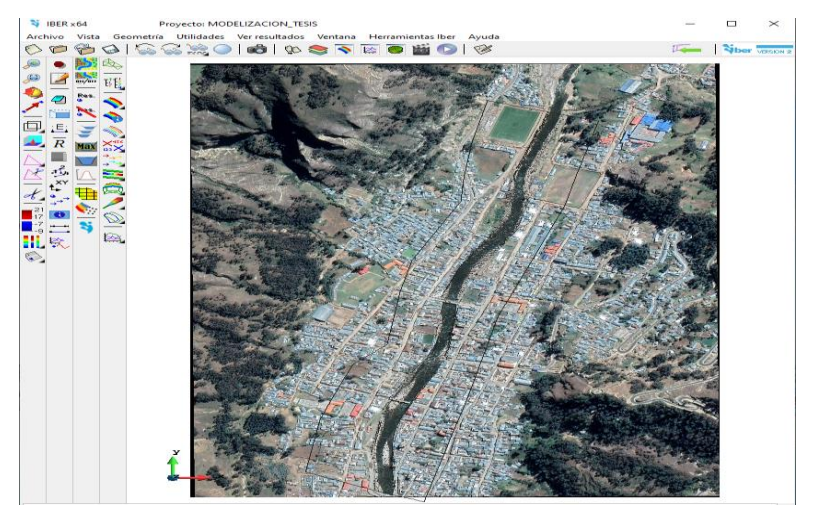

**Figura 90.** Importación de Ortofoto en IBER

**Fuente:** Software IBER 2.6

# **Creación e Importación del Modelo Geométrico**

Para la creación del modelo geométrico, se utilizó la ortofoto de la zona de estudio para la división y trazado del cauce y márgenes del río con el uso del software QGIS. El modelo generado en QGIS en formato SPH, es compatible e importado en el IBER.

**Figura 91.** Importación del Modelo Geométrico

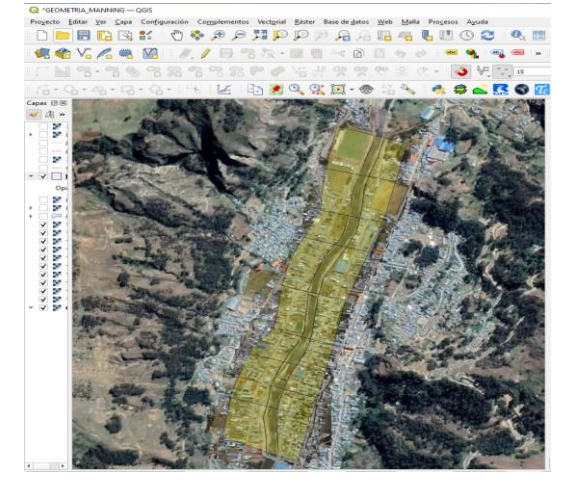

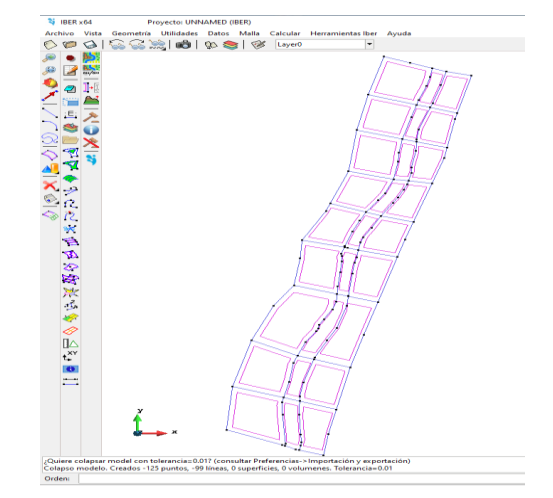

**Fuente:** Software IBER 2.6

### **Condiciones de Contorno y Frontera**

Para la asignación de los datos de entrada y salida del flujo se tiene que introducir el hidrograma de caudales.

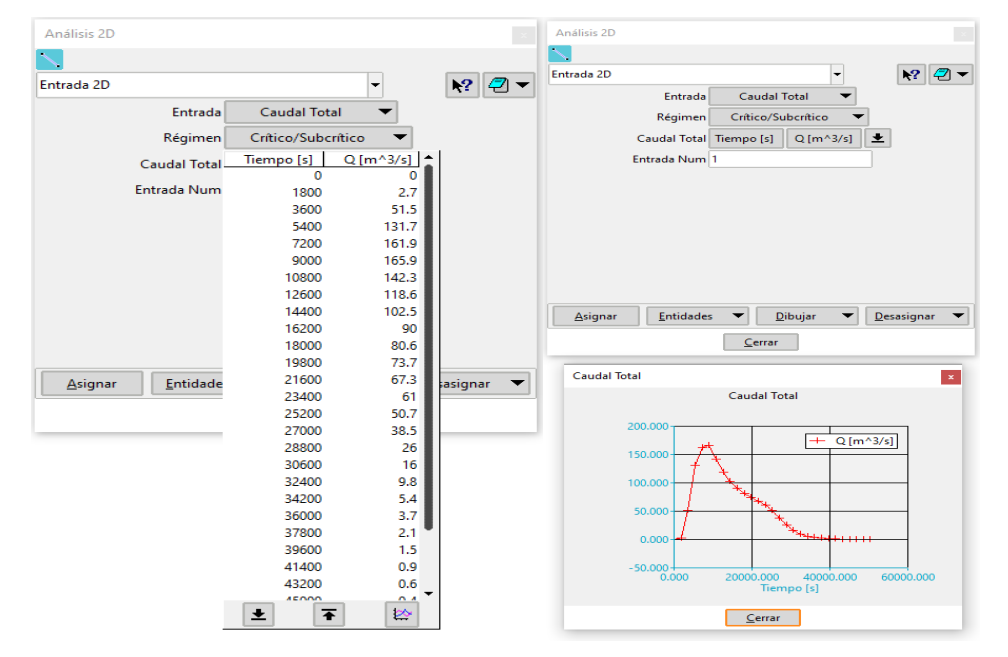

**Figura 92.** Datos de Entrada y Salida del Flujo

**Fuente:** Software IBER 2.6

Después de introducir el hidrograma de caudales, en las condiciones de entrada se tiene que seleccionar la línea que dibuja el inicio de la geometría del cauce del río y para las condiciones de salida de la misma manera con la línea de la geometría que dibuja el cauce del río como se muestra en la figura.

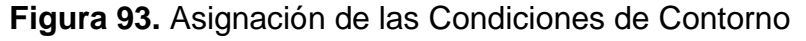

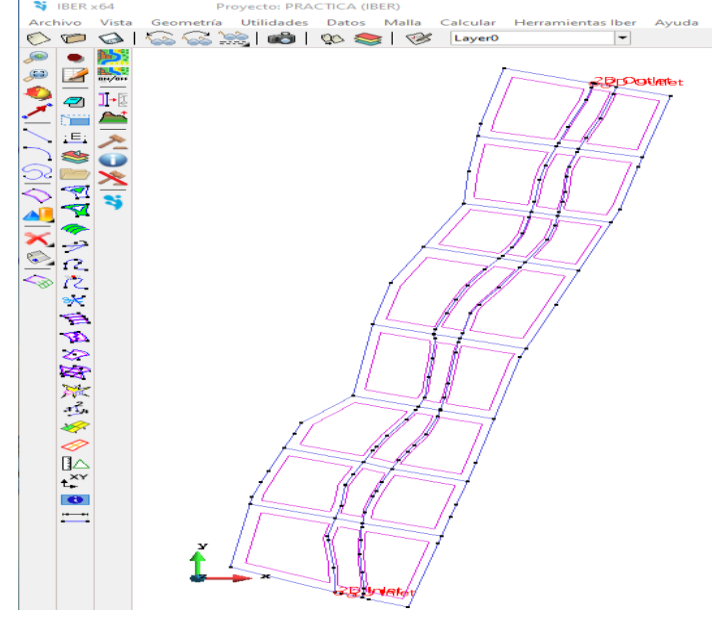

**Fuente:** Software IBER 2.6

### **Generación del Mallado 2D**

El tipo de malla que mejor se ajusta por la presencia de irregularidades del terreno es la malla no estructurada formado a base de triángulos y distribuidos aleatoriamente en base al modelo geométrico.

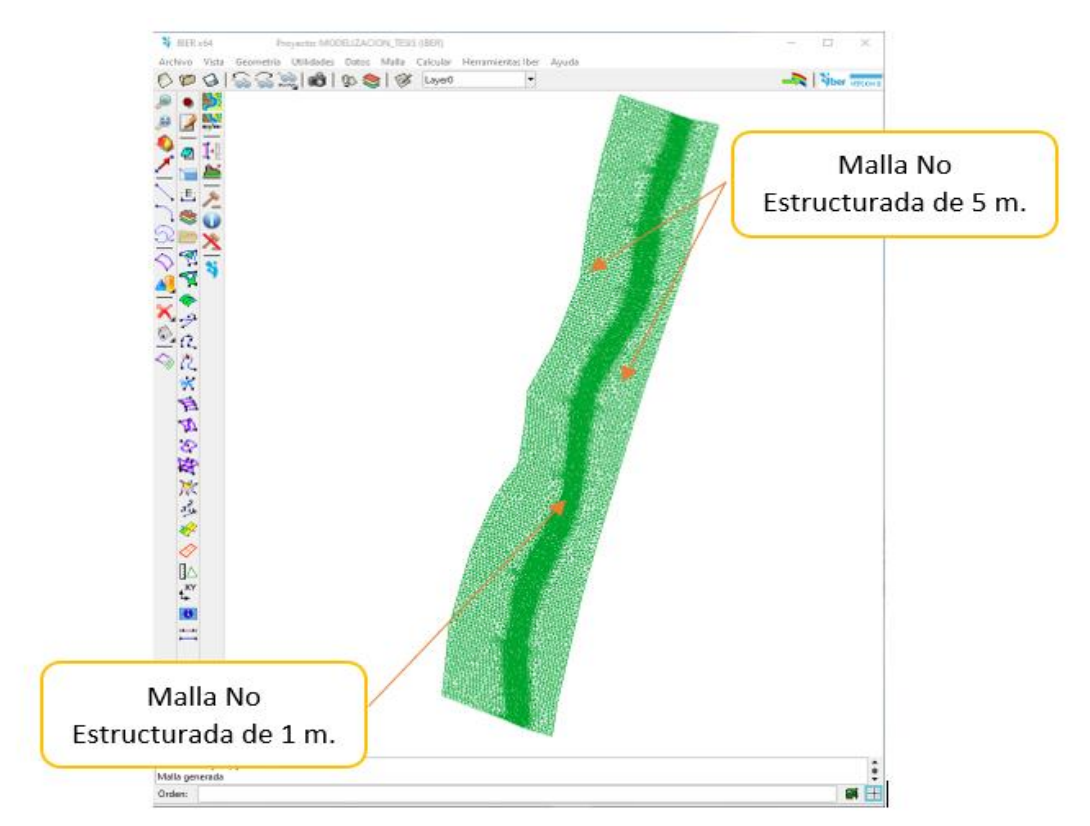

**Figura 94.** Malla no Estructurada de la Zona en Estudio

**Fuente:** Software IBER 2.6

El cauce del río esta seleccionado con un tamaño de 1 metro (malla más fina que permite un mayor detalle en los resultados) y el de 5 metros correspondiente a las demás partes.

### **Importación del Modelo Digital del Terreno**

Los datos topográficos fueron procesados en el Autocad Civil 3D. Las curvas se digitalizaron y exportadas a un formato TIFF con celdas de 0.5m de resolución para ser procesadas en el QGIS a un archivo ASSCII e importadas al IBER .

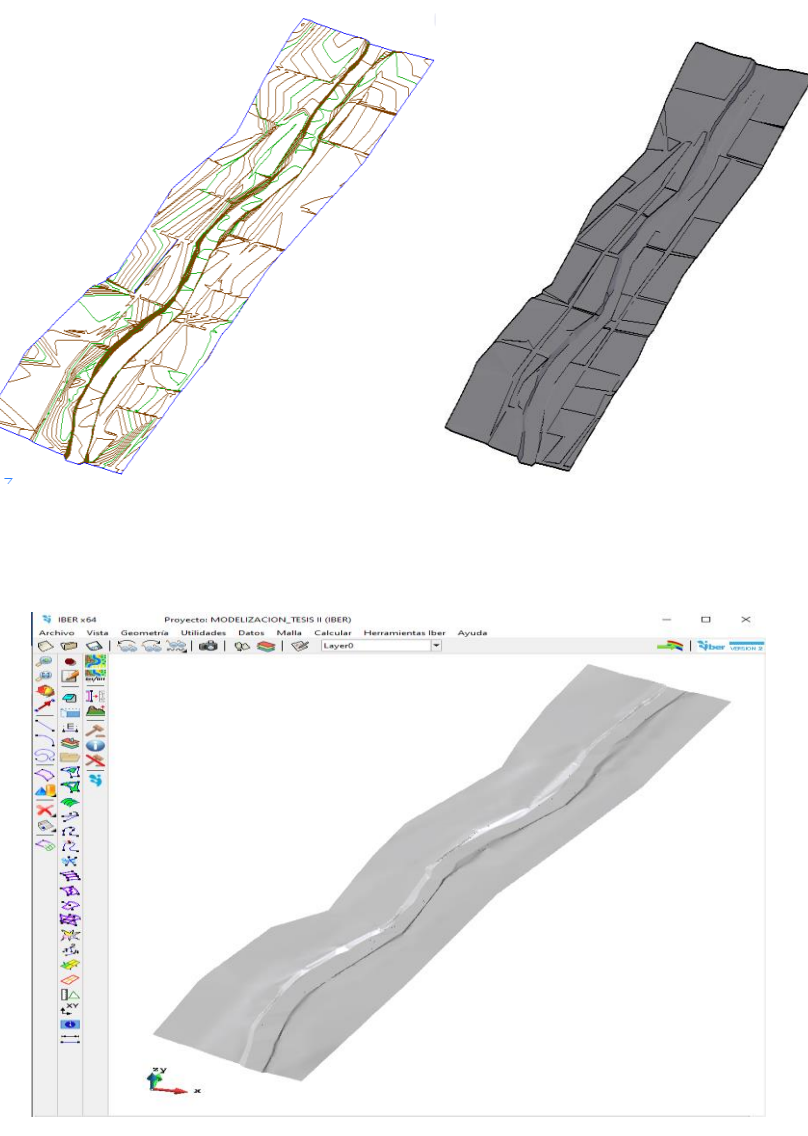

**Figura 95.** Elevación del MDT de Autocad Civil 3D a IBER

**Fuente:** Software IBER 2.6

### **Importación del Mapa de Uso de Suelo**

Se realiza la asignación automática del coeficiente de rugosidad de Manning, para ello se tuvo que generar un archivo cvs (texto delimitado por comas) que contenga los usos de suelo con una codificación para cada uso. En segundo lugar, se generó un archivo RASTER en formato ASCII que contiene la distribución espacial de las rugosidades generado en el QGIS, finalmente se importa de manera automática en el software IBER.

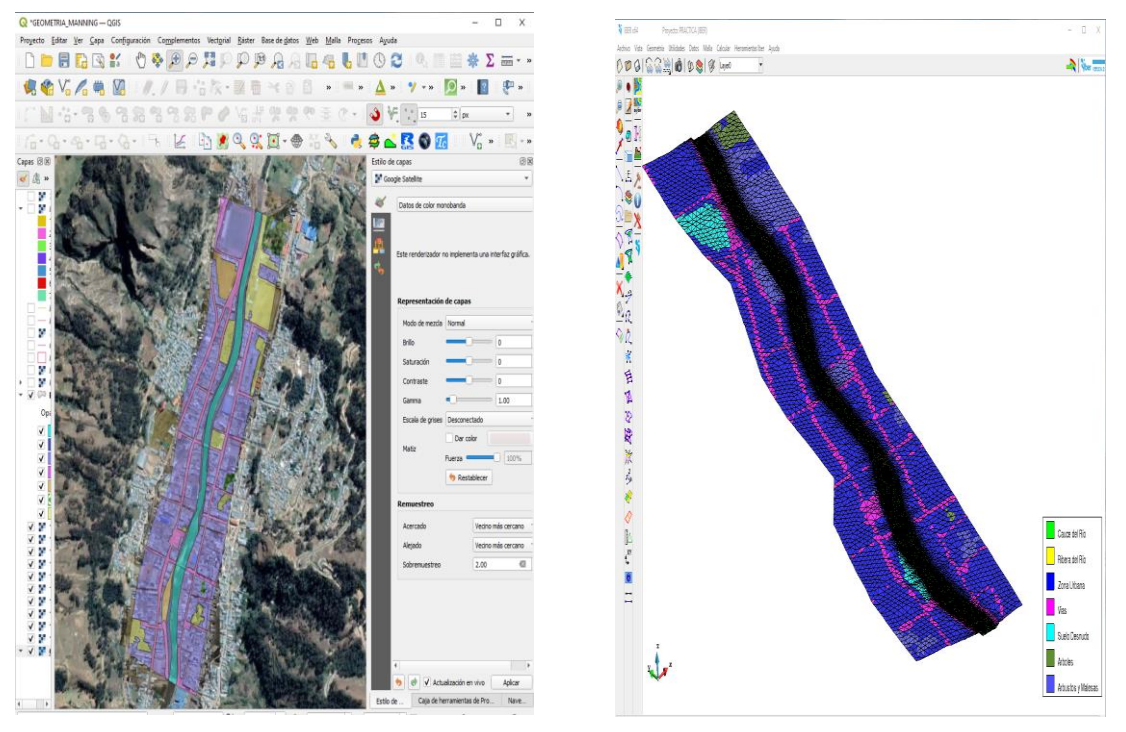

**Figura 96.** Importación del Mapa de Uso de Suelo de QGIS a IBER

**Fuente:** Software IBER 2.6

Se consideraron 7 valores diferentes para la distribución espacial del coeficiente de Rugosidad de Manning que representan mejor las zonas identificadas en campo y para zonas de difícil acceso mediante el uso de imágenes satelitales. Se obtuvieron usos de suelo como el cauce del río, ribera del río, zona urbana, vías, suelo desnudo, árboles, arbustos y malezas

#### **Datos del Problema y Corrida del Modelo 2D**

Después de culminar con el ingreso de todos los datos para la modelación se procede a configurar el tiempo de simulación, el intervalo de resultados y selección de los resultados a procesar como se como se muestra.

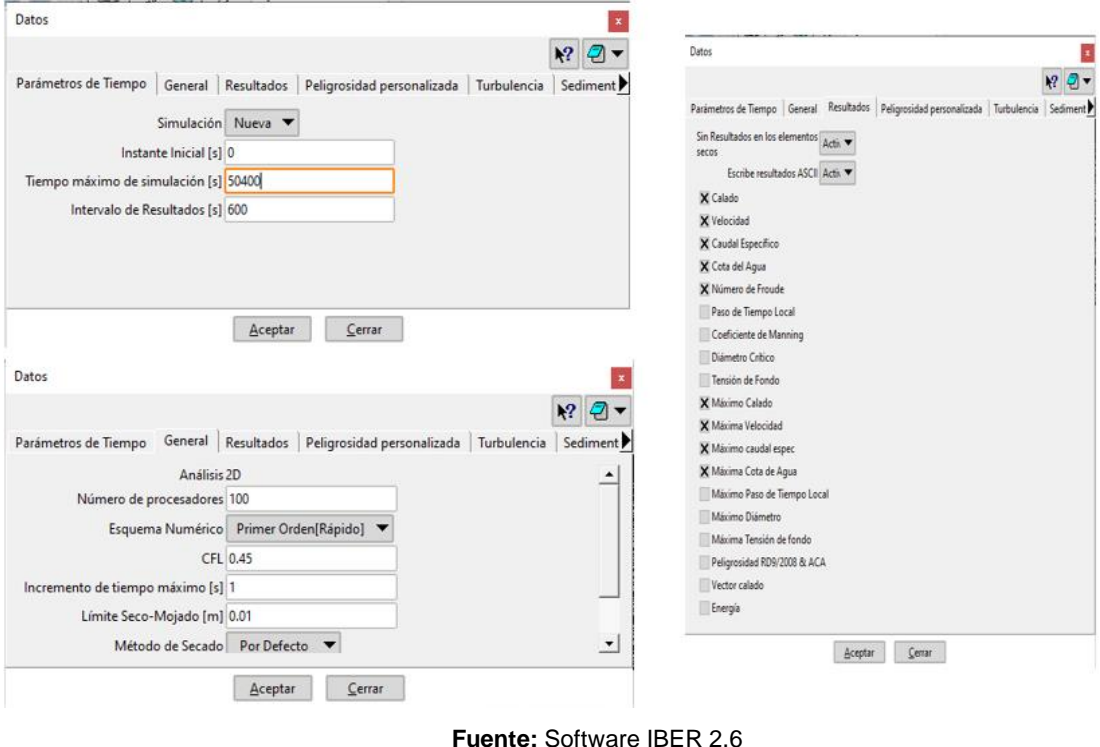

**Figura 97.** Asignación de los Datos para la Corrida del Modelo 2D

Se observa la ventana de información que muestra el procesado de los cálculos hasta su término.

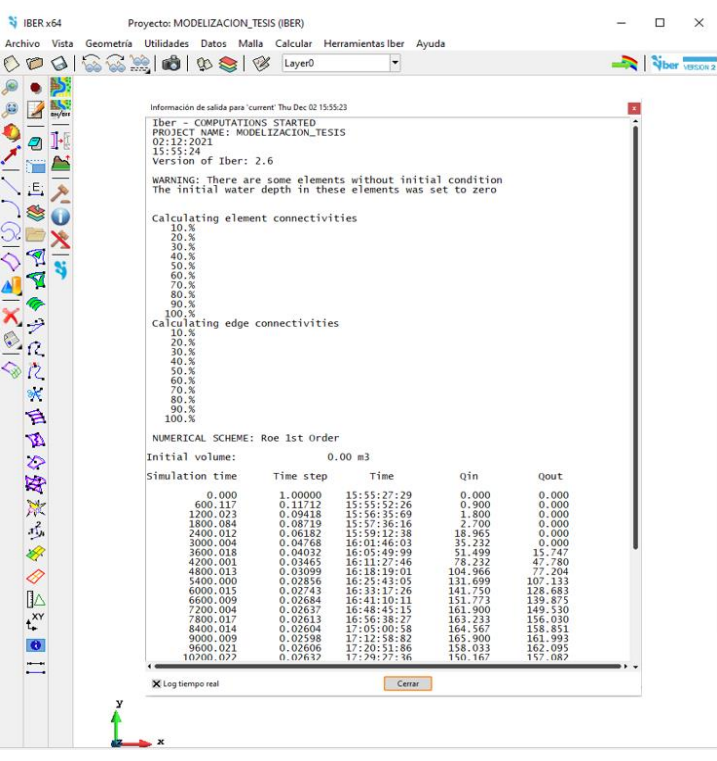

# **Figura 98.** Corrida de la Simulación 2D

**Fuente:** Software IBER 2.6

La primera columna, muestra el tiempo de la simulación asignada cada 600 segundos; la segunda columna muestra en tiempo que demora en converger la ecuación de SAINT VENANT; la tercera columna, la hora real del inicio de la simulación; la cuarta y quinta columna, el caudal de entrada y salida (inicio del desborde) respectivamente.

### **Resultados de la Simulación**

Las áreas de inundación generadas por el modelo IBER se registraron en el instante 9000 segundos por presentar el mayor desborde en dicho instante, con una extensión total de 37749 m2.

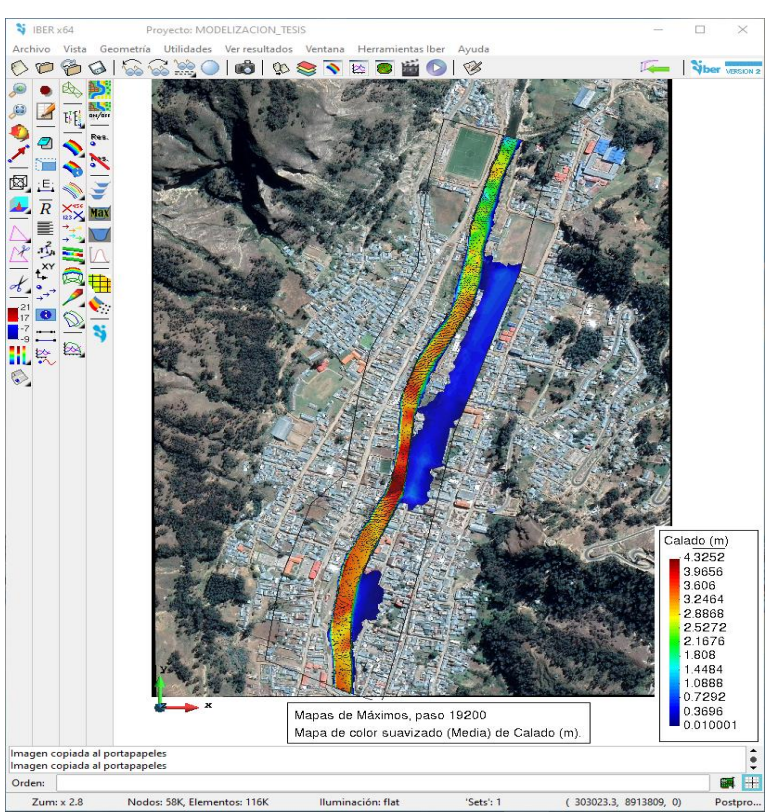

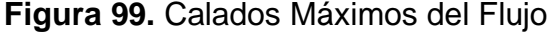

Se observa que los tirantes máximos se encuentran desde parte incial y central del area de estudio con calados de hasta 4.32 metros (color rojo) y con areas inundables desde 1cm (color azul). Las áreas de inundación se dividieron en 3 zonas, la zona 1 que afectó calles (P: 0+000 – 0+100), la zona 2 afectó viviendas y calles (P: 0+120 – 0+280) y por ultimo la zona 3 afectó calles y viviendas (P: 0+480 – 0+1040).

La imagen nos muestra los niveles de cota del agua gereadas por el modelo IBER en el intante maximo de la inundación.

**Fuente:** Software IBER 2.6

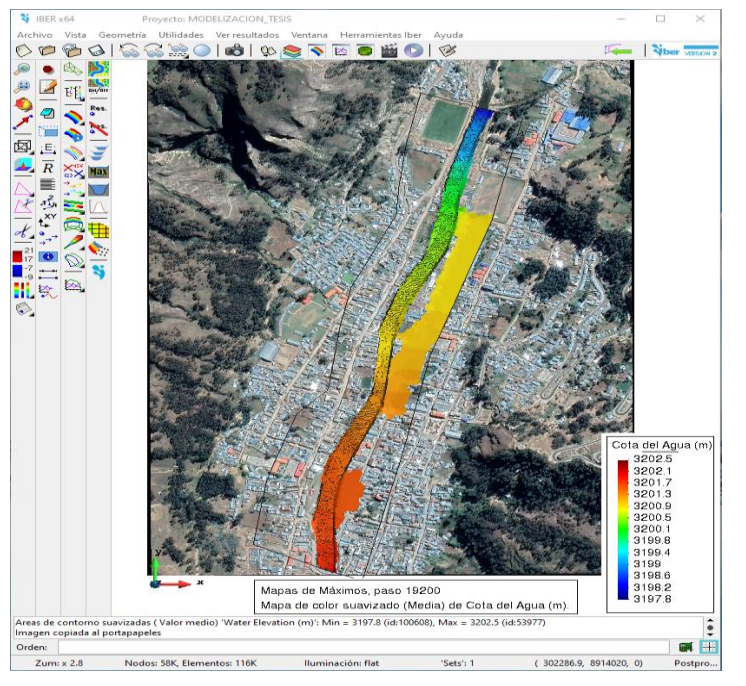

**Figura 100.** Cotas de Agua del Flujo

**Fuente:** Software IBER 2.6

Se observan las cotas del agua en el área de estudio que inicia desde los 3197.8 m.s.n.m. representada de color azul (parte baja) hasta los 3202.5 m.s.n.m. representada de color rojo (parte alta) y las zonas inundables de color naranja y amarilla que coresponden a una altitud alta-intermedia.

Las velocidades generadas por el modelo IBER en le instante máximo del la inundación son mostradas a continuación.

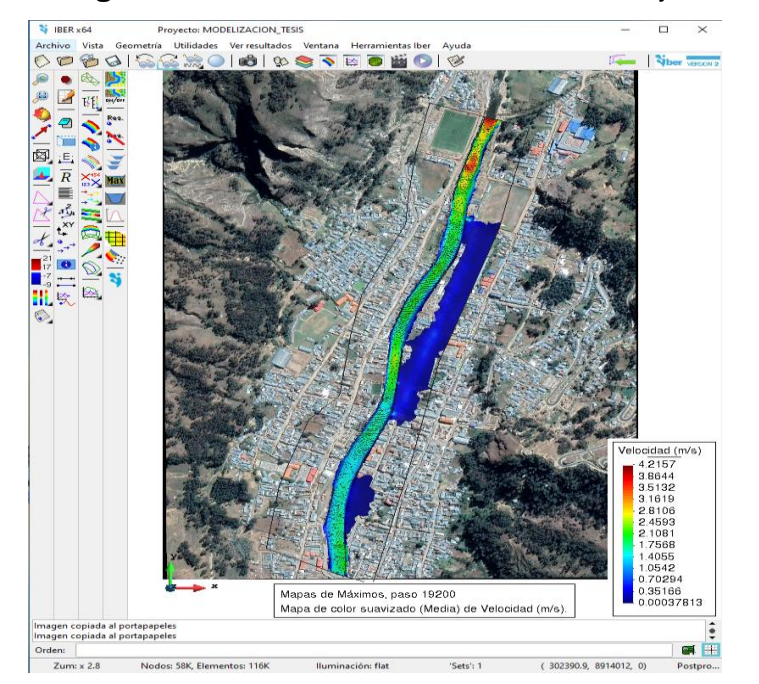

**Figura 101.** Velocidades Máximas del Flujo

**Fuente:** Software IBER 2.6

Se observa que las velocidades mínimas se encuentran en la zona de desborde desde 0.000378 m/s y las velocidades máximas en la zona internedia y al final hasta los 4.215 m/s de la extención del cauce del río.

Al igual que los anterires parametros hidrauliucos, las lineas de flujo has sido generadas en el instante máximo de la inundación com se muestra.

**Figura 102.** Dirección del Flujo de Agua

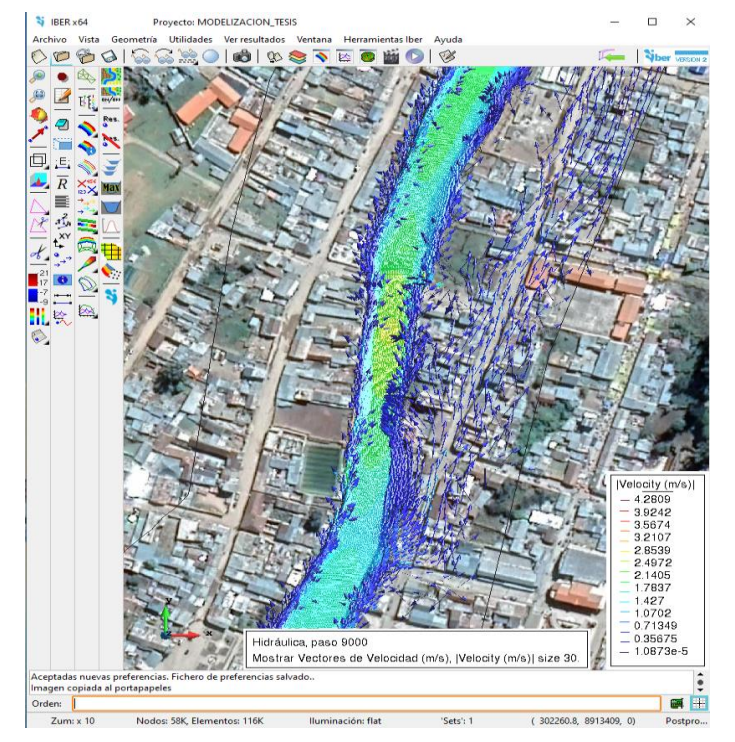

**Fuente:** Software IBER 2.6

Se observa la parte central del desborde por donde las lineas de flujo recorren la zona de inundación siguente la pendiente del terreno y calles eladañas.

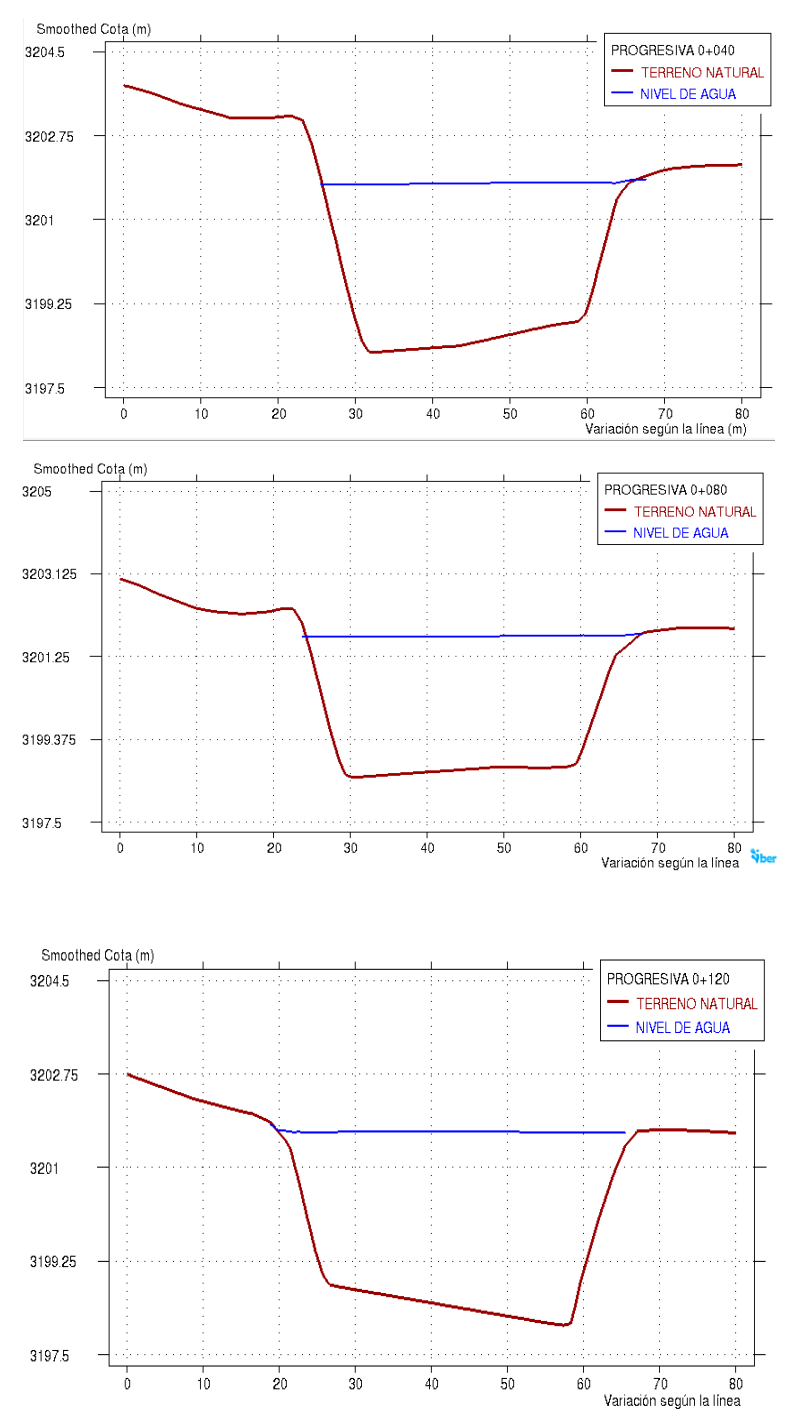

**ANEXO N°05.** SECCIONES TRANSVERSALES

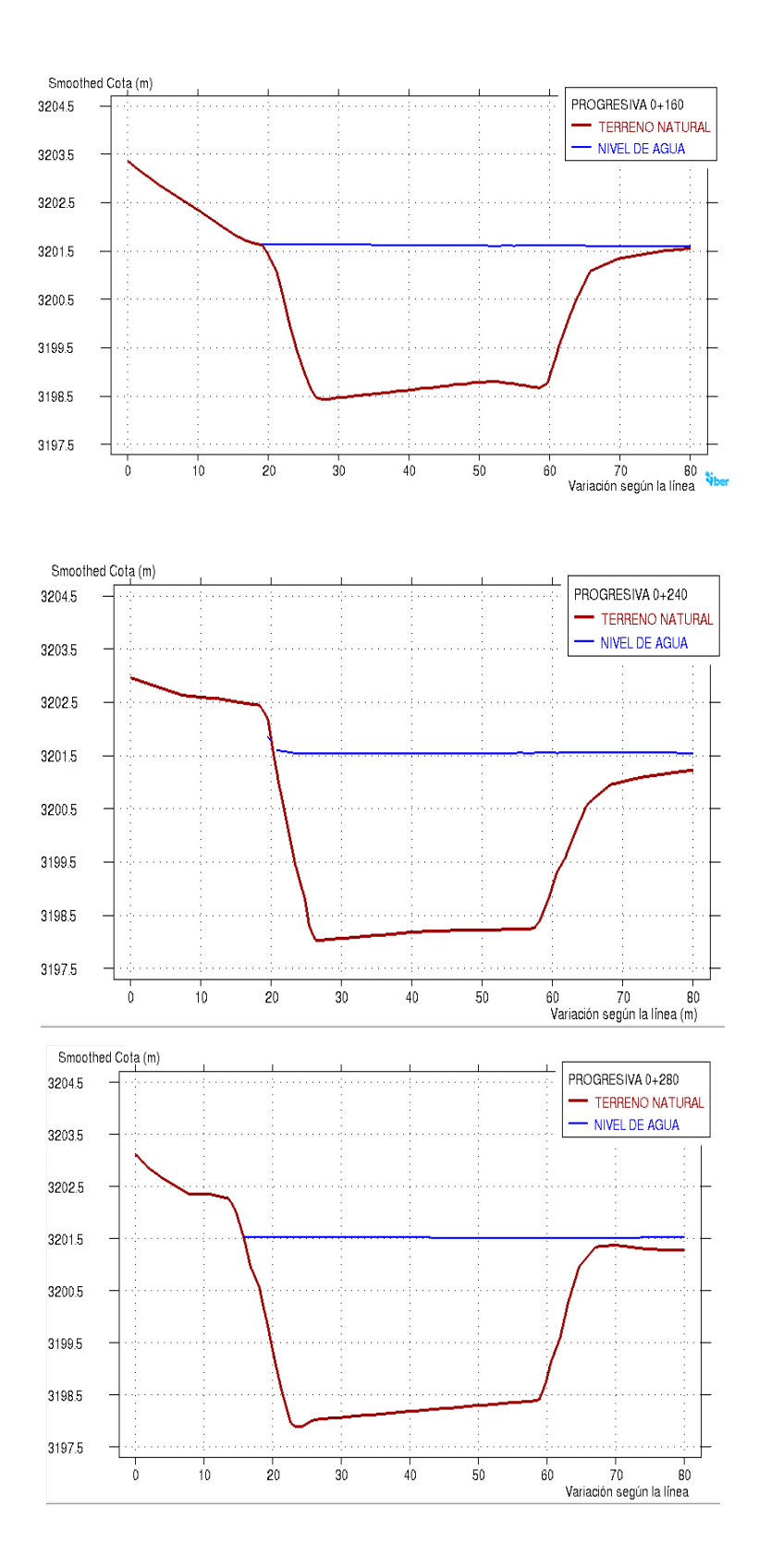

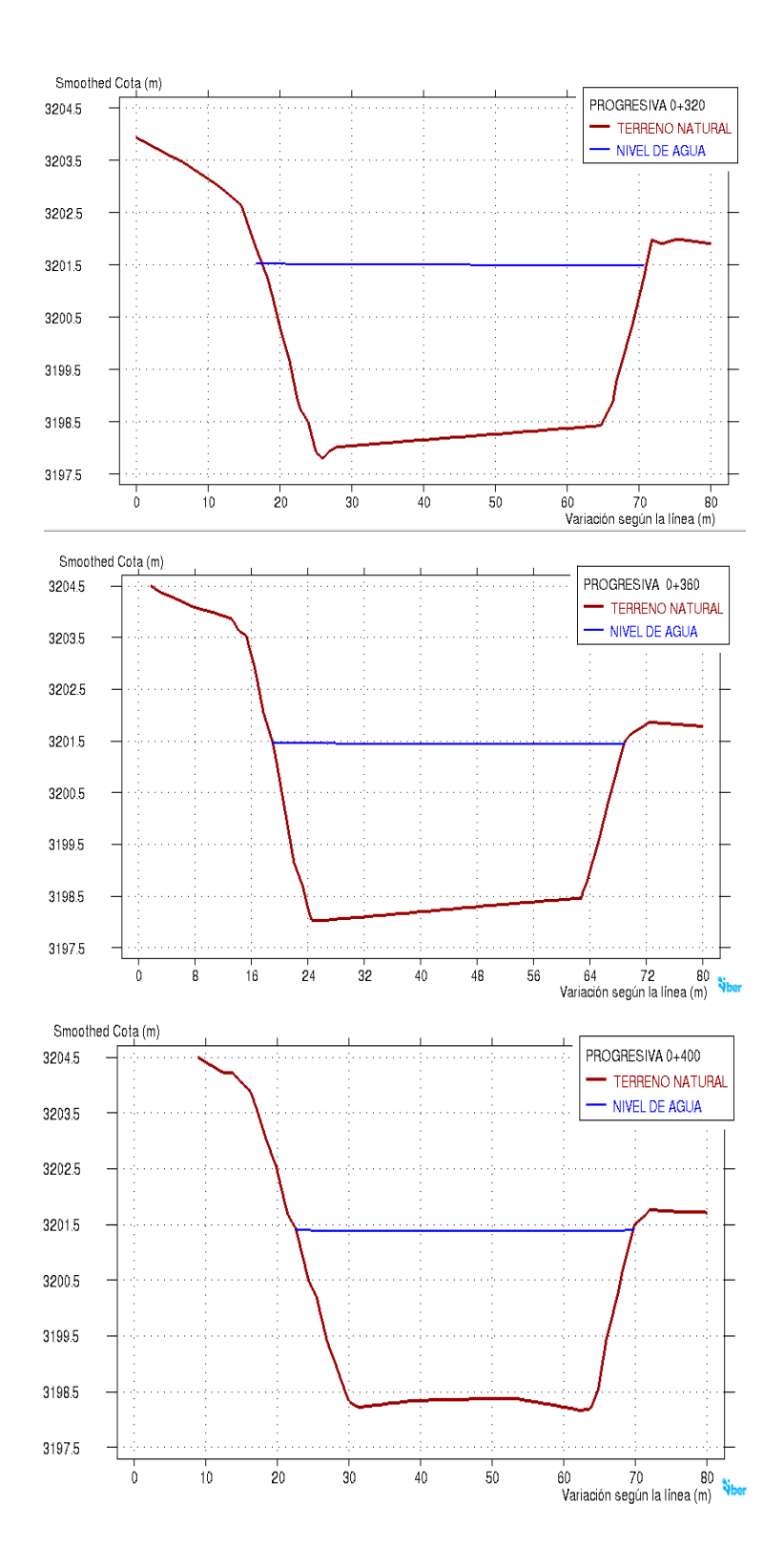

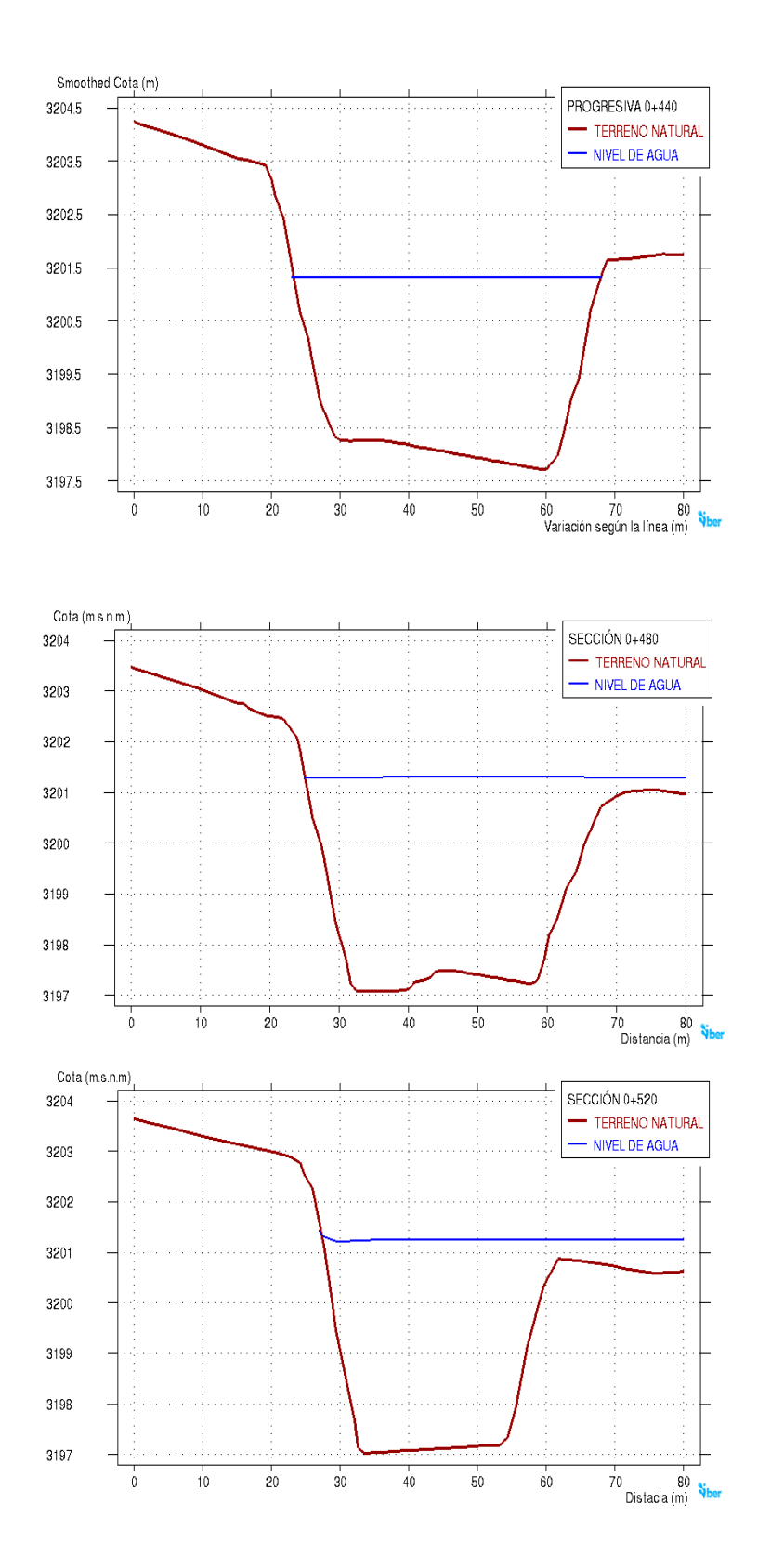

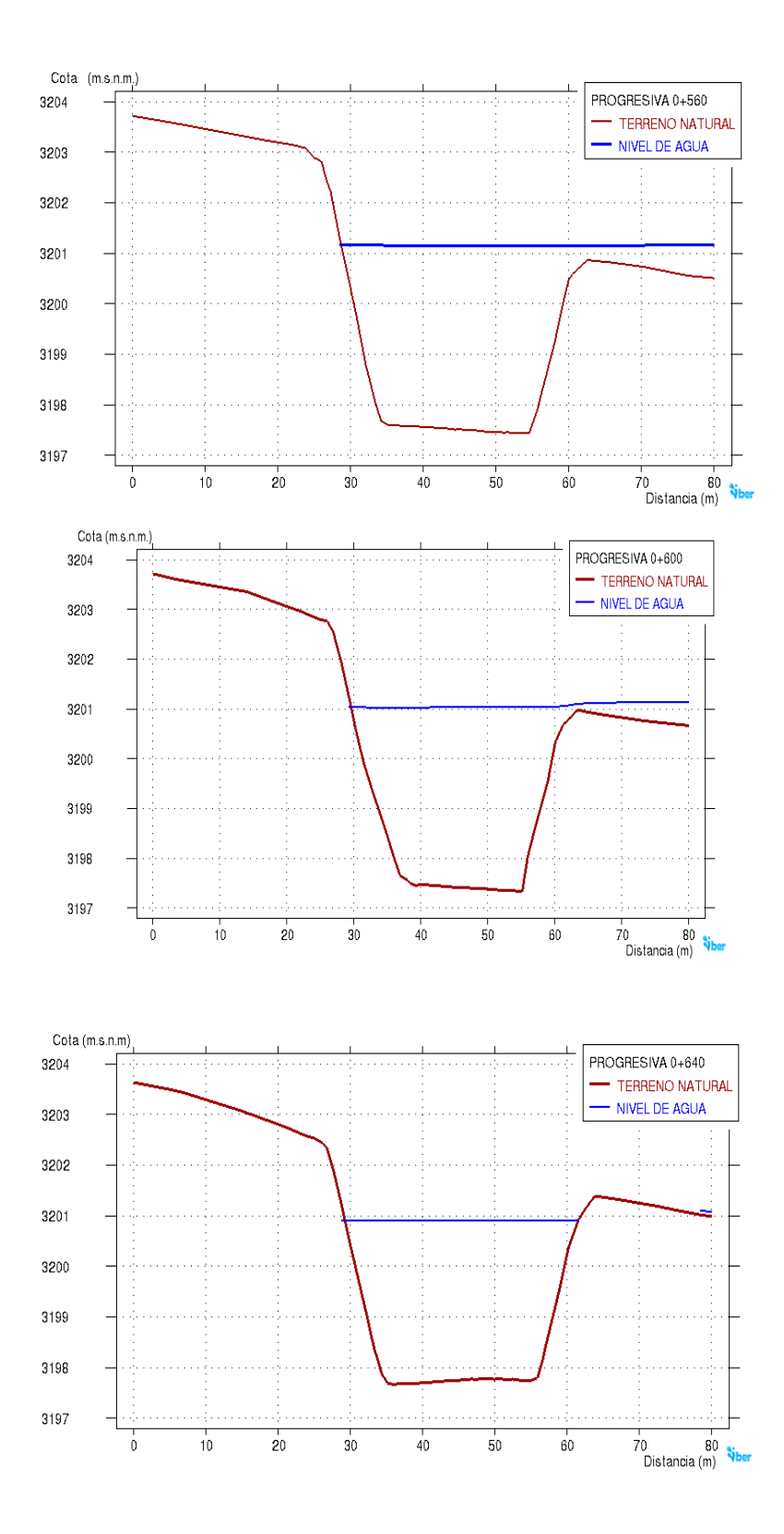

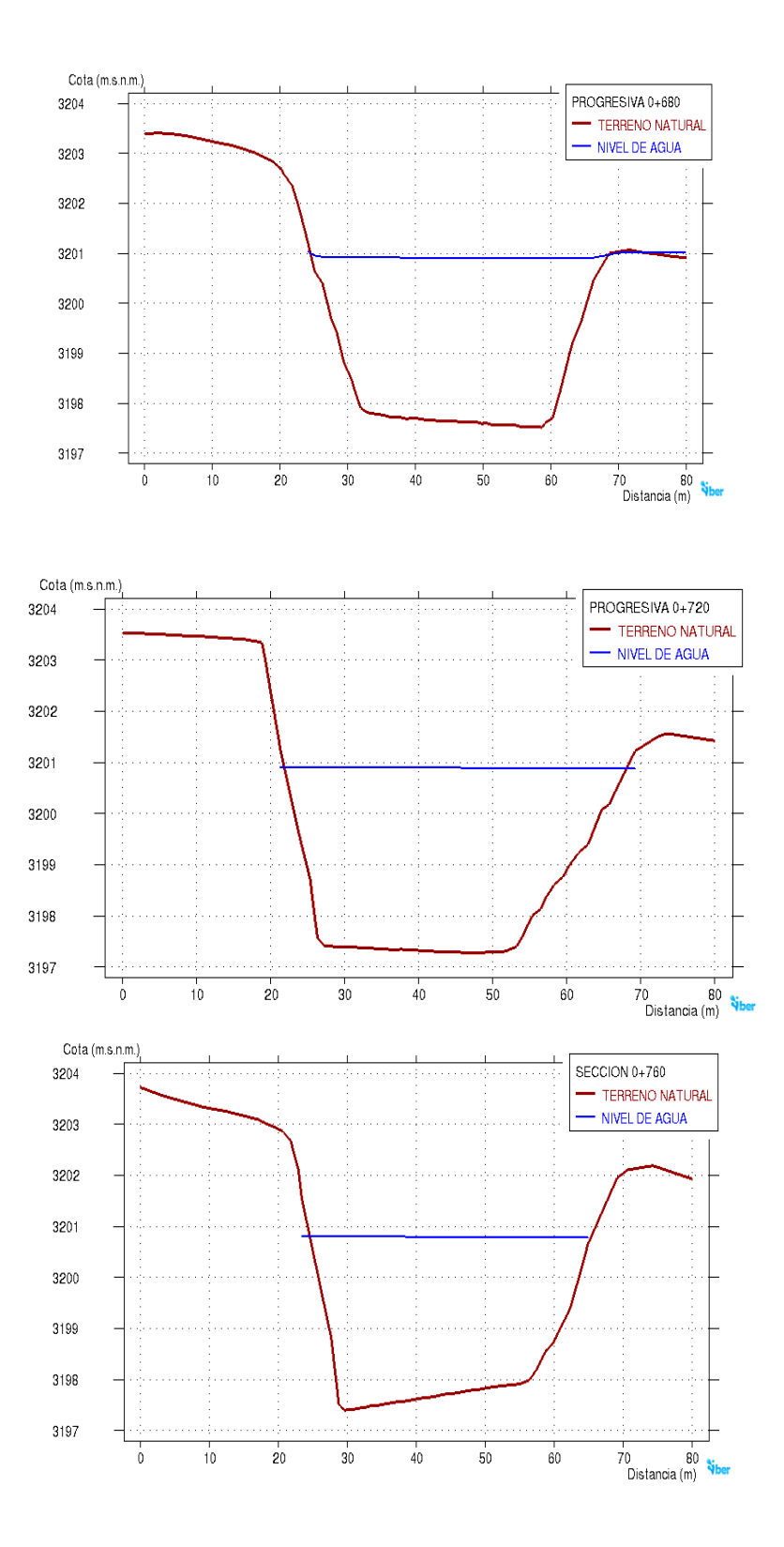

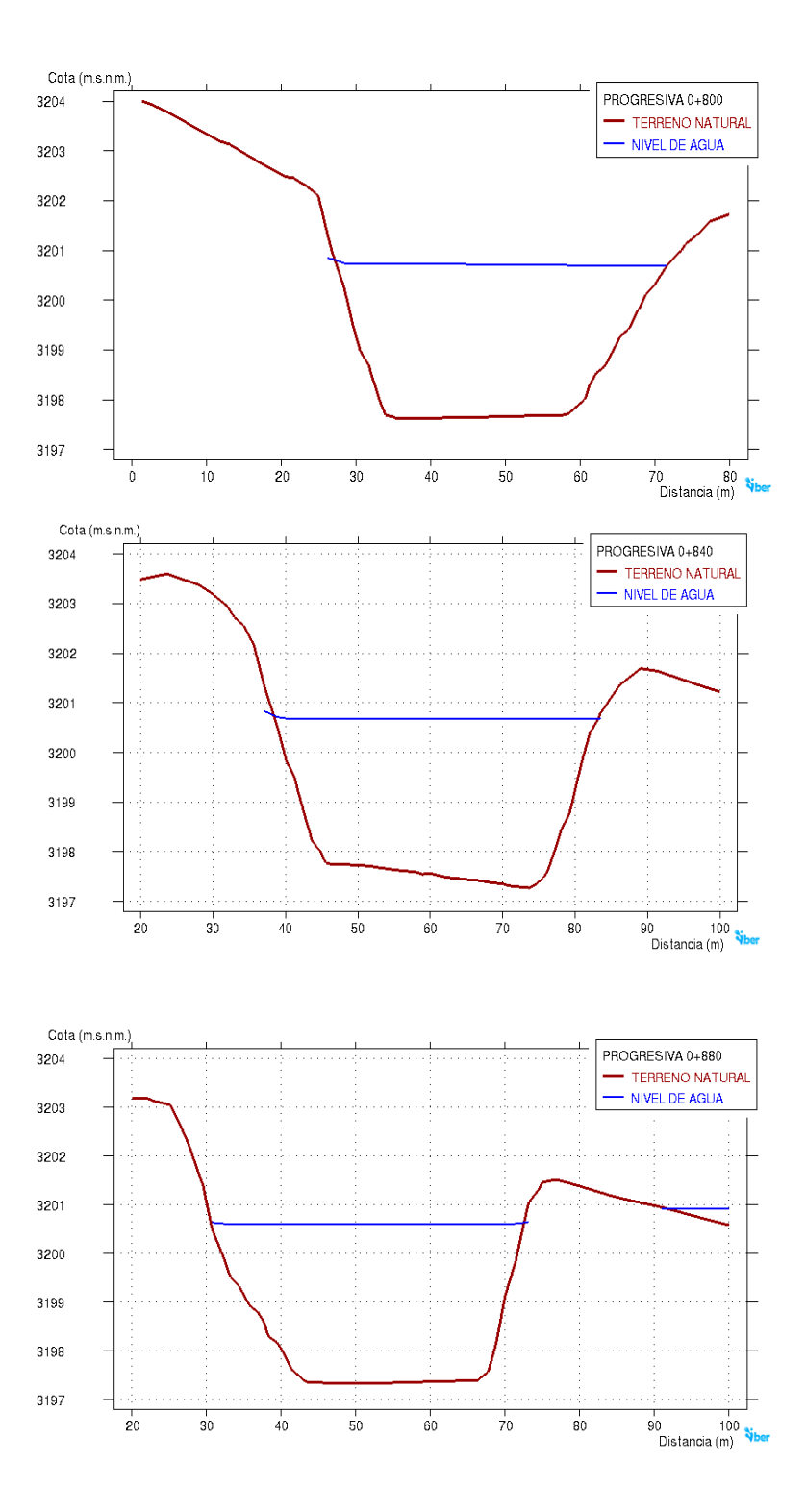

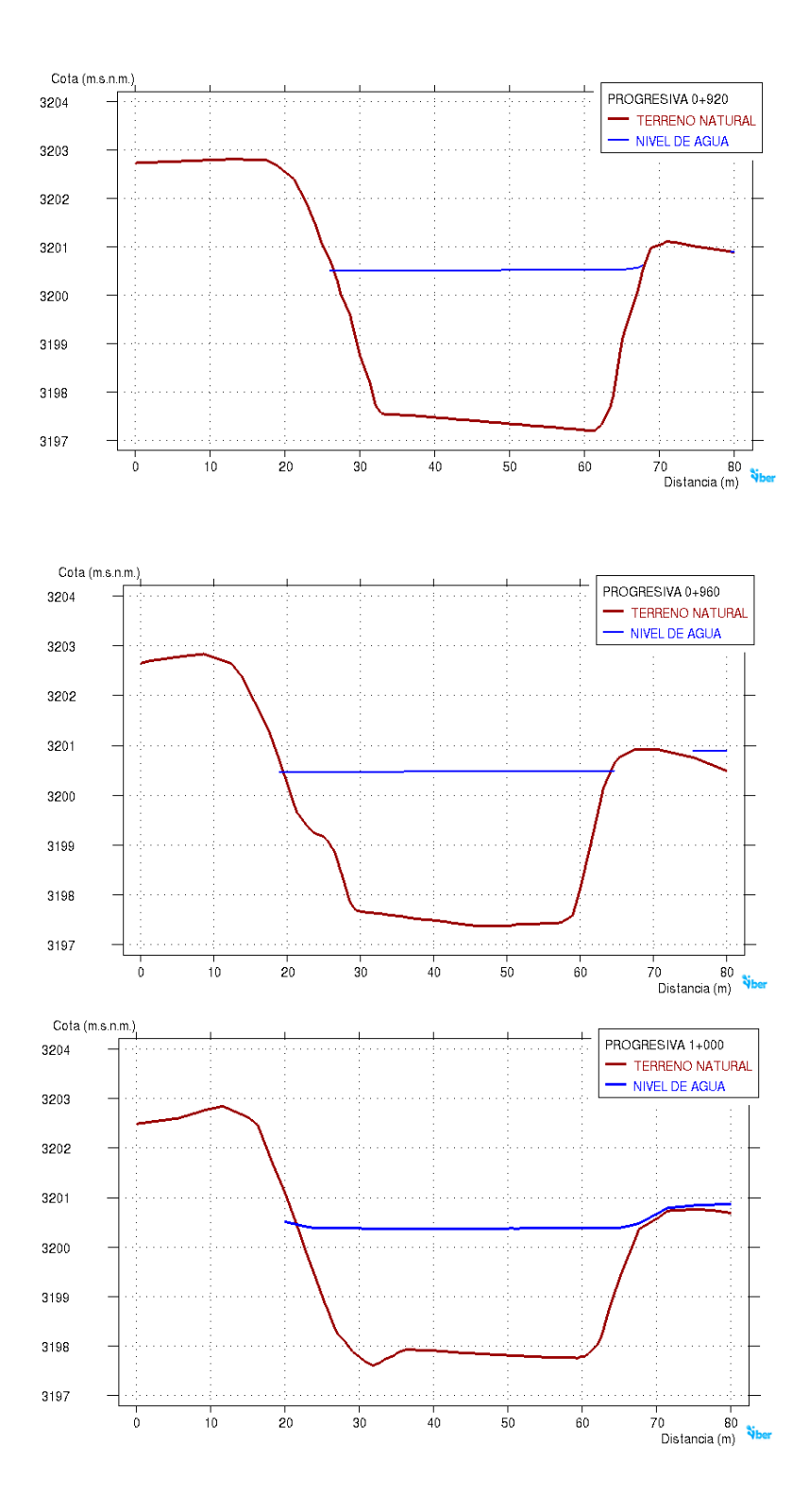

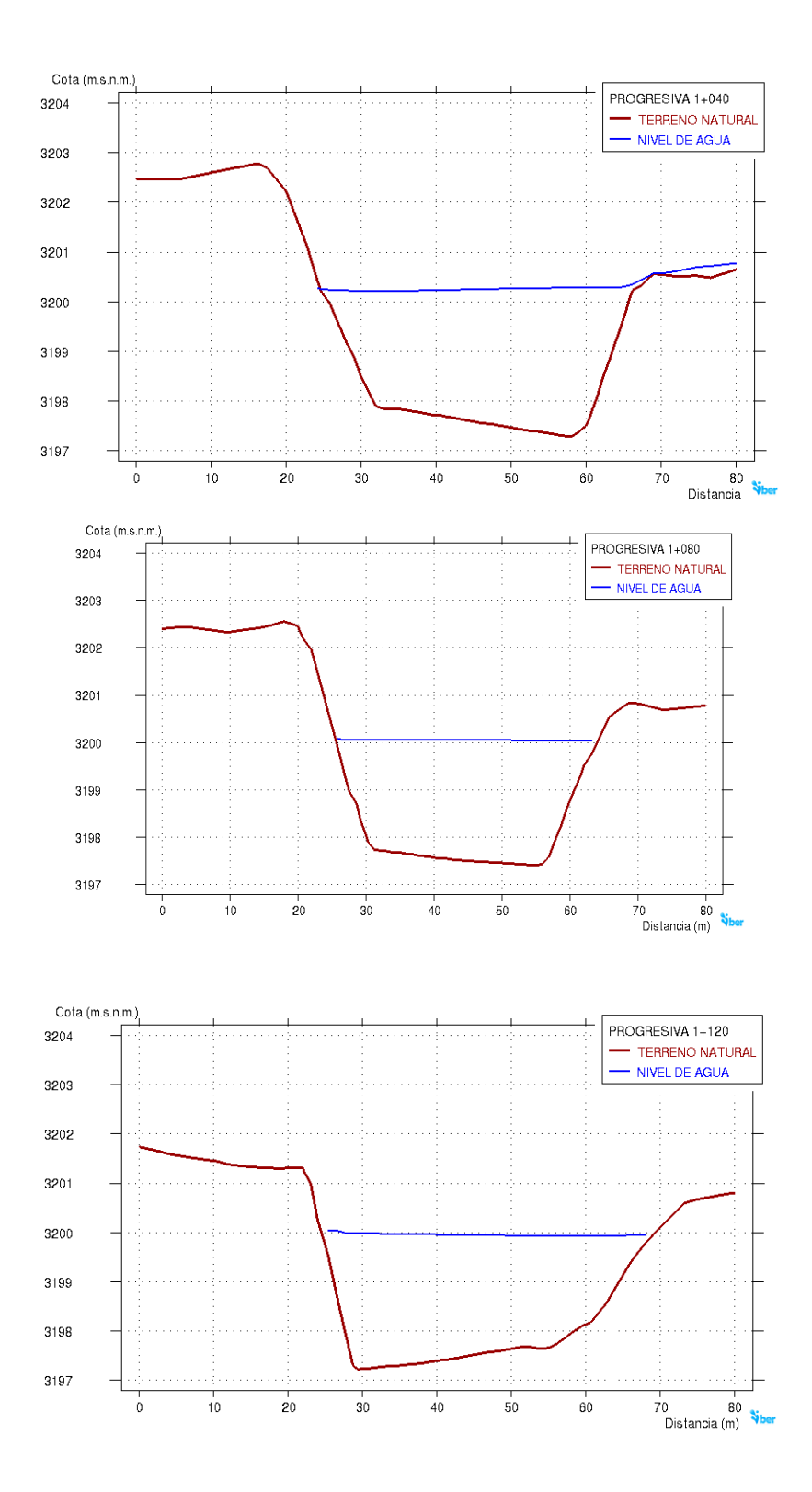

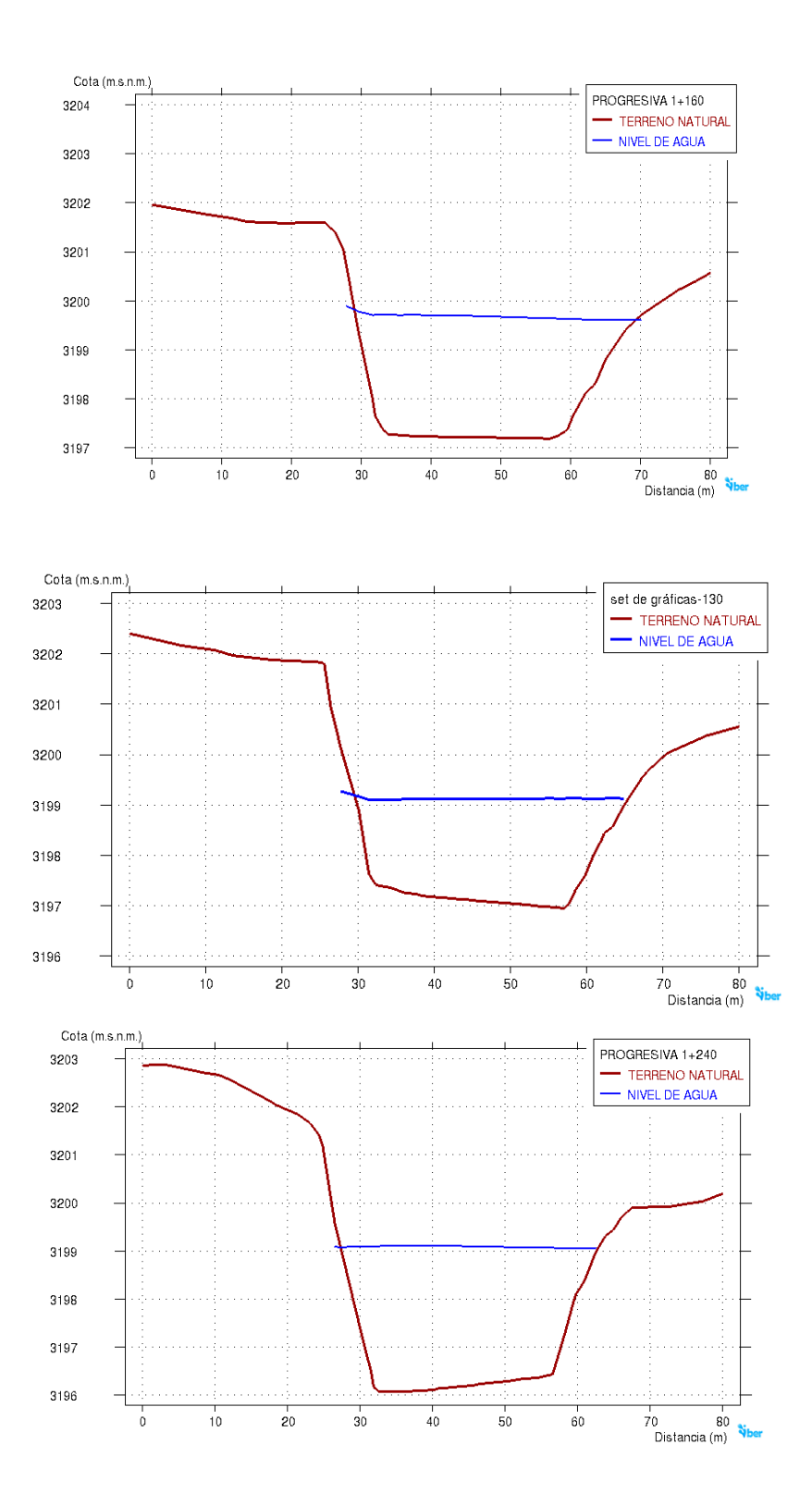

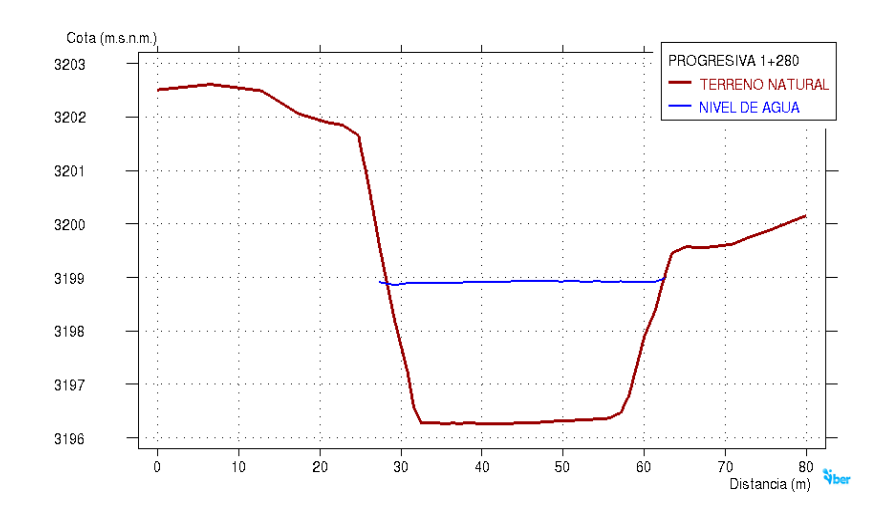

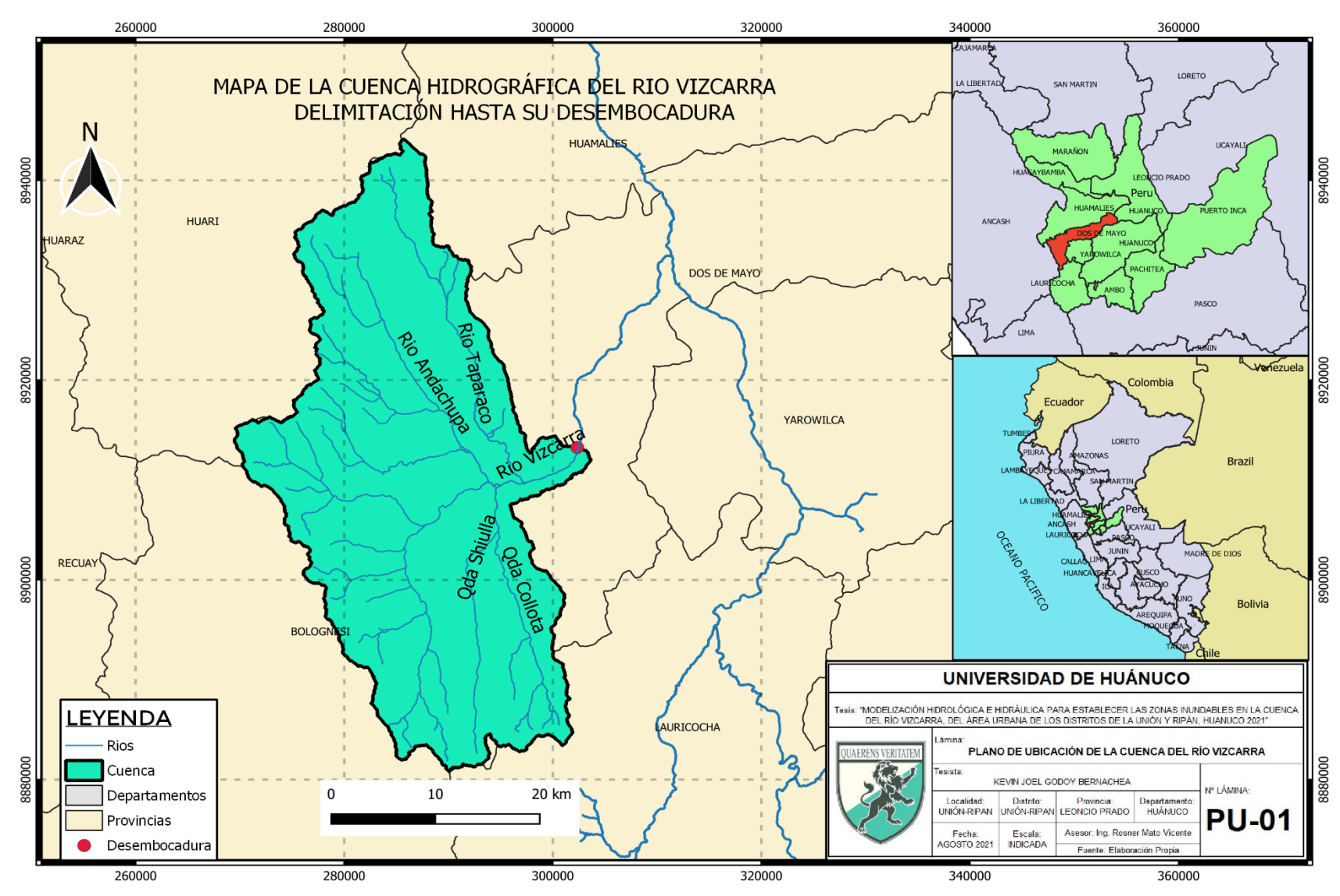

# **ANEXO N°06.** MAPAS TEMÁTICOS

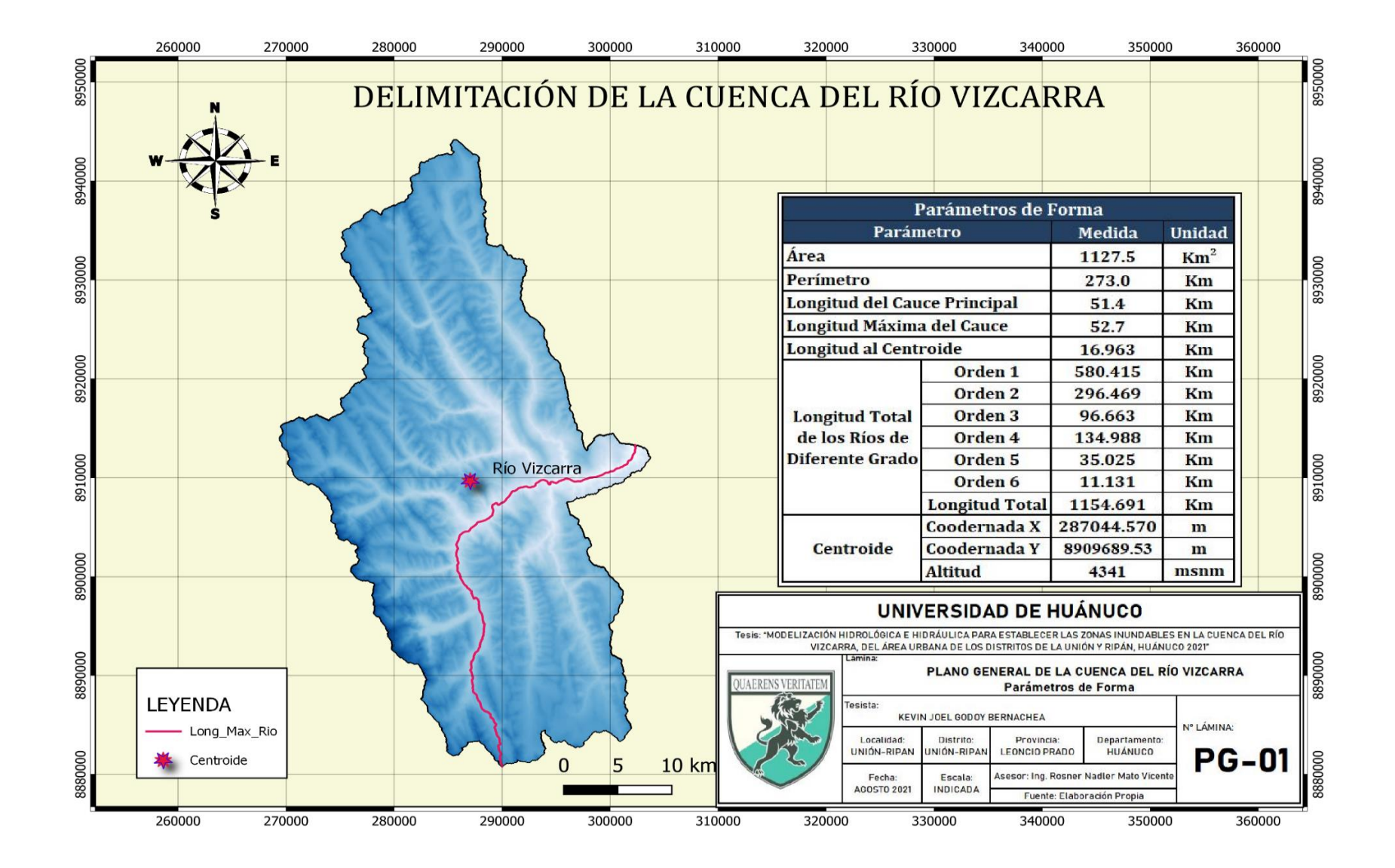
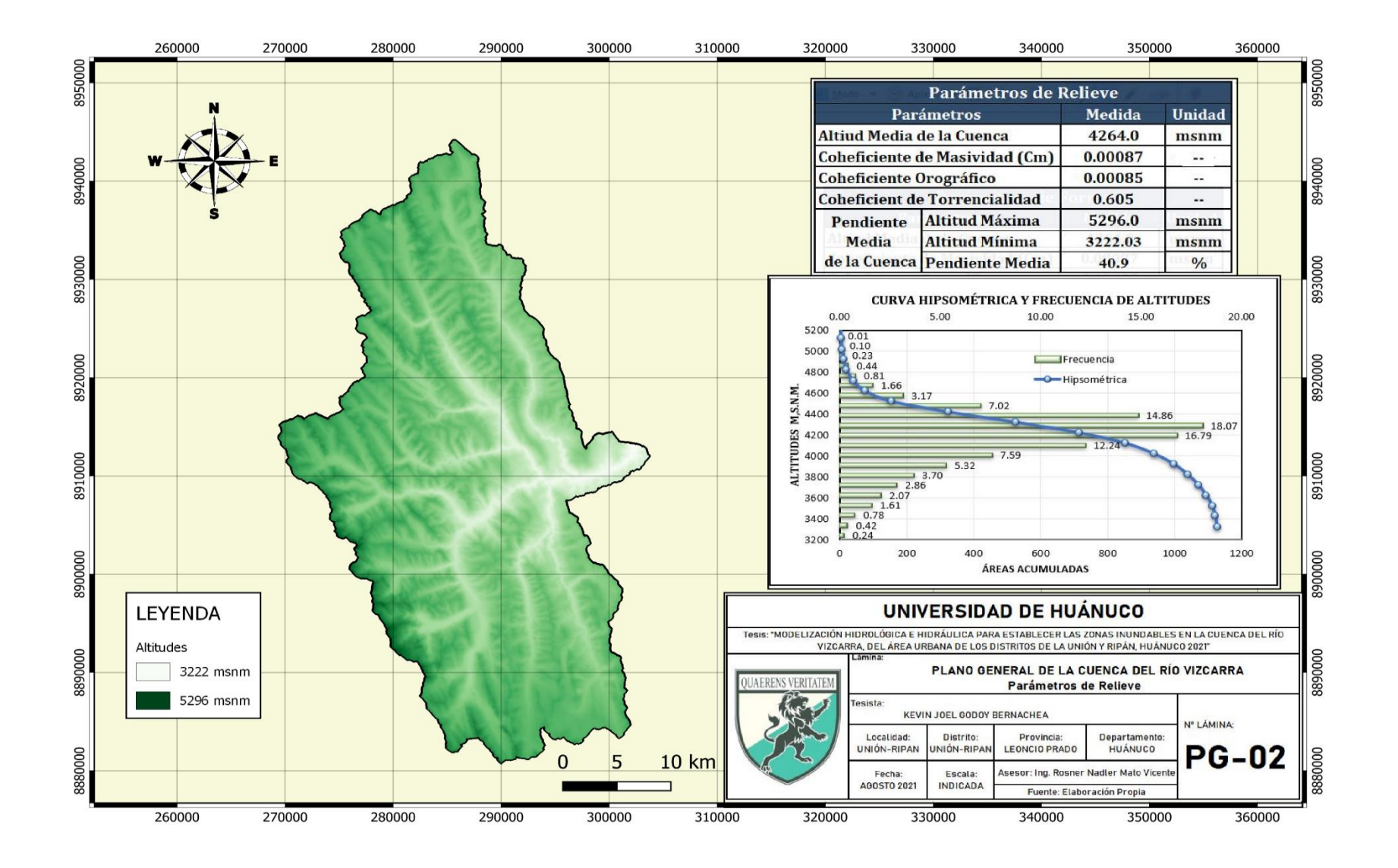

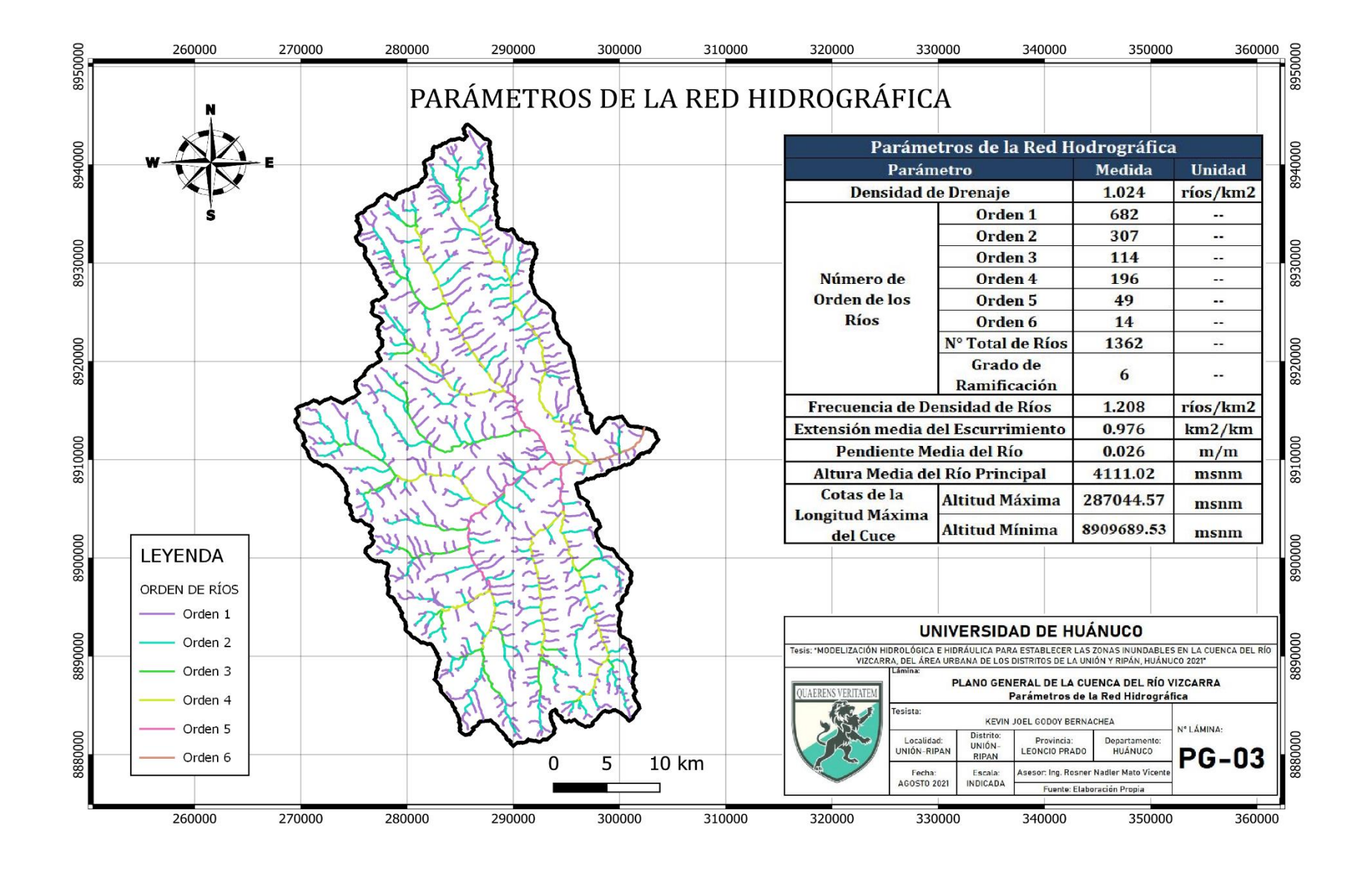

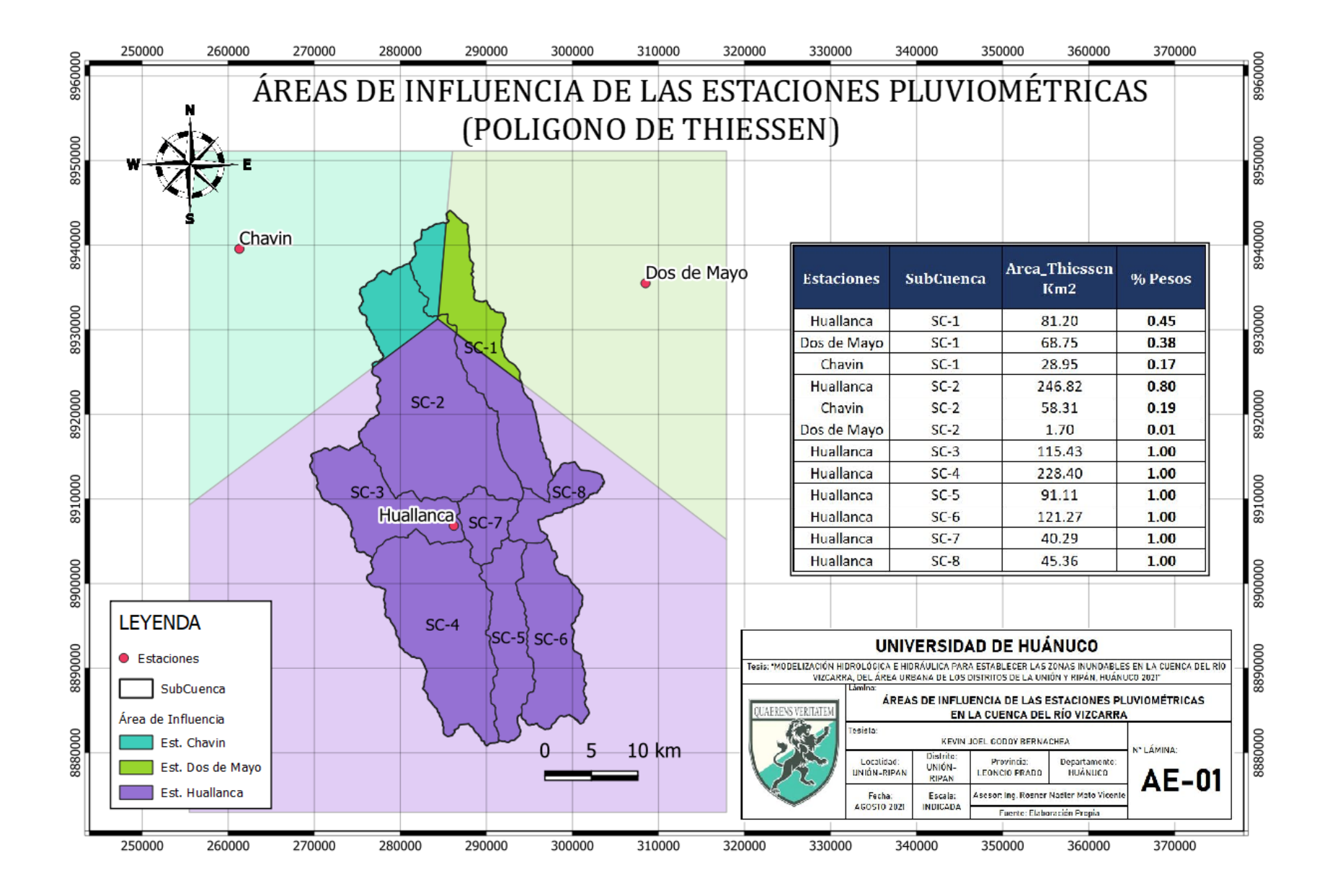

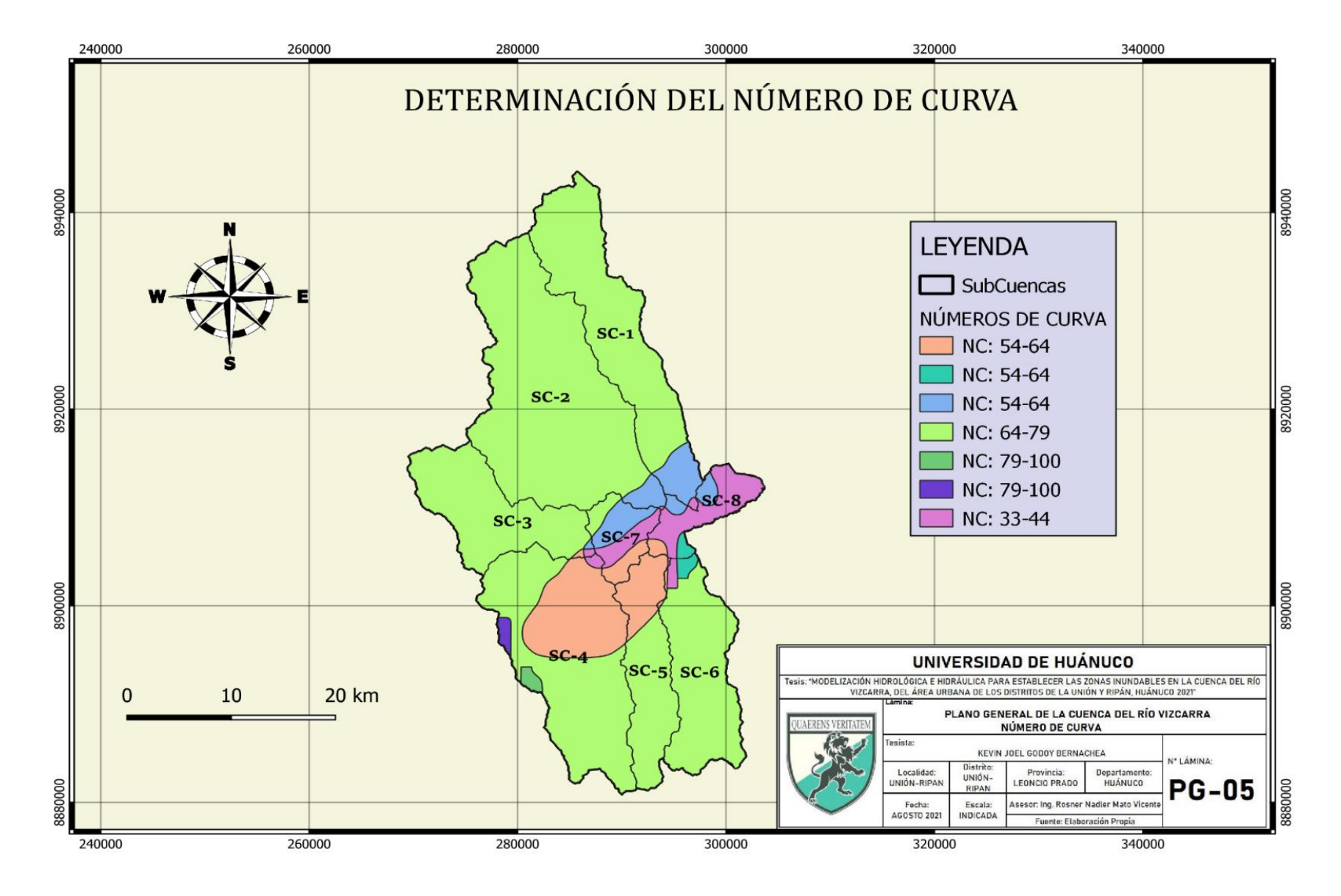

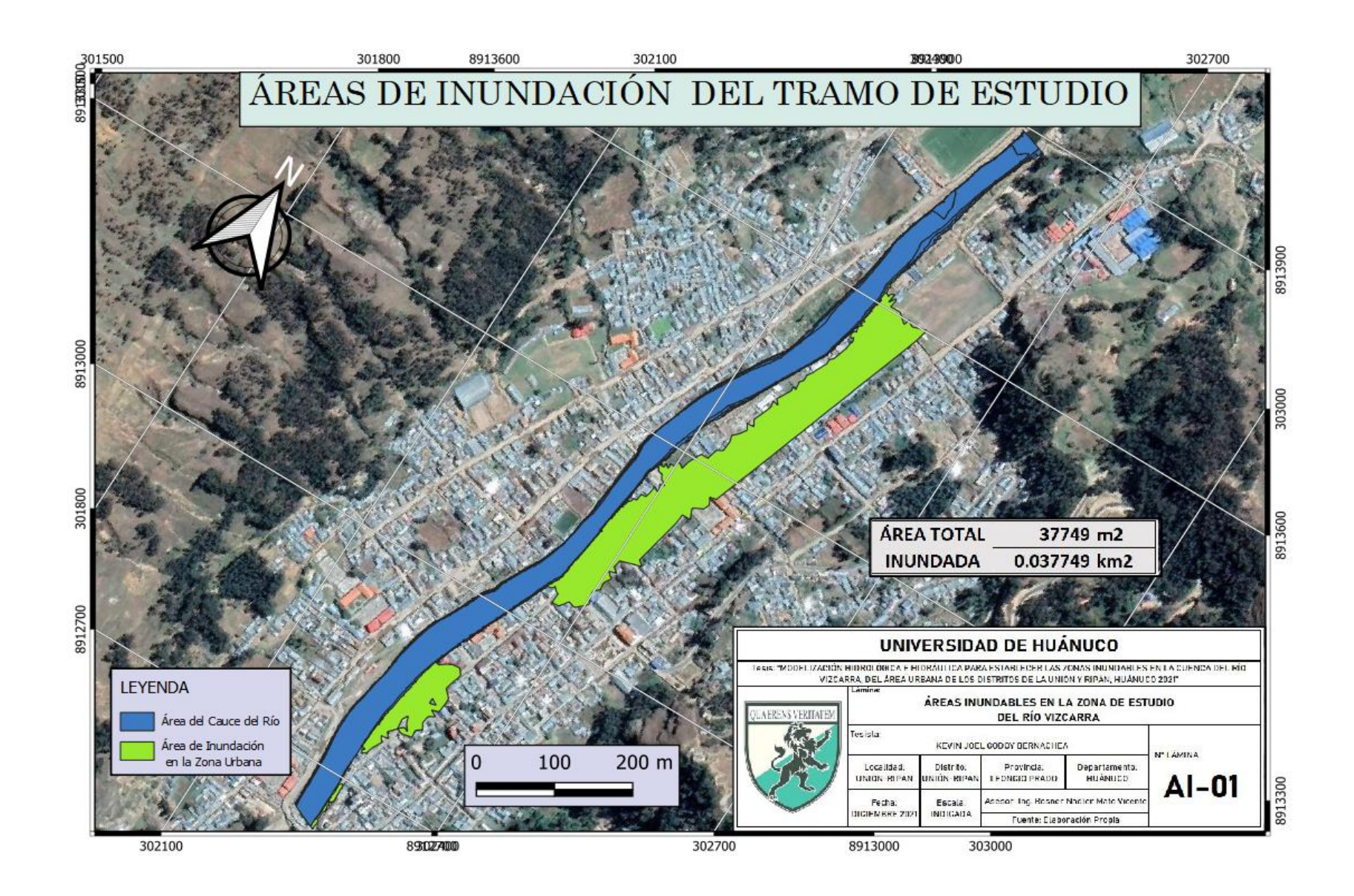

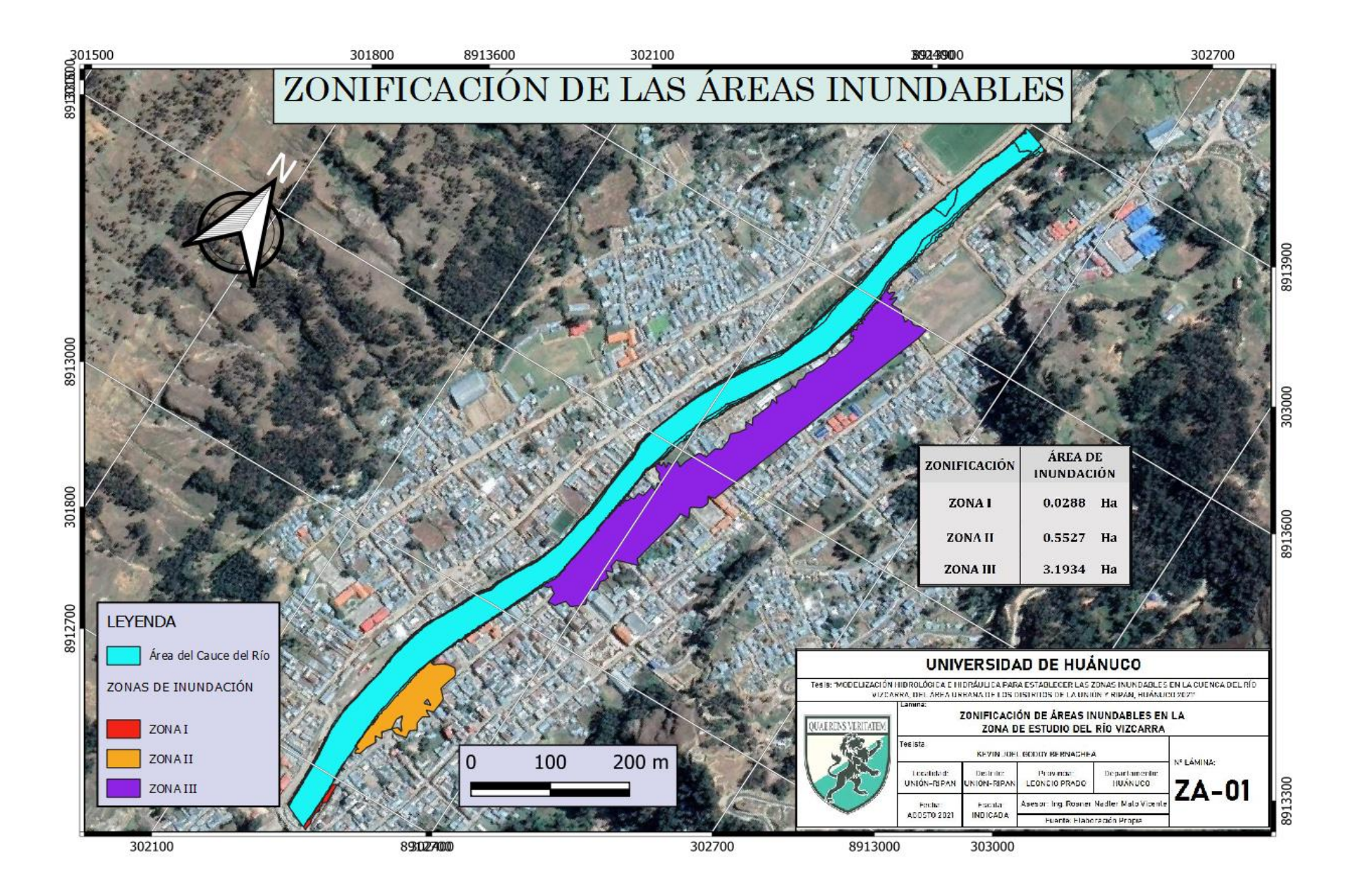

## **ANEXO N°07.** PANEL FOTOGRÁFICO

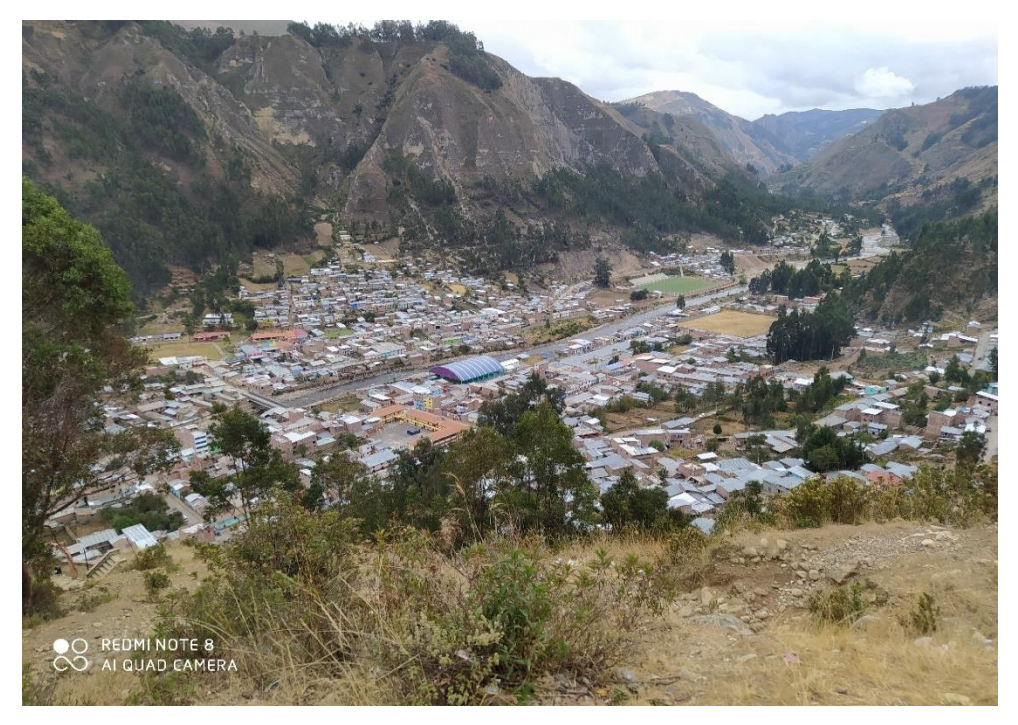

Vista panoramica de la zona de estúdio correspondiente a los distritos de La Unión y Ripán

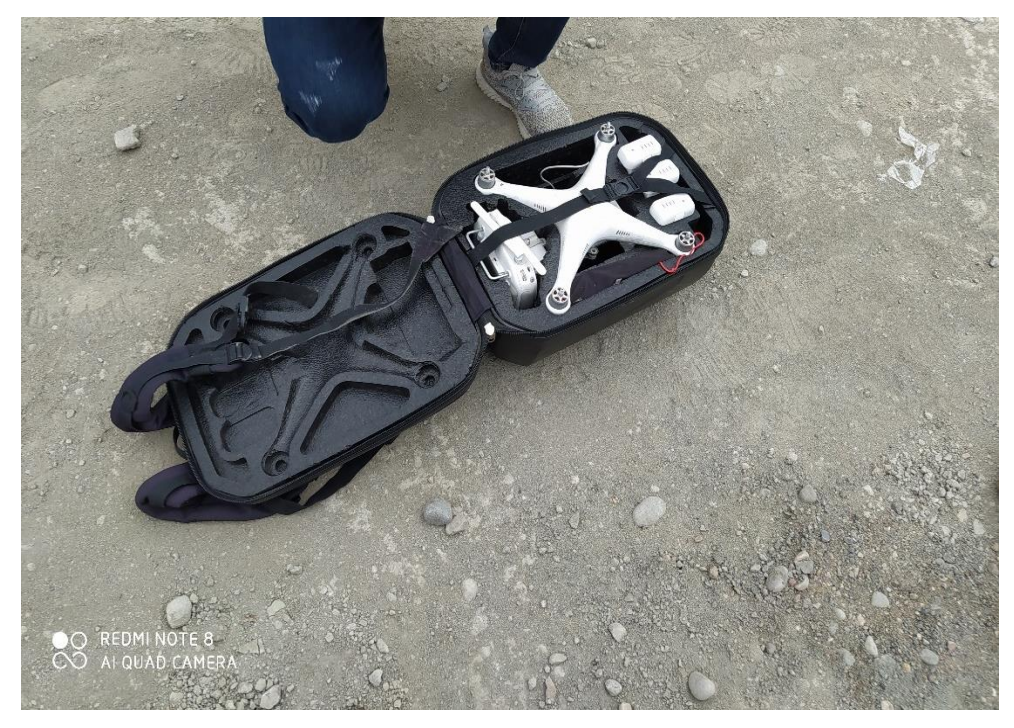

Se visualiza el equipo Dron Phanton 3 para el levantamiento topográfico en la zona de estudio

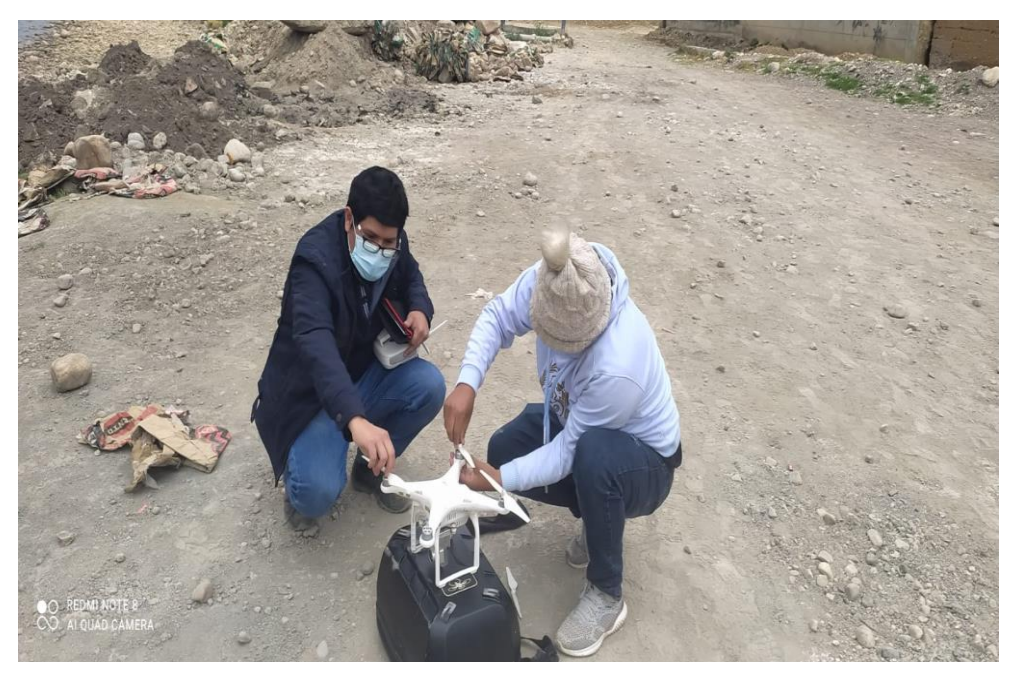

Armado de las piezas del Dron a utilizar en el levantamiento toógráfico.

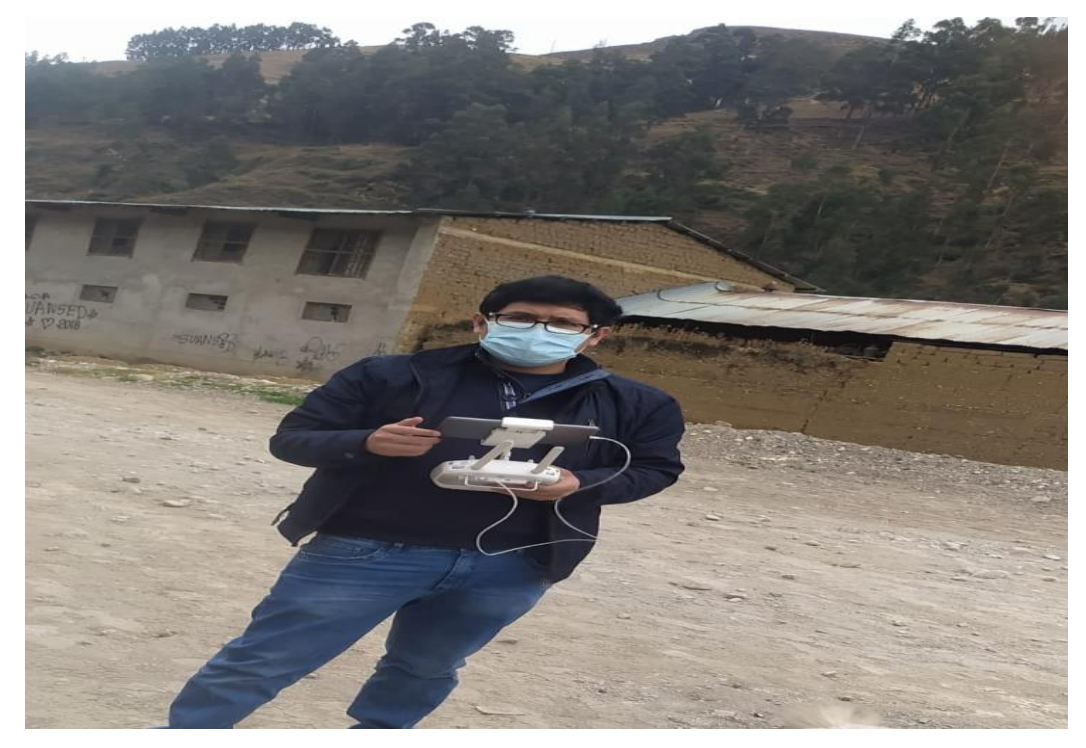

Primer punto de estación ubicada en la margen izquierda del riío Vizcarra y cercana a la estación 0+240

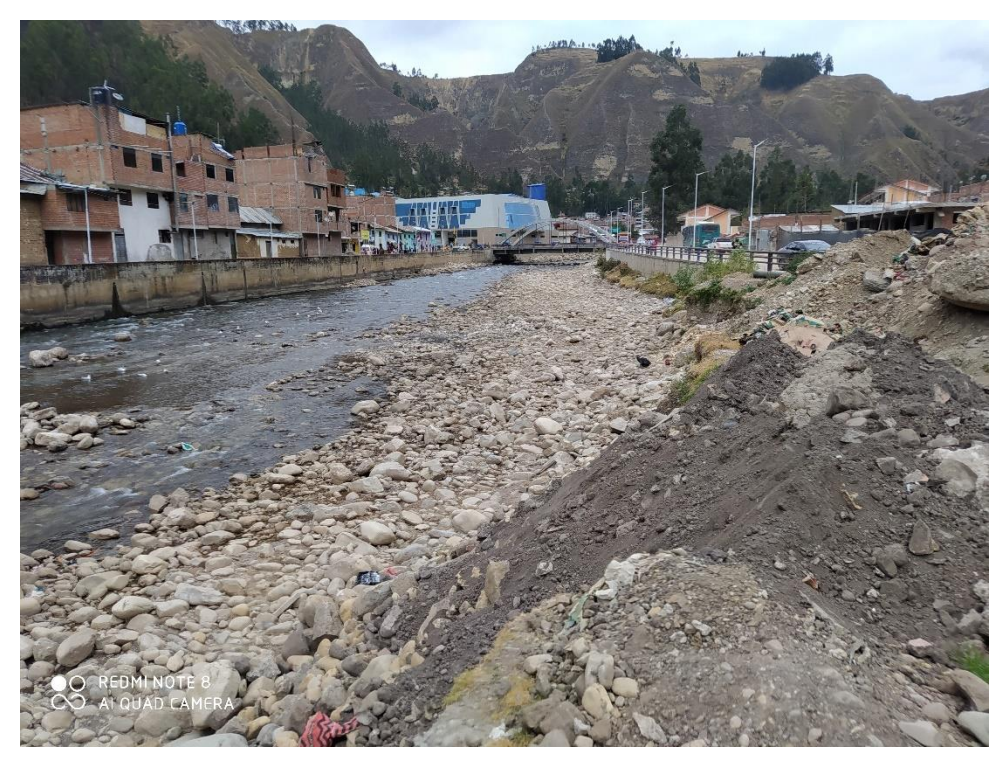

Se visualiza el tramo inicial del levantamieto topográfico que inicia a partir de la finalización del puente observado.

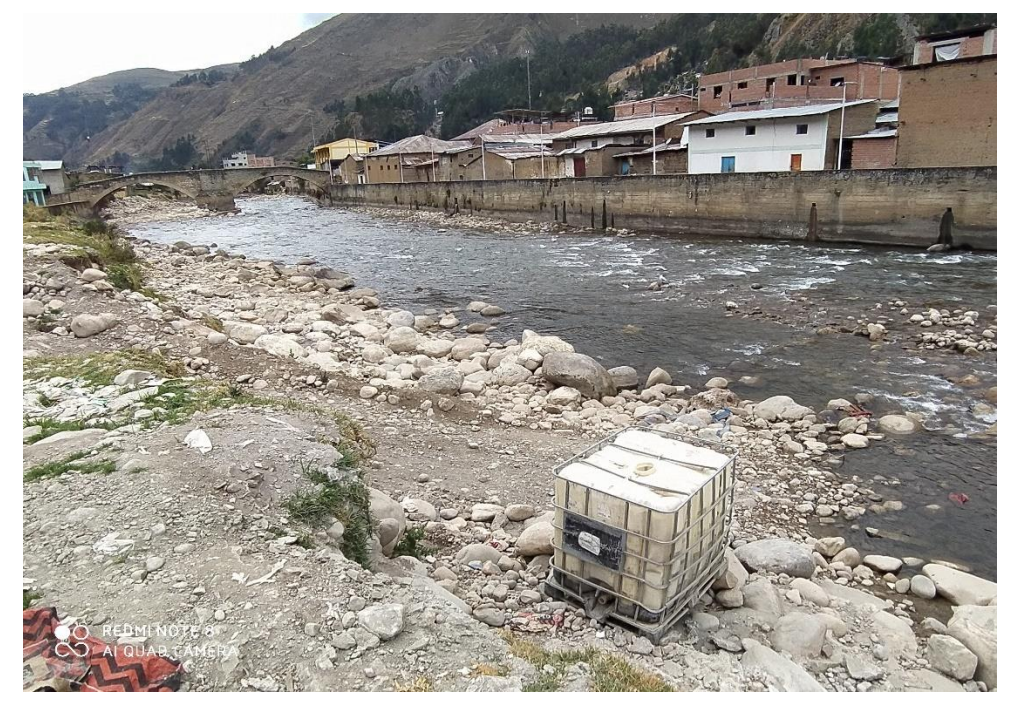

En la imagen se muestra el recorrido del fujo de agua hacia el puente Cáseres.

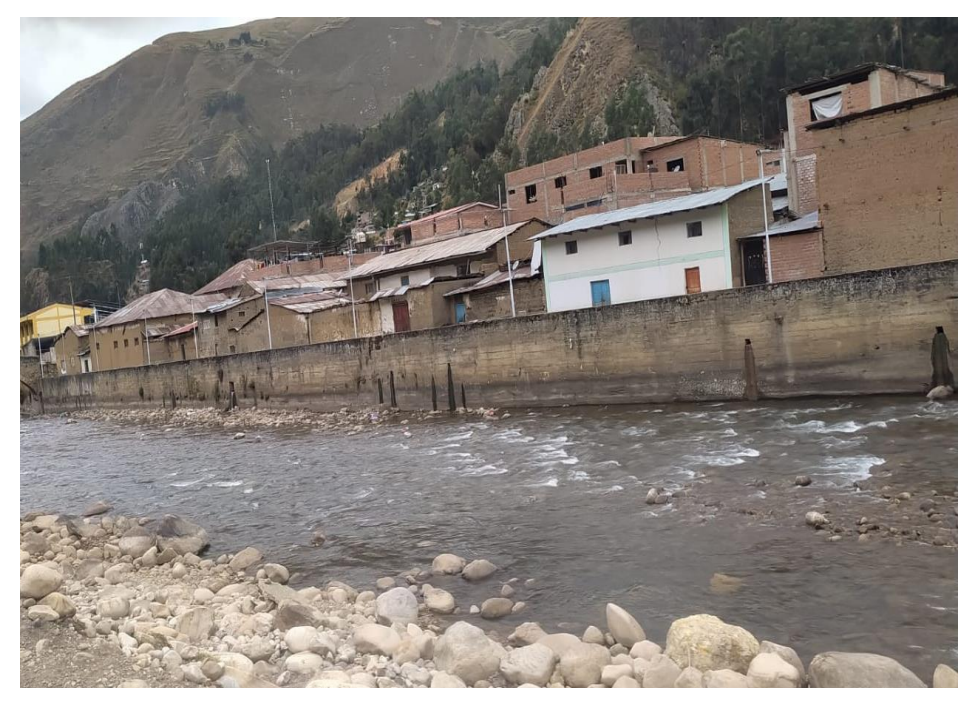

La margen derecha del río Vizcarra cuenta con muros de contención como protección ribereña.

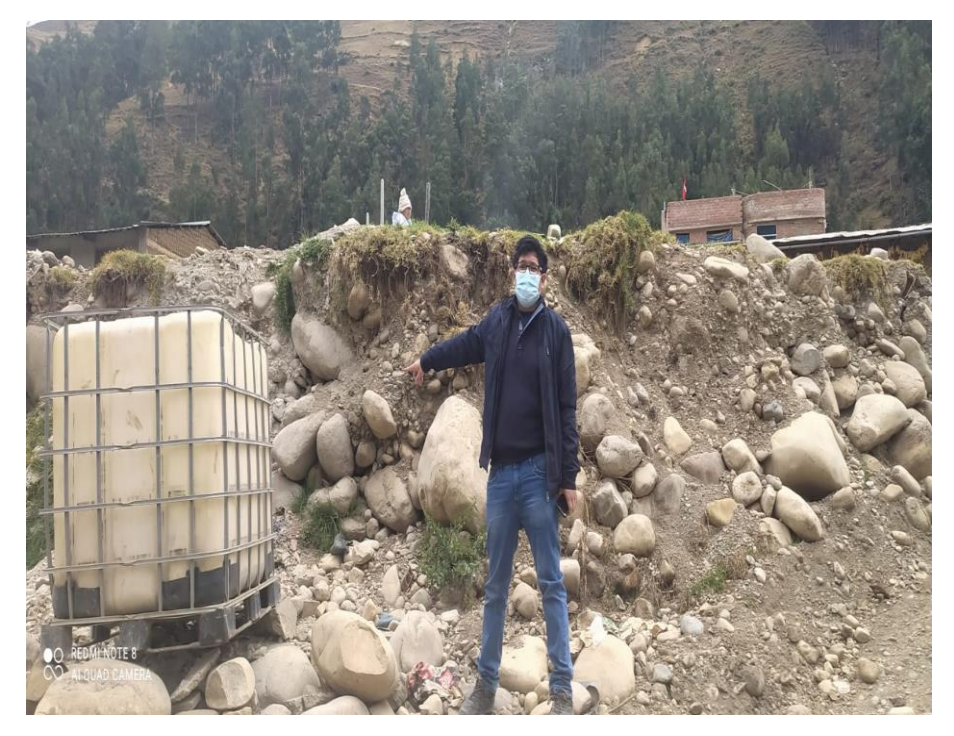

Se observa la acumulación de desechos en la margen izquierda de la ribera del río Vizcarra.

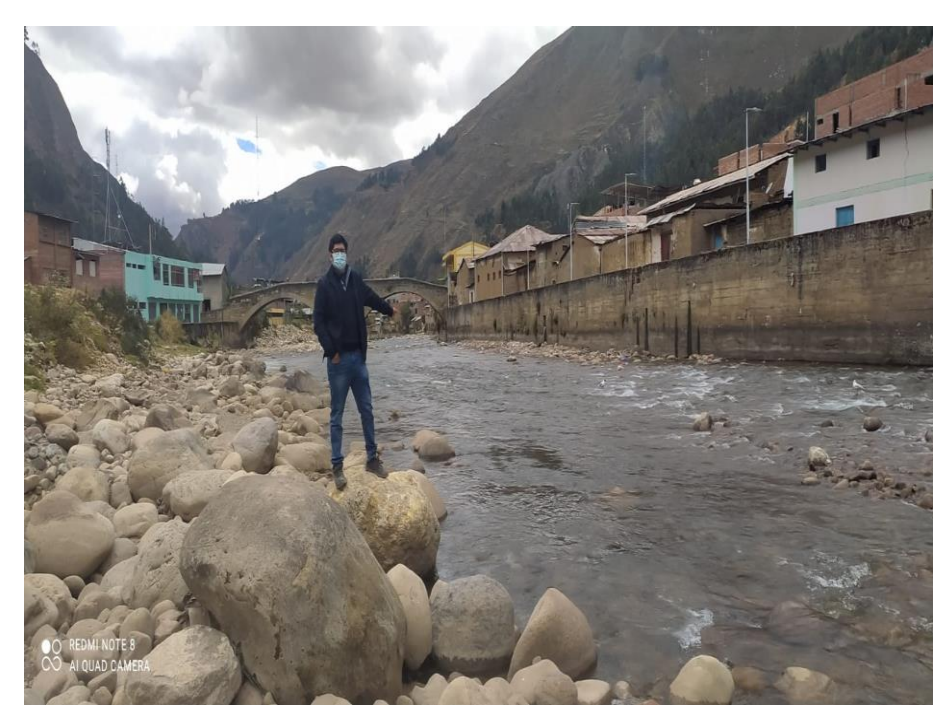

Se observa la acumulación de boloneria de gran tamaño en la margen izquierda de la ribera del río Vizcarra.

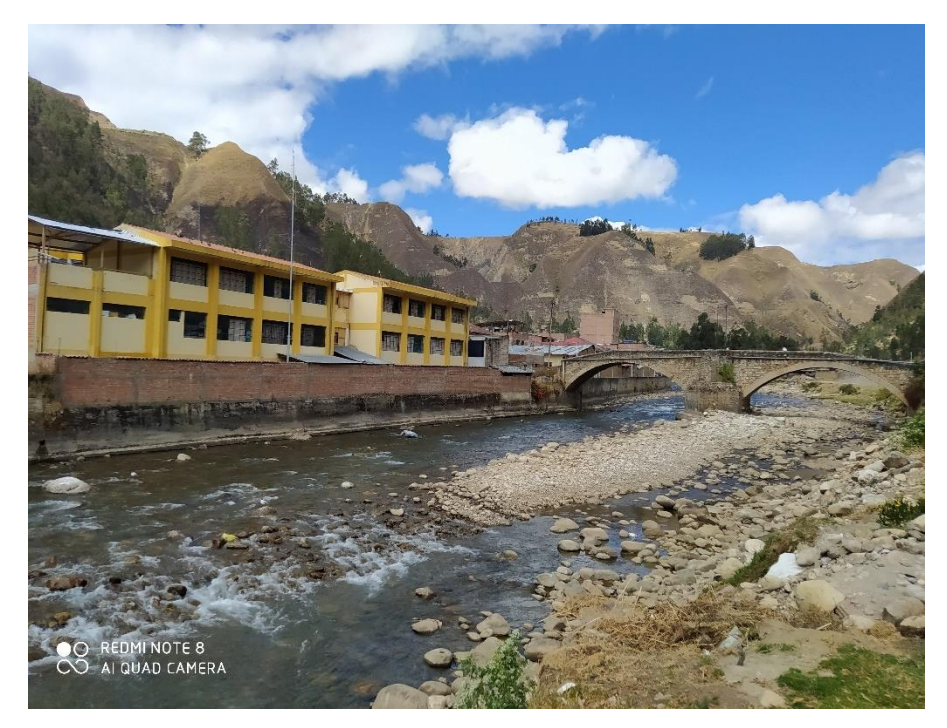

La imagen representa el ultimo tramo del levantamiento topográfico correspondiente a la estación 1.

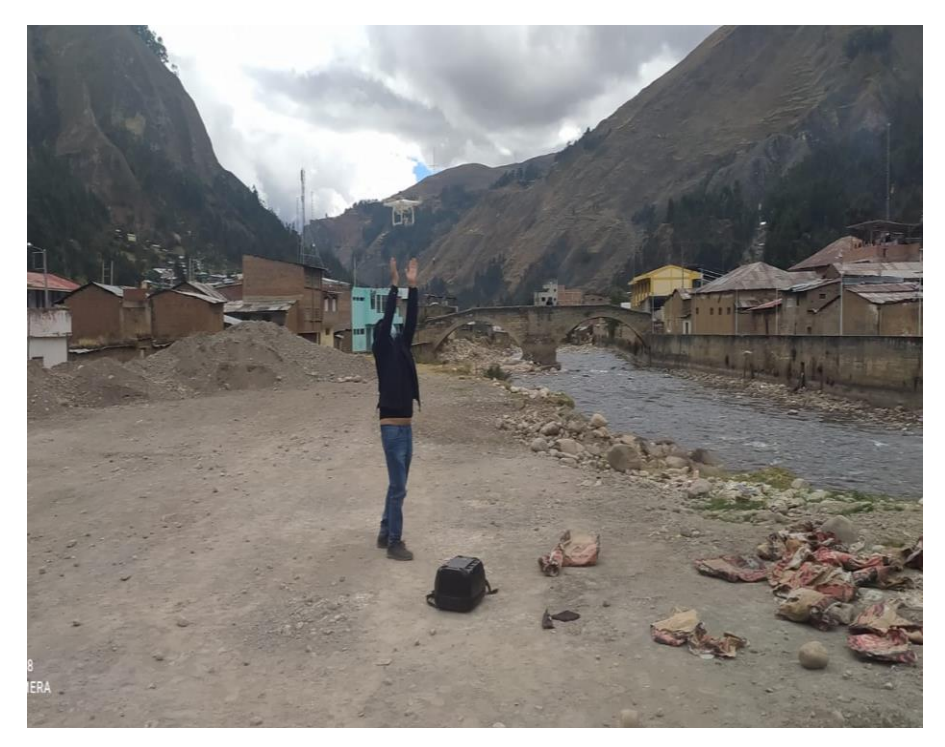

Se finaliza con el levantamiento topografico y se procede a recoger el Dron para colocarnos en otro punto

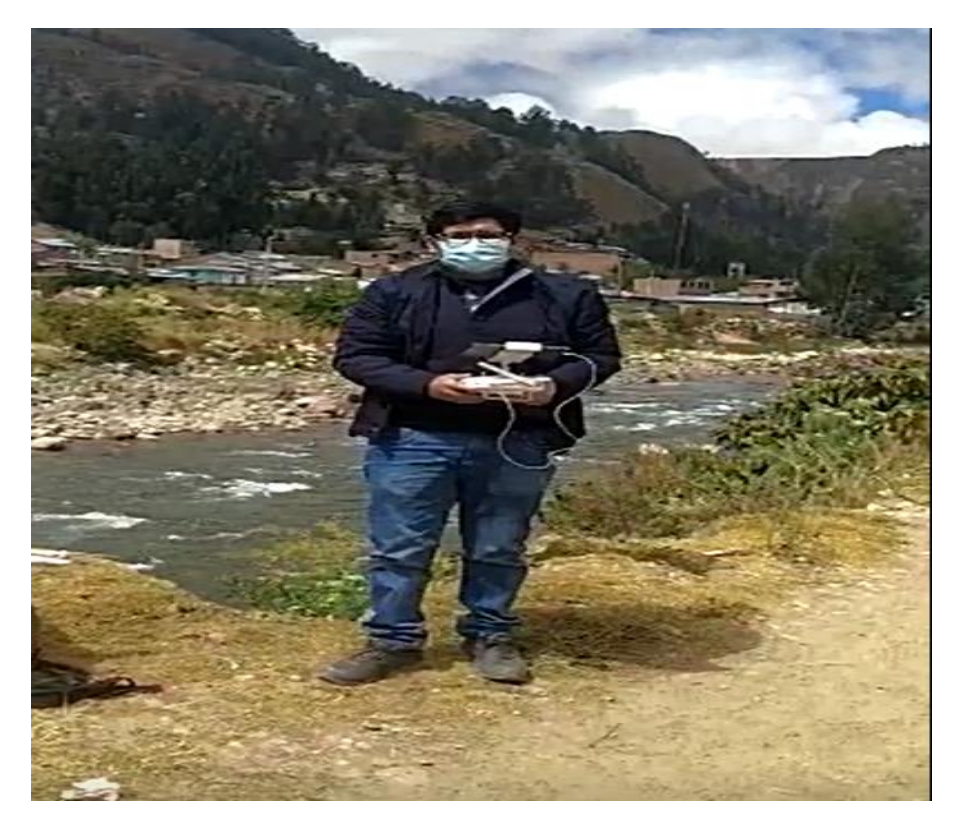

Nos ubicamos en una nueva estación para continuar con el levantamieto topografico que se ubica en la progresiva 1+240.

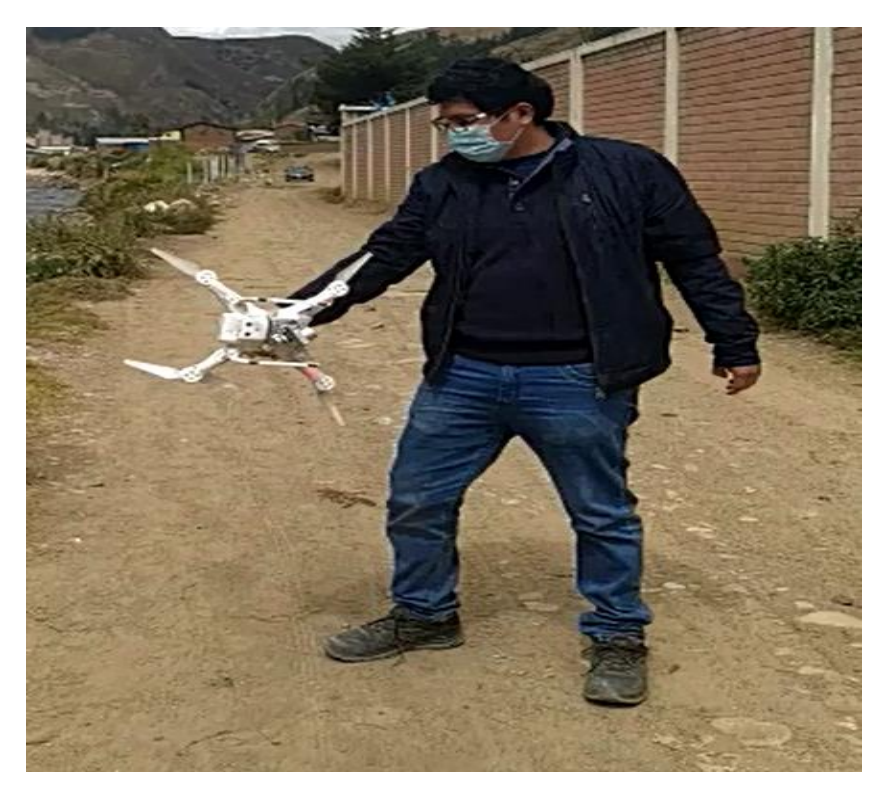

Se procede a calibrar el equipo topografico realizando una rotación de 360 grados sobre un mismo eje para el inicio del vuelo.

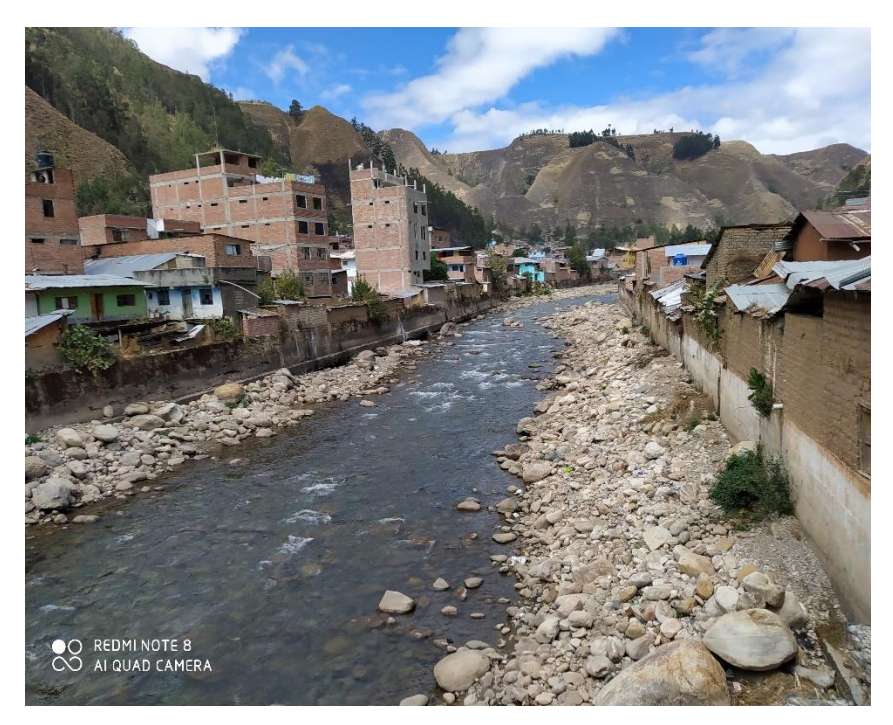

Se observa parte el ingreso al puente de Fierro donde ambas márgenes cuentan con la protección de muros de contención y con presencia de boloneria en sus riberas

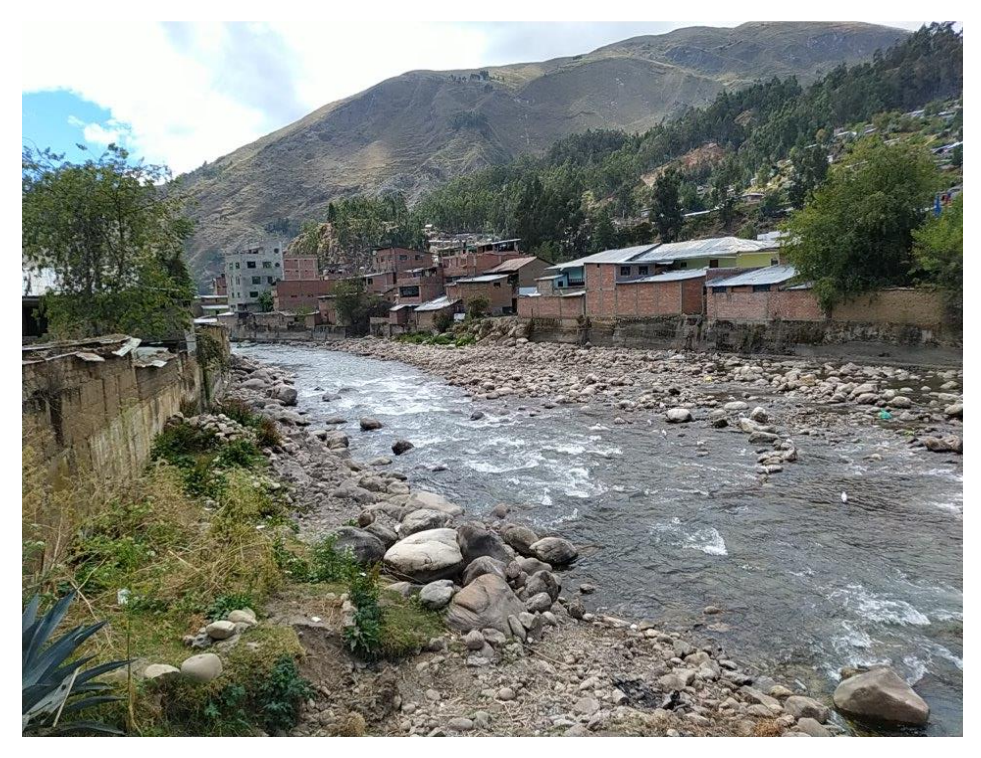

Se observa que la margen izquierda cuenta con muro de contención mientras la margen derecha la vivienda marca el limite del cauce.

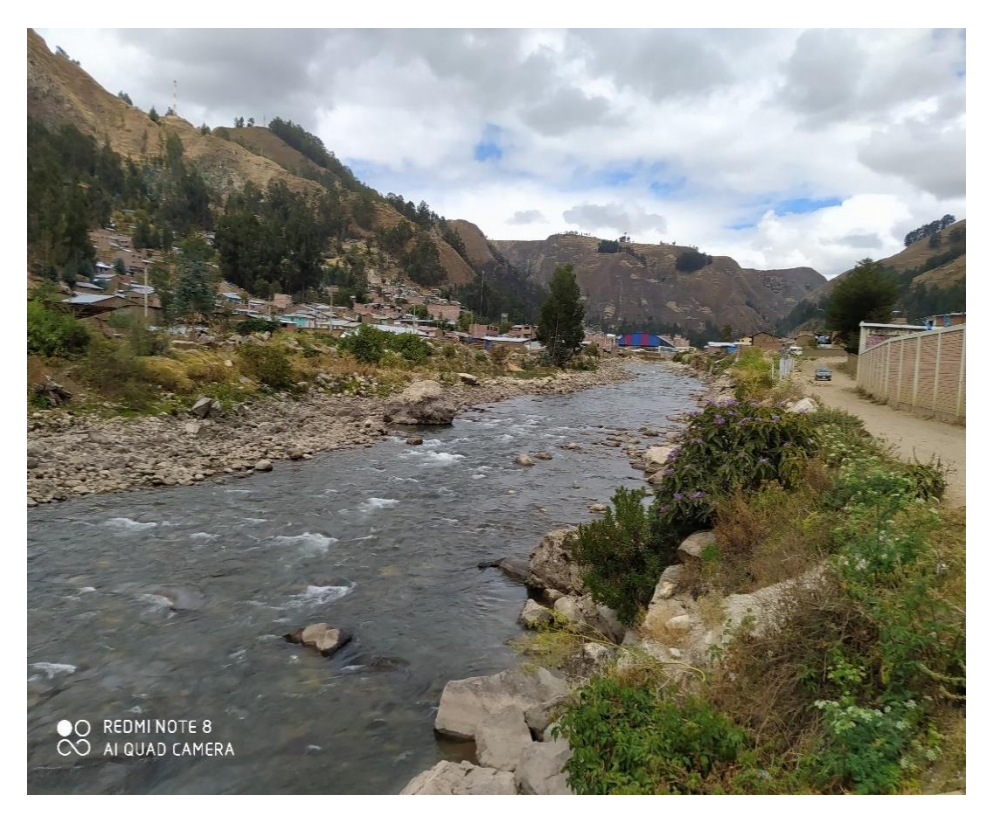

El fin del tramo corresponde a la progresiva 1+300, donde la sección del río es mas ancha y no posee protección en ambas márgenes